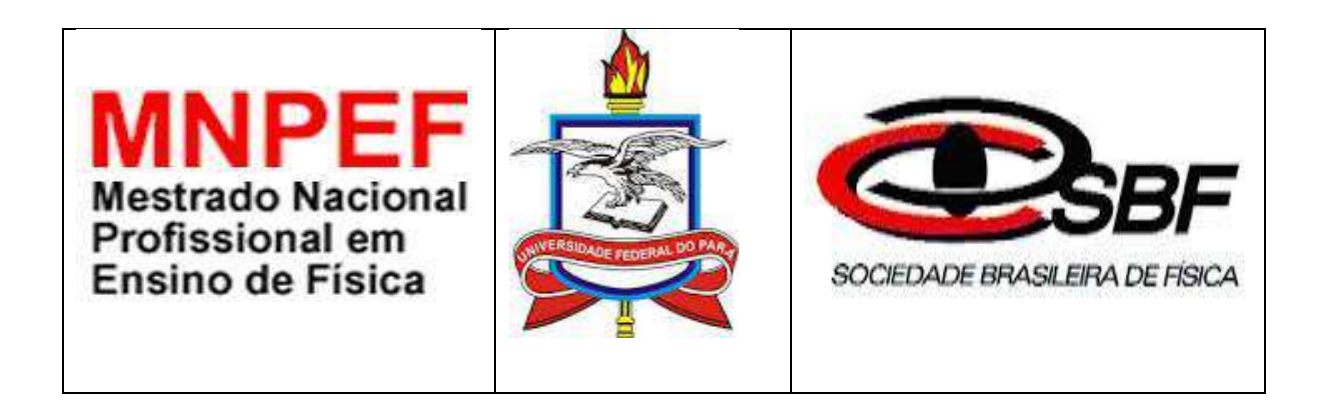

## **DANIEL DEIVID ALMEIDA BRAGA**

**UNIDADE DE ENSINO POTENCIALMENTE SIGNIFICATIVA PARA O ESTUDO DE ELETRODINÂMICA EM UMA TURMA DO ENSINO MÉDIO QUE INTEGRA O USO DE UM SIMULADOR DE CIRCUITOS ELÉTRICOS E UM KIT EXPERIMENTAL**

> **Belém/PA 2020**

## **DANIEL DEIVID ALMEIDA BRAGA**

# **UNIDADE DE ENSINO POTENCIALMENTE SIGNIFICATIVA PARA O ESTUDO DE ELETRODINÂMICA EM UMA TURMA DO ENSINO MÉDIO QUE INTEGRA O USO DE UM SIMULADOR DE CIRCUITOS ELÉTRICOS E UM KIT EXPERIMENTAL**

Dissertação de Mestrado apresentada ao Programa de Pósgraduação em Ensino de Física do Instituto de Ciências Exatas e Naturais do Curso de Mestrado Nacional Profissional em Ensino de Física (MNPEF), como parte dos requisitos necessários à obtenção do título de Mestre em Ensino de Física.

Orientadora: Profa. Dra. Fátima Nazaré Baraúna Magno Coorientadora: Profa. Dra. Simone da Graça de Castro Fraiha

**Belém/PA 2020**

Dados Internacionais de Catalogação na Publicação (CIP) de acordo com ISBD<br>Sistema de Bibliotecas da Universidade Federal do Pará<br>Gerada automaticamente pelo módulo Ficat, mediante os dados fornecidos pelo(a)  $autor(a)$ 

**B813u** 

Braga, Daniel Deivid Almeida Braga<br>UNIDADE DE ENSINO POTENCIALMENTE<br>SIGNIFICATIVA PARA O ESTUDO DE ELETRODINÂMICA<br>EM UMA TURMA DO ENSINO MÉDIO QUE INTEGRA O<br>USO DE UM SIMULADOR DE CIRCUITOS ELETRICOS E UM KIT EXPERIMENTAL : / Daniel Deivid Almeida Braga<br>Braga. — 2020. <br>185 f. : il. color.

Orientador(a): Prof<sup>a</sup>. Dra. Fátima Nazaré Baraúna<br>Magno Magno

Coorientação: Profª. Dra. Simone da Graça de Castro Fraiha

Dissertação (Mestrado) - Programa de Pós-Graduação em Física, Instituto de Ciências Exatas e Naturais, Universidade Federal do Pará, Belém, 2020.

1. Ensino de Física. 2. Eletrodinâmica. 3. Produto Educacional. 4. Simulador de Circuitos Elétricos. 5. Kit<br>experimental. I. Título.

CDD 530.07

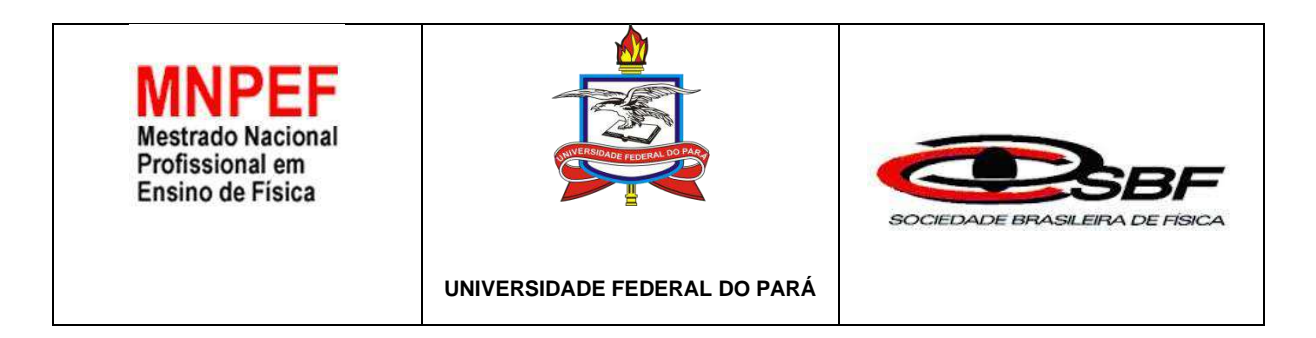

#### **ATA DA APRESENTAÇÃO E DEFESA DE DISSERTAÇÃO DO MESTRADO NACIONAL PROFISSIONAL EM ENSINO DE FÍSICA.**

ATA DA 51**ª** SESSÃO DE APRESENTAÇÃO E DEFESA DE DISSERTAÇÃO DE MESTRADO INTITULADA **"UNIDADE DE ENSINO POTENCIALMENTE SIGNIFICATIVA PARA O ESTUDO DE ELETRODINÂMICA EM UMA TURMA DO ENSINO MÉDIO QUE INTEGRA O USO DE UM SIMULADOR DE CIRCUITOS ELÉTRICOS E UM KIT EXPERIMENTAL"** PARA CONCESSÃO DO GRAU DE MESTRE EM ENSINO FÍSICA, COMO DISPÕE O ARTIGO 33° DO REGIMENTO DO MNPEF, REALIZADA ÀS 09:00 HORAS DO DIA 26 DE JUNHO DE 2020, VIRTUALMENTE, NA SALA DE REUNIÃO DA REDE NACIONAL DE PESQUISA - RNP, CUJO O LINK DE ACESSO FOI DISPONIBILIZADO A TODOS. A DISSERTAÇÃO FOI APRESENTADA DURANTE 40 MINUTOS PELO CANDIDATO **DANIEL DEIVID ALMEIDA BRAGA,** MATRÍCULA Nº **201768870024**, DIANTE DA BANCA EXAMINADORA APROVADA PELA SOCIEDADE BRASILEIRA DE FÍSICA, ASSIM CONSTITUÍDA: MEMBROS: **PROFA. DRA. FÁTIMA NAZARÉ BARAÚNA MAGNO (ORIENTADORA), PROFA. DRA. SILVANA PEREZ (MEMBRO INTERNO) E PROF. DR. CLAUDIO REJANE DA SILVA DANTAS (MEMBRO EXTERNO).** EM SEGUIDA, O CANDIDATO FOI SUBMETIDO À ARGÜIÇÃO, TENDO DEMONSTRADO PLENO CONHECIMENTO NO TEMA OBJETO DA DISSERTAÇÃO, HAVENDO À BANCA EXAMINADORA DECIDIDO PELA **APROVAÇÃO** DA MESMA, E QUE SE PROCEDA NO PRAZO MÁXIMO DE 30 DIAS A VERSÃO FINAL COM AS RECOMENDAÇÕES SUGERIDAS. PARA CONSTAR, FORAM LAVRADOS OS TERMOS DA PRESENTE ATA, QUE LIDA E APROVADA RECEBE A ASSINATURA DOS INTEGRANTES DA BANCA EXAMINADORA E DO CANDIDATO.

**CANDIDATO**: aniel Deived Almeida Bruga

**BANCA EXAMINADORA:**

Bátinna Navi PROFa.DRa. FÁTIMA BARAÚNAMAGNO

Profa. Dra. Fátima Nazaré Baraúna Magno Profa. Dra. Silvana Perez (**Orientadora - MNPEF – UFPA**) (**Membro Interno - MNPEF – UFPA)**

 $\overline{\phantom{a}}$ \_\_\_\_\_\_\_\_\_\_\_\_\_\_\_\_\_\_\_\_\_\_\_\_\_\_\_\_\_\_\_\_\_\_\_\_\_\_\_ \_\_\_\_\_\_\_\_\_\_\_\_\_\_\_\_\_\_\_\_\_\_\_\_

se sulie et escapel visu

 Prof. Dr. Claudio Rejane da Silva Dantas (**Membro Externo – URCA)**

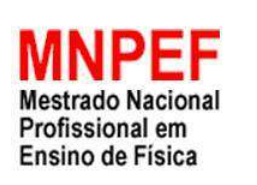

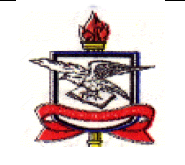

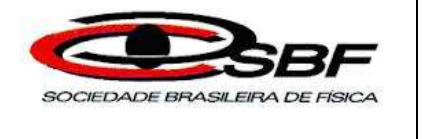

**Universidade Federal do Pará**

## **PARECER DA BANCA EXAMINADORA DE DEFESA DE DISSERTAÇÃO DO MESTRADO NACIONAL PROFISSIONAL EM ENSINO DE FÍSICA.**

TEMA: **"UNIDADE DE ENSINO POTENCIALMENTE SIGNIFICATIVA PARA O ESTUDO DE ELETRODINÂMICA EM UMA TURMA DO ENSINO MÉDIO QUE INTEGRA O USO DE UM SIMULADOR DE CIRCUITOS ELÉTRICOS E UM KIT EXPERIMENTAL".**

**A Banca Examinadora composta pelos Professores: Dra. Fátima Nazaré Baraúna Magno (Orientadora), Dra. Silvana Perez (Membro Interno) e Dr. Claudio Rejane da Silva Dantas (Membro Externo), consideram o candidato DANIEL DEIVID ALMEIDA BRAGA.**

# **APROVADO**

**Secretaria do Mestrado Nacional Profissional em Ensino de Física (MNPEF) da Universidade Federal do Pará, em 26 de junho de 2020.**

Profa. Dra. Fátima Nazaré Baraúna Magno Profa. Dra. Silvana Perez

\_\_\_\_\_\_\_\_\_\_\_\_\_\_\_\_\_\_\_\_\_\_\_\_\_\_\_\_\_\_\_\_\_\_\_\_\_\_\_

 $\frac{\omega}{\lambda}$ 

(**Orientadora - MNPEF – UFPA**) (**Membro Interno - MNPEF – UFPA)**

removes interested

 Prof. Dr. Claudio Rejane da Silva Dantas (**Membro Externo – URCA)**

#### **UNIDADE DE ENSINO POTENCIALMENTE SIGNIFICATIVA PARA O ESTUDO DE ELETRODINÂMICA EM UMA TURMA DO ENSINO MÉDIO QUE INTEGRA O USO DE UM SIMULADOR DE CIRCUITOS ELÉTRICOS E UM KIT EXPERIMENTAL**

#### **DANIEL DEIVID ALMEIDA BRAGA**

Dissertação de Mestrado submetida ao Programa de Pós-Graduação da Universidade Federal do Pará (UFPA) em Ensino de Física no Curso de Mestrado Nacional Profissional em Ensino de Física (MNPEF), como parte dos requisitos necessários à obtenção do título de Mestre em Ensino de Física.

Aprovada por:

**ORIENTADOR:**

tima NOANI PROFa.DRa. FÁTIMA BARAÉNA GNO

Profa. Dra. **FATIMA NAZARÉ BARAÚNA MAGNO** (MNPEF – UFPA)

**MEMBRO INTERNO** 

 $\frac{1}{2}$ 

Profa. Dra. **SILVANA PEREZ** (MNPEF - UFPA)

**MEMBRO EXTERNO** 

Prof. Dr. **CLAUDIO REJANE DA SILVA DANTAS**  (URCA)

\_\_\_\_\_\_\_\_\_\_\_\_\_\_\_\_\_\_\_\_\_\_\_\_\_\_\_\_\_\_\_\_\_\_\_\_\_\_\_\_\_\_\_\_

Belém - PA Junho - 2020

Este trabalho é dedicado à minha esposa Ingrid Letícia, aos meus filhos Luis Guilherme, Luciano Daniel, Daniel Junior, Maria Daniela, Emanoela, à minha mãe Marly do Carmo Almeida Braga, à minha irmã Daniely e à minha avó Eliane.

## **AGRADECIMENTOS**

À Deus, pela oportunidade de experimentar a vida.

À minha esposa Ingrid Leticia, pelo amor, companheirismo, apoio e por ser a grande incentivadora para a conclusão desse projeto.

À minha orientadora, pela oportunidade de concluir o curso de Mestrado.

Aos coordenadores do Mestrado, anteriormente Prof. Dr. João Furtado e atualmente, Prof.ª Dra. Simone, pelo desvelo ao curso do Mestrado.

A todos os professores, pela dedicação em proporcionar um curso de qualidade para que pudéssemos aprimorar-nos como profissionais do ensino de Física.

Aos meus colegas, pelo apoio na realização desse trabalho.

À Universidade Federal do Pará por ter-me proporcionado condições para cursar e concluir este Curso de Mestrado, além dos meus dois Cursos de Graduação.

O presente trabalho foi realizado com apoio da Coordenação de Aperfeiçoamento de Pessoal de Nível Superior - Brasil (CAPES) - Código de Financiamento 001.

### **RESUMO**

# **UNIDADE DE ENSINO POTENCIALMENTE SIGNIFICATIVA PARA O ESTUDO DE ELETRODINÂMICA EM UMA TURMA DO ENSINO MÉDIO QUE INTEGRA O USO DE UM SIMULADOR DE CIRCUITOS ELÉTRICOS E UM KIT EXPERIMENTAL**

Este trabalho foi elaborado como uma proposta que visa enfrentar um problema vivenciado pelos professores de Física do Ensino Médio - a baixa assimilação dos conceitos iniciais de Eletrodinâmica Clássica. Para tanto, buscamos desenvolver uma atividade fundamentada na Teoria da Aprendizagem Significativa de David Ausubel, onde utilizamos um questionário de sondagem, e a seguir um *software* simulador de circuitos elétricos, chamado *Eletronics Worbench* e um kit experimental desenvolvido pelo docente. O objetivo do Projeto Educacional é o de auxiliar os professores do Ensino Médio na elaboração de uma Unidade de Ensino Potencialmente Significativa que auxilie a ministrar os conceitos de Eletrodinâmica Clássica, que será assim apresentada: i) Foi aplicado o primeiro questionário de sondagem com o objetivo de determinar quais os conhecimentos prévios dos discentes; ii) Foi feita, inicialmente, a simulação de circuitos elétricos, no Laboratório de Informática Educativa, com o *software* simulador de circuitos elétricos; iii) Como segundo passo, foram realizadas aulas experimentais, nos Laboratórios Multidisciplinares, com o kit experimental desenvolvido pelo docente; e, iv) Finalmente, encontramos os valores, utilizando as fórmulas matemáticas, conhecidas através dos conceitos teóricos. A seguir, foi feita a comparação dos resultados encontrados nos três últimos itens. Estes cálculos foram feitos para resistores associados em série, em série com um resistor em curto circuito, paralelo, associação mista, Circuito Divisor de Tensão somente com resistores e incluindo led's. v) De posse das informações, foi executada a tabulação e feita a análise dos dados. Os discentes foram submetidos ao segundo questionário de sondagem, onde percebemos que, após a análise das informações colhidas, não restou dúvidas de que os recursos didáticos desenvolvidos e utilizados desempenharam grande importância no processo ensino - aprendizagem. Para verificar o desempenho dos estudantes na parte experimental, foi solicitado que construíssem, sem a ajuda do professor, um circuito em série e outro em paralelo, com material alternativo; no que o docente foi prontamente atendido.

**Palavras-chave:** *Eletronics Worbench*; Eletrodinâmica Clássica; Ensino de Física; Kit experimental; Unidade de Ensino Potencialmente Significativa.

#### **ABSTRACT**

# POTENTIALLY SIGNIFICANT TEACHING UNIT FOR THE STUDY OF ELECTRODYNAMICS IN A HIGH SCHOOL CLASS THAT INTEGRATES THE USE OF AN ELECTRICAL CIRCUIT SIMULATOR AND AN EXPERIMENTAL KIT

This work was elaborated as a proposal that aims to face a problem experienced by high school physics teachers - the low assimilation of the initial concepts of Classical Electrodynamics. Therefore, we seek to develop an activity based on David Ausubel's Theory of Meaningful Learning, where we use a probing questionnaire, and then an electrical circuit simulator software, called Eletronics Worbench and an experimental kit developed by the teacher. The objective of the Educational Project is to assist high school teachers in the development of a Potentially Significant Teaching Unit that helps to teach the concepts of Classical Electrodynamics, which will be presented as follows: i) The first survey questionnaire was applied with the objective to determine what the students' previous knowledge was; ii) The simulation of electrical circuits was initially carried out at the Educational Informatics Laboratory, using the electrical circuit simulator software; iii) As a second step, experimental classes were held at Multidisciplinary Laboratories, with the experimental kit developed by the teacher; and, iv) Finally, we find the values, using mathematical formulas, known through theoretical concepts. Next, the results found in the last three items were compared. These calculations were made for resistors associated in series, in series with a resistor in short circuit, parallel, mixed association, Voltage Divider Circuit with resistors only and including led's. v) With the information in hand, tabulation was performed and data analysis was performed. The students were submitted to the second survey questionnaire, where we realized that, after analyzing the information collected, there was no doubt that the didactic resources developed and used played a great role in the teaching - learning process. In order to verify the performance of the students in the experimental part, they were asked to build, without the help of the teacher, a circuit in series and another in parallel, with alternative material; where the teacher was promptly attended.

**Keywords:** Eletronics Worbench; Classical Electrodynamics; Physics teaching; Experimental kit; Potentially Significant Teaching Unit.

# **SUMÁRIO**

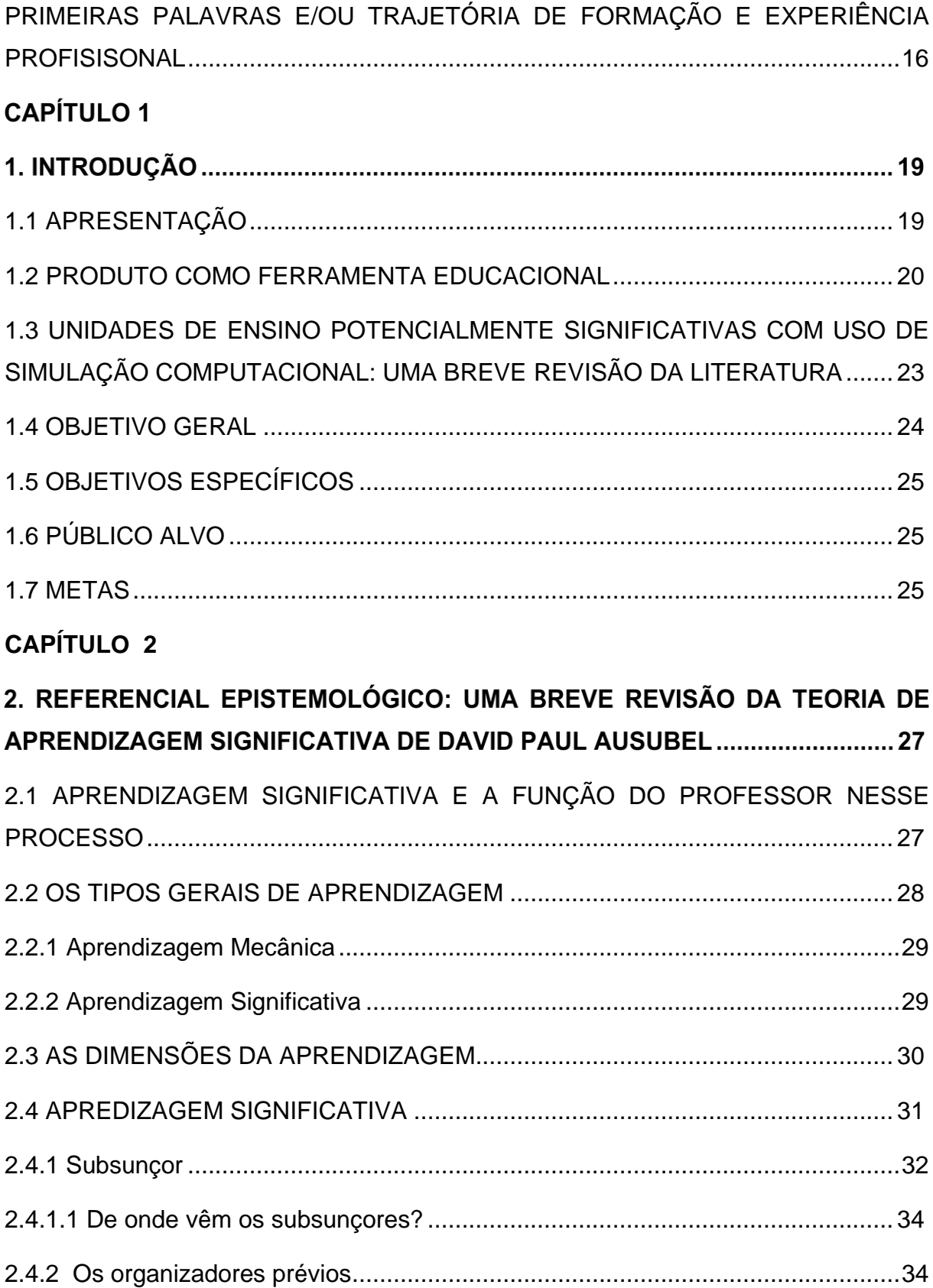

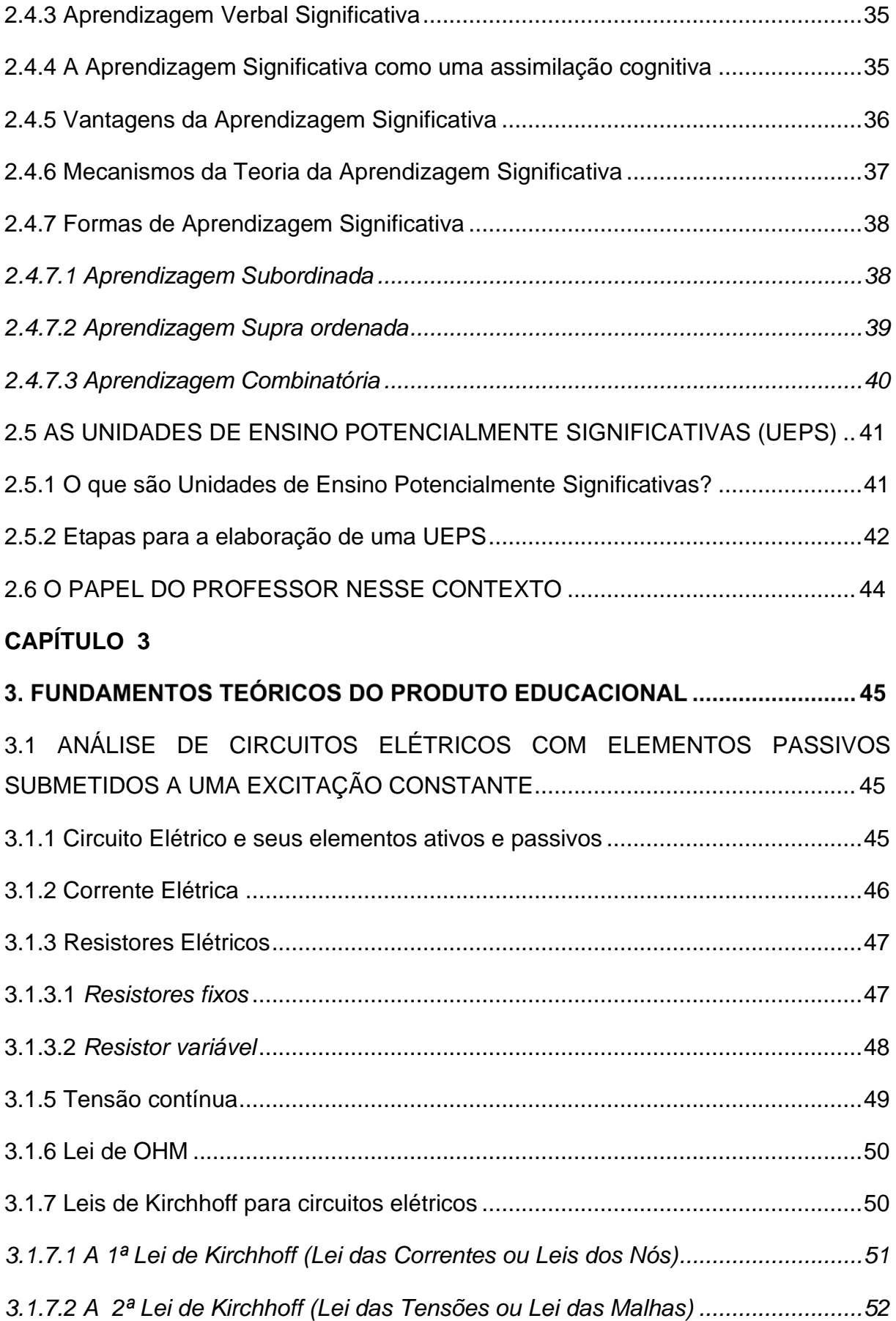

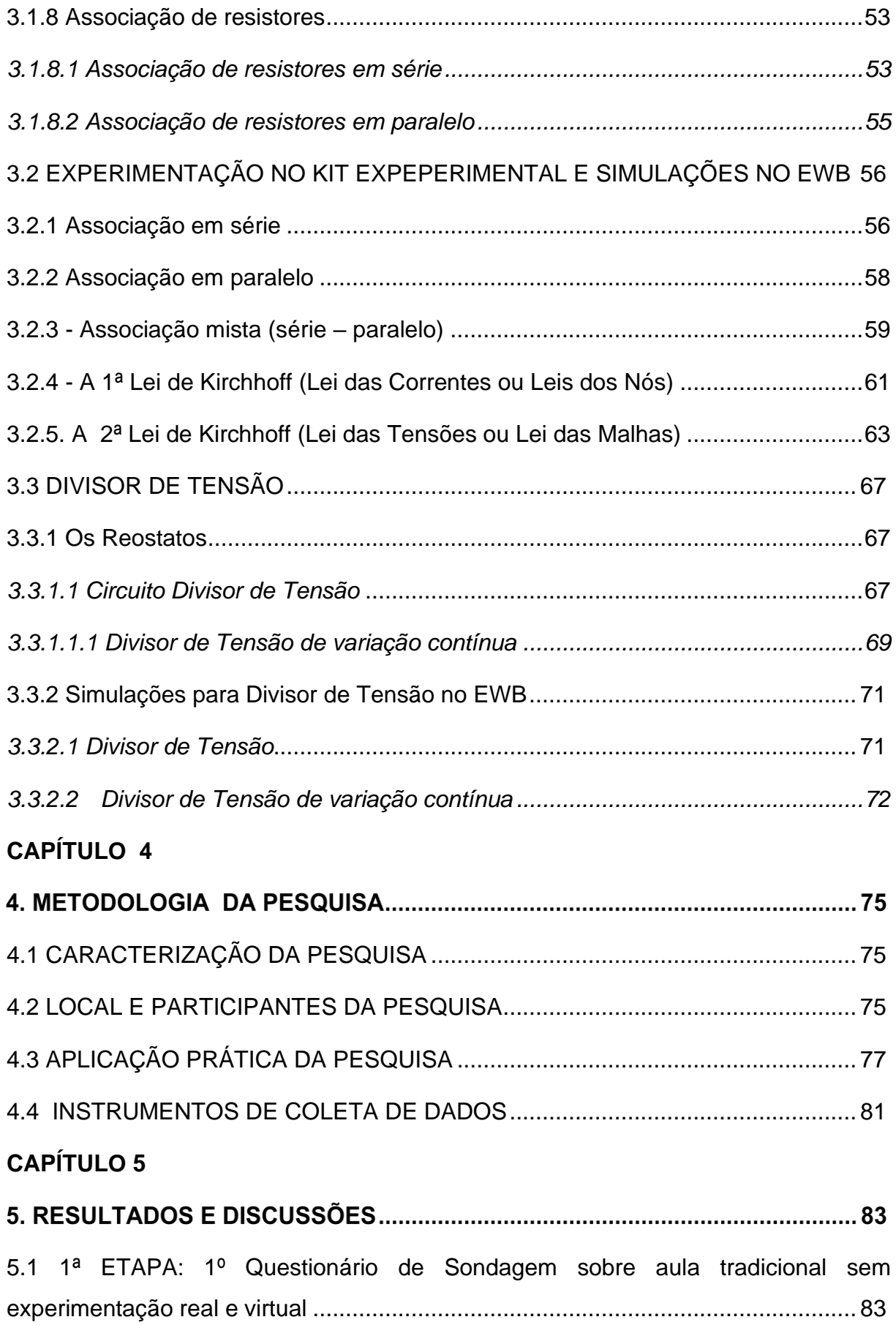

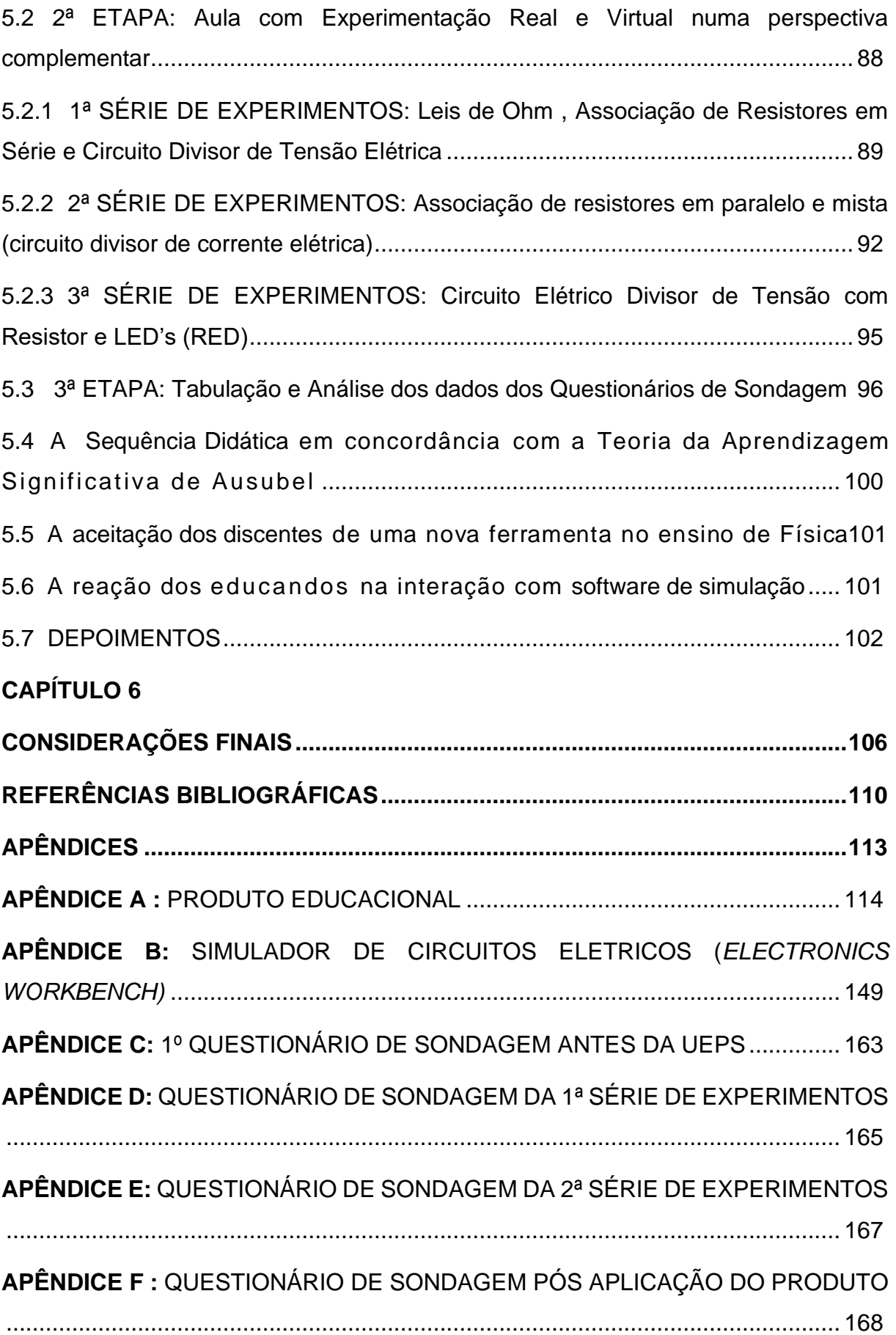

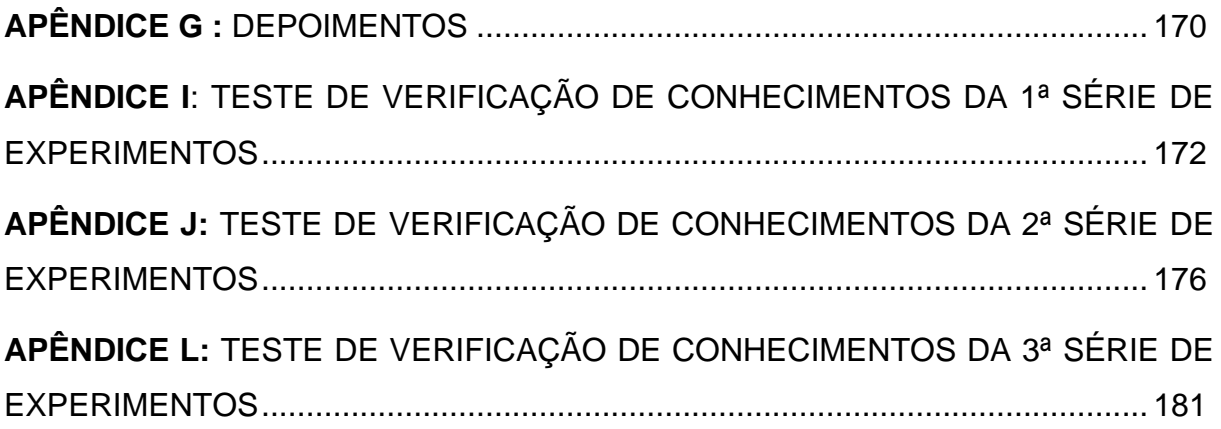

## **LISTA DE FIGURAS**

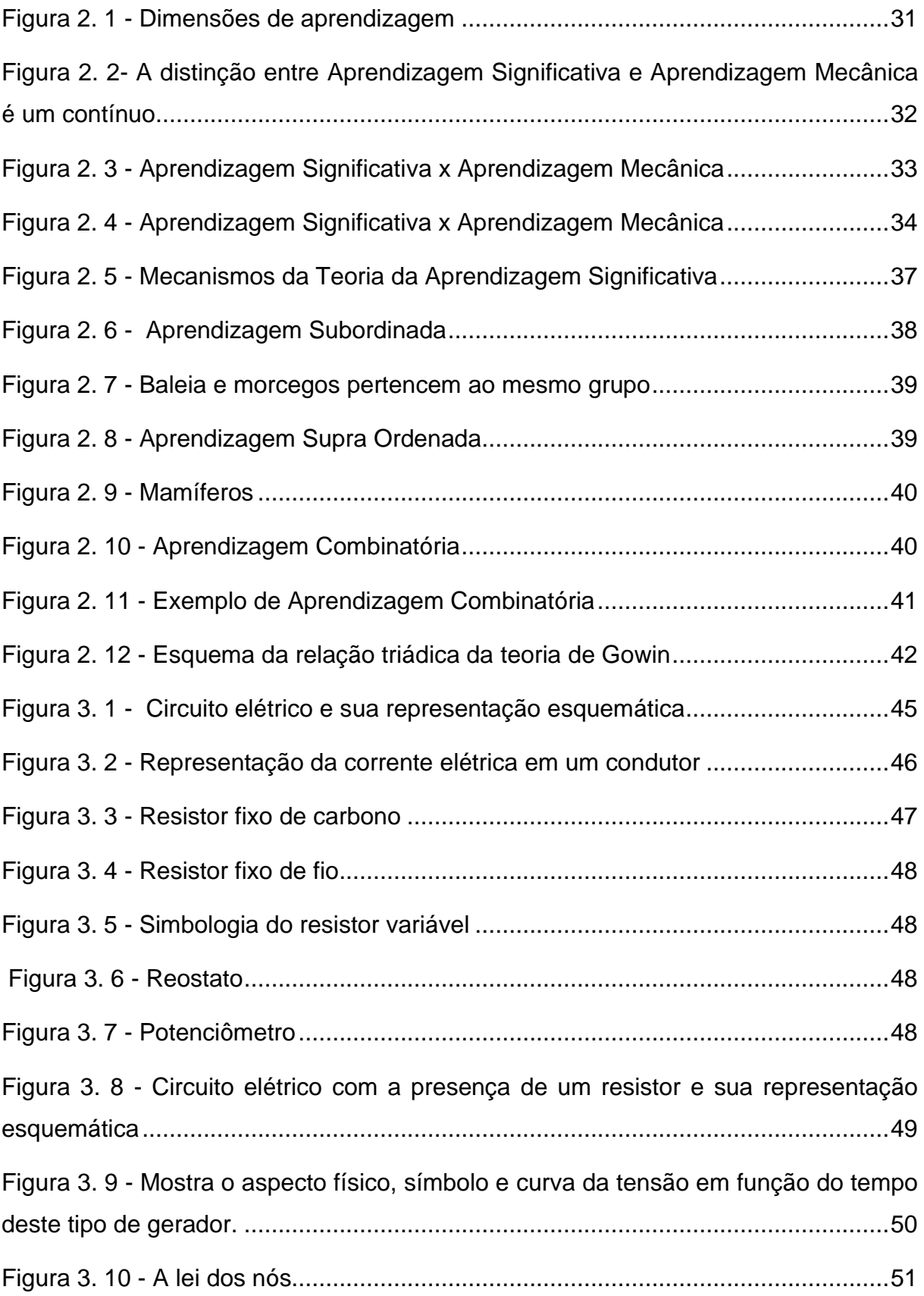

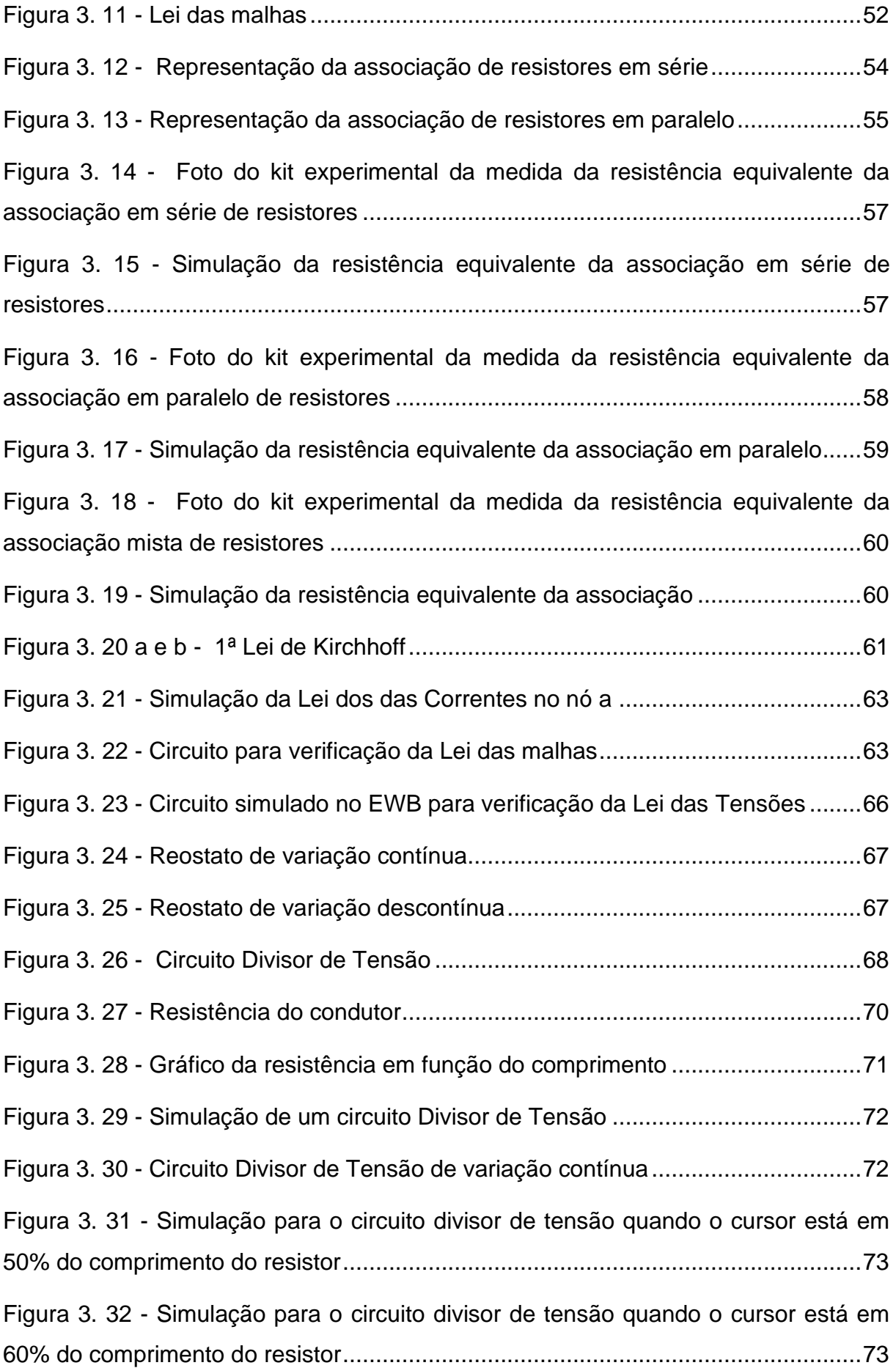

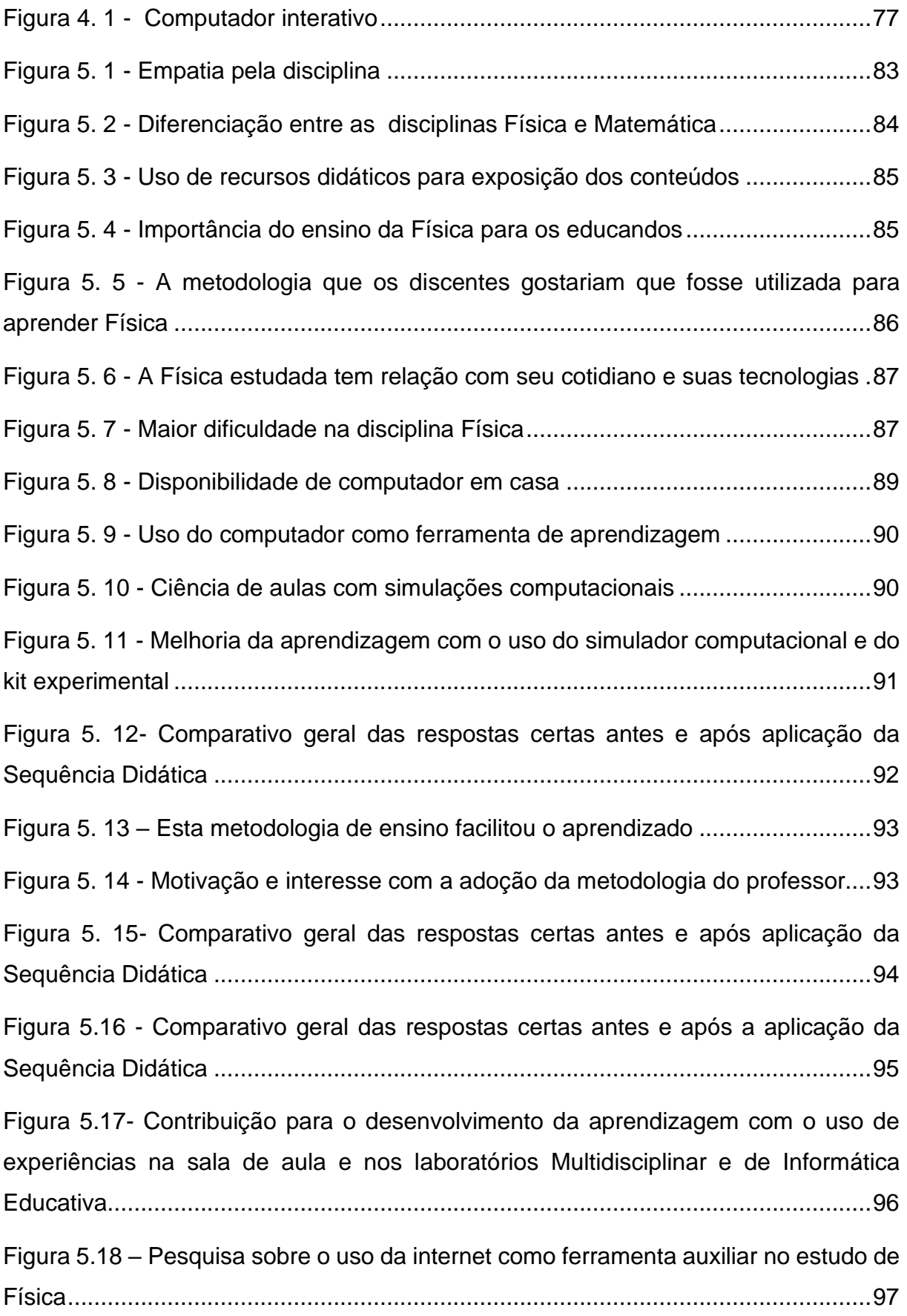

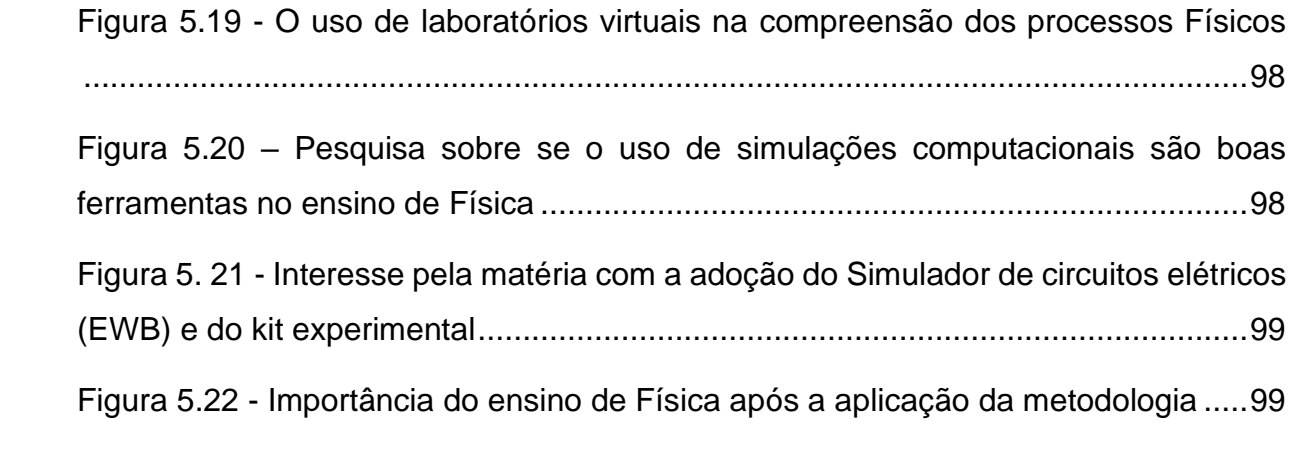

# **LISTA DE TABELAS**

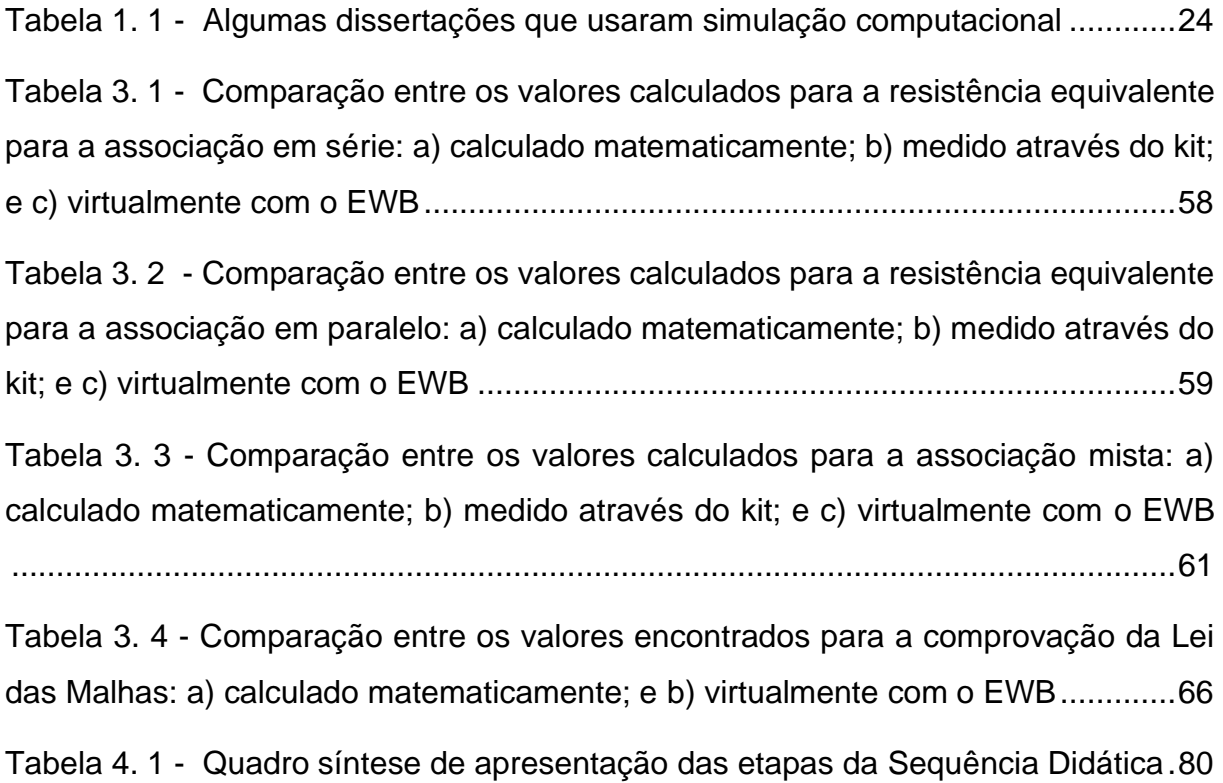

# <span id="page-20-0"></span>**PRIMEIRAS PALAVRAS E/OU TRAJETÓRIA DE FORMAÇÃO E EXPERIÊNCIA PROFISISONAL**

O ensino de Física deve ter um enfoque contextualizado, propiciando aos alunos a capacidade de observar o mundo ao seu redor e relacionar esses eventos com os conceitos estudados. Um dos grandes desafios da educação é tornar o ensino atraente, motivador. Atuando como professor de Física desde 2009 na rede pública, percebemos que são visíveis as dificuldades que muitos alunos apresentam na compreensão dos fenômenos físicos.

O ensino experimental de Física, seja através de experiências reais ou virtuais (simulações computacionais), quando acontece deixa os estudantes satisfeitos e estimulados, capazes de formular questões e procurar qual a associação entre a teoria e a prática, o que nos faz acreditar que as atividades experimentais, em espaços pedagógicos como laboratórios multidisciplinares, de informática educativa e/ou em sala de aula, é uma forma apropriada para o melhoramento das atividades de ensino e aprendizagem.

Corroborando com o que discutimos acima, estudos têm apontado que as tecnologias na educação, como por exemplo os *softwares* educativos, podem ser usados como uma ferramenta de ensino, contribuindo para práticas escolares em qualquer nível de ensino. Logo, são ferramentas necessárias que se encontram à disposição do professor (CORTÊS, 2019, p. 17).

Tajra (2001, p. 74), sobre o assunto em pauta, escreveu que "A utilização de um *software* está diretamente relacionada à capacidade de percepção do professor em relacionar a tecnologia à sua proposta educacional".

Os experimentos concretos, aliados aos recursos computacionais, representam outro recurso estimulador, haja vista que os alunos podem manusear, interagir e visualizar os conteúdos de Física através desta associação, quando o objetivo é o de retirar o discente do ambiente da sala de aula teórica (CORTÊS, 2019, p. 20).

A utilização dos ambientes pedagógicos (os laboratórios de ciências e os de informática) das escolas públicas é o mínimo desejável no trabalho de construção de um ensino de qualidade, pois são ferramentas indispensáveis no processo de ensino e aprendizagem.

Segundo Barbosa, de Paulo e Rinaldi (1999) é pela experiência do professorpesquisador que temos percebido que o ensino experimental nas escolas tem sido ministrado, normalmente, sem ligação com o conteúdo; em geral, o aluno não vê relação entre o ensino ministrado em laboratório e o de sala de aula.

O ensino ministrado em laboratório deve ser usado como um recurso didático que ajude a construção e aprendizagem de conceitos e modelos científicos. Para que isto ocorra, é necessário que haja uma interação entre a atividade experimental e o desenvolvimento destas concepções. O professor deve estar preparado para associar o trabalho prático à elaboração do conhecimento científico, pelo aluno (BARBOSA, 1986).

Frota e Sales (2019) afirmam que quando tratamos de educação é importante estabelecer situações, ao escolhermos os materiais didáticos, onde imperem a criatividade e os objetivos educacionais, para conseguirmos ministrar uma aula em que o discente consiga aprender e conjuntamente se descontraia, e então aquele momento seja agradável, e não maçante, como grande parte do alunado reclama. Os mestres ainda devem, com a interação entre o experimental e o teórico, auxiliar na reflexão dos estudantes, diante das situações atuais, quando estes alunos não sentem mais a necessidade de estudar, pois hoje é mais fácil buscar o conhecimento sem muito esforço.

Nessa perspectiva, o Mestrado Nacional Profissional em Ensino de Física (MNPEF), que tem como um dos objetivos, "a melhoria da qualificação profissional de professores de Física da Educação Básica, visando tanto o desempenho do professor no exercício de sua profissão como o desenvolvimento de técnicas e produtos para a aprendizagem de Física" (SOCIEDADE BRASILEIRA DE FÍSICA, 2015, p. 1), nos apontou grande motivação a cursá-lo.

A nossa formação acadêmica começou em 1999, quando iniciamos o Curso de Engenharia Elétrica na Universidade Federal do Pará (UFPA), findando-o em 2003. No entanto, a vontade de conhecer e compreender o processo ensino-aprendizagem levou-nos a iniciar, em 2005, na mesma Instituição de Ensino Superior (IES), o curso de Licenciatura em Física, terminando-o em 2008. Na graduação em Física, os conhecimentos compartilhados pelos professores nas diferentes disciplinas foram fundamentais para o nosso envolvimento com a educação e a real vocação, pois durante o curso desenvolvemos o senso da importância de ensinar a ciência, não apenas como meio de conseguir passar em um concurso, mas como saber o necessário para a compreensão do mundo e na tomada de decisões que regem nossas vidas enquanto cidadãos.

Durante a graduação em Física participamos de eventos e minicursos como a I Escola de Astronomia, Astrofísica e Cosmologia, em 2007, e a II Semana de pósgraduação em Física da UFPA, também em 2007.

Estagiamos na Escola Estadual de Ensino Fundamental e Médio Augusto Meira (EEEFMAM), primeiro como ouvinte no 1º trimestre e no 2º trimestre como regente da turma, e esta etapa da nossa graduação foi fundamental para a didática obtida.

Na Secretaria Executiva de Educação do Pará ingressamos através do Concurso Público – 105 e 125 para o cargo de Professor de Física e Ciências Físicas e Biológicas (AD-04), em 2009, lotado nas Escolas Estaduais Professora Placídia Cardoso, Escola Estadual de Ensino Fundamental e Médio Doutor Ulysses Guimarães, normalmente conhecida como Escola Dr. Ulysses Guimarães, e Escola Tiradentes II.

A busca constante em melhorar nossa prática docente e tornar o ensino de Física lúdico e prazeroso aos alunos, levou-nos a fazer parte do projeto exprimentAção, em 2009. Este projeto foi fruto da parceria entre a UFPA e a SEDUC - Pa, cujo objetivo era de diminuir os altos índices de reprovação e aversão à Física e efetivar a implementação das atividades práticas do Laboratório Multidisciplinar, dentro da concepção e filosofia de trabalho do professor de Ensino Médio, ou seja, aliar a prática laboratorial com a teoria estudada. Nas escolas estaduais Professora Placídia Cardoso e Tiradentes II somos, atualmente, coordenador da Olimpíada Brasileira de Física das Escolas Públicas (OBFEP).

Logo que ingressamos como professor de escola pública, constatamos o que já havíamos percebido no estágio, mas não pudemos comprovar, que a escola pública tem poucos recursos didáticos e os que lá estão disponíveis eram pouco utilizados. O aluno da rede pública, na sua maioria, é oriundo de família de baixa renda, não tem a objetividade, nem o entusiasmo ou a motivação com os quais estávamos acostumados a trabalhar, em escolas privadas. Ao trabalho somamos mais uma responsabilidade, a de tornar interessante a disciplina Física aos olhos dos alunos!

# **CAPÍTULO 1**

## **INTRODUÇÃO**

### <span id="page-23-0"></span>1.1 APRESENTAÇÃO

As Tecnologias da Informação e Comunicação (TIC'S), no contexto do ensino contemporâneo têm se destacado como ferramentas potenciais para ajudar alunos e professores na busca de um ensino mais dinâmico. Porém, a velocidade na qual estas tecnologias são inseridas na vida cotidiana apresentam grande discrepância quando equiparadas ao âmbito pedagógico.

Este assunto é discutido por Santos (2019, p. 15), onde afirma que a tecnologia faz parte do contexto atual, e a presença de dispositivos móveis (aplicativos) nas escolas é indiscutível, principalmente por parte dos alunos, que geralmente os utilizam em ambientes fora destes ambientes, para acesso a redes sociais, sem relação com os conteúdos que são ministrados.

Segundo este autor, os professores se apropriando dessas novas tecnologias, tornando as aulas mais dinâmicas e interessantes, contribuindo de forma positiva na relação professor e aluno. O uso de tecnologias educacionais está relacionado com a qualidade do ensino, como reforça Luíse (2013) concorda que computadores são boas ferramentas pedagógicas e ajudam a desenvolver a autonomia dos estudantes.

O ensino de Física vem ganhando cada vez mais espaço dentro do contexto tecnológico e o uso de computadores é comum dentro das escolas. Com o propósito de favorecer o processo ensino – aprendizagem, neste trabalho, adotaremos um simulador de circuitos elétricos que trata especificamente do conteúdo de Eletrodinâmica para o Ensino Médio, apresentado de forma lúdica, dinâmica e que resgata situações do cotidiano. Os conteúdos abordam a definição de corrente elétrica, intensidade da corrente elétrica, associação de resistores elétricos, entre outros.

A utilização de recursos computacionais no ensino de conteúdos introdutórios sobre Física é uma tendência que vem crescendo rapidamente nos últimos anos. Existem hoje, disponíveis na Internet, vários programas cujo objetivo é auxiliar o professor e facilitar a aprendizagem dos educandos, por exemplo, é possível encontrar simuladores que realizam experimentos de maneira real.

E é com o propósito de desenvolver práticas mais eficientes no uso dos espaços pedagógicos da escola (laboratório multidisciplinar e de informática, sala de aula), com o objetivo de maximizar o processo de ensino - aprendizagem, que nossa Dissertação do Mestrado Nacional Profissional em Ensino de Física foi desenvolvida.

A proposta de simulações computacionais não é convencer os docentes e discentes que os experimentos virtuais substituirão os experimentos reais, e também não se trata de comparar as vantagens e desvantagens dos experimentos virtuais em relação aos experimentos reais, mas de comparar os resultados encontrados através dos vários métodos, e assim apresentar uma alternativa para o processo ensinoaprendizagem.

Uma vez que os laboratórios multidisciplinares e de informática das Escolas públicas de nosso Estado, muitas vezes, encontram-se precarizados e sucateados apresentamos, com esta Dissertação, um bom motivo para mantê-los em bom funcionamento.

## <span id="page-24-0"></span>1.2 PRODUTO COMO FERRAMENTA EDUCACIONAL

Talvez uma das causas para a desmotivação do alunado seja a maneira como a Física é apresentada a eles. Muitas vezes, o ensino de Física acaba sendo puramente tradicional, isto é, com excessivas aulas expositivas, listas de exercícios e provas (GOBARA; GARCIA, 2007, p. 519). É necessário que o professor mostre aos discentes, principalmente, a importância da Física no mundo, qual a sua associação com o cotidiano.

Concordamos com Pozo e Crespo (2001, p. 296) que o docente chega capacitado à sala de aula do ponto de vista dos conhecimentos técnicos e teóricos, acerca da Física, mas desqualificado em como ensinar essa Física.

Vários fatores, tais como a falta de carga horária que se adeque ao programa a ser ensinado; a formação do docente, pois muitos professores da Educação Básica dispõem apenas de um curso de licenciatura como formação, e ainda há casos em que o profissional que ensina Física é formado em áreas relacionadas como Matemática, Engenharia, etc., corroboram com a teoria defendida por Pozo e Crespo.

Há ainda a falta de interesse por parte dos alunos. É necessário que eles apresentem uma predisposição em aprender (MOREIRA, 2012, p. 36). Novas abordagens surgem na tentativa de minimizar esses problemas, despertar o interesse dos alunos e também de mudar essa visão distorcida que os mesmos possuem acerca da Física (MOREIRA, 2011, p. 43). Destacamos o ensino por problematização, as Unidades de Ensino Potencialmente Significativas (UEPS), entre outras.

Com base no explicitado, os docentes devem buscar motivações para as suas aulas, através de novas metodologias de ensino, que ocasionem a autossuficiência dos discentes, estas são chamadas de Metodologias Ativas. Atitudes como dar oportunidade a que os estudantes se manifestem, valorizar suas opiniões, responder aos seus questionamentos, encorajá-los, dentre outras, são favorecedoras da motivação (BERBEL, 2011) e favorece à criação de uma atmosfera apropriada à aprendizagem (DIESEL; BALDEZ; MARTINS, 2017).

Nas Metodologias Ativas os estudantes desenvolvem atividades que necessitam de reflexão de ideias e, ainda, desenvolvem a capacidade de usá-las. Para Paiva *et al*. (2016)

> As metodologias ativas de ensino-aprendizagem compartilham uma preocupação (a autonomia do aluno), porém, não se pode afirmar que são uniformes tanto do ponto de vista dos pressupostos teóricos como metodológicos; assim, identificam-se diferentes modelos e estratégias para sua operacionalização, constituindo alternativas para o processo de ensino aprendizagem, com diversos benefícios e desafios, nos diferentes níveis educacionais.

Dos vários exemplos de Metodologias Ativas, podemos listar o Ensino por Investigação, Aprendizagem Baseada em Projetos, Instrução por Pares (*Peerinstruction*), Aprendizagem Baseada em Equipe (*Team based learning*), Aprendizagem baseada em Problemas (*Problem Based Learning*), Sala de Aula Invertida (*Flipped Classroom*), etc.

No Brasil, o Ensino por Investigação é uma metodologia que está sendo sugerida em diferentes currículos, e podemos notar este estímulo nos antigos Parâmetros Curriculares Nacionais (ZÔMPERO; LABURÚ, 2011) e, atualmente, na proposta da Base Nacional Comum Curricular (FRANCO; ALMEIDA; CAPPELLE, 2016).

Na perspectiva da investigação, o aluno pode executar atividades em sala de aula, no laboratório, realizar atividades em grupo e socializar os resultados encontrados com seus colegas de classe.

A Atividade Investigativa tem sua definição dada por Carvalho (2018)

Definimos como ensino por investigação o ensino dos conteúdos programáticos em que o professor cria condições em sua sala de aula para os alunos: pensarem, levando em conta a estrutura do conhecimento; falarem, evidenciando seus argumentos e conhecimentos construídos; lerem, entendendo criticamente o conteúdo lido; escreverem, mostrando autoria e clareza nas ideias expostas.

Outra alternativa de ensino que visa a formação crítica do aluno é a Aprendizagem Baseada em Projetos (ABP) , Araújo (2019) conceitua que é um método de ensino sistemático que engaja estudantes na aprendizagem de conhecimentos importantes e no desenvolvimento de competências do século XXI, através de um processo estruturado de investigação, influenciado pelo aluno com questões autênticas, produtos projetados cuidadosamente e tarefas de aprendizagem.

A ABP "oferece aos alunos a oportunidade de aprender a trabalhar em grupo e a realizar tarefas comuns. Exige que os alunos monitorem seu próprio desempenho e as suas contribuições ao grupo" (MARKHAM, 2008). Através da ABP, os estudantes são instigados a explorar um problema significativo do mundo real , e a procurar soluções, pois geralmente é solicitado um resultado prático (ARAUJO, 2019).

A Sala de Aula Invertida é um modelo de ensino onde o professor não realiza todas as suas tarefas em sala de aula:

> a apresentação do conteúdo da disciplina é realizada através de vídeos gravados pelo professor e que ficam disponíveis aos alunos, normalmente utilizando-se de ferramentas da Internet para seu armazenamento. Desta forma, as atividades complementares propostas pelo professor, ou seja, as "tarefas", são realizadas em sala de aula, em equipes, com o suporte deste. Assim, os estudantes têm a oportunidade de solucionar suas dúvidas no momento em que elas ocorrem, com a ajuda de seus pares e do professor, o que promove um ambiente colaborativo de aprendizagem. (TREVELIN; PEREIRA; OLIVEIRA NETO, 2013).

A proposta deste trabalho foi o desenvolvimento de uma UEPS para o estudo da Eletrodinâmica Clássica, na tentativa de aferir a relevância da mesma do ponto de vista da aprendizagem. As Unidades de Ensino Potencialmente Significativas (UEPS)

são consideradas por Moreira (2011) eficientes ferramentas de ensino para o professor e consequentemente, de aprendizagem para o aluno.

As UEPS são sequências didáticas embasadas pela Teoria da Aprendizagem Significativa de David Ausubel (MOREIRA, 2011, p. 43). A Aprendizagem Significativa é um processo por meio do qual uma nova informação relaciona-se, de maneira nãoliteral (substantiva) e não-arbitrária, a um aspecto relevante da estrutura de conhecimento prévio do indivíduo. Em outras palavras, é a partir de seu conhecimento prévio, denominado "subsunçor", que o aluno elabora um novo conhecimento (MOREIRA, 2012, p. 14).

Medeiros e Medeiros (2002, p. 78) afirmam que através do uso de estratégias e recursos diferenciados, podemos reduzir o alto grau de abstração que a Física possui. Um simples uso de uma simulação computacional, por exemplo, pode facilitar a visualização de um determinado fenômeno pelo aluno, levando-o a uma melhor compreensão do mesmo.

Esta Dissertação foi estruturada da seguinte forma: o Capítulo 2 apresenta o Referencial Epistemológico: Uma breve revisão da Teoria de Aprendizagem Significativa de David Paul Ausubel; o Capítulo 3 traz os Fundamentos Teóricos do Produto Educacional; o Capítulo 4 descreve a Metodologia da Pesquisa; o Capítulo 5 relata os Resultados da Sequência Didática e as Discussões; e, por fim, o Capítulo 6 traz as Considerações Finais acerca da pesquisa.

## <span id="page-27-0"></span>1.3 UNIDADES DE ENSINO POTENCIALMENTE SIGNIFICATIVAS COM USO DE SIMULAÇÃO COMPUTACIONAL: UMA BREVE REVISÃO DA LITERATURA

Sobre o tema UEPS com simulação computacional há uma ampla bibliografia encontrada, principalmente no âmbito do Ensino de Física. Destacaremos na Tabela 1.1 duas dissertações que possuem essa abordagem .

<span id="page-28-1"></span>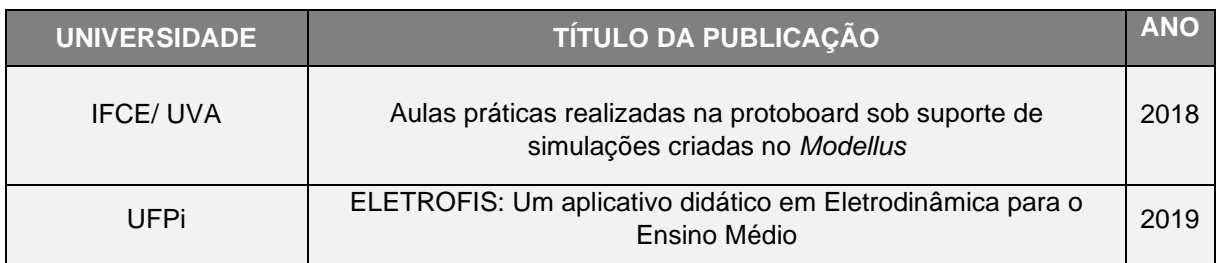

**Tabela 1. 1** - Algumas dissertações que usaram simulação computacional

Fonte: Sociedade Brasileira de Física

Costa (2018) aplicou um produto educacional composto por uma coletânea de aulas práticas a serem montadas em uma protoboard suportada por simulações criadas no *software Modellus* para a abordagem dos conteúdos de resistores e capacitores e suas respectivas associações (associação em série e em paralelo). O trabalho foi aplicado em quatro turmas de terceiro ano de Ensino Médio da Escola de Ensino Médio Maria Marina Soares. A metodologia de aplicação deste produto ocorreu em dois momentos para os seis encontros consecutivos, abordando os conteúdos de: Resistores, associação de resistores em série, associação de resistores em paralelo, capacitores, associação de capacitores em série e associação de capacitores em paralelo.

Santos (2019) construiu e utilizou um aplicativo como ferramenta didática com objetivo de facilitar o processo de ensino e aprendizagem em Eletrodinâmica no Ensino Médio, denominado Eletrofis. Essa pesquisa foi aplicada no Centro Estadual de Tempo Integral (CETI) Cândido Borges Castelo Branco, no município de Campo Maior-PI, para alunos da 3º série do Ensino Médio, onde os alunos foram divididos em grupos com 03 (três) discentes, participaram de um pré-teste, utilização do aplicativo, um pós teste e uma avaliação do aplicativo. Este trabalho teve uma abordagem qualitativa e quantitativa que juntas forneceram resultados em todo o processo. No final foi verificado que houve melhora expressiva no processo de ensino e aprendizagem dos estudantes.

## <span id="page-28-0"></span>1.4 OBJETIVO GERAL

✓ Potencializar o processo de aprendizado do discente utilizando o recurso de uma Unidade de Ensino Potencialmente Significativa (UEPS) que viabilize a percepção e o entendimento de conceitos de fenômenos elétricos, através da aplicação de um simulador computacional, o *Eletronics Workbench* (EWB), como auxiliar no ensino-aprendizagem, comparando-o com experimentos reais, através de um kit experimental desenvolvido pelo docente e cálculos teóricos.

## <span id="page-29-0"></span>1.5 OBJETIVOS ESPECÍFICOS

- 1) Investigar conhecimentos prévios dos estudantes sobre Eletrodinâmica (carga elétrica, corrente elétrica, capacitores, ddp, etc.);
- 2) Elaborar e avaliar uma UEPS para apoiar o ensino da Eletrodinâmica vinculando o uso de experimentos (simulação computacional e experimentos reais por meio de kits);
- 3) Elaborar como Produto Educacional um material de apoio para servir de orientação para outros profissionais adaptarem em seu planejamento didático.

## <span id="page-29-1"></span>1.6 PÚBLICO ALVO

Alunos 3º ano do Ensino Médio, junto aos quais esteja sendo desenvolvido o assunto de Eletrodinâmica nos ambientes da escola (laboratórios, sala de aula).

A turma de 40 educandos foi dividida da seguinte forma: 4 grupos de 5 alunos ficaram no Laboratório Multidisciplinar com um professor de Física voluntário (que se prontificou em ajudar) e outros 4 grupos de discentes permaneceram no Laboratório de Informática Educativa com o professor pesquisador, executando as suas atividades. Quando ambas as 4 equipes terminavam as etapas, então alternavam os espaços pedagógicos.

### <span id="page-29-2"></span>1.7 METAS

Esperamos, ao final deste trabalho, encontrar resposta às seguintes perguntas:

- **1) Os valores fornecidos para o cálculo da resistência equivalente do circuito elétrico virtual utilizando o software** *Electronics Workbench* **(EWB), para o valor teórico da associação dos mesmos resistores e, finalmente, utilizando o kit experimental desenvolvido e fornecido por este docente são aproximadamente os mesmos?**
- **2) Serão os estudantes capazes, ao final dos experimentos, no laboratório da Escola, de esquematizar e montar circuitos elétricos em série e paralelo, sem a intervenção do docente?**
- **3) O processo ensino-aprendizagem, anexando experimentos à parte teórica, torna-se mais fácil e prazeroso para o alunado?**

Pretendemos alcançar as seguintes metas:

- i. Tornar as aulas de Física interessantes e atraentes, de forma a melhorar a participação e o desempenho do alunado;
- ii. Desenvolver habilidades manuais e investigativas dos discentes;
- iii. Estimular e desenvolver a capacidade de observação e o raciocínio lógico;
- iv. Desenvolver atividades, envolvendo as etapas básicas de observação, experimentação e generalização;
- v. Proporcionar aos alunos o vivenciar, observar, interpretar, identificar grandezas e elementos, manipular dados, a fim de constatar os modelos e fatos científicos que descrevem e classificam os fenômenos e assuntos estudados, promovendo sua melhor compreensão;
- vi. A apropriação de saberes que servirão de subsunçores para o desenvolvimento dos estudos de Eletrodinâmica.

# **CAPÍTULO 2**

# <span id="page-31-0"></span>**REFERENCIAL EPISTEMOLÓGICO: UMA BREVE REVISÃO DA TEORIA DE APRENDIZAGEM SIGNIFICATIVA DE DAVID PAUL AUSUBEL**

<span id="page-31-1"></span>2.1 APRENDIZAGEM SIGNIFICATIVA E A FUNÇÃO DO PROFESSOR NESSE PROCESSO

Nesta seção, ao apresentarmos o conceito de Teoria da Aprendizagem Significativa, a diferença entre ela e a Aprendizagem Mecânica, objetivamos responder às seguintes perguntas:

- Quando uma aprendizagem é significativa para o aluno?
- Por que algumas proposições e/ou conceitos nunca esquecemos?
- Por que esquecemos proposições e/ou conceitos muito importantes?
- De que forma um professor pode ajudar seus alunos a ter aprendizagens significativas?

A Teoria da Aprendizagem que melhor se adequa ao desenvolvimento da Sequência Didática que iremos abordar é a Teoria Construtivista, mais especificamente a corrente Cognitivista de David Paul Ausubel (2003), que

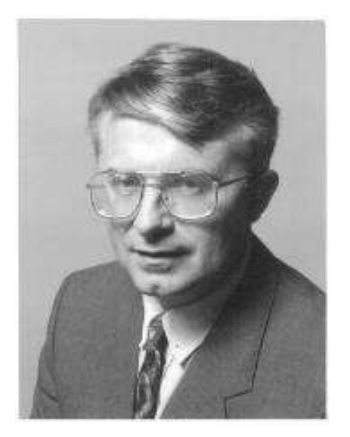

nasceu em 1918 em Nova Iorque. Frequentou as Universidades de Pensylvania e Middlesex graduando-se em Psicologia e Medicina. Fez três residências, em diferentes centros de psiquiatria, doutorou-se em Psicologia do Desenvolvimento na Universidade de Columbia, onde foi professor por muitos anos. Foi professor também nas Faculdades de Educação das Universidades de Illinois, Toronto, Berna, Munique e Salesiana de Roma. Ao aposentar- se voltou à Psiquiatria. Nos últimos anos de vida dedicou-se a escrever novos livros. Faleceu em 2008.

Em sua obra The Psychology of Meaningful Verbal Learning (1963) apresenta uma teoria de Aprendizagem Significativa em oposição à aprendizagem verbal por memorização. A teoria se baseia na proposição de que a "aquisição e retenção de conhecimentos [...] são produto de um processo ativo, integrador e interativo entre o material de instrução (matérias) e as ideias relevantes da estrutura cognitiva do aprendiz, com as quais as novas ideias estão relacionadas de formas particulares."

De acordo com Ausubel (2003), uma aprendizagem é significativa quando o novo conceito se liga, interliga, com outros conceitos já aprendidos, já vivenciados pelo aprendiz. Quanto maior é essa rede de conexões, mais significativa é a aprendizagem.

Portanto, precisamos ajudar nossos alunos a formar essa rede. É preciso ajudá-los a perceber as conexões com outras matérias (<sup>3</sup>interdisciplinaridade), outras áreas do conhecimento.

A <sup>3,4</sup>interdisciplinaridade amplia a Aprendizagem Significativa. Quanto mais disciplinas estiverem relacionadas ao conceito aprendido, maior será o grau de significação. Assim, um professor que continua aprendendo, estudando, estará melhor preparado para auxiliar seus alunos.

Com isso, em vez de trabalharmos separadamente com aulas de, por exemplo, frações em matemática de um lado, reações químicas de outro e interpretação de texto em outro, a interdisciplinaridade é a favor de juntar tudo em um único lugar.

Por exemplo, um aluno do Ensino Médio que faz na disciplina Matemática o gráfico de uma função do primeiro grau, e em Física o gráfico da tensão elétrica em função da corrente elétrica de um resistor considerado Ôhmico, precisa reconhecer que a representação é a mesma função. Infelizmente, muitas escolas acabam não aproveitando essas conexões e o aluno só vai fazer essa descoberta muito tempo depois. É por razões como esta que o acúmulo de aprendizagens sem significado vai aumentando.

### <span id="page-32-0"></span>2.2 OS TIPOS GERAIS DE APRENDIZAGEM

\_\_\_\_\_\_\_\_\_\_\_\_\_\_\_\_\_\_\_\_

Por teorias de aprendizagem podemos observar três modalidades gerais (BRUINI):

<sup>3</sup> "A interdisciplinaridade começou a ser abordada no Brasil a partir da Lei de Diretrizes e Bases Nº 5.692/71. Sua presença no cenário educacional brasileiro tem se tornado mais presente e, recentemente, mais ainda, com a nova LDB Nº 9.394/96 e com os Parâmetros. Além da sua grande influência na legislação e nas propostas curriculares, a interdisciplinaridade tornou-se cada vez mais presente no discurso e na prática de professores."

<sup>4</sup> "A interdisciplinaridade é a interação de duas ou mais disciplinas. Essas interações podem implicar transferência de leis de uma disciplina a outra, originando, em alguns casos, um novo corpo disciplinar, como, por exemplo, a bioquímica ou a psicolingüística." (ZABALA, 2002, p. 33).

- a) Afetiva: que são sinais internos do indivíduo (prazer, dor, satisfação, ansiedade etc.).
- b) Cognitiva: é o armazenamento organizado de informações na mente de quem aprende (Estrutura Cognitiva do aprendiz).
- c) Psicomotora: envolve respostas musculares adquiridas por meio de treino e prática.

Segundo David Ausubel (1980, p. 272), estrutura cognitiva é o conjunto hierarquicamente organizado de todos os saberes, ideias e conceitos de um indivíduo. O aprendizado só ocorrerá se o aluno estiver disposto a aprender e se os novos saberes se relacionarem de maneira lógica e relevante com os conhecimentos que já fazem parte da estrutura cognitiva do aluno, ou seja, de maneira não arbitrária. Ausubel entende que a aprendizagem é a ampliação da estrutura cognitiva por meio de novas ideias.

A teoria de Ausubel trata da Aprendizagem Cognitiva e, embora reconheça a importância das outras, baseia-se na premissa de que existe uma estrutura cognitiva em constante mutação. Para ele, aprendizagem é organização e integração de informações na estrutura cognitiva do aprendiz.

## <span id="page-33-0"></span>**2.2.1 Aprendizagem Mecânica**

É a aprendizagem de novas informações com pouca ou nenhuma associação a conceitos relevantes na estrutura cognitiva. Não há interação entre a nova informação e aquela já armazenada. Durante um certo período de tempo, a pessoa é capaz de reproduzir o que foi aprendido mecanicamente, mas não significa nada para ela; é um tipo de aprendizagem automática (AUSUBEL, 1980).

## <span id="page-33-1"></span>**2.2.2 Aprendizagem Significativa**

É o processo através do qual uma nova informação relaciona-se com algum aspecto relevante da estrutura de conhecimento do indivíduo, através de uma espécie de "ancoragem" nestes aspectos da estrutura cognitiva preexistente do indivíduo (AUSUBEL, 1980).

## <span id="page-34-0"></span>2.3 AS DIMENSÕES DA APRENDIZAGEM

Ausubel é considerado um dos expoentes da linha cognitivista. Os filósofos que abraçaram a Aprendizagem Significativa, assim como Ausubel, também são discípulos da linha de estudo que enfatiza o processo da cognição, defendendo que o indivíduo atribui significados à realidade em que se encontra; preocupa-se com o processo de compreensão, transformação, armazenamento e a utilização das informações envolvidas na aprendizagem, procurando identificar padrões nesse processo.

É a esse "armazenamento de informações", extremamente organizado e hierarquizado, que Ausubel dá o nome de estrutura cognitiva, à qual nos referimos anteriormente, conforme Moreira & Masini (1982), onde as ideias são encadeadas de acordo com as relações que se estabelecem entre o que o indivíduo já contém em sua estrutura cognitiva, ou seja, o que o indivíduo já sabe e a nova ideia.

E essa aprendizagem pode variar entre a aprendizagem mecânica e a aprendizagem significativa, dependendo do tipo de relação existente entre as ideias na estrutura cognitiva do indivíduo e as novas, que buscamos internalizar.

Duas dimensões do [processo de aprendizagem](https://pontodidatica.com.br/metodologias-ativas-aprendizagem-ativa/) (Figura 2.1), relativamente independentes, são importantes na Aprendizagem Significativa:

- 1. O modo como o conhecimento a ser aprendido é tornado disponível ao aluno (por recepção ou por descoberta); e
- 2. O modo como os alunos incorporam essa informação nas suas estruturas cognitivas já existentes (mecânica ou significativa).

A Aprendizagem Significativa só ocorre quando o novo material, que apresenta uma estrutura lógica, interage com conceitos relevantes e inclusivos, claros e disponíveis na estrutura cognitiva.

<span id="page-35-1"></span>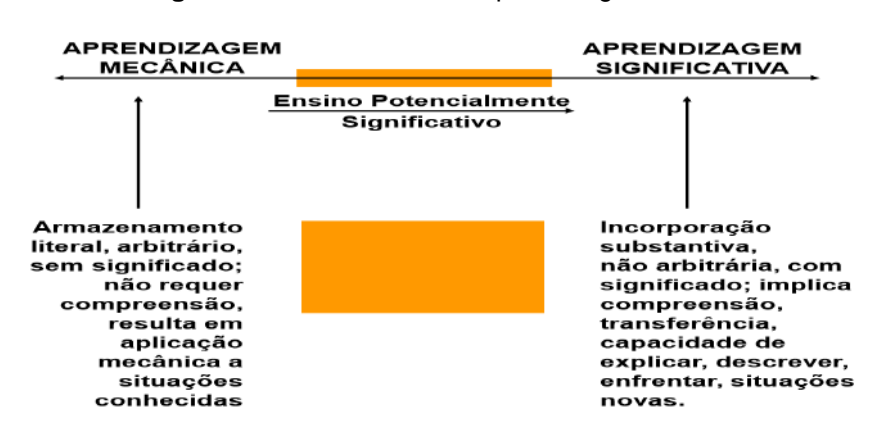

**Figura 2. 1** - Dimensões de aprendizagem

**Fonte:** Arquivo do Autor adaptado de (Ausubel, 2002, Novak e Gowin, 1999, p.23)

Nos novos conhecimentos adquiridos voltados para a aprendizagem na sala de aula:

- $\checkmark$  O fator mais importante na aprendizagem é aquilo que o discente já sabe.
- $\checkmark$  As novas ideias podem ser aprendidas à medida em que conceitos relevantes e inclusivos estejam disponíveis na estrutura cognitiva do aluno.
- $\checkmark$  A "ancoragem" de proposições e conceitos deve sempre ser estimulada, para que haja a assimilação dos novos conhecimentos.

## **Experiência Cognitiva = Processo de interação = Ancoragem + Modificações + Assimilação**

O armazenamento de informações pelo cérebro é altamente organizado, formando uma hierarquia conceitual. Os conceitos subsunçores são mutáveis, e podem se desenvolver à medida que ocorre a Aprendizagem Significativa.

## <span id="page-35-0"></span>2.4 APREDIZAGEM SIGNIFICATIVA

Em seus relatos, Ausubel preconiza que os educadores devem criar situações no cotidiano buscando descobrir o que o indivíduo já sabe. Essa ideia está expressa da seguinte forma: "[...] o fator isolado mais importante que influencia a aprendizagem é aquilo que o aprendiz já sabe. Averigue isso e ensine-o de acordo" (AUSUBEL, 1978 apud MOREIRA, 1999). Essa afirmação é o ponto inicial do trabalho de Ausubel, a Aprendizagem Significativa leva em consideração as características do indivíduo.

Na Aprendizagem Significativa é introduzido o conceito de "subsunçor", do inglês *subsumer* (inseridor, facilitador, subordinador, inclusor).
Observações:

- i. Na Aprendizagem Mecânica, o conhecimento fica arbitrariamente distribuído na estrutura cognitiva, sem ligar-se a conceitos subsunçores específicos.
- ii. A distinção entre Aprendizagem Significativa e Aprendizagem Mecânica não é uma dicotomia, mas sim um contínuo. (Figuras 2.2, 2.3 e 2.4)

**Figura 2. 2**- A distinção entre Aprendizagem Significativa e Aprendizagem Mecânica é um contínuo

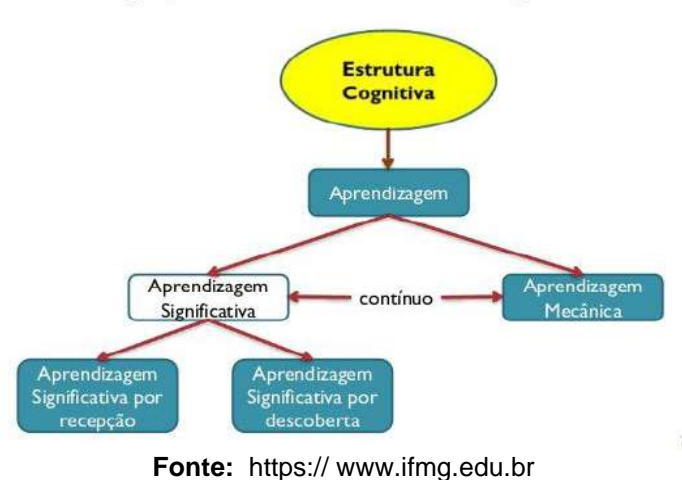

Para Ausubel, aprendizagem significa organização e integração do material na estrutura cognitiva

### **2.4.1 Subsunçor**

Esta é uma palavra que tenta traduzir a inglesa *subsumer*. É uma estrutura específica ao qual uma nova informação pode se integrar no cérebro humano, que é altamente organizado e detentor de uma hierarquia conceitual que armazena experiências prévias do aprendiz.

Embora muitos autores se refiram aos subsunçores como conceitos, eles não são apenas isso; podem ser proposições, modelos mentais, construtos pessoais, concepções, ideias, invariantes operatórios, representações pessoais e, é claro, conceitos, já existentes na estrutura cognitiva do aprendiz.

Em resumo, subsunçores são conhecimentos prévios especificamente relevantes para a aprendizagem de outros conhecimentos.

A ancoragem, à qual nos referimos anteriormente, é uma metáfora. Dizemos que alguns conhecimentos prévios funcionam como ideias-âncora e os chamamos de subsunçores, porém, eles não têm um caráter estático, de mero ancoradouro (aos subsunçores), pois o processo é interativo, dinâmico, e nele o subsunçor se modifica.

Dessa forma, para que ocorra uma Aprendizagem Significativa é necessário: disposição do sujeito para relacionar o conhecimento; material a ser assimilado com "potencial significativo"; e existência de um conteúdo mínimo na estrutura cognitiva do indivíduo, com subsunçores em suficiência para suprir as necessidades relacionadas.

> A essência do processo de aprendizagem significativa é que ideias simbolicamente expressas sejam relacionadas, de maneira substantiva (não literal) e não arbitrária, ao que o aprendiz já sabe, ou seja, a algum aspecto de sua estrutura cognitiva especificamente relevante (isto é, um subsunçor) que pode se, por exemplo, uma imagem , um símbolo, ou um conceito ou uma proposição já significativos. (Ausubel, apud Moreira, 2011)

No que se refere a aprendizagem escolar, Ausubel propõe que sejam estabelecidas duas distinções iniciais, que fazem referência a dois tipos de processos que são contínuos. (Figuras 2.3 e 2.4)

### APRENDIZAGEM SIGNIFICATIVA X APRENDIZAGEM MECÂNICA

**Figura 2. 3** - Aprendizagem Significativa x Aprendizagem Mecânica

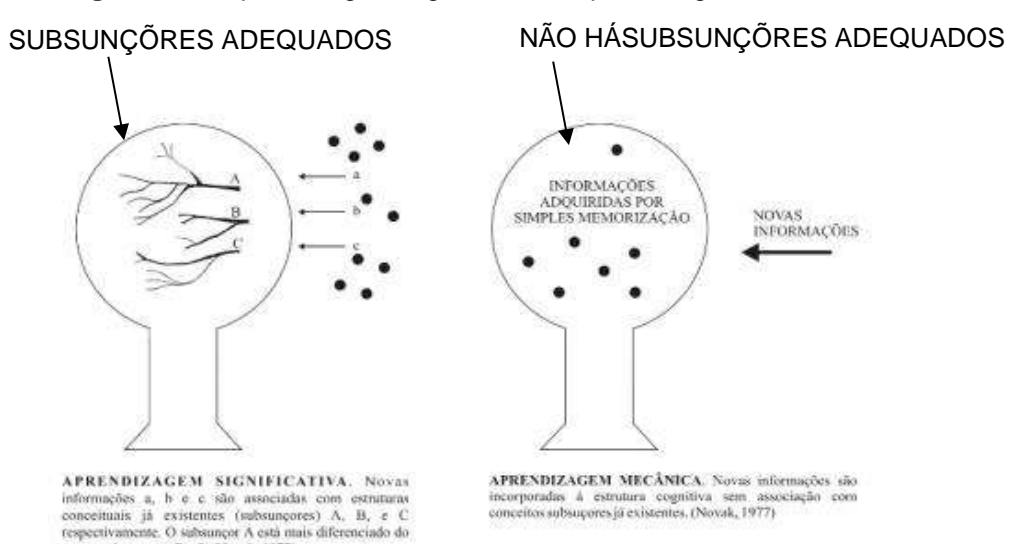

Fonte: Arquivo do Autor (Adaptado de NOVAK,1977)

que os subsançores B e C. (Novak, 1977)

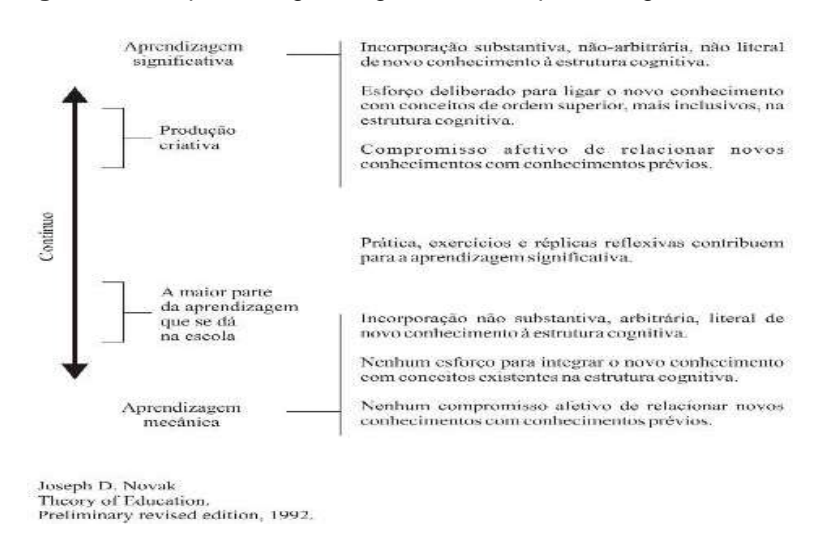

**Figura 2. 4** - Aprendizagem Significativa x Aprendizagem Mecânica

Fonte: Arquivo do Autor(Adaptado de Novak ,1977)

### 2.4.1.1 De onde vêm os subsunçores?

Os subsunçores são abstrações da experiência do indivíduo e encontram-se preexistentes na estrutura cognitiva do aprendiz.

Os subsunçores têm origem:

- I. Na aprendizagem mecânica;
- II. Na formação de conceitos;
- III. Nos organizadores prévios.

### **2.4.2 Os organizadores prévios**

Os organizadores prévios são materiais introdutórios apresentados antes do material a ser aprendido. Eles apresentam um nível mais alto de abstração e generalidade. A principal função do organizador prévio é servir de ponte entre o que o aprendiz já sabe e o que ele deve saber para que ocorra Aprendizagem Significativa.

> [...] o novo conhecimento adquire significados para o aprendiz e o conhecimento prévio fica mais rico, mais diferenciado, mais elaborado em termos de significados e adquire mais estabilidade (MOREIRA, 2005, p.13)

### **2.4.3 Aprendizagem Verbal Significativa**

Na Aprendizagem Verbal Significativa a linguagem é considerada como importante facilitador da Aprendizagem Significativa. O poder representacional das palavras facilita a manipulação de conceitos e proposições.

Outro argumento em favor da relevância da interação social para a Aprendizagem Significativa é a importância que Ausubel atribui à linguagem (à língua, rigorosamente falando) na Aprendizagem Significativa.

> Para todas as finalidades práticas, a aquisição de conhecimento na matéria de ensino depende da aprendizagem verbal e de outras formas de aprendizagem simbólica. De fato, é em grande parte devido à linguagem e à simbolização que a maioria das formas complexas de funcionamento cognitivo se torna possível. (AUSUBEL, 1968, p. 79)

Acrescentemos a isso que a teoria de Ausubel foi chamada, inicialmente, por ele mesmo, de Psicologia da Aprendizagem Verbal Significativa.

### **2.4.4 A Aprendizagem Significativa como uma assimilação cognitiva**

A Aprendizagem Significativa ocorre quando um novo conteúdo faz relação com o que já foi adquirido anteriormente, ou seja "[...] é a assimilação dos significados velhos e novos, dando origem a uma estrutura mais altamente diferenciada" (AUSUBEL; NOVAK; HANESIAN, 1980, p. 57).

O processo de assimilação cognitiva pode acontecer por três modos: subordinada, superordenada e combinatória.

Na aprendizagem subordinada – principal forma de Aprendizagem Significativa – a assimilação acontece quando um conteúdo a ser aprendido é assimilado por um subsunçor mais amplo, já existente na estrutura cognitiva do indivíduo. Os subsunçores já existentes são mais gerais que a nova informação, e desta forma, se estabelece uma relação de subordinação do novo material em relação à estrutura cognitiva já existente. A aprendizagem subordinada pode acontecer por duas maneiras: por derivação e por correlação.

A aprendizagem derivativa ocorre quando as novas informações a serem aprendidas são exemplos ou ilustrações dos conhecimentos prévios. Destacando que a aprendizagem derivativa tem maior probabilidade de acontecer, porém, está mais

sujeita ao esquecimento do novo material, e a aprendizagem correlativa é o processo habitual de aprendizagem de novos conceitos.

A aprendizagem superordenada acontece quando uma nova informação potencialmente significativa é mais ampla que o conhecimento prévio, sendo este mais específico que o novo material, e desta forma, será incluído neste.

Na aprendizagem combinatória, diferente das duas anteriores, os novos conceitos aprendidos não podem ser relacionados, de forma que não há relação hierárquica entres os conhecimentos prévios e o novo conceito, ou seja, só podem ser relacionados de modo geral. Dessa forma, tornam-se mais difícil de aprendê-los e lembrá-los.

### **2.4.5 Vantagens da Aprendizagem Significativa**

Segundo a Teoria de Ausubel, na Aprendizagem Significativa há três vantagens essenciais em relação à aprendizagem memorística:

- 1. O conhecimento que adquirimos de maneira significativa é retido e lembrado por mais tempo;
- 2. Aumenta a capacidade de aprendermos outros conteúdos de uma maneira mais fácil, mesmo se a informação original for esquecida; e
- 3. Uma vez esquecida, facilita a aprendizagem seguinte a "reaprendizagem".

Explicamos essas vantagens através dos processos específicos, por meio dos quais se produz a Aprendizagem Significativa como um processo central, a interação entre a estrutura cognitiva prévia do aluno e o conteúdo da nova aprendizagem.

Condições para a ocorrência da Aprendizagem Significativa:

Segundo Ausubel, Novak e Hanesian (1980), para a ocorrência da Aprendizagem Significativa algumas condições são essenciais, e por este motivo merecem destaque:

- 1. Deverá haver conhecimentos prévios para que sirvam de ancoradouro a uma nova informação, de modo que esta adquira significado para o discente;
- 2. O aluno precisa querer aprender significativamente. A aprendizagem significativa parte do princípio de que o aluno deseja, tem interesse e

predisposição para aprender, ou seja, disposição para relacionar de forma não arbitrária e substantiva o novo conhecimento aos conhecimentos prévios;

3. O conteúdo disciplinar a ser aprendido precisa ser potencialmente significativo, isto é, deve ter relação com a estrutura cognitiva do estudante, para que possa ter interações com conceitos disponíveis em sua estrutura cognitiva por meio de subsunçores adequados.

### **2.4.6 Mecanismos da Teoria da Aprendizagem Significativa**

Uma vez selecionados os conceitos mais importantes a serem trabalhados no curso, podemos determinar a maneira e a sequência em que este estudo se dará. Ausubel propõe dois princípios que podem nortear este trabalho:

- 1. Diferenciação Progressiva; e
- 2. Reconciliação Integrativa ou integradora.

Na Diferenciação Progressiva, para Ausubel as ideias e os conceitos devem ser preferencialmente trabalhados em uma ordem crescente de especificidade, dos mais gerais para os mais específicos.

Na Reconciliação Integrativa, Ausubel preocupou-se com a forma com que se relacionam as ideias a serem apresentadas para o aluno, e como estas serão relacionadas por ele na sua estrutura cognitiva. Sua atenção está em eventuais semelhanças, diferenças e contradições que não sejam devidamente trabalhadas ou elucidadas, de modo que o estudante pode deixar de fazer algumas "conexões" interessantes, fazê-las erroneamente ou perdê-las com o tempo (Figura 2.5).

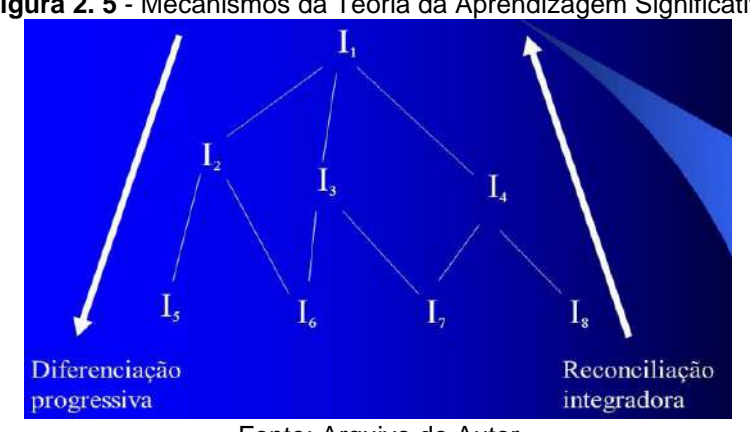

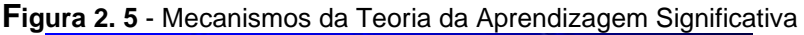

Fonte: Arquivo do Autor

# **2.4.7 Formas de Aprendizagem Significativa**

Há 03 (três) formas de Aprendizagem Significativa:

- 1. Aprendizagem Subordinada
- 2. Aprendizagem Supra-ordenada
- 3. Aprendizagem Combinatorial

# *2.4.7.1 Aprendizagem Subordinada*

Segundo Ausubel, a maior incidência de Aprendizagem Significativa é do tipo subordinada, ou seja, a nova ideia aprendida se encontra hierarquicamente subordinada à ideia preexistente (Figura 2.6). A aprendizagem por subordinação derivativa ocorre, como dito anteriormente, entre ideias semelhantes, a nova informação pode ser um exemplo do conteúdo já sabido, não havendo alteração de conceitos já sabidos. Mas a subordinação pode ser correlativa, o que ocorre quando a nova ideia amplia o significado dos conceitos aos quais ela se associará passando a assimilá-los.

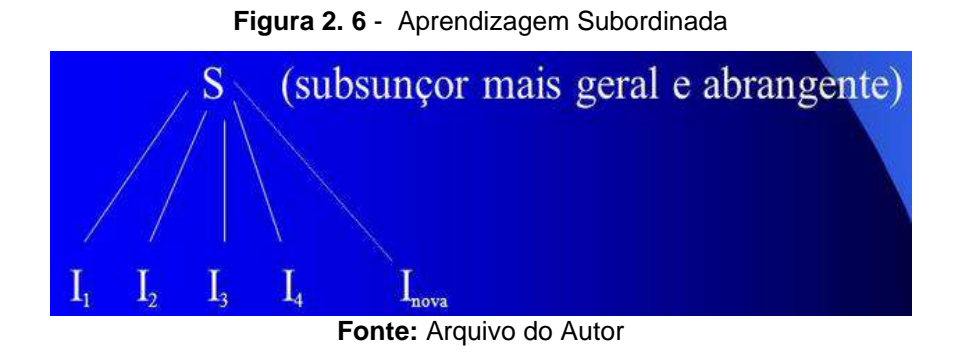

Exemplo de aprendizagem por subordinação:

Ao se aprender o conceito mamífero, como aquele animal que possui glândulas mamárias, homeotérmico, etc., fica mais fácil acrescentar a ideia de que baleias e morcegos também pertencem ao mesmo grupo (Figura 2.7).

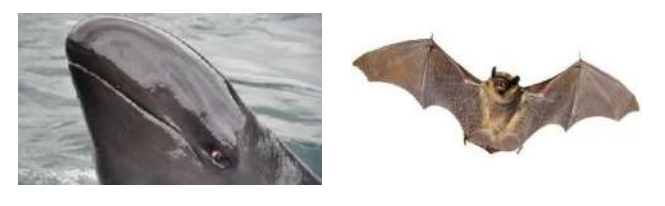

**Figura 2. 7** - Baleia e morcegos pertencem ao mesmo grupo

Fonte: <https://www.google.com.br/url>

# *2.4.7.2 Aprendizagem Supra ordenada*

Na Aprendizagem Supra ordenada, o conhecimento prévio é mais específico que o novo material. A nova ideia subordina-se a outras pré-existentes e menos gerais e abrangentes (Figura 2.8). Este tipo de aprendizagem é bem menos comum do que a subordinada. Este novo conceito ou proposição mais geral do que algumas ideias já estabelecidas na estrutura cognitiva do estudante é adquirido e passa a ser assimilado.

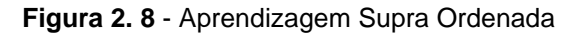

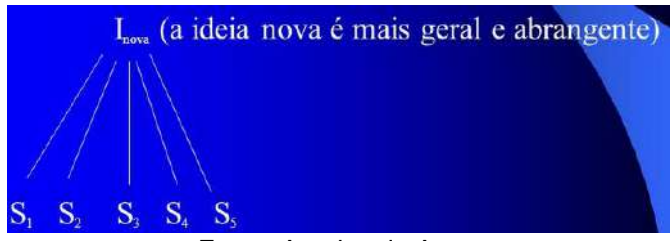

Fonte: Arquivo do Autor

Exemplo de aprendizagem supra ordenada:

O aluno aprende os conceitos de cão, gato, leão, urso, macaco e morcego e percebe que eles podem ser agrupados sob um termo novo, mamíferos (Figura 2.9).

#### **Figura 2. 9** - Mamíferos

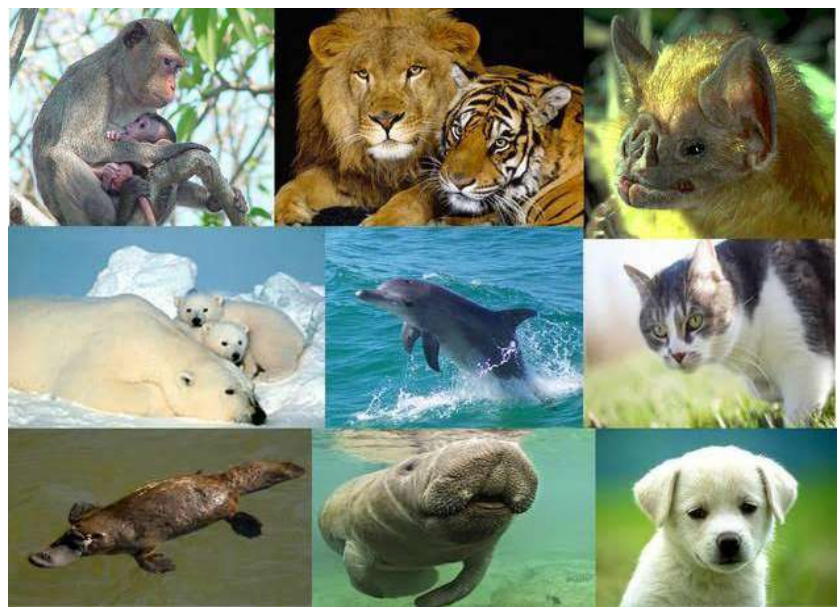

**Fonte:** <https://www.google.com.br/url>

### *2.4.7.3 Aprendizagem Combinatória*

Na aprendizagem combinatória a nova ideia relaciona-se com os subsunçores existentes sem os subordinar, mas também sem ser por eles subordinados, em relação a algum conceito ou proposição, em particular, já existente na estrutura cognitiva (Figura 2.10).

Ao contrário das proposições subordinadas e superordenadas, a combinatória não é relacionável a nenhuma ideia particular da estrutura cognitiva. Neste sentido, pelo menos inicialmente, são mais difíceis de serem aprendidas e evocadas pelo sujeito.

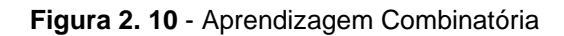

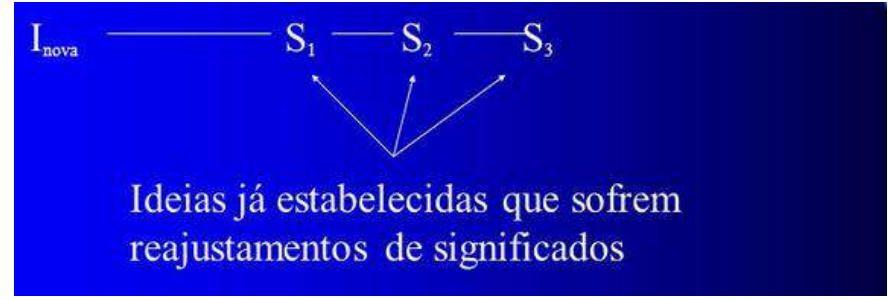

Fonte: Arquivo do Autor

Exemplo de aprendizagem combinatória:

Seres de uma mesma espécie reproduzem-se, gerando descendentes férteis (Figura 2.11).

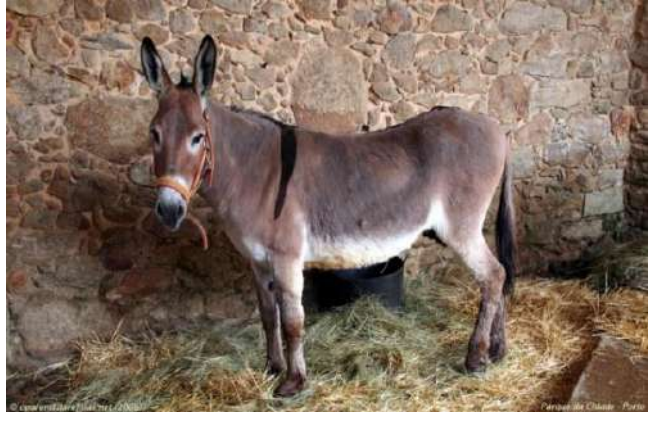

**Figura 2. 11** - Exemplo de Aprendizagem Combinatória

Fonte: <https://encrypted-tbn0.gstatic.com/images>

# 2.5 AS UNIDADES DE ENSINO POTENCIALMENTE SIGNIFICATIVAS (UEPS)

# **2.5.1 O que são Unidades de Ensino Potencialmente Significativas?**

As Unidades de Ensino Potencialmente Significativas, de acordo com Moreira (2011, p. 43), "são sequências didáticas com uma fundamentação teórica focadas na aprendizagem significativa. As UEPS surgem com Moreira e tem como filosofia de que só existe ensino quando há aprendizagem significativa."

Segundo Nunes (2015, p. 33)

é uma alternativa para a construção de materiais potencialmente significativos; materiais estes que carregam em si estrutura e desencadeamento lógico (coerência de argumentos), e ainda, que façam sentido ao grupo ao qual se pretende apresentar determinado conteúdo. Sendo assim, esse material deve estar em consonância com os conhecimentos prévios dos estudantes. Nesse sentido, percebe-se que somente dessa forma ele será relacionável à estrutura cognitiva do sujeito que aprende, possibilitando, assim, a construção de seus próprios significados psicológicos.

As UEPS são embasadas por teorias educacionais de outros teóricos como Joseph D. Novak, D. Bob Gowin (Figura 2. 12), Lev Vygotsky (teoria interacionista social), Gérard Vergnaud (teoria dos campos conceituais) e Philip Johnson- Laird (teoria dos modelos mentais) (MOREIRA, 2011, p. 44).

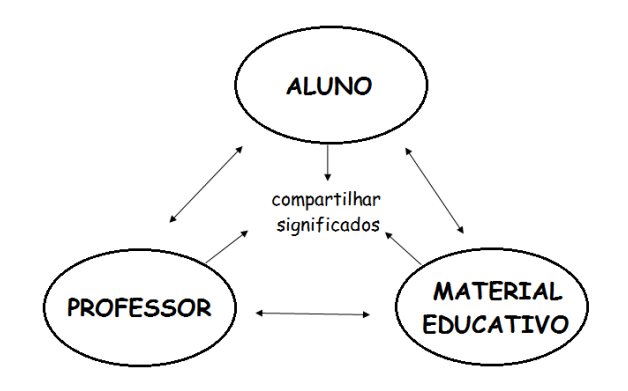

**Figura 2. 13** - Esquema da relação triádica da teoria de Gowin

MOREIRA ( 2011, p. 44) diz que situações-problema devem ser feitas com o objetivo de despertar o interesse do aluno. Além disso, as situações-problema devem ser criadas de forma progressiva. Diante disso, "o papel do professor é o de provedor de situações-problema, de organizador do ensino e mediador da obtenção de significados de parte do aprendiz".

### **2.5.2 Etapas para a elaboração de uma UEPS**

Na preparação de uma UEPS, oito pontos devem ser levados em consideração. A seguir serão discutidos esses pontos:

**I. Situação inicial:** O primeiro ponto consiste na escolha do assunto a ser trabalhado, identificando seus aspectos declarativos e procedimentais (Moreira, 2011, p. 45). Os aspectos declarativos dizem é o "conhecimento que pode ser verbalizado, refere-se ao conhecimento sobre objetos e eventos; é representado mentalmente por proposições e imagens mentais". Já, os aspectos procedimentais referem-se àqueles "que consiste de habilidades cognitivas envolvidas no saber fazer algo; é o conhecimento sobre como executar ações; estaria representado mentalmente por meio de produções" (MOREIRA, 2011, p. 49).

**II. Situações-problema:** O segundo ponto consiste em apresentar situaçõesproblemas, onde o estudante externalizar o seu conhecimento prévio( subsunçores). Essa etapa é bastante importante, pois é a partir das suas ideias previas que se chega a uma aprendizagem significativa (Moreira 2011, p. 45).

Fonte: arquivo do autor

**III. Revisão:** O terceiro passo, a proposta de situações-problema, em nível introdutório, podendo funcionar como um organizador prévio (MOREIRA, 2011, p. 45). É de extrema importância em uma UEPS que os tópicos que foram abordados nas aulas anteriores sejam retomados. Diante disso, "o professor deve iniciar a aula com uma revisão, ou seja, uma miniaula expositiva, abordando os temas já estudados até o momento, abrindo espaço para discussões e perguntas dos alunos"(Nunes, 2015, p. 34).

**IV. Processo de ensino:** O quarto ponto consiste em aulas expositivas-dialogadas sobre o conteúdo. Nesta etapa, devemos levar em conta a diferenciação progressiva (MOREIRA, 2011, p. 45).

**V. Nova situação - problema, em nível mais alto de complexidade:** O quinto ponto, consiste na diferenciação progressiva em si, "apresentam-se, em primeiro lugar, as ideias mais gerais e inclusivas da disciplina e, depois, estas são progressivamente diferenciadas em termos de pormenor e de especificidade." (AUSUBEL, 2003, p. 166 apud TAVARES, 2007, p. 73). Além disso, os conteúdos devem ser retomados e reapresentados, em suas características mais relevantes, por meio de uma nova apresentação, como por exemplo, a utilização de um recurso computacional. O objetivo desta etapa é buscar a reconciliação integrativa.

**VI. Avaliação da aprendizagem na UEPS:** No sexto ponto, é feita uma avaliação somativa e individual, onde devemos propor questões que evidenciem obtenção de significados. Ressaltamos que devemos, avaliar a aprendizagem ao longo do processo de ensino (MOREIRA, 2011, p. 46).

**VII. Encontro final integrador:** Neste momento, realizamos a conclusão da UEPS retomando os atributos mais relevantes do conteúdo, na busca pela reconciliação integrativa. Esta deve ser realizada com a mediação do professor e por meio de uma nova apresentação dos significados. Para reapresentar, podemos realizar uma exposição oral, a leitura de um texto , por exemplo. Nesta etapa, o mais importante é o modo de se trabalhar o conteúdo da unidade.

**VIII. Avaliação da própria UEPS:** Este ponto é para aferir se a UEPS teve êxito. A partir dela, reajustar alguns passos fazendo adaptações necessárias, a partir de críticas feitas pelos estudantes.

### 2.6 O PAPEL DO PROFESSOR NESSE CONTEXTO

O professor desempenha uma série de tarefas no meio escolar de extrema importância, esse profissional deve ter diversos tipos de atividades em desenvolvimento para atingir um índice cada vez maior.

Nesse contexto, lembrando o que disse Ausubel (1978 apud MOREIRA, 1999) "[...] o fator isolado mais importante que influencia a aprendizagem é aquilo que o aprendiz já sabe. Averigue isso e ensine-o de acordo", o papel do professor seria:

- 1. Determinar a estrutura conceitual e proposicional da matéria de ensino.
- 2. Estudar o conteúdo a ser ensinado para identificar quais os subsunçores que o aluno deveria ter em sua estrutura cognitiva para que possa aprender significativamente o conteúdo que queremos lecionar.
- 3. Determinar quais dos subsunçores realmente relevantes que já estão disponíveis na estrutura cognitiva do discente.
- 4. Ensinar, utilizando recursos didáticos e princípios que facilitem a passagem da estrutura proposital e conceitual da matéria de ensino para a estrutura cognitiva do aluno de uma maneira significativa.

Em suma, na sua teoria de aprendizagem, Ausubel destaca três fatores cognitivos como muito importantes:

- 1. A existência de saberes que servirão de "âncoras" para as novas ideias, conectadas por subordinação, superordenação ou combinação.
- 2. O quão diferentes são as ideias que servirão de âncoras e a que elas serão conectadas. Este fator tem impacto direto na forma como o conteúdo é exposto, pois a comparação que o aluno fará entre as ideias expostas e as que fazem parte de sua estrutura cognitiva vai refletir na maneira como elas se agregarão.
- 3. O quão inteligível e sólida é a ideia que servirá de subsunçor para as novas ideias a elas ancoradas.

# **CAPÍTULO 3**

# **FUNDAMENTOS TEÓRICOS DO PRODUTO EDUCACIONAL**

3.1 ANÁLISE DE CIRCUITOS ELÉTRICOS COM ELEMENTOS PASSIVOS SUBMETIDOS A UMA EXCITAÇÃO CONSTANTE

# **3.1.1 Circuito Elétrico e seus elementos ativos e passivos**

Podemos classificar os elementos de circuitos elétricos ou eletrônicos, de uma maneira geral, em ativos e passivos. Ativos são aqueles que fornecem energia ao circuito, tais como as fontes ou geradores. Passivos são os que apenas interagem com essa energia de alguma maneira, dissipando-a em forma de calor, tais como os resistores, ou armazenando-a como os capacitores e indutores.

Genericamente, denominamos circuito elétrico ao caminho a ser percorrido por uma corrente elétrica estabelecida por um dispositivo capaz de produzir uma diferença de potencial entre as extremidade deste circuito. Tal dispositivo é denominado gerador elétrico que pode ser bem representado por uma bateria. A Figura 3.1 representa um circuito elétrico simples, bem como sua representação esquemática.

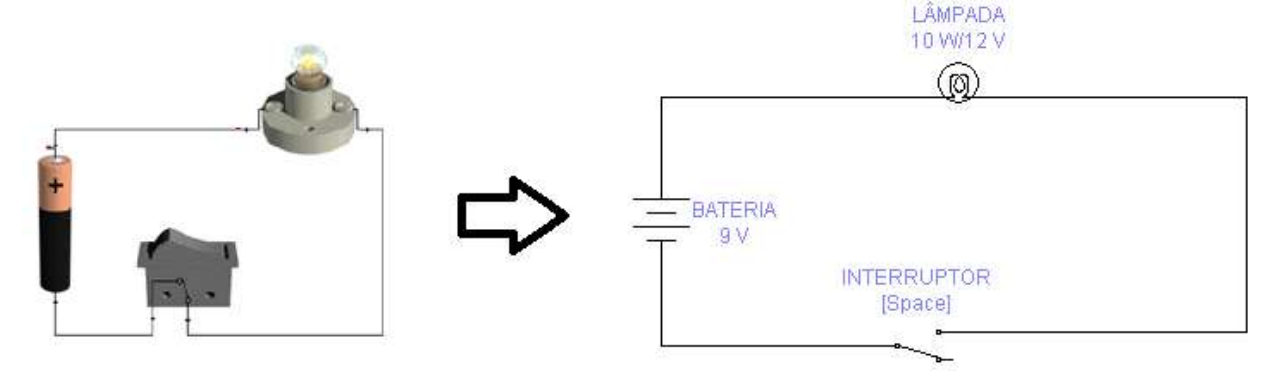

### **Figura 3. 1 -** Circuito elétrico e sua representação esquemática

Fonte: Arquivo do autor

#### **3.1.2 Corrente Elétrica**

Denominamos corrente elétrica ao movimento ordenado de partículas eletrizadas devido a uma diferença de potencial. A Figura 3.2, mostra um fluxo elétrico que passa por um fio condutor.

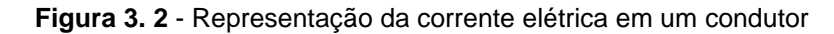

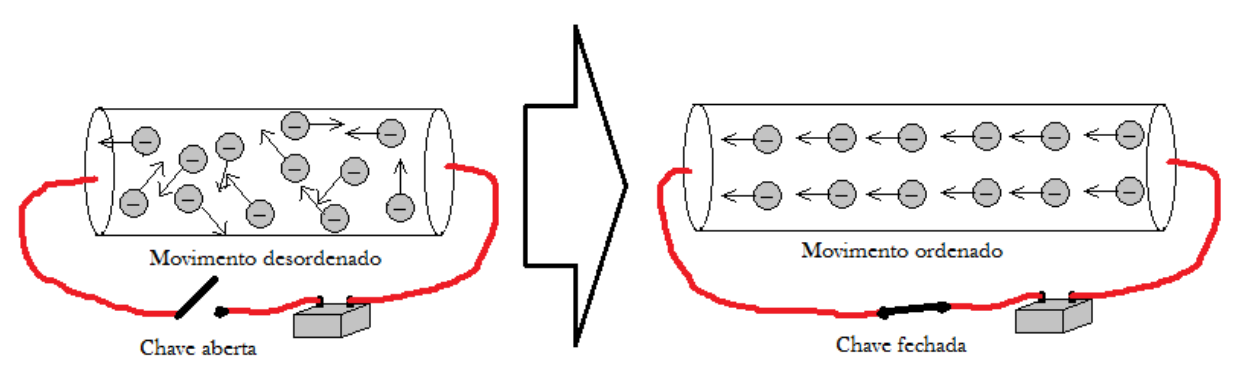

Fonte: Arquivo do Autor

O valor numérico dessa corrente elétrica pode ser obtido por meio da equação abaixo (HALLIDAY; RESNICK; KRANE, 2006):

$$
\mathbf{i} = \frac{\mathbf{q}}{\Delta \mathbf{t}}, \text{ com } \mathbf{q} = \mathbf{n}.\mathbf{e}
$$
 (3.1) e (3.2)

ou ainda,

$$
\mathbf{i} = \frac{\mathbf{n}.\mathbf{e}}{\Delta \mathbf{t}} \tag{3.3}
$$

em que i é a intensidade de corrente elétrica, cuja unidade no Sistema Internacional (SI) é em Ampère (A), q a quantidade de carga, em Coulomb (C); n o número de elétrons; e a carga elementar e Δt o Intervalo de tempo, em segundos (s).

Observação importante:  $1A = C/s$ 

### **3.1.3 Resistores Elétricos**

Os resistores são dispositivos eletrônicos cuja função é a de transformar energia elétrica em energia térmica. Também chamados de resistências, estão presentes em aparelhos como chuveiros, televisores, computadores, aquecedores, ferro de passar roupa, rádios, lâmpadas incandescentes, dentre outros.

Os resistores são componentes que se opõem a passagem de corrente elétrica, ou seja, "resistem" a passagem de corrente elétrica, limitando sua intensidade.

Há dois tipos de resistores, fixos e variáveis.

#### 3.1.3.1 *Resistores fixos*

Um resistor fixo é aquele que possui um único valor de resistência que permanece constante sob condições normais. Os resistores fixos são constituídos de filme carbono, filme metálico, fio de precisão, dentre outros.

Resistor fixo de filme é o tipo de resistor mais comumente encontrado nos circuitos eletrônicos, tendo como principais aplicações a limitação de corrente e a divisão de tensão. A Figura. 3.3 mostra um resistor de carbono.

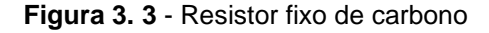

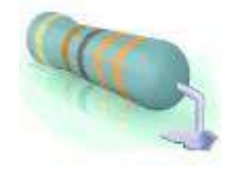

Fonte: Arquivo do Autor

Os resistores fixos de fio são compostos por um fio de material especial enrolado sobre uma forma isolante cilíndrica ou retangular. Assim, como no caso dos resistores de carbono, são fixados dois terminais. Finalmente, o conjunto é revestido por uma camada protetora de cerâmica que lhe confere resistência mecânica e bom isolamento elétrico.

A Figura 3.4 mostra um resistor fixo de fio.

#### **Figura 3. 4** - Resistor fixo de fio

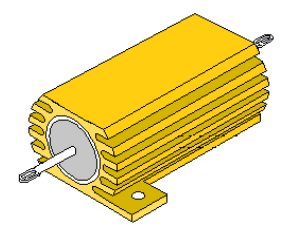

Fonte: Arquivo do Autor

### 3.1.3.2 *Resistor variável*

O resistor variável é um resistor cujos valores podem ser ajustados por um movimento mecânico do cursor, por exemplo, rodando com a mão.

Os resistores variáveis podem ser ajustados manualmente. São exemplos potenciômetros, LDR (light depend resistor), PTC (coeficiente de temperatura positivo), NTC (coeficiente de temperatura negativo), Magnetorresistores, reostato, dentre outros.

[Reostato](http://pt.wikipedia.org/wiki/Reostato) é um resistor variável com dois [terminais,](http://pt.wikipedia.org/wiki/Terminal) sendo um fixo e o outro deslizante. Geralmente são utilizados com altas correntes.

[Potenciômetro](http://pt.wikipedia.org/wiki/PotenciÃ´metro) é um tipo de resistor variável comum, sendo comumente utilizado para controlar o volume em [amplificadores](http://pt.wikipedia.org/w/index.php?title=Amplificador_de_%C3%A1udio&action=edit&redlink=1) de áudio.

As Figuras. 3.5, 3.6 e 3.7 mostram, respectivamente, a simbologia para um resistor varável, um reostato e um potenciômetro.

**Figura 3. 5** - Simbologia do resistor variável

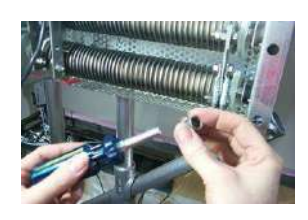

Fonte: Arquivo do Autor Fonte: Arquivo do Autor Fonte: Arquivo do Autor

**Figura 3. 6** - Reostato **Figura 3. 7** - Potenciômetro

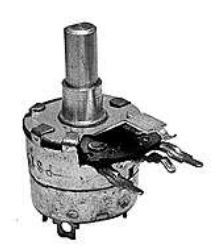

#### **3.1.4 Resistência Elétrica**

Ao fluir por um condutor, a corrente elétrica sempre terá dificuldade em percorrê-lo. Tal fato é denominado resistência elétrica e o elemento resistivo é chamado de resistor. Em alguns casos a resistência elétrica pode converter energia elétrica em energia térmica em um fenômeno denominado Efeito Joule. A Figura 3.8 mostra um circuito elétrico com a presença de um resistor.

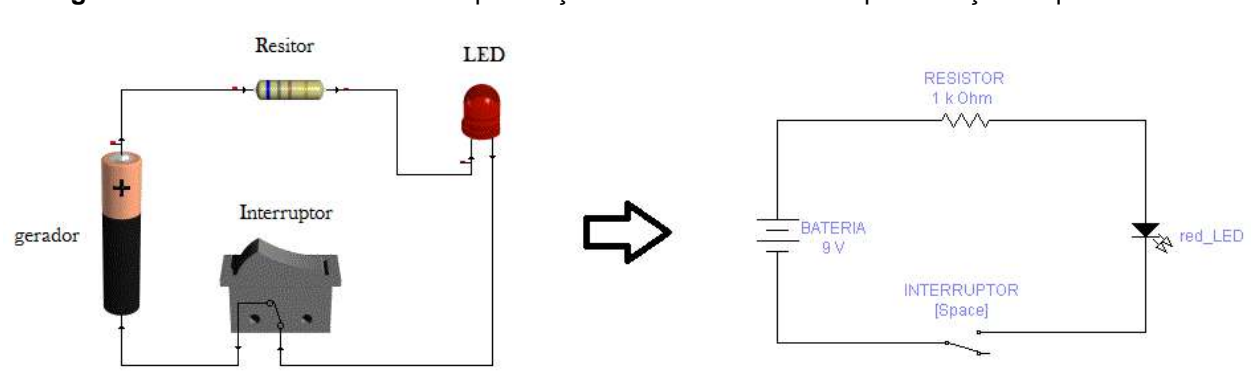

**Figura 3. 8** - Circuito elétrico com a presença de um resistor e sua representação esquemática

#### Fonte: Arquivo do Autor

Neste caso, a resistência elétrica pode ser calculada através da 1ª lei de Ohm, que é expressa a seguir (HALLIDAY; RESNICK; KRANE, 2006) por

$$
R = \frac{V}{i} \tag{3.4}
$$

onde R é a resistência elétrica, cuja unidade no Sistema Internacional (SI) é em (Ω) e V é a diferença de potencial, representada por Volts (V).

### **3.1.5 Tensão contínua**

Uma tensão é chamada de continua ou constante quando o seu valor não se altera com o tempo. Exemplos de geradores que fornecem tensão continua são as pilhas e as baterias.

#### **Figura 3. 9** - Mostra o aspecto físico, símbolo e curva da tensão em função do tempo deste tipo de gerador.

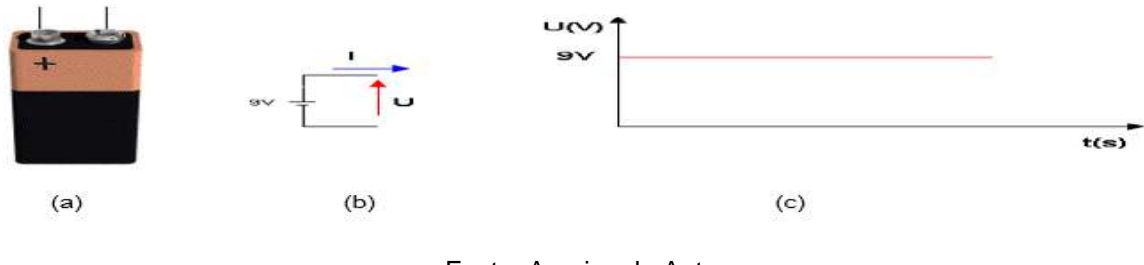

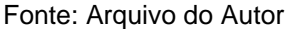

O gráfico da Figura 3.9 (c) mostra o comportamento da tensão nos terminais da bateria ao longo do tempo; podemos notar que a tensão não varia, permanece constante.

### **3.1.6 Lei de OHM**

George Simon Ohm foi um físico alemão que viveu entre os anos de 1789 e 1854 e verificou experimentalmente que existem resistores nos quais a variação da corrente elétrica é proporcional à variação da diferença de potencial (ddp).

Além de definir o conceito de resistência elétrica, Georg Ohm demostrou que no condutor a corrente elétrica é diretamente proporcional à diferença de potencial aplicada. Foi assim que ele postulou a Primeira Lei de Ohm (HALLIDAY; RESNICK; KRANE, 2006)**:**

$$
i = \frac{V}{R} \qquad (3.5)
$$

onde *i* é a corrente elétrica, cuja unidade no Sistema Internacional (SI) é em Ampère (A),  $R$  é a resistência elétrica, representada por ohm ( $\Omega$ ) e  $V$  é a tensão, em Volts (V).

### **3.1.7 Leis de Kirchhoff para circuitos elétricos**

As Leis de Kirchhoff são assim denominadas em homenagem ao físico alemão [Gustav Robert Kirchhoff](http://pt.wikipedia.org/wiki/Gustav_Robert_Kirchhoff) [\(1824](http://pt.wikipedia.org/wiki/1824) - [1887\)](http://pt.wikipedia.org/wiki/1887). Formuladas em [1845,](http://pt.wikipedia.org/wiki/1845) estas leis são baseadas no [Princípio da Conservação da Energia,](http://pt.wikipedia.org/w/index.php?title=Princ%C3%ADpio_da_Conserva%C3%A7%C3%A3o_da_Energia&action=edit&redlink=1) no [Princípio da Conservação da Carga](http://pt.wikipedia.org/w/index.php?title=Princ%C3%ADpio_de_Conserva%C3%A7%C3%A3o_da_Carga_El%C3%A9trica&action=edit&redlink=1)  [Elétrica](http://pt.wikipedia.org/w/index.php?title=Princ%C3%ADpio_de_Conserva%C3%A7%C3%A3o_da_Carga_El%C3%A9trica&action=edit&redlink=1) e no fato de que o potencial elétrico tem o valor original após qualquer percurso em uma trajetória fechada (sistema não-dissipativo).

### *3.1.7.1 A 1ª Lei de Kirchhoff (Lei das Correntes ou Leis dos Nós)*

A primeira lei de Kirchhoff, também conhecida como Lei das correntes de Kirchhoff (LCK ou KCL, do inglês) ou Lei dos Nós( Figura 3.10), estabelece que a soma algébrica das correntes em qualquer nó é nula (HALLIDAY; RESNICK; CRAMER, 2016):

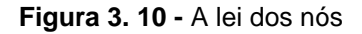

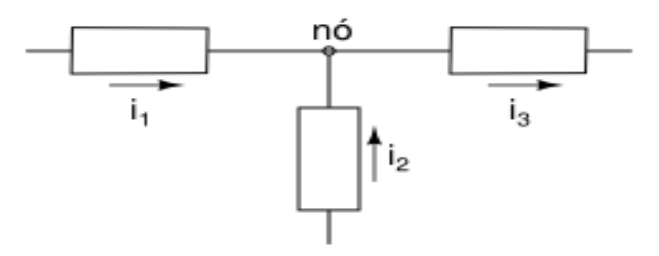

Fonte: Arquivo do Autor

Nó é um ponto de conexão de dois ou mais elementos de circuito. É adotada a convenção:

- ✓ Positivo: Corrente que entra no nó.
- ✓ Negativo: Corrente que sai no nó.

Essa lei tem fundamento no Princípio da Conservação das Cargas, isto é, cargas elétricas não podem desaparecer espontaneamente, de forma similar às partículas de um fluxo material.

No exemplo da Figura 3.10, a Lei dos Nós diz que:  $I_1 + I_2 = I_3$  (os retângulos são elementos genéricos). Portanto, outra forma de expressão da lei dos nós é considerar que a soma das correntes que entram no nó é igual à soma das correntes que saem desse nó (HALLIDAY; RESNICK; KRANE, 2006).

Isto é, pelo Princípio da Conservação de Cargas, o qual estabelece que num ponto qualquer, a quantidade de carga elétrica que chega  $\delta Q_1$  é igual à quantidade que sai. Matematicamente (HALLIDAY; RESNICK; CRAMER, 2016)

$$
\delta Q_1 + \delta Q_2 = \delta Q_3 \quad (3.6)
$$

Dividindo a equação (2.14) por  $\delta t$ :

$$
\frac{\delta Q_1 + \delta Q_2}{\delta t} = \frac{\delta Q_3}{\delta t} \quad \therefore \quad I_1 + I_2 = I_3 \tag{3.7}
$$

*3.1.7.2 A 2ª Lei de Kirchhoff (Lei das Tensões ou Lei das Malhas)*

A segunda Lei de Kirchhoff, também denominada Lei das Tensões de Kirchhoff (LTK ou KVL, do inglês) ou Lei das Malhas, afirma que a soma algébrica das variações de tensão em qualquer laço (malha) é nula, ou seja, (HALLIDAY; RESNICK; KRANE, 2006)

$$
\sum V = 0 \qquad (3.8)
$$

Consideramos o circuito da Figura 3.11, para analisarmos a lei das malhas:

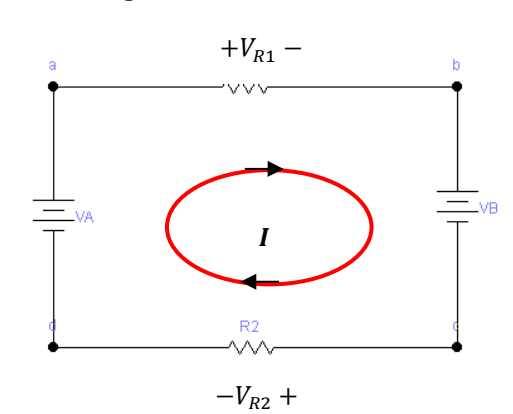

**Figura 3. 11** - Lei das malhas

Fonte: Arquivo do Autor

Laço (malha) é qualquer caminho fechado do circuito, que passa apenas uma vez por cada nó. Supomos que o laço é percorrido em *sentido horário*, com a seguinte adoção de convenção de sinais.

✓ Positivo: queda de tensão

✓ Negativo: aumento de tensão

Aplicando a lei das tensões à malha abcd do circuito da Figura 3.11, temos:

$$
\sum V = -V_A + V_{R1} + V_{R2} + V_B = 0 \quad (3.9)
$$

De forma similar à anterior, podemos expressar a lei como a igualdade entre a soma das quedas de tensão e a soma dos aumentos de tensão.

$$
V_A = V_{R1} + V_{R2} + V_B \qquad (3.10)
$$

Os elementos passivos (resistores) apresentam quedas de tensão neste caso, de acordo com a convenção já vista para eles (a corrente entra no lado de maior potencial), ou seja, sentido convencional da corrente.

#### **3.1.8 Associação de resistores**

Nem sempre podemos encontrar um resistor com a resistência que precisamos, mas podemos fazer uma combinação de resistores para obtermos um valor equivalente ao necessário. Essa combinação é denominada de associação de resistores.

A [associação](https://mundoeducacao.bol.uol.com.br/fisica/associacao-resistores.htm) de resistores pode ser feita em série, em paralelo e mista (série – paralelo).

#### *3.1.8.1 Associação de resistores em série*

Na Figura 3.12 uma fonte de tensão V é conectada a três resistores em série. Podemos aplicar a 2<sup>ª</sup> Lei de Kirchhoff ou Lei das Malhas para o laço único do circuito.

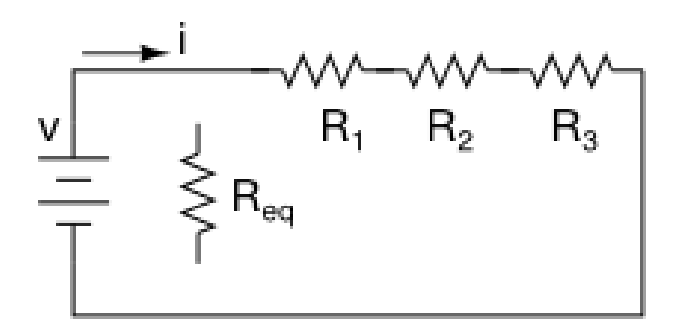

**Figura 3. 12** - Representação da associação de resistores em série

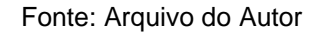

Aplicando-se a 2<sup>ª</sup> Lei de Kirchhoff ao circuito:

$$
-V + R_1 I + R_2 I + R_3 I = 0 \qquad (3.11)
$$

Reagrupando a igualdade na equação (3.11),

$$
V = (R_1 + R_2 + R_3)I = R_{eq}I
$$
 (3.12)

A expressão entre parênteses na equação (3.12) é a resistência equivalente, que faz o mesmo efeito dessa combinação (HALLIDAY; RESNICK; CRAMER, 2016).

$$
R_{eq} = R_1 + R_2 + R_3
$$

Generalizando-se, podemos dizer que a resistência equivalente de uma combinação de *n* resistores em série é dada pela soma (HALLIDAY; RESNICK; CRAMER, 2016):

$$
R_{eq} = R_1 + R_2 + \dotsm R_n \quad (3.13)
$$

Para o caso particular de *n* resistores iguais em série, a seguinte fórmula pode ser facilmente deduzida:

$$
R_{eq} = n.R \quad (3.14)
$$

#### *3.1.8.2 Associação de resistores em paralelo*

No exemplo da Figura 3.13, uma fonte de tensão V é conectada a três resistores em paralelo. A aplicação da Lei das Malhas aos nós a e b permitem o resultado:

**Figura 3. 13** - Representação da associação de resistores em paralelo

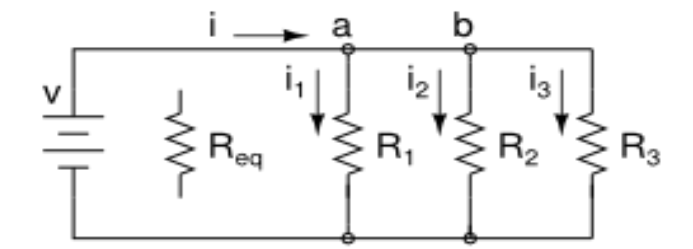

Fonte: Arquivo do Autor

$$
I = I_1 + I_2 + I_3 \quad (3.15)
$$

Desde que cada resistor esteja sob a mesma tensão V, a corrente total é a relação entre essa tensão e o valor da sua resistência.

$$
I = \frac{V}{R_1} + \frac{V}{R_2} + \frac{V}{R_3} = \left(\frac{1}{R_1} + \frac{1}{R_2} + \frac{1}{R_3}\right). V = \frac{1}{R_{eq}}. V \quad (3.16)
$$

O termo entre parênteses em 3.16 é igual ao inverso da resistência equivalente dessa associação. Generalizando, a resistência equivalente para uma associação de *n* resistências em paralelo é dada por (HALLIDAY; RESNICK; CRAMER, 2016):

$$
\frac{1}{R_{eq}} = \frac{1}{R_1} + \frac{1}{R_2} + \dots \frac{1}{R_n}
$$
 (3.17)

Para o caso particular de dois resistores em paralelo, a fórmula abaixo pode ser facilmente deduzida:

$$
R_{eq} = \frac{R_1.R_2}{R_1 + R_2} \qquad (3.18)
$$

Para o caso particular de *n* resistores iguais em paralelo, a fórmula abaixo pode ser facilmente deduzida:

$$
R_{eq} = \frac{R}{n} \quad (3.19)
$$

# 3.2 EXPERIMENTAÇÃO NO KIT EXPEPERIMENTAL E SIMULAÇÕES NO EWB

#### **3.2.1 Associação em série**

A associação em série dos resistores, calculada considerando,  $R_1 =$ 4,7 kΩ e R<sub>2</sub> = 10 kΩ, tem como resistência equivalente:

$$
R_{eq} = R_1 + R_2 = 4.7k + 10 k = 14.7 k\Omega
$$

O protótipo (Kit Experimental) desenvolvido pelo pesquisador é um aparato composto de um suporte de PVC, no qual se encontram parafusados os contatos e três resistores de 1,2 KΩ, 4,7 KΩ e 10 KΩ (Figura 3.14)

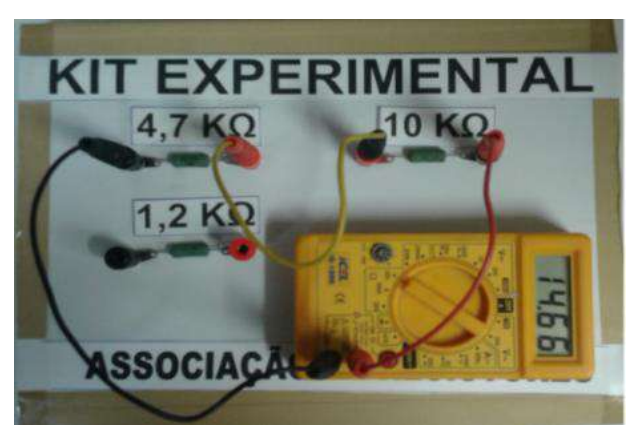

**Figura 3. 14** - Foto do kit experimental da medida da resistência equivalente da associação em série de resistores

Fonte: Próprio Autor

A leitura feita pelo multímetro (Figura 3.15) do EWB, selecionado para desempenhar a função de Ohmímetro, que indicou  $R_{eq} = 14,70\Omega$ , conforme simulação a seguir:

**Figura 3. 15** - Simulação da resistência equivalente da associação em série de resistores

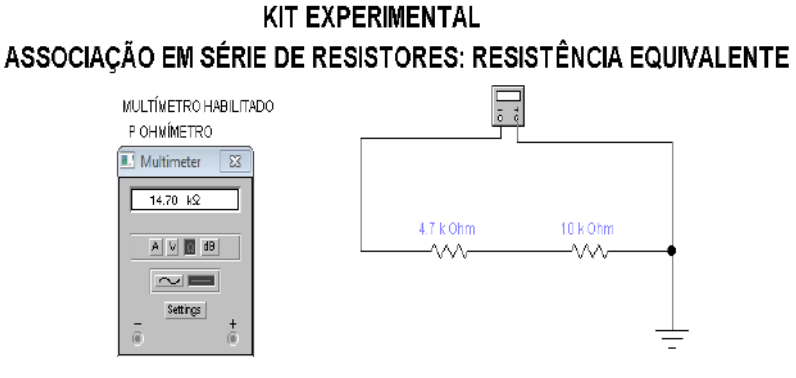

Fonte: Arquivo do Autor

Na Tabela 3.1 apresentamos a comparação entre o valor da resistência equivalente para a associação em série, calculados de três maneiras: calculado matematicamente, medido através do kit experimental e virtualmente, com o EWB.

**Tabela 3. 1** - Comparação entre os valores calculados para a resistência equivalente para a associação em série: a) calculado matematicamente; b) medido através do kit; e c) virtualmente com o EWB

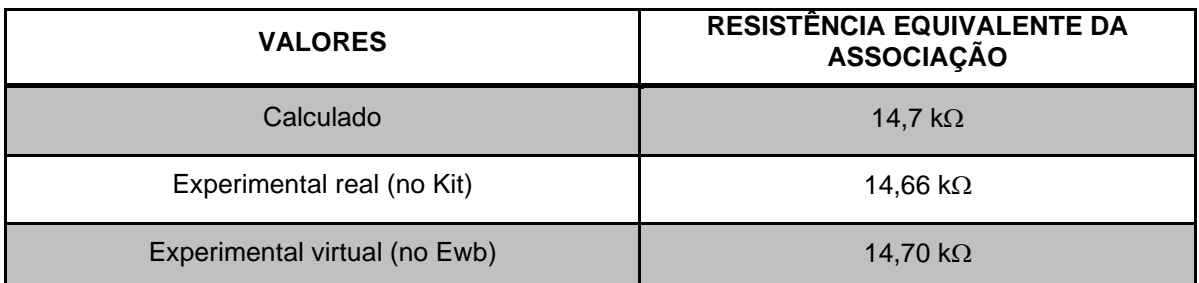

Fonte: Arquivo do Autor

# **3.2.2 Associação em paralelo**

A associação em paralelo dos resistores, calculada para os valores de resistores  $R_1 = 1.2 k\Omega$ ,  $R_2 = 4.7 k\Omega$ ·, tem como resistência equivalente:

$$
\frac{1}{R_{eq}} = \frac{1}{R_1} + \frac{1}{R_2} = \frac{1}{R_{eq}} = \frac{1}{1,2 \text{ k}} + \frac{1}{4,7 \text{ k}} \therefore R_{eq} = 0.956 \text{ k}\Omega
$$

mostrando no visor do multímetro do kit experimental a seguinte leitura (Figura 3.16)

**Figura 3. 16** - Foto do kit experimental da medida da resistência equivalente da associação em paralelo de resistores

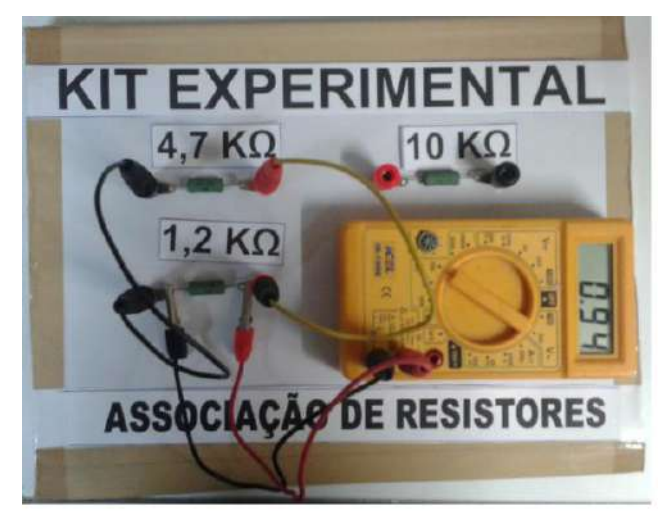

Fonte: Arquivo do Autor

A leitura realizada pelo multímetro (Figura 3.17) do EWB selecionado para desempenhar a função de Ohmímetro indicou  $R_{eq} = 955.9 \Omega$ , conforme simulação a seguir:

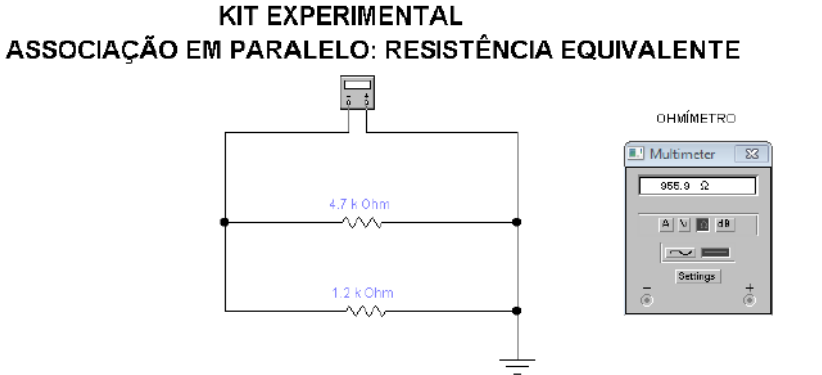

**Figura 3. 17** - Simulação da resistência equivalente da associação em paralelo

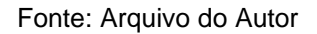

Na Tabela 3.2 mostramos os valores encontrados para a resistência equivalente da associação em paralelo, calculados de três maneiras: calculado matematicamente, medido através do kit experimental e virtualmente, com o EWB.

**Tabela 3. 2** - Comparação entre os valores calculados para a resistência equivalente para a associação em paralelo: a) calculado matematicamente; b) medido através do kit; e c) virtualmente com o EWB

| <b>VALORES</b>                | <b>RESISTÊNCIA EQUIVALENTE DA</b><br><b>ASSOCIAÇÃO</b> |  |  |  |
|-------------------------------|--------------------------------------------------------|--|--|--|
| Calculado                     | 956 $\Omega$                                           |  |  |  |
| Experimental real (no kit)    | 940 $\Omega$                                           |  |  |  |
| Experimental virtual (no Ewb) | 955,9 $\Omega$                                         |  |  |  |

Fonte: Arquivo do Autor

### **3.2.3 - Associação mista (série – paralelo)**

A associação mista dos resistores, calculada para  $R_1 = 1.2 k\Omega$ ,  $R_2 =$ 4,7 kΩ,  $R_3 = 10 kΩ·$ , tem como resistência equivalente:

$$
R_{eq} = \frac{R_1 \cdot R_2}{R_1 + R_2} + R_3 = \frac{1,2.4,7}{1,2 + 4,7} + 10 = 0,956 + 10 = 10,96 \ k\Omega
$$

mostrando no visor do multímetro do kit experimental a seguinte leitura (Figura 3. 18)

**Figura 3. 18** - Foto do kit experimental da medida da resistência equivalente da associação mista de resistores

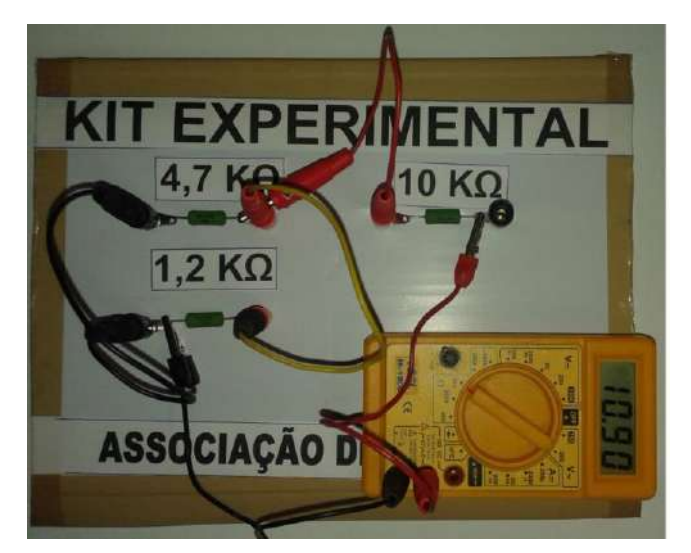

Fonte: Arquivo do Autor

A leitura realizada pelo multímetro (Figura 3.19) do EWB, selecionado para desempenhar a função de Ohmímetro, indicou  $R_{eq} = 10,96$  Ω, conforme simulação a seguir:

**Figura 3. 19** - Simulação da resistência equivalente da associação

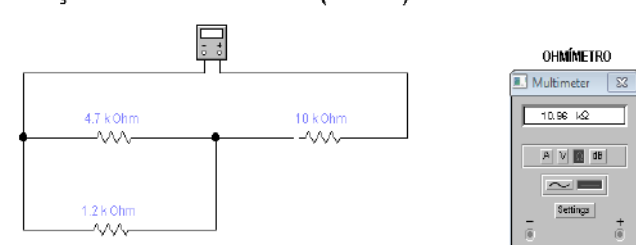

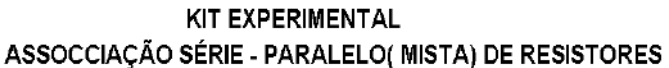

Fonte: Arquivo do Autor

Na Tabela 3.3 apresentamos os valores da resistência equivalente para a associação mista, calculados de três maneiras: calculados matematicamente, medidos através do kit experimental e virtualmente, com o EWB.

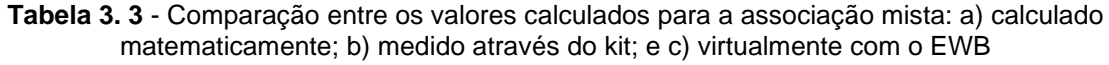

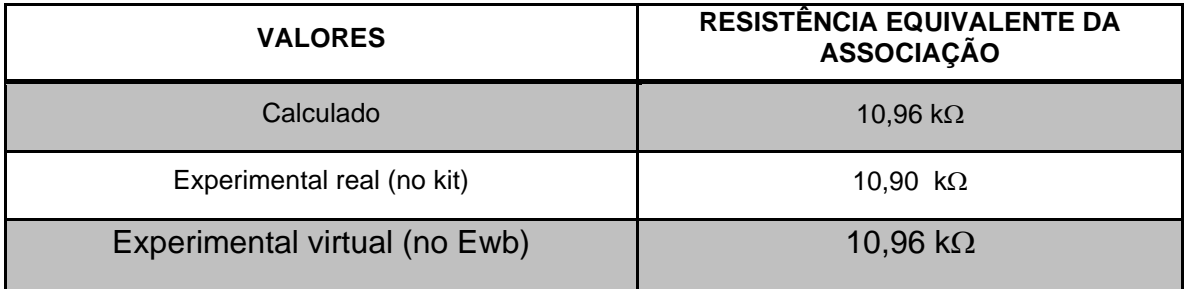

Fonte: Arquivo do Autor

Analisando os valores encontrados nas Tabelas 3.1, 3.2 e 3.3 percebemos a utilidade do simulador EWB, pois os valores calculados por ele são condizentes com os outros valores para as resistências equivalentes, calculadas matematicamente e medidas através do kit experimental, comprovando-se assim a eficácia do programa para a proposta de ensino.

# **3.2.4 - A 1ª Lei de Kirchhoff (Lei das Correntes ou Leis dos Nós)**

Consideremos os circuitos a seguir (Figs. 3.20a e 3.20b):

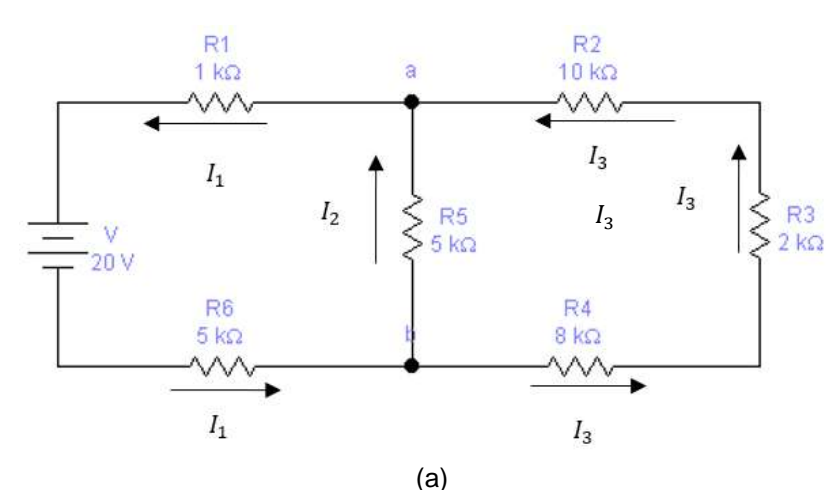

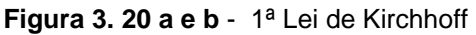

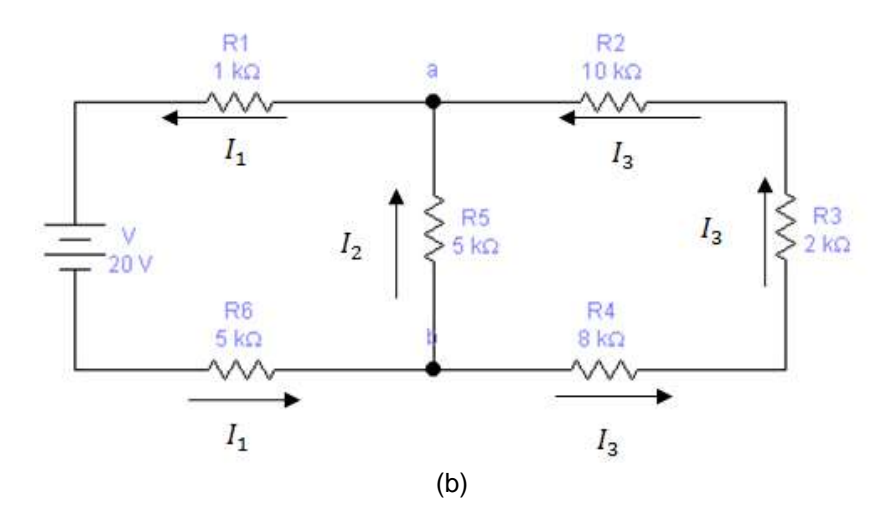

Fonte: Arquivo do autor

Valores teóricos (calculados matematicamente):

A resistência equivalente do circuito:

$$
R_{eq} = R_1 + \frac{R_5 \cdot (R_2 + R_3 + R_4)}{R_5 + (R_2 + R_3 + R_4)} + R_6 = 1 + \left[\frac{5(10 + 2 + 8)}{5 + (10 + 2 + 8)}\right] + 5 = 10 \text{ k}\Omega
$$

A corrente  $I_1$  é dada por:

$$
I_1 = \frac{V}{R_{eq}} = \frac{20}{10 k} = 2 mA
$$

A corrente em  $I_2$  é dada pela expressão:

$$
I_2 = \frac{I_1 \cdot \left[\frac{R_5 \cdot (R_2 + R_3 + R_4)}{R_5 + (R_2 + R_3 + R_4)}\right]}{R_5} = \frac{2 \cdot \left[\frac{5(10 + 2 + 8)}{5 + (10 + 2 + 8)}\right]}{5} = 1,6 \text{ mA}
$$

A lei das corentes nos permite no nó **a**:

$$
\mathbf{I}_1 = \mathbf{I}_2 + \mathbf{I}_3 \quad \therefore \quad \mathbf{I}_3 = \mathbf{I}_1 - \mathbf{I}_2
$$

A corrente  $I_3$ :

$$
I_3 = I_1 - I_2 = 2 - 1.6 = 0.4 \text{ mA} = 400 \text{ }\mu\text{A}
$$

A simulação da experiência no EWB da lei das correntes no nó a é válida, pois a leitrura feita pelo amperímetro 1 do simulador (2mA) é a soma das leituras feitas pelo amperímetro 2 (1,6 mA) e no amperimetro 3 (400 µA). Observamos que chegaríamos aos mesmos resultados se a análise fosse realizada no nó b. Conforme mostra a Figura. 3.21:

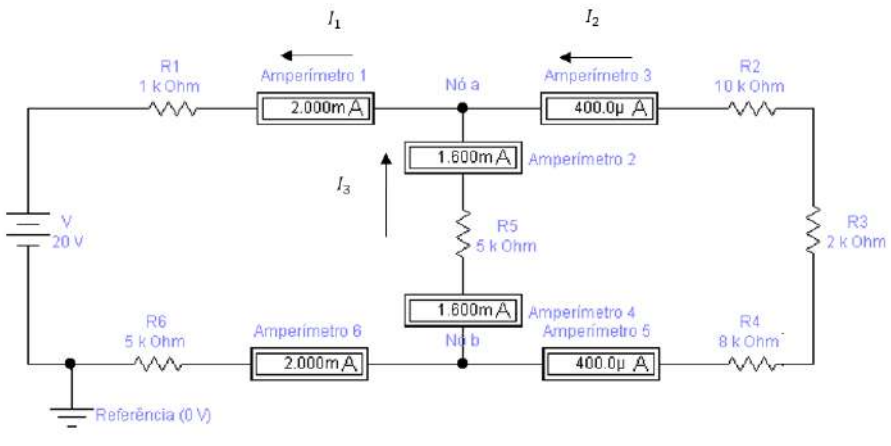

**Figura 3. 21** - Simulação da Lei dos das Correntes no nó a

Fonte: Arquivo do Autor

### **3.2.5. A 2ª Lei de Kirchhoff (Lei das Tensões ou Lei das Malhas)**

Considerando o circuito a seguir (Figura 3.22):

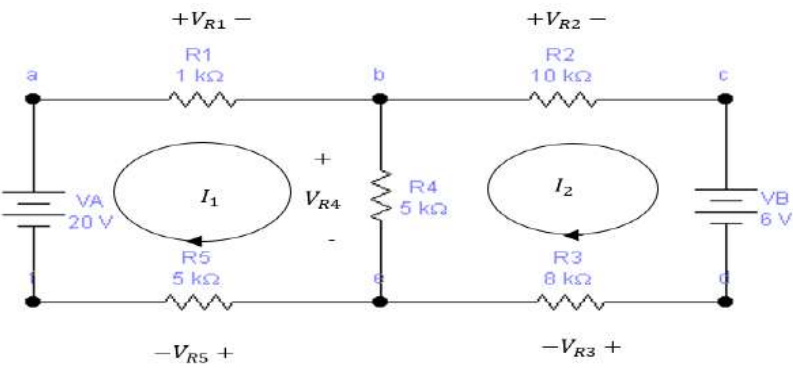

**Figura 3. 22** - Circuito para verificação da Lei das malhas

Fonte: Arquivo do Autor

Calculando matematicamente o resistor equivalente do circuito em questão: Aplicando Lei das Tensões na malha abcdef:

$$
\sum V = -V_A + V_{R1} + V_{R2} + V_B + V_{R3} + V_{R5} = 0 \therefore V_A = V_{R1} + V_{R2} + V_B + V_{R3} + V_{R5}
$$

Aplicando na malha abef:

$$
\sum V = -V_A + V_{R1} + V_{R4} + V_{R5} = 0 \therefore V_A = V_{R1} + V_{R4} + V_{R5}
$$

Aplicando na malha bcde:

$$
\sum V = +V_{R2} + V_B + V_{R3} - V_{R4} = 0 \therefore V_{R4} = V_{R2} + V_B + V_{R3}
$$

Pelo circuito percebemos as seguintes relações (obediência à Lei de Ohm):

$$
V_{R1} = R_1 I_1, V_{R2} = R_2 I_2, V_{R3} = R_3 I_2, V_{R5} = R_5 I_1
$$

Para a malha abef vale a expressão:

$$
V_{R4} = R_4(I_1 - I_2)
$$

Já para a malha bcde é válida a expressão:

$$
V_{R4} = R_4(I_2 - I_1)
$$

Fazendo substituições dos valores numéricos nas equações acima chegamos ao sistema de equações:

$$
\begin{cases} 11kl_1 - 5kl_2 = 20 \\ -5kl_1 + 23kl_2 = -6 \end{cases}
$$

Pela regra de Cramer  $I_1$ :

$$
I_1 = \frac{\begin{vmatrix} 20 & -5k \\ -6 & 23k \end{vmatrix}}{\begin{vmatrix} 11k & -5k \\ -5k & 23k \end{vmatrix}} = \frac{(460 - 30)}{(253 - 25)k} = \frac{430}{228k} = 1,886 \text{ m A}
$$

Pela regra de Cramer  $I_2$ :

$$
I_2 = \frac{\begin{vmatrix} 11k & 20 \\ -5k & -6 \end{vmatrix}}{\begin{vmatrix} 11k & -5k \\ -5k & 23k \end{vmatrix}} = \frac{(-66 + 100)}{(253 - 25)k} = \frac{34}{228k} = 0,1491 \text{ m A}
$$

As tensões nos resistores do circuito são as seguintes:

$$
V_{R1} = R_1 I_1, V_{R2} = R_2 I_2, V_{R3} = R_3 I_2, V_{R5} = R_5 I_1
$$
  
\n
$$
V_{R1} = R_1 I_1 = 1k. 1,886 \text{m} = 1,886 \text{ V}
$$
  
\n
$$
V_{R2} = R_2 I_2 = 10k. 0,1491 \text{m} = 1,491 \text{ V}
$$
  
\n
$$
V_{R3} = R_3 I_2 = 8k. 0,1491 \text{m} = 1,193 \text{ V}
$$
  
\n
$$
V_{R4} = R_4 (I_1 - I_2) = 5k. (1,886 - 0,1491) \text{m} = 8,684 \text{ V}
$$
  
\n
$$
V_{R5} = R_5 I_1 = 5k. 1,886 \text{m} = 9,43 \text{ V}
$$

Com a simulação do circuito no EWB (Figura 3.23), percebemos que os valores encontrados são coerentes com os calculados matematicamente e também com a leitura realizada pelo voltímetro, conforme podemos comprovar na Tabela 3.4 para a Lei da Malhas, onde listamos os valores para as correntes e voltagens calculadas das três maneiras para a malha abcdef.

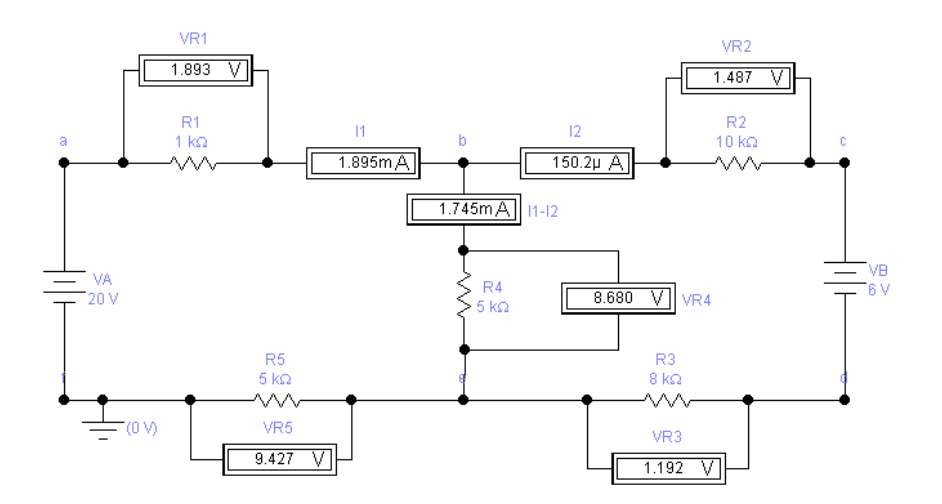

**Figura 3. 23** - Circuito simulado no EWB para verificação da Lei das Tensões

Fonte: Arquivo do Autor

**Tabela 3. 4** - Comparação entre os valores encontrados para a comprovação da Lei das Malhas: a) calculado matematicamente; e b) virtualmente com o EWB

| <b>Valores</b> | $V_{R1}$ | $V_{R2}$ | $V_{R3}$ | $V_{R4}$ | $V_{R5}$ | 1 <sub>1</sub> | 12                           |
|----------------|----------|----------|----------|----------|----------|----------------|------------------------------|
| Calculados     | 1,886 V  | 1.491 V  | 1,193V   | 8,684 V  | 9.43 V   |                | $1,886 \text{ mA}$ 0,1491 mA |
| Experimentais  | 1,893 V  | 1.487 V  | 1,192 V  | 8,6806 V | 9.427 V  |                | 1,895 mA $\mid$ 0, 1502 mA   |

Fonte: Arquivo do Autor

Novamente, através da Tabela 3.4, percebemos a utilidade deste simulador, pois os valores calculados matematicamente são condizentes com os valores simulados, onde comprovamos assim a eficácia do programa.

# 3.3 DIVISOR DE TENSÃO

Com a utilização do Circuito Divisor de Tensão, pretendemos estudar o funcionamento de um reostato com o EWB e o funcionamento de um circuito divisor de tensão qualquer usando o EWB.

# **3.3.1 Os Reostatos**

Há dois tipos de reostatos, o de variação contínua e o de variação descontínua.

No reostato de variação contínua (Figura 3.24), é possível variar o valor da resistência continuamente entre dois pontos, desde zero até um valor máximo predeterminado.

O reostato de variação descontínua (Figura 3.25) possui um banco de resistores com valores bem determinados, que permitem a associação de resistores em série (para aumentar o valor da resistência) ou em paralelo (para diminuir o valor da resistência).

**Figura 3. 24** - Reostato de variação contínua **Figura 3. 25** - Reostato de variação

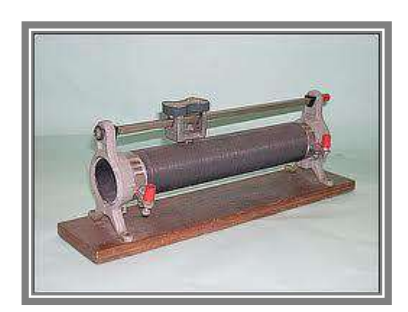

Fonte: Arquivo do Autor Fonte: Arquivo do Autor

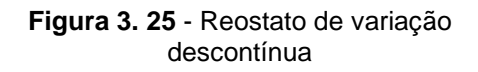

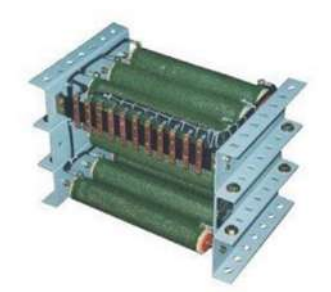

# *3.3.1.1 Circuito Divisor de Tensão*

Divisor de Tensão é um arranjo simples de resistores em série, bastante utilizado em circuitos eletrônicos, para fornecer tensões contínuas inferiores ao valor da tensão da fonte. A Figura 3.26 mostra um exemplo de Circuito Divisor de Tensão.
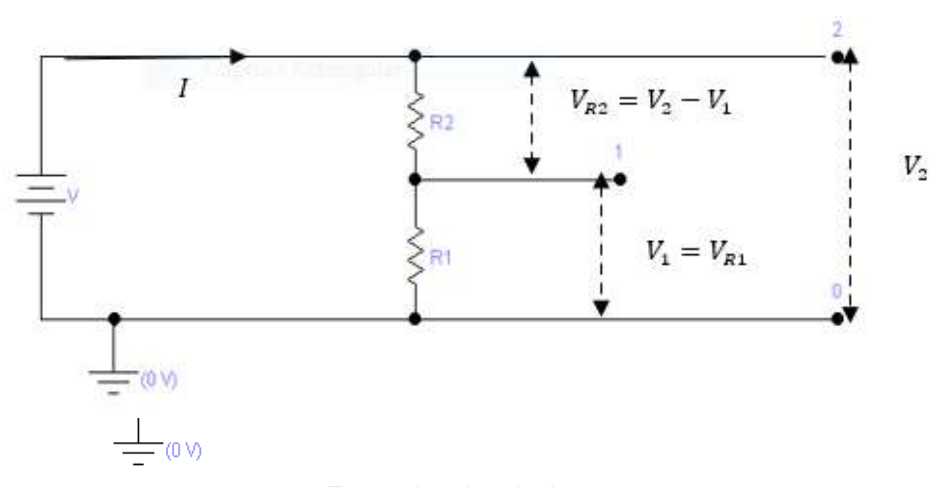

**Figura 3. 26** - Circuito Divisor de Tensão

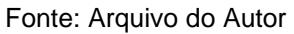

No exemplo da Figura 3.26, a resistência equivalente entre 0 e 2 é dada pela expressão:

$$
R_{eq} = R_1 + R_2 \qquad (3.20)
$$

Portanto, a corrente I é calculada por:

$$
I = \frac{V}{R_{eq}} \qquad (3.21)
$$

A tensão no ponto 1 é calculada através de

$$
V_1 = V_{R1} = IR_1 = \frac{R_1}{R_1 + R_2}V \quad (3.22)
$$

e a tensão no ponto 2 é

$$
V_2 = I(R_1 + R_2) = \frac{V(R_1 + R_2)}{R_1 + R_2} = V \quad (3.23)
$$

68

Já a tensão no resistor 2 é

$$
V_{R2} = V_2 - V_1 = \frac{V(R_1 + R_2)}{R_1 + R_2} - \frac{R_1}{R_1 + R_2}V = \frac{R_2}{R_1 + R_2}V.
$$

Generalizando, para uma associação de *n* resistores, a tensão no resistor i( $V_{Ri}$ ) é fornecida pela expressão:

$$
V_{\text{Ri}} = \frac{R_{i}}{R_{1} + R_{2} \cdots + R_{n}} V \quad (3.24)
$$

3.3.1.1.1 Divisor de Tensão de variação contínua

A segunda Lei de Ohm relaciona propriedades geométricas e uma propriedade intrínseca do material que compõe o corpo condutor, a [resistividade.](https://mundoeducacao.bol.uol.com.br/fisica/resistividade.htm) Em termos simples, ela estabelece que a resistência de um corpo depende de sua composição e do seu formato, dizendo que a resistência, *R*, de um fio condutor é proporcional ao seu comprimento (*L*), e inversamente proporcional a sua área transversal (*S*); depende das características físicas do condutor em questão, e matematicamente é dada pela equação (HALLIDAY; RESNICK;CRAMER, 2016):

$$
R = \rho \frac{L}{S} \qquad (3.25)
$$

onde  $\rho$  é a resistividade do condutor (Figura 3.28).

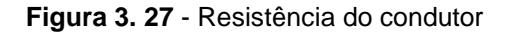

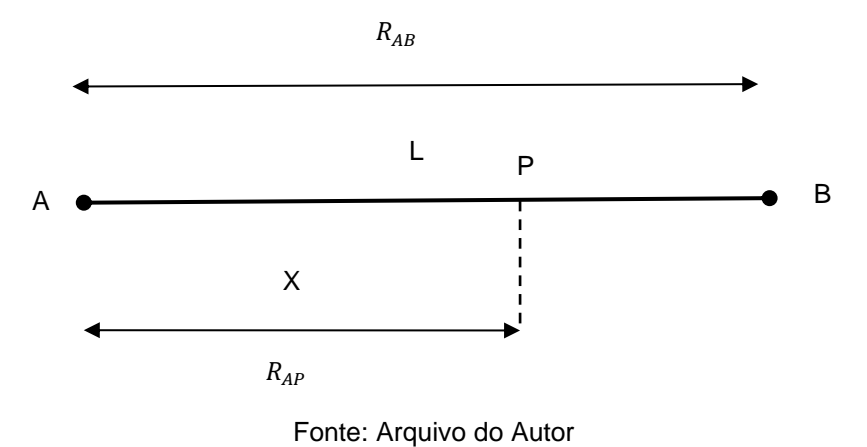

A resistência  $R_{AB}$  é calculada pela expressão:

$$
R_{AB} = \rho_{AB} \frac{L}{S_{AB}} \quad (3.26)
$$

e a resistência  $R_{AP}$ , entre os terminais  $A \in P$ , é fornecida através da expressão:

$$
R_{AP} = \rho_{AP} \frac{X}{S_{AP}} \qquad (3.27)
$$

Como é o mesmo condutor e a área transversal se mantém constante, então:

$$
\rho_{AB} = \rho_{Ap} \ , S_{AB} = S_{AP}
$$

A relação entre (3.25) e (3.26) é

$$
\frac{R_{AP}}{R_{AB}} = \frac{X}{L} \therefore R_{AP} = \frac{X}{L} R_{AB} \quad (3.28)
$$

Graficamente (Figura 3.28), a relação entre o comprimento do condutor e sua resistência é

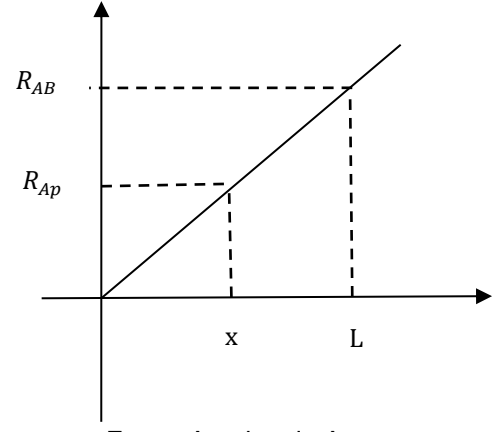

**Figura 3. 28** - Gráfico da resistência em função do comprimento

#### **3.3.2 Simulações para Divisor de Tensão no EWB**

#### *3.3.2.1 Divisor de Tensão*

Iniciaremos agora o cálculo matemático para os valores das tensões a que estão submetidos os resistores  $R_1$  e  $R_2$  deste tipo de resistor.

A tensão no resistor 1 pode ser calculada da seguinte forma

$$
V_{R1} = \frac{R_1}{R_1 + R_2}.\, V = \left(\frac{2}{2 + 4}\right) 12 = 4 \, V
$$

e a tensão no resistor 2 nos é fornecida através de

$$
V_{R2} = \frac{R_2}{R_1 + R_2}.\, V = \left(\frac{4}{2 + 4}\right)12 = 8 \, V
$$

Faremos a seguir as simulação utilizando o *software* EWB:

Fonte: Arquivo do Autor

Os valores calculados são os mesmos medidos pelos voltímetros ( $V_{R1}$  = 4, 005 *V* e  $V_{R2}$  = 7, 995 *V*) no EWB.

Para confirmar, mostramos a seguir, na Figura 3.29, o circuito utilizado para a simulação do Divisor de Tensão, com os valores encontrados no visor do multiteste.

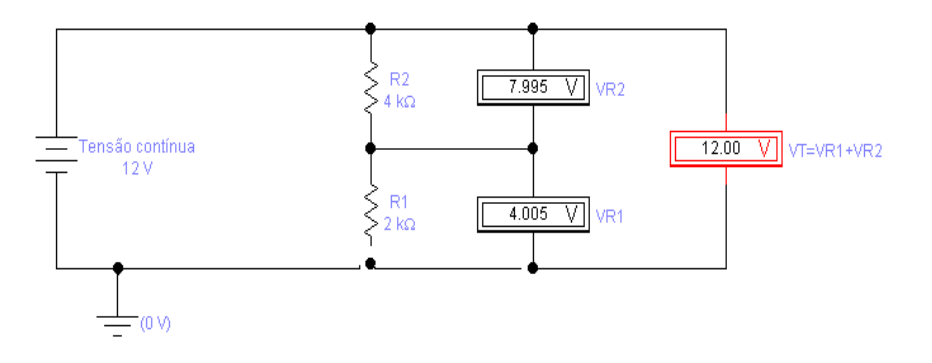

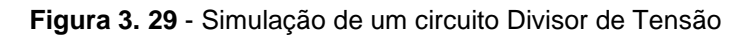

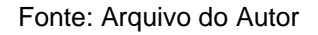

#### *3.3.2.2 Divisor de Tensão de variação contínua*

Mostramos a seguir o esquema (Figura 3.30) para o Circuito Divisor de Tensão de variação contínua.

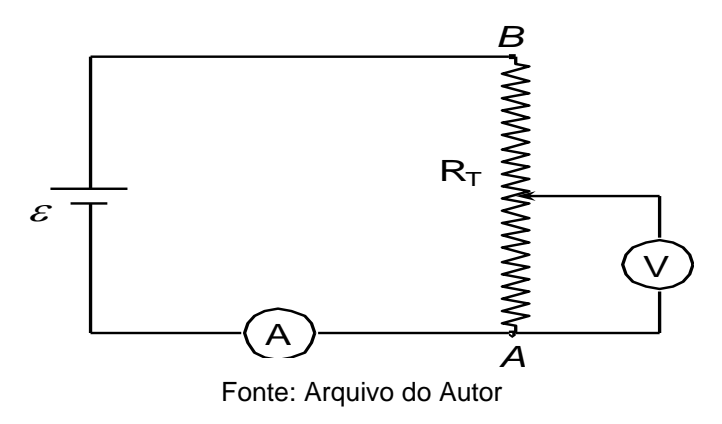

**Figura 3. 30** - Circuito Divisor de Tensão de variação contínua

Quando o cursor do resistor variável estiver em 50% do seu valor, as tensões serão iguais, como mostra o circuito na Figura 3.31, porém, este é um caso particular de valor igual para as tensões.

**Figura 3. 31** - Simulação para o circuito divisor de tensão quando o cursor está em 50% do comprimento do resistor

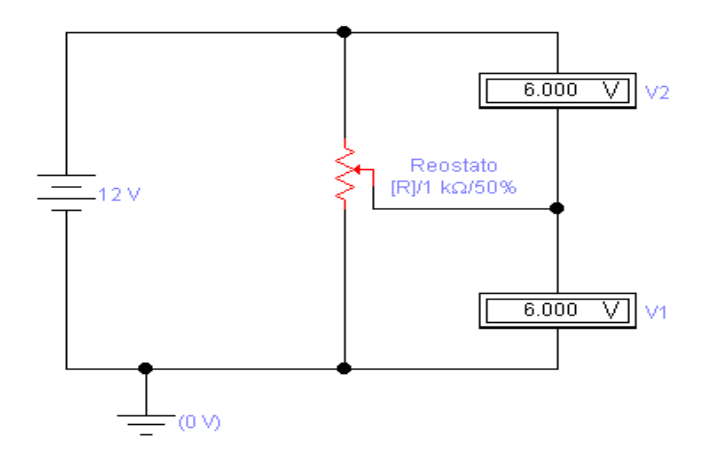

Fonte: Arquivo do Autor

Quando o cursor do resistor variável estiver em 60% do seu valor, as tensões serão diferentes, como mostra o circuito na Figura. 3.32

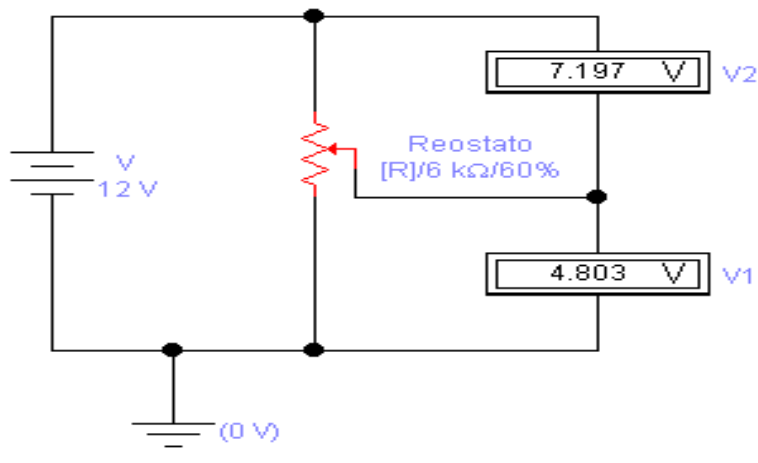

**Figura 3. 32** - Simulação para o circuito divisor de tensão quando o cursor está em 60% do comprimento do resistor

Fonte: Arquivo do Autor

Esse capítulo contém os fundamentos teóricos necessários para a comprovação dos valores encontrados após a realização das experimentações real e virtual, uma vez que ajudará a coletar grandezas elétricas como tensão, corrente, resistência elétrica, etc., de componentes eletrônicos como resistores e led's.

Apresentamos aos discentes e ensinamos como utilizar o kit experimental construído pelo docente. Além disso, demonstramos a utilidade do Simulador de circuitos elétricos *Electronics Workbench* na implementação da UEPS proposta pelo pesquisador.

# **CAPÍTULO 4**

# **METODOLOGIA DA PESQUISA**

#### 4.1 CARACTERIZAÇÃO DA PESQUISA

No desenvolvimento desta pesquisa, usamos uma abordagem qualitativa e quantitativa, e de natureza descritiva.

Qualitativa pois continha características capazes de identificá-la como tal (GODOY, 1995 apud NEVES, 1996), uma vez que:

- Foi desenvolvida no ambiente dos discentes (a escola), tendo o docente (pesquisador) como instrumento fundamental;
- Teve um caráter descritivo dos resultados, pois este tipo de pesquisa ocorre quando se registra, analisa e correlaciona fatos;
- Levou em consideração o aparelhamento do ambiente;
- Alguns detalhes necessitaram da intuição do pesquisador.

Porém, como os métodos qualitativos e quantitativos não se excluem, embora difiram quanto à forma e à ênfase, esta pesquisa também é de fundo quantitativo pois, em um dos capítulos deste trabalho, faremos a coleta e análise dos dados encontrados com os discentes.

> Um plano cuidadoso de emprego cuidadoso de métodos quantitativos e qualitativos deve supor que a análise dos dados se dê ao longo da execução do estudo, o que eventualmente pode provocar seu redirecionamento. MORSE (1991, pg. 120) propõe o uso da expressão "triangulação simultânea" para o uso ao mesmo tempo de métodos quantitativos e qualitativos. Ressalta que, na fase de coleta de dados, a interação entre os dois métodos é reduzida, mas, na fase de conclusão, eles se complementam. (NEVES, 1996, p. 2)

#### 4.2 LOCAL E PARTICIPANTES DA PESQUISA

A metodologia foi aplicada no espaço pedagógico, ou seja, a sala de aula, o Laboratório de Ciências (multidisciplinar) e o de Informática Educativa, abordando o conteúdo escolhido para tal, a Eletrodinâmica Clássica, e desenvolvendo a proposta pedagógica utilizada para a realização da pesquisa, a composição de Unidades de Ensino Potencialmente Significativas (UEPS).

Com o objetivo de tornar o ensino de Física mais significativo, motivador, lúdico e dinâmico, este material será destinado aos professores de Física da Educação Básica.

O ensino de Física, ao longo dos anos, tem se resumido apenas em exposição oral e escrita de conteúdo, acompanhados de resolução de problemas clássicos priorizando, assim, a memorização e a utilização de fórmulas matemáticas, trazendo pouco significado físico ao estudo de um determinado fenômeno natural.

Seguindo esta linha de raciocínio, pensamos em uma estratégia que buscasse modificar a forma de abordar os fenômenos físicos discutidos no Ensino Médio, e um dos recursos lembrados por nós, a serem empregados, foi a utilização de aulas práticas (com experimentação real e virtual).

As aulas com experimentação real foram todas executadas com a utilização de um kit disponibilizado e preparado pelo professor, para pequenos grupos de estudantes. Para as simulações computacionais, foi utilizado o software *Electronics Workbench* (EWB), uma bancada eletrônica virtual.

O Produto Educacional (APÊNDICE A) foi aplicado em uma turma com 40 educandos, cursando o terceiro ano do Ensino Médio de uma Escola Estadual de Ensino Público, do município de Belém-Pa. Esta escola possui 20 salas de aula, uma sala da direção, uma sala da coordenação, secretaria, uma sala de planejamento, uma sala destinada aos professores, uma cozinha, refeitório, e dois laboratórios, sendo um para Ciências e o outro para Informática, biblioteca, sala para Atendimento Educacional Especializado (AEE).

A escola oferece quatro computadores interativos (Figura 4.1), denominados Arthur, que são leves e portáteis, podendo ser levados pelos professores para as salas de aula. O equipamento contém teclado, mouse, portas USB, porta para rede *wireless* e rede PLC, unidade leitora de DVD e um projetor multimídia.

**Figura 4. 1** - Computador interativo

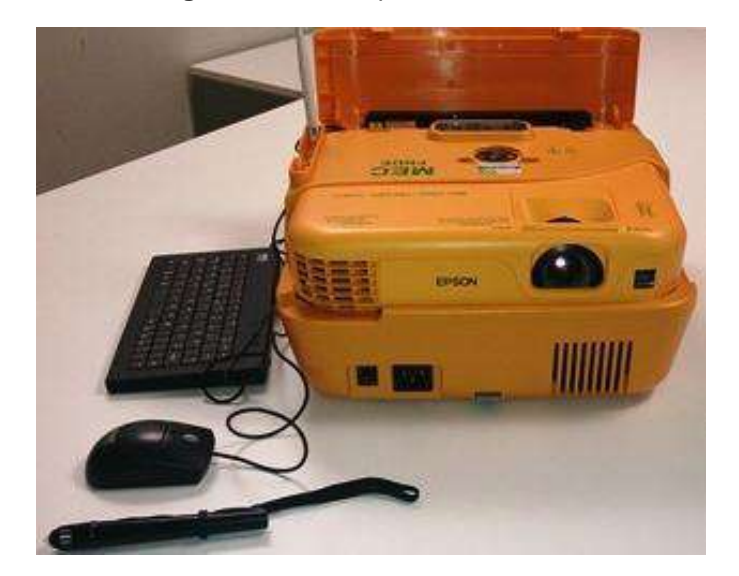

**Fonte:** Arquivo do Autor

O Laboratório de Ciências (multidisciplinar) visa atender às disciplinas de Química, Física e Biologia, mas devido a carência de recursos materiais e humanos, este ambiente de aprendizagem é pouco explorado pelos professores destas disciplinas. Em relação ao Laboratório de Informática, podemos afirmar que é totalmente viável ministrar aulas neste ambiente, uma vez que os 20 computadores que existem estão funcionando adequadamente. Devido a disponibilidade desses ambientes, a proposta pedagógica foi realizada nas salas de aula, Laboratórios de Ciências e no de Informática, com um público de aproximadamente 40 (quarenta) educandos com idade entre 16 a 20 anos.

### 4.3 APLICAÇÃO PRÁTICA DA PESQUISA

A turma continha 40 educandos e foi dividida da seguinte forma: 4 grupos de 5 alunos ficaram no Laboratório Multidisciplinar com um professor de Física voluntário (que se prontificou em ajudar) e outros 4 grupos de discentes permaneceram no Laboratório de Informática Educativa com o professor pesquisador, executando as suas atividades. Quando ambas as 4 equipes terminavam as etapas, então alternavam os espaços pedagógicos.

A realização das aulas práticas aconteceu a partir da disponibilização e distribuição de conjuntos de componentes elétricos, fornecidos por nós, para os grupos de educandos, executarem a montagem dos diversos experimentos.

O conjunto de componentes elétricos é composto por uma placa de ensaio (protoboard), uma bateria de dezenove volts (9 V), fonte de tensão (19 V) fios condutores, resistores com código de cores, lâmpadas incandescentes, reostatos, diodos emissores de luz (LEDs), conectores para baterias e um kit experimental montado por nós e fornecido aos discentes (aparato feito com PVC e resistores parafusados, contatos elétricos).

A pesquisa tem como objeto de investigação o processo de ensino e aprendizagem dos estudantes da Terceira Série do Ensino Médio no conteúdo de circuitos elétricos de corrente contínua (CC) com alguns componentes elétricos interligados neste circuito.

Nossos objetivos principais são responder às seguintes perguntas:

- **1. Os valores fornecidos para o cálculo da resistência equivalente do circuito elétrico virtual utilizando o software** *Electronics Workbench* **(EWB), para o valor teórico da associação dos mesmos resistores e, finalmente, utilizando o kit experimental desenvolvido e fornecido por este docente são aproximadamente os mesmos?**
- **2. Serão os estudantes capazes, ao final dos experimentos, no laboratório da Escola, de esquematizar e montar circuitos elétricos em série e paralelo, sem a intervenção do docente?**
- **3. O processo ensino-aprendizagem, anexando experimentos à parte teórica, torna-se mais fácil e prazeroso para o alunado?**

De forma bem simplificada, um circuito elétrico pode ser construído através de uma fonte de tensão, fios condutores, uma chave liga-desliga e um LED (sigla LED, em inglês: *light-emitting diode* ou diodo emissor de luz). Porém, podemos acrescentar um potenciômetro (um componente eletrônico que possui resistência elétrica ajustável; geralmente, é um resistor de três terminais, onde a conexão central é deslizante e manipulável), um ou vários resistores, dentre outros componentes, onde pretendemos, com isto, averiguar as consequências trazidas com a inserção de tais dispositivos.

O estudo de circuitos elétricos foi dividido em três encontros, descritos a seguir, com a finalidade de discutir com os educandos o conteúdo dos seguintes tópicos: 1) resistência elétrica e as leis de Ohm; 2) associação de resistores em série e em paralelo; 3) associação de resistores mista; e 4) circuito Divisor de Tensão elétrica numa associação de resistores em série.

O estudo destes tópicos foi dividido em duas etapas:

- Na primeira, foi feita inicialmente a aplicação de um questionário de sondagem para que, segundo David Ausubel, se determine os conhecimentos prévios dos estudantes, ou seja, os seus subsunçores, a respeito dos assuntos a serem discutidos. Em seguida, será feita a exposição do conteúdo de forma oral (em sala de aula e no laboratório de informática), escrita e visualmente, por meio de projetor de imagens (computador e projetor multimídia) utilizando a modelagem computacional e animações construídas no software EWB.
- Na segunda etapa, foi realizada, no laboratório multidisciplinar, a prática do modelo apresentado computacionalmente para a turma, por meio da construção de circuitos elétricos simples, de corrente contínua (CC), utilizando a protoboard e o kit experimental desenvolvido pelo docente, e os dispositivos elétricos necessários para a construção dos circuitos elétricos, como por exemplo: baterias, interruptores, fios condutores, resistências, LEDs, dentre outros.

Para a segunda etapa, os estudantes foram organizados em pequenos grupos de 05 (cinco) integrantes, a fim de que executassem, na seguinte ordem, o solicitado:

- 1. Encontrar o valor virtual da associação de resistores do circuito elétrico, utilizando o software *Electronics Workbench* (EWB);
- 2. Calcular o valor teórico da mesma associação de resistores;
- 3. Realizar o experimento e encontrar o valor correspondente para a associação de resistores, utilizando o kit desenvolvido e a eles fornecido por este docente; e
- 4. Finalmente, montar, sem a ajuda do docente, um kit experimental, utilizando material alternativo, sobre a associação de resistores que acabou de aprender.

Apresentamos, a seguir, tabela explicativa (Tabela 4.1) com as Etapas, número de aulas e Atividades que deverão ser executadas.

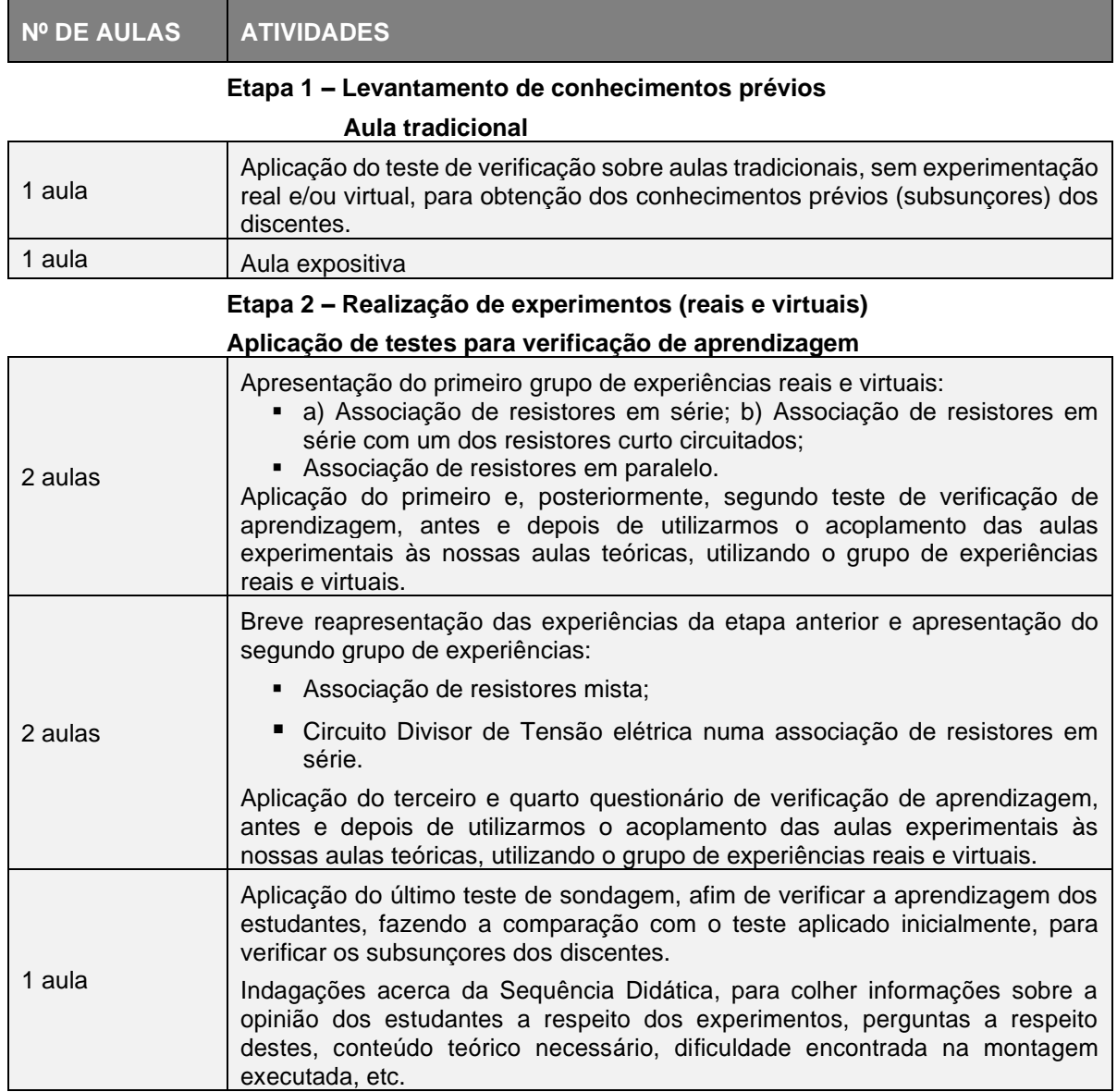

**Tabela 4. 1** - Quadro síntese de apresentação das etapas da Sequência Didática

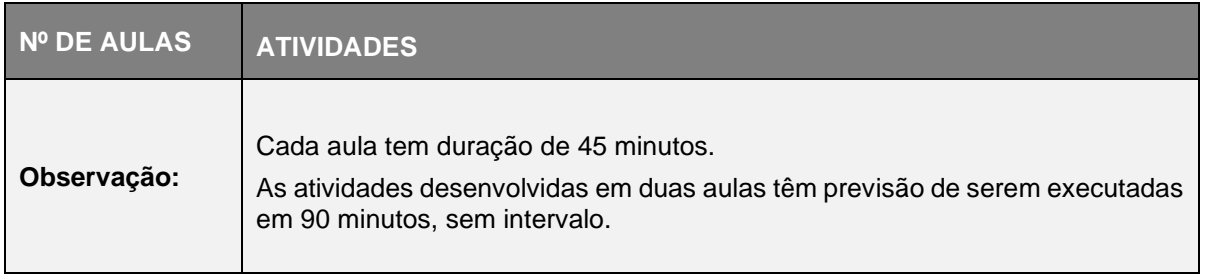

# 4.4 INSTRUMENTOS DE COLETA DE DADOS

Conforme a sequência do Produto Educacional, aplicamos os questionários de sondagem, que encontram-se nos Apêndices A e D, antes e depois da Sequência Didática (questões objetivas e de múltipla escolha), os testes de verificação de conhecimentos, Apêndices I, J e L, fazendo a análise das respostas, aos discentes do 3º ano do Ensino Médio, do período matutino, em três momentos (etapas):

- I. Aplicação do 1º questionário, Apêndice A, de sondagem .
- II. Momento da aula expositiva em sala de aula, com o auxílio do projetor, sem que os alunos tivessem tido contato com a Sequência Didática (pré-aplicação do produto). Após o contato dos alunos com a UEPS, nos espaços pedagógicos (laboratórios de ciências, de informática e sala de aula).
- III. Aplicação do 2º questionário, Apêndice D, de sondagem contendo sete questões objetivas e de múltipla escolha, com o intuito de averiguar, após as aplicação do produto para verificar se os estudantes compreenderam a matéria ministrada (Eletrodinâmica).

Esta ordem na realização da prática foi utilizada para o cálculo dos valores das seguintes resistências equivalentes: a) Associação de resistores em série; b) Associação de resistores em série com um dos resistores curto circuitado; c) Associação de resistores em paralelo; d) Associação de resistores mista; e) Circuito Divisor de Tensão elétrica numa associação de resistores em série. Os discentes ainda responderam às indagações feitas após a prática.

Após o término das práticas Associação de resistores em série, Associação de resistores em série com um dos resistores curto circuitado e Associação de resistores em paralelo foi aplicado o primeiro teste de verificação de aprendizagem com o grupo

de experiências reais e virtuais e, após os experimentos Associação de resistores mista e Circuito Divisor de Tensão elétrica numa associação de resistores em série, foi aplicado o segundo questionário de verificação de aprendizagem com o grupo de experiências reais e virtuais, com o objetivo de fazer a comparação entre o comportamento dos discentes após o início dos experimentos e o término destes.

Após o término dos experimentos foi feita a análise a respeito das 3 perguntas anteriores, ou seja, se elas tinham sido respondidas, seja positiva ou negativamente, parcial ou integralmente.

Para isto, foi aplicado o último teste de sondagem, a fim de verificar a aprendizagem e ainda feitas várias indagações aos discentes acerca da Sequência Didática, para que o docente-pesquisador tivesse dados suficientes para concluir sua pesquisa.

A escolha do tópico Eletrodinâmica se deu pela grande dificuldade dos jovens estudantes em compreender o conteúdo de circuitos elétricos, bem como pela facilidade de se representar, na prática, fenômenos elétricos por meio de simulações e o emprego de material concreto voltado para o Exame Nacional do Ensino Médio (ENEM/2018).

# **CAPÍTULO 5**

# **RESULTADOS E DISCUSSÕES**

Nesse capítulo descrevemos, com o auxílio de gráficos, a resposta obtida dos alunos nos questionários de sondagem pré e pós-produto, testes de verificação de conhecimentos antes e depois da aplicação da UEPS.

Os resultados dos testes de conhecimentos são colocados juntos para obter um contraste entre o conhecimento que tinham antes e após a aula com o auxílio da simulação computacional.

**5.1 1ª ETAPA:** 1º Questionário de Sondagem sobre aula tradicional sem experimentação real e virtual

Aplicação do 1º Questionário de Sondagem, Apêndice C, contendo sete questões objetivas e de múltipla escolha, com o intuito de investigar os interesses e dificuldades dos alunos na disciplina Física.

1º *Questionário de Sondagem:*

**Pergunta 01:** Você gosta de estudar Física (Figura 5.1) ?

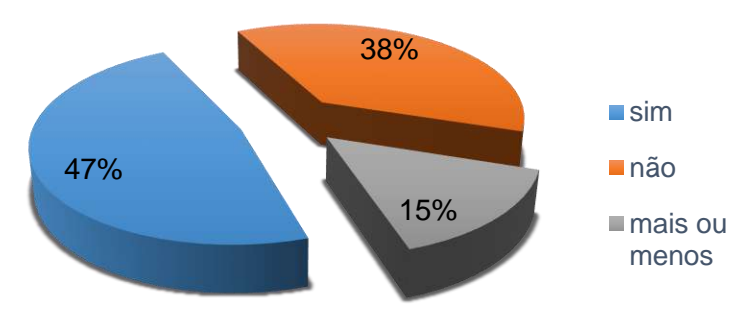

**Figura 5. 1** - Empatia pela disciplina

Fonte: Arquivo do Autor

Pela Figura 5.1, temos a análise da pergunta sobre a identificação dos alunos com a disciplina. Nele, podemos verificar que a maioria gosta de estudar Física, correspondendo a 47%, enquanto uma parte considerável, 38% declararam não gostar de Física e, apenas 15 % se mostraram indecisos em relação à identificação com a disciplina.

**Pergunta 02:** Qual a diferença entre a Física e a Matemática (Figura 5.2)?

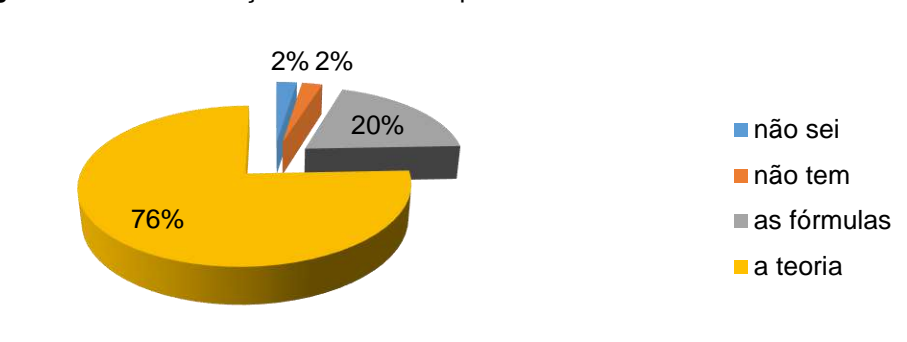

**Figura 5. 2** - Diferenciação entre as disciplinas Física e Matemática

Na segunda pergunta, 2% dos alunos disseram não saberem a diferença entre a Física e a Matemática, 2% responderam que não há diferença entre elas, já 20% disseram que apenas as fórmulas diferem as duas disciplinas, e 76% afirmaram que só a teoria é diferente. Com estes dados, podemos observar que a teoria é que diferencia a Física da matemática.

**Pergunta 03:** O professor utiliza recursos didáticos para expor o conteúdo (Figura 5.3)?

Essa pergunta do 1º questionário de sondagem é para coletar informações dos docentes das séries passadas ( 1 ª e 2ª séries do ensino médio).

Fonte: Arquivo do Autor

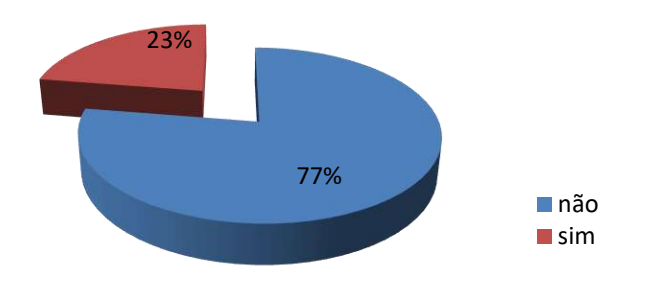

**Figura 5. 3** - Uso de recursos didáticos para exposição dos conteúdos

Como podemos observar, 77% dos alunos disseram que o professores das séries passadas não usavam material didático para ilustrar as aulas, enquanto 23% responderam que sim. Apesar da maioria dizer que os professores não utilizavam recursos didáticos, os citados foram: projetor multimídia, apostila, livro didático, quadro branco. Desta forma, o conteúdo que deveria ser trabalhado visando a contextualização dos temas com o cotidiano do aluno, apresenta-se apenas de forma tradicional.

**Pergunta 04:** Qual a importância do ensino da Física para você (Figura 5.4)?

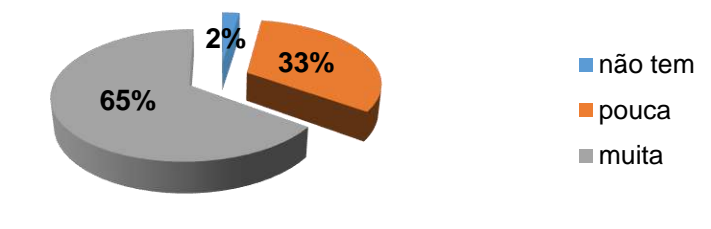

**Figura 5. 4** - Importância do ensino da Física para os educandos

Foram obtidos os seguintes resultados: 2% responderam que o ensino de Física não tem importância para si, 33% falaram que este ensino é de pouca importância para o seu cotidiano e 65% disseram que é de muita importância. Apesar da maioria dos alunos responderem que a Física trabalhada na escola apresenta

Fonte: Arquivo do Autor

Fonte: Arquivo do Autor

importância para eles, uma parte significativa dos educandos não concorda, pois uma parte considerável dos discentes considera que aquilo que é trabalhado na escola tem pouca ou nenhuma influência no seu cotidiano.

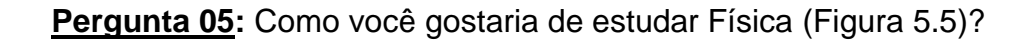

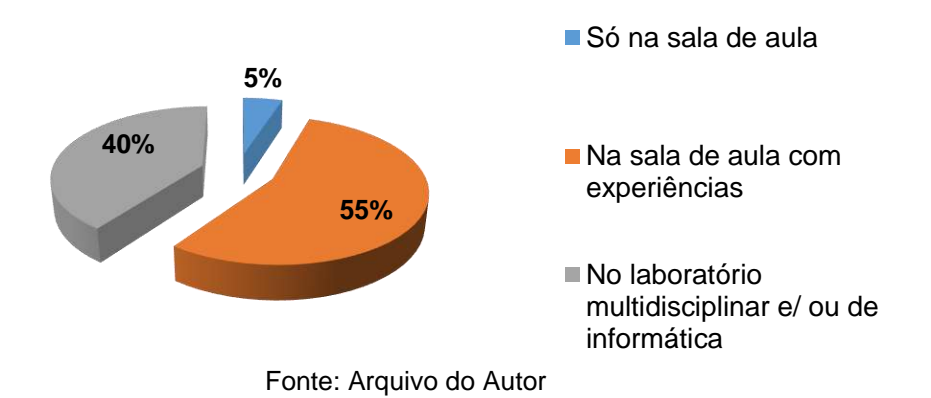

**Figura 5. 5** - A metodologia que os discentes gostariam que fosse utilizada para aprender Física

Quando questionados sobre como gostariam de estudar Física, as respostas obtidas foram as seguintes: 5% gostariam de aprender Física somente na sala de aula, com aulas teóricas; 55% gostariam de estudar na sala de aula, mas com aulas teóricas e experimentais; e 40% gostariam que fosse acrescido ao estudo os laboratórios multidisciplinares e/ou de informática educativa. Com estas repostas, concluímos que os discentes gostariam de estudar Física de forma teórica e experimental (real e/ou virtual), em que a teoria poderia ser comprovada através de experimentos.

**Pergunta 06:** A Física estudada tem relação com seu cotidiano e suas tecnologias (Figura 5.6)?

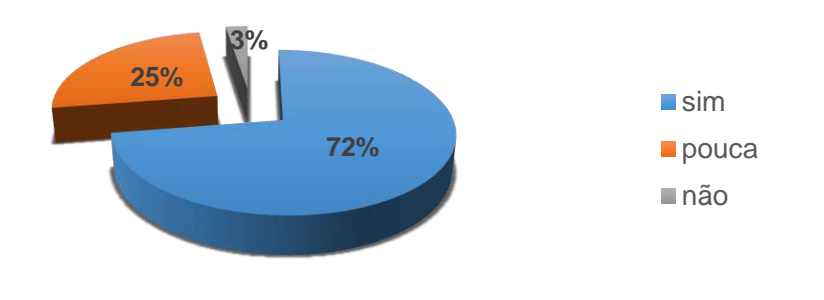

**Figura 5. 6** - A Física estudada tem relação com seu cotidiano e suas tecnologias

Com a aplicação do questionário apuramos que 72% dos entrevistados disseram que o conteúdo tem relação com seu dia a dia, 25% declararam haver pouca relação, porém, 3% disseram que a Física, estudada na Escola, não tem relação com o cotidiano.

**Pergunta 07:** Qual é a sua maior dificuldade na disciplina Física (Figura 5.7)?

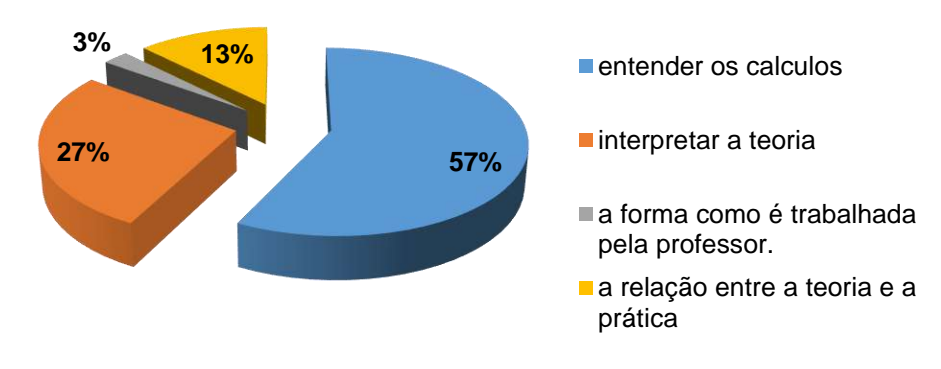

**Figura 5. 7** - Maior dificuldade na disciplina Física

Fonte: Arquivo do Autor

A pergunta demonstra várias dificuldades na aprendizagem de Física, porém o maior problema está nos cálculos; 57% dos entrevistados responderam que entender os cálculos necessários é a sua maior dificuldade, 27% não conseguem interpretar a

Fonte: Arquivo do Autor

teoria, 13% dos alunos acham que entender qual a relação entre a teoria e a prática é o seu maior problema, enquanto 3% disseram que a forma como é trabalhada a disciplina causa uma não compreensão do conteúdo. Assim, podemos observar que dentre as várias dificuldades dos alunos para compreensão da Física, a dificuldade nos cálculos, que muitas vezes são necessários fazermos, correspondem a mais da metade dos entrevistados.

Após analisarmos os dados coletados no 1º Questionário de Sondagem concluímos que é viável a aplicação da Sequência Didática para auxiliar os discentes do 3º ano da EEEMTI "Dr. Ulysses Guimarães".

5.2 2ª ETAPA: Aula com Experimentação Real e Virtual numa perspectiva complementar

Nesta etapa o professor e os discentes utilizaram os Laboratórios Multidisciplinar, para a confecção dos kits experimentais para realização da prática de laboratório, e o de Informática Educativa, onde foi instalado o simulador de circuitos elétricos, o EWB.

Foram ministradas aulas experimentais reais, e simulações no EWB sobre os conteúdos da Eletrodinâmica, ministrados em sala de aula, onde os alunos desenvolveram atividades e interagiram com o EWB.

Nessa etapa serão analisados os resultados de três séries de experimentos que terão: questionários de sondagem, testes de verificação de conhecimentos (com análise dos resultados pré e pós Sequência Didática) e depoimentos. São elas:

1ª SÉRIE DE EXPERIMENTOS: desenvolvidos no Kit experimental e no EWB

- i. Leis de ohm
- ii. Associação de resistores em série
- iii. Circuito elétrico Divisor de Tensão elétrica

2ª SÉRIE DE EXPERIMENTOS: desenvolvidos no Kit experimental e no EWB

- i. Associação de resistores em paralelo
- ii. Associação de resistores mista
- iii. Circuito elétrico divisor de corrente elétrica

3ª SÉRIE DE EXPERIMENTOS: desenvolvidos na matriz de contato e no EWB

- i. Associações de resistores em série, paralelo e mista
- ii. Circuito elétrico Divisor de Tensão, com resistores de código de cores
- iii. Circuito elétrico Divisor de Tensão, com resistor de código de cores e LED's (red)

5.2.1 1ª SÉRIE DE EXPERIMENTOS: Leis de Ohm , Associação de Resistores em Série e Circuito Divisor de Tensão Elétrica

Questionário de Sondagem da 1ª série de experimentos (Apêndice D)

**Pergunta 01:** Você tem computador em sua residência (Figura 5.8)?

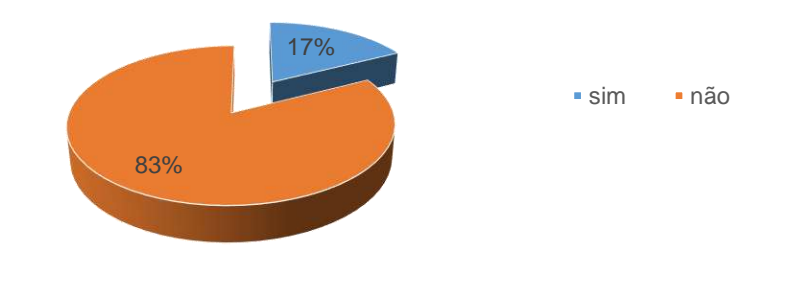

**Figura 5. 8** - Disponibilidade de computador em casa

Pelo gráfico, podemos verificar que a maioria dos educandos tem computador em sua residência, correspondendo a 83%; enquanto uma pequena parte, equivalente

Fonte: Arquivo do Autor

a 17%, declararam não possuir computador em casa, mostrando a viabilidade da aplicação do produto.

**Pergunta 02:** Você costuma utilizar o computador como ferramenta de aprendizagem (Figura 5.9)?

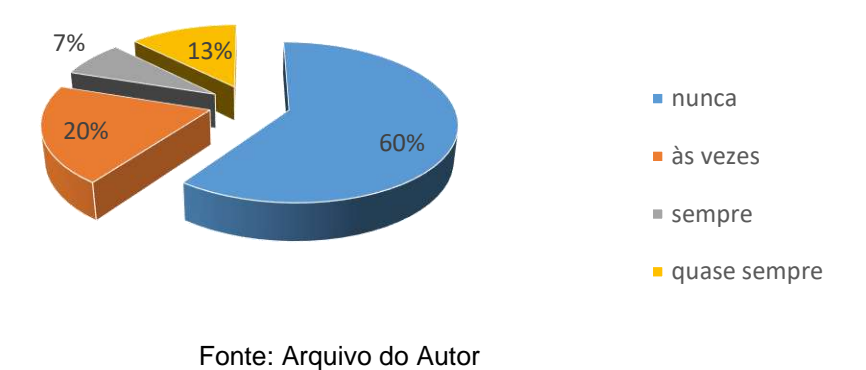

**Figura 5. 9** - Uso do computador como ferramenta de aprendizagem

**Pergunta 03:** Com que frequência você já tinha ouvido falar ou já teve aulas com simulações computacionais (Figura 5.10)?

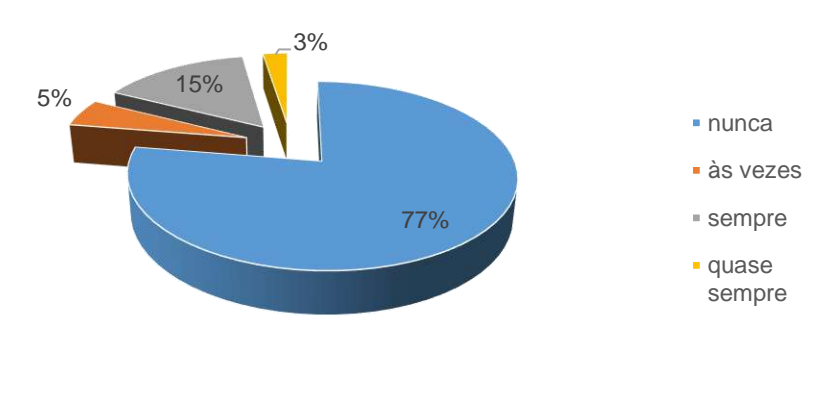

**Figura 5. 10** - Ciência de aulas com simulações computacionais

Fonte: Arquivo do Autor

**Pergunta 04:** Você considera que o uso de simulação computacional e experimento utilizando o kit experimental, pelo professor, pode auxiliar na melhoria da sua aprendizagem (Figura 5.11)?

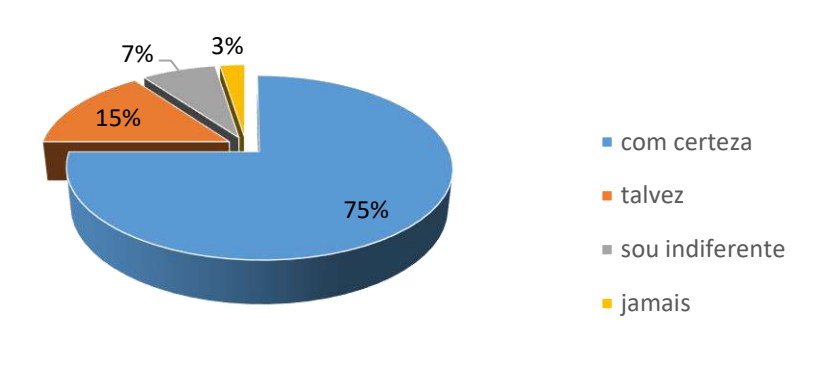

**Figura 5. 11** - Melhoria da aprendizagem com o uso do simulador computacional e do kit experimental

Como pudemos perceber nas respostas à questão 01, embora a maioria dos discentes tenha computador em sua residência, a grande maioria nunca o utilizou como instrumento de aprendizagem ou com simulações computacionais (questões 02 e 03).

#### TESTE DE VERIFICAÇÃO DE CONHECIMENTOS: 1ª Série de Experimentos

O objetivo deste 1º Teste de Verificação de conhecimentos (APÊNDICE I) é verificar se houve aprendizado significativo, após o desenvolvimento das atividades da Sequência Didática (SD).

O teste de verificação de conhecimentos da 1ª série de experimentos consta de 7 questões objetivas e de múltipla escolha.

O método de análise desenvolvido consiste em apresentar as questões e as respectivas resposta tabeladas, evidenciando o número de vezes que cada resposta foi escolhida pelo alunado.

Na Figura 5.12, constam as quantidades de questões que os alunos marcaram corretamente antes e depois da aplicação da UEPS.

Fonte: Arquivo do Autor

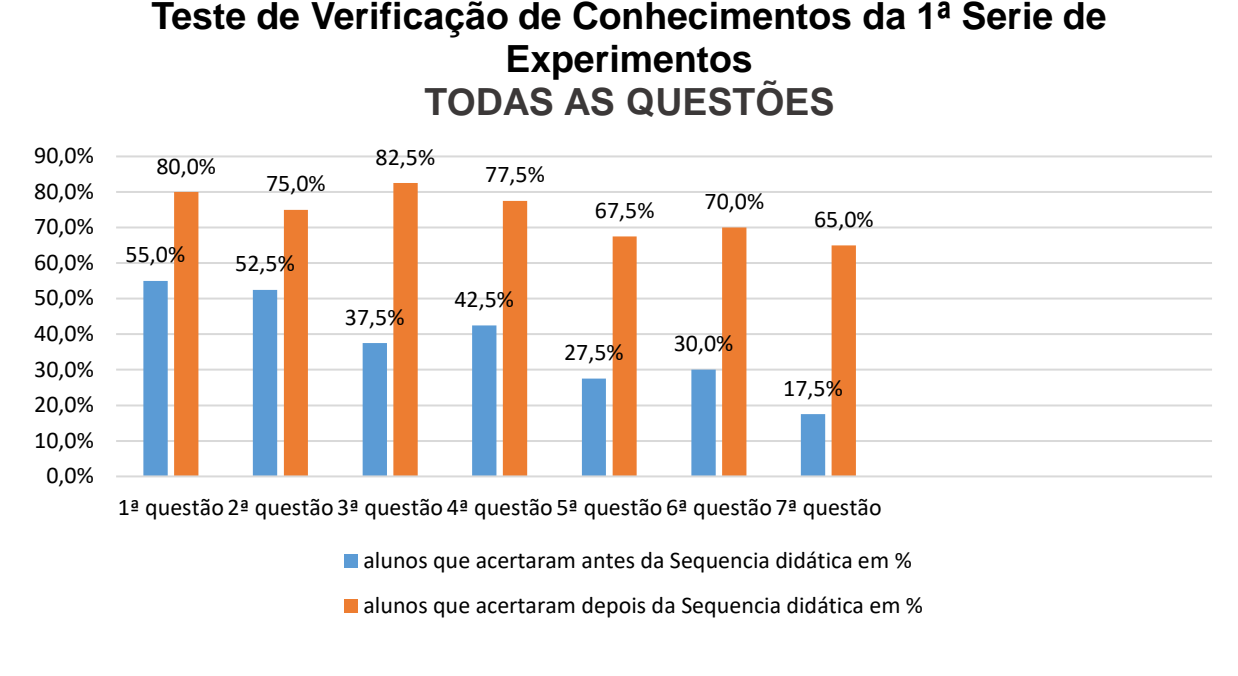

**Figura 5. 12**- Comparativo geral das respostas certas antes e após aplicação da Sequência Didática

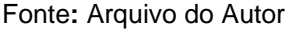

Analisando a Figura 5.12, foi verificado que os estudantes sentiam grande dificuldade quando as questões envolvem cálculos matemáticos, antes da aplicação da UEPS, Tal dificuldade pode estar relacionada, de acordo com a teoria de Ausubel, com a falta de subsunçores que ancorem novos conceitos e conhecimentos.

O resultado permite-nos avaliar de forma positiva a questão relativa ao entendimento dos fenômenos físicos abordados na Sequência Didática, assim como a apropriação das técnicas que envolvem a descrição de tais fenômenos, indicando forte indicio da possibilidade de formação dos subsunçores que, acreditamos, poderão servir de "âncora" para os saberes a serem adquiridos no desenrolar dos estudos de Eletrodinâmica.

5.2.2 2ª SÉRIE DE EXPERIMENTOS: Associação de resistores em paralelo e mista (circuito divisor de corrente elétrica)

A aplicação dos testes (APÊNDICE J) teve como objetivo verificar se o aluno assimilou os itens estudados na primeira etapa, de maneira que possa aplicar a análise de situações-problemas de maneira correta, e verificar se houve a apropriação de saberes como parte de sua estrutura cognitiva por um tempo mais duradouro, evidenciando assim a Aprendizagem Significativa, comparada à Aprendizagem Mecânica.

Questionário de Sondagem da 2ª Série de Experimentos (Apêndice E)

**Pergunta 01:** O uso desta metodologia de ensino (utilização de simulação computacional e experimento utilizando o kit experimental) aplicada pelo pesquisador facilitou o seu aprendizado (Figura 5.13)?

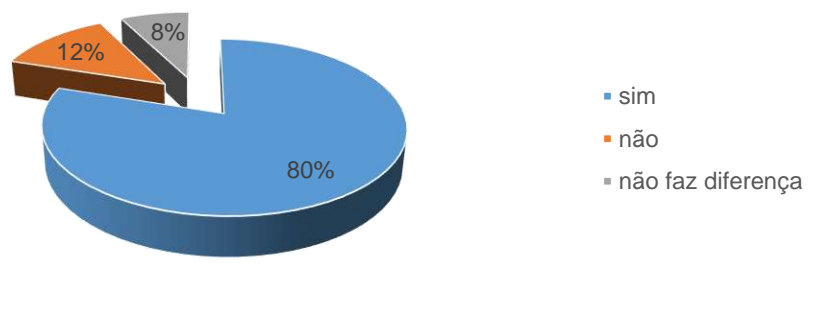

**Figura 5. 13** – Esta metodologia de ensino facilitou o aprendizado

Fonte**:** Arquivo do Autor

**PERGUNTA 02:** Com esta metodologia de ensino (utilização de simulação computacional e experimento utilizando o kit experimental) você se sente mais motivado(a) e interessado(a) pelo conteúdo que está sendo ensinado (Figura 5.14)?

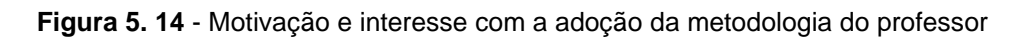

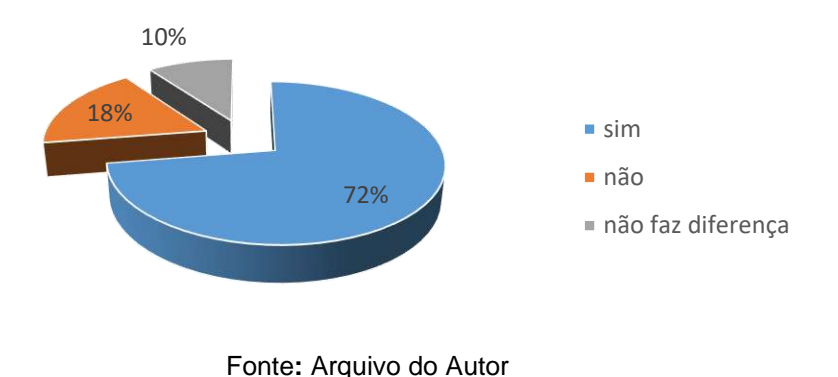

# TESTE DE VERIFICAÇÃO DE CONHECIMENTOS DA 2ª SÉRIE DE EXPERIMENTOS

O teste de verificação de conhecimentos da 2ª série de experimentos consta de 7 questões objetivas e de múltipla escolha.

Na Figura 5.15 estão representados os resultados dessas sete questões que demonstram a aquisição de conhecimentos de conceitos básicos sobre a Eletrodinâmica, abordados na Sequência Didática.

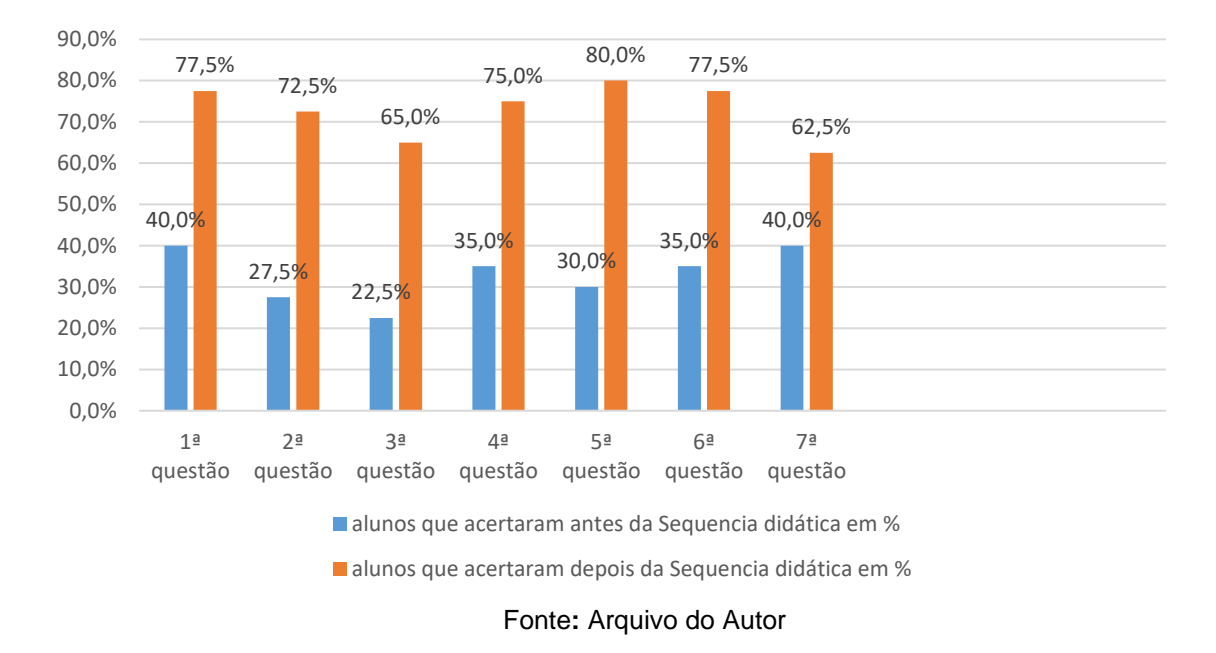

**Figura 5. 15**- Comparativo geral das respostas certas antes e após aplicação da Sequência Didática

Apesar da dificuldade dos discentes em resolver as questões do 2º teste de conhecimentos, antes da aplicação da Sequência Didática, fato que, de acordo com a teoria de Ausubel, pode ser explicado pela falta de subsunçores que ancorem novos conceitos e conhecimentos, verificamos que no teste aplicado após a primeira etapa da Sequência Didática, houve aumento no percentual de acertos, o que indica a eficiência do uso da ferramenta tecnológica computacional e do kit experimental, comprovando assim a relevância desta metodologia de ensino adotada pelo pesquisador.

5.2.3 3ª SÉRIE DE EXPERIMENTOS: Circuito Elétrico Divisor de Tensão com Resistor e LED's (RED)

O objetivo deste último questionário (APÊNDICE L) é verificar se houve aprendizado significativo após o desenvolvimento das atividades da Sequência Didática, assim como se as nossas observações estão em consonância com as opiniões dos alunos acerca do trabalho realizado. O teste de verificação de conhecimentos da 3ª série de experimentos consta de 6 questões objetivas e de múltipla escolha.

Em conformidade com o método de análise desenvolvido anteriormente, apresentaremos as questões e as respectivas resposta tabeladas, evidenciando o número de vezes que cada resposta foi escolhida pelo alunado.

Na Figura 5.16 expomos a comparação entre os resultados obtidos provenientes da análise dos questionários aplicados antes e após a Sequência Didática.

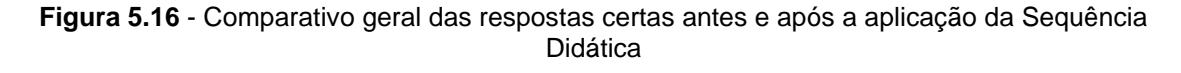

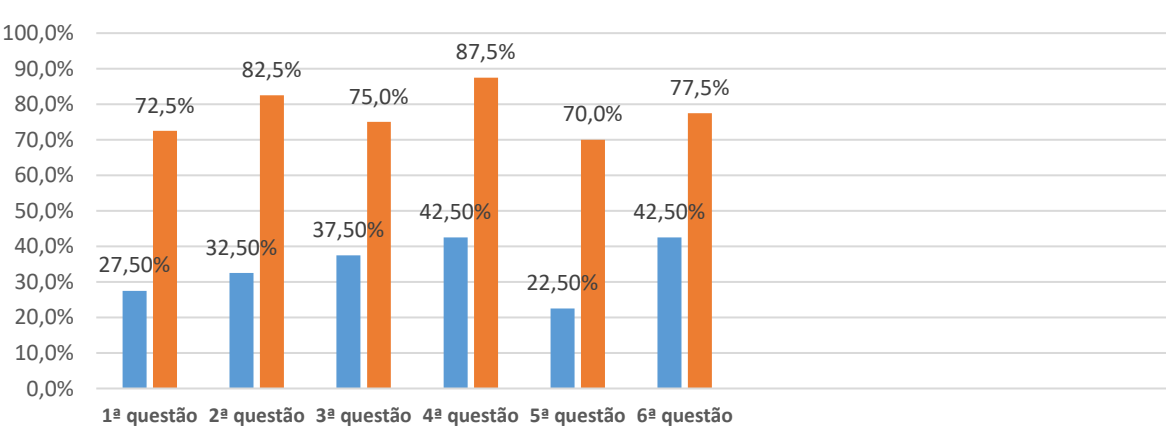

### **Teste de verificação de conhecimentos da 3ª Série de experimentos TODAS AS QUESTÕES**

alunos que acertaram antes da Sequencia didática em %

■ alunos que acertaram depois da Sequencia didática em %

Fonte: Arquivo do Autor

Analisando a Figura 5.16 , percebemos que houve uma melhora significativa na compreensão do fenômeno físico, após a aplicação da UEPS. Houve um aumento percentual dos discentes que marcaram a alternativa correta, confirmando, novamente, a eficácia de uma aula motivadora aos alunos, em que o professor seja auxiliado por outras metodologias, que não seja apenas a aula teórica, tendo-se como exemplo uma simulação computacional e/ou um kit experimental (MOITA, VERASZTO & CANUTO, 2011). Tal resultado nos indica que a simulação computacional contribuiu para aumentar a compreensão dos estudantes, confirmando, neste caso, que o Produto auxiliou de forma bastante positiva.

#### **5.3 3ª ETAPA:** Tabulação e Análise dos dados dos Questionários de Sondagem

Nessa etapa houve a aplicação do 2º Questionário de Sondagem (Apêndice F) contendo seis questões objetivas e de múltipla escolha com o intuito de averiguar, após a Sequência Didática, se os estudantes compreenderam a matéria ministrada nos espaços pedagógicos, se sentiram-se atraídos, motivados com a adoção da nova metodologia de ensino. Ao final dessa etapa coletamos os depoimentos (Apêndice G).

**Pergunta 01:** Você acredita que o uso de experiências na sala de aula e nos laboratórios Multidisciplinar e de Informática Educativa contribuíram para o desenvolvimento da sua aprendizagem (Figura 5.17)?

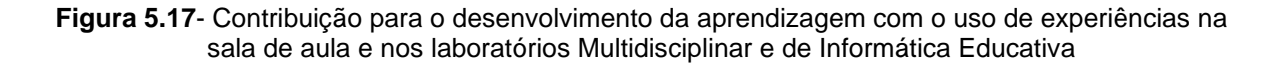

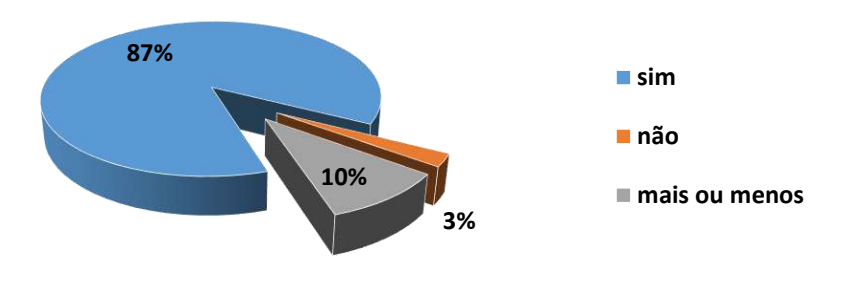

Fonte: Arquivo do Autor

Pelas respostas que constam na Figura 5.17, temos a opinião dos estudantes quanto a melhoria do seu ensino-aprendizagem. Podemos verificar que a maioria gosta de estudar a disciplina, com o uso de experiências na sala de aula e nos laboratórios Multidisciplinar e de Informática Educativa, conforme mostra a Figura 5.17, correspondendo esta alternativa a 87%, enquanto uma parte bastante pequena, equivalente a 3%, declararam não gostar de Física. Apenas 10% se mostraram indecisos em relação a proposta lançada.

**Pergunta 02:** Você considera a internet uma boa ferramenta para auxiliar no estudo de Física (Figura 5.18)?

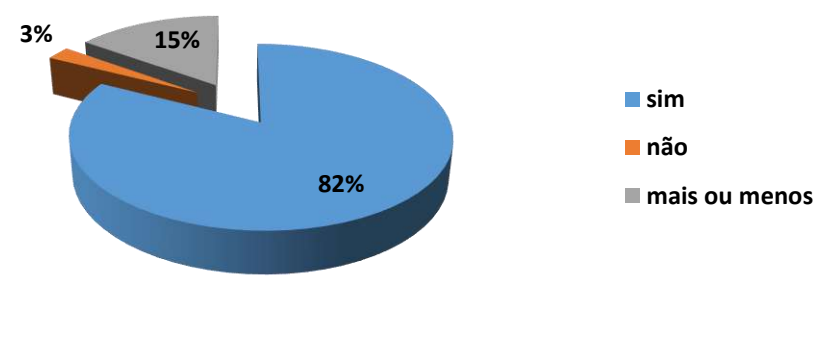

**Figura 5.18** – Pesquisa sobre o uso da internet como ferramenta auxiliar no estudo de Física

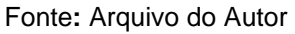

Na segunda pergunta, 82% dos alunos disseram que a internet é uma boa ferramenta para auxiliar no estudo de Física, 15 % se mostraram indecisos em relação a adoção da internet e 3% opinaram que a internet não é uma boa ferramenta para estudos.

**Pergunta 03:** Com o laboratório virtual é possível compreender melhor os processos físicos (Figura 5.19)?

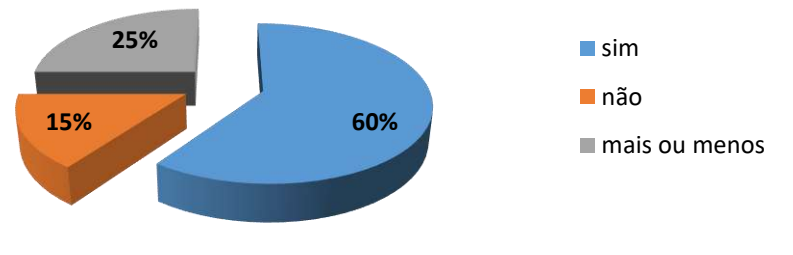

**Figura 5.19** - O uso de laboratórios virtuais na compreensão dos processos Físicos

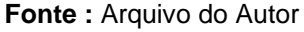

Verificamos que 60% dos alunos disseram que com o laboratório virtual é possível compreender melhor os processos físicos, enquanto 15% responderam que não, e 25 % se declaram indecisos com a adoção do laboratório virtual para compreensão dos fenômenos físicos.

**Pergunta 04:** Você acredita que as simulações computacionais são boas ferramentas para ajudar o ensino de conceitos básicos de Eletrodinâmica Clássica ( Figura 5.20)?

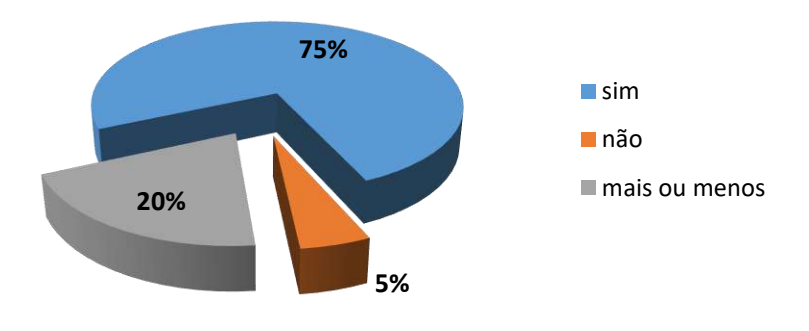

**Figura 5.20** – Pesquisa sobre se o uso de simulações computacionais são boas ferramentas no ensino de Física

Fonte: Arquivo do Autor

Quando questionados sobre se as simulações computacionais são boas ferramentas para ajudar no ensino de conceitos básicos de Eletrodinâmica Clássica, as respostas obtidas foram as seguintes: 75% responderam que elas são boas ferramentas no ensino de conceitos de eletricidade, 20% se mostraram indecisos em

relação a adoção de simulações computacionais e 5% disseram que não são boas ferramentas no processo ensino-aprendizagem.

**Pergunta 05:** Após a aula interativa com a utilização da bancada eletrônica, EWB, e do kit experimental você se interessou mais pela matéria (Figura 5.21)?

**Figura 5. 21** - Interesse pela matéria com a adoção do Simulador de circuitos elétricos (EWB) e do kit experimental

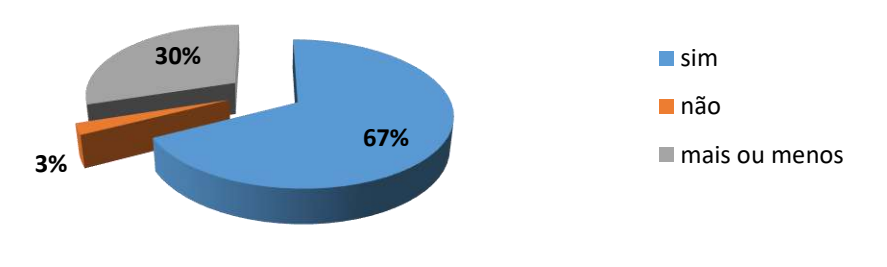

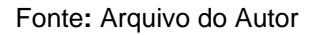

Foram apurados que 67% dos entrevistados disseram que após a aula interativa com a utilização da bancada eletrônica se interessaram mais pela matéria, 3% declararam que não se interessaram, e 30% se mostraram indecisos em declarar seu interesse, mesmo com a utilização do simulador de circuitos elétricos (EWB).

**Pergunta 06:** Após a aplicação da metodologia de ensino (utilização de simulação computacional e experimento utilizando o kit experimental), qual a importância do ensino de Física para você (Figura 5.22)?

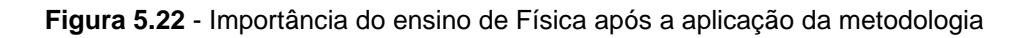

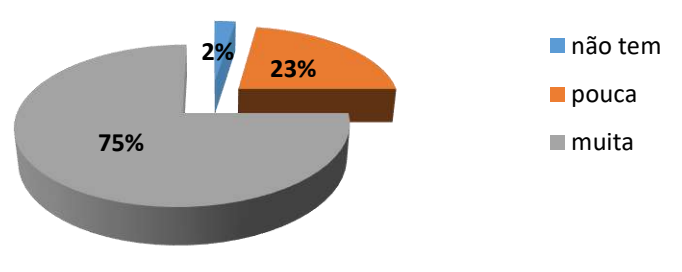

Fonte: Arquivo do Autor

Foram obtidos os seguintes resultados: 2% responderam que a Física não tem importância, 23% que é de pouca importância para o seu cotidiano e 75% disseram que o ensino de Física é de muita importância. Apesar da maioria dos alunos responderem que a Física trabalhada na escola apresenta importância para eles, uma parte significativa dos educandos não concorda, pois continuam com a opinião de que o conteúdo trabalhado na escola tem pouca ou nenhuma influência no seu cotidiano.

Fazendo uma análise geral dos resultados apresentados, é perceptível que a aplicação da UEPS ocasionou um impacto positivo no processo ensino aprendizagem dos discentes, o que aponta a eficiência do uso de uma ferramenta tecnológica computacional e do experimento em um kit experimental como atividades motivadoras do alunado, comprovando assim a relevância da metodologia de ensino adotada pelo pesquisador- professor.

# **5.4 A Sequência Didática em concordância com a Teoria da Aprendizagem Significativa de Ausubel**

A Teoria de Aprendizagem escolhida para ser seguida neste trabalho foi a Teoria da Aprendizagem Significativa formulada inicialmente pelo psicólogo norte americano David Paul Ausubel, sendo que a proposta principal desta teoria é que todo aprendiz traz consigo na bagagem uma quantidade de saberes, ora informal, formal, incompleta ou até mesmo muito completa. Estes saberes jamais poderão ser descartados, pois servirão de base para que um novo conceito seja instalado. Sendo assim, deverão ser reavaliados e reformulados com a nova informação e incorporada a essa já existente (NOVAK, 1977a).

Diante destas informações, e ainda:

- i) percebendo que os alunos se interessam mais pelas aulas toda vez que o tema a ser trabalhado já tenha sido introduzido anteriormente;
- ii) que existem filósofos que defendem esta teoria (MOTA; ROSA, 2018); e
- iii) sabendo que estes estudantes já têm algum conhecimento sobre o assunto escolhido, o que nos leva aos "subsunçores" de Ausubel;

concluímos que fizemos a opção certa para o desenvolvimento do Produto Educacional.

Para que o professor consiga um melhor resultado, há necessidade que o mesmo seja apenas um mediador, e que proporcione a seus alunos condições de compartilhamento e inteirações a partir dos subsunçores pré-existentes. O armazenamento significativo dar-se-á no cognitivo, de forma a reorganizar tudo aquilo que não estava de forma correta; a simulação e o experimento atuarão em benefício do professor, o que possibilitará uma ancoragem significativa dos fenômenos físicos evidenciados.

#### **5.5 A aceitação dos discentes de uma nova ferramenta no ensino de Física**

O desenvolvimento da UEPS foi marcado no início por uma sensação de medo, incerteza pelo alunado. Foram as atitudes de alguns alunos que confirmaram o medo do novo, insegurança na mudança de metodologia utilizando novas ferramentas.

A argumentação dos alunos foi de que seria difícil, barreira esta que foi logo quebrada no início da aula, com a investigação de subsunçores existentes sobre o assunto já estudado anteriormente.

Sendo assim, os alunos, que estavam acostumados a trabalhar apenas com livros, quadro e apostilas, foram instigados a usar uma metodologia diferente na sala de aula, uma ferramenta moderna, uma simulação atrativa e um experimento, possibilitando que houvesse Aprendizagem Significativa.

A experiência foi satisfatória e de retorno imediato, pois investimos alguns minutos a mais no planejamento e alcançamos, afinal, o objetivo final com riqueza de detalhes.

Para os alunos, a interação com a ferramenta foi de grande valia e superou as expectativas, pois a interação possibilitou desenvolver no estudante um olhar sedento na busca de detalhes que os fizeram entenderem melhor os fenômenos físicos que ocorrem à sua volta.

#### **5.6 A reação dos educandos na interação com software de simulação**

101 Após a aula expositiva em sala, quando utilizamos o método tradicional, nos encaminhamos ao Laboratório de Informática da escola para interação com a simulação computacional (EWB). Os alunos estavam empolgados com a possibilidade de uma aula inovadora. Não perceberam, a priori, que teriam uma interação diferente com os fenômenos físicos que foram trabalhados em sala de aula. A posteriori os alunos passaram a demonstrar uma motivação aguçada e interesse em buscar na simulação respostas de um raciocínio não formalizado nas aulas tradicionais.

Com isto, o envolvimento com a simulação computacional foi de tamanha proporção, que na busca em desvendar o fenômeno físico, os alunos transformaram a aula em um laboratório, cujo assunto que imperou entre eles foi justamente o fenômeno físico estudado.

Alguns dias depois, houve cobrança por parte dos estudantes da realização de uma nova aula com simulação computacional, o que proporcionaria melhoria em evidenciar os novos fenômenos físicos estudados após a aplicação do Produto Educacional, provando que houve diferença no ensino-aprendizagem dos discentes, atingindo o objetivo desta Dissertação e possibilitando uma armazenagem dos conteúdos trabalhados nas aulas de forma significativa, segundo a Teoria de David Ausubel.

#### **5.7 DEPOIMENTOS**

**Pergunta para o Depoimento 01** O que você achou da metodologia aplicada (simulação computacional e realização de experimento no kit experimental) no Produto Educacional? Facilitou sua aprendizagem?

\_\_\_\_\_\_\_\_\_\_\_\_\_\_\_\_\_\_\_\_\_\_\_\_\_\_\_\_\_\_\_\_\_\_\_\_\_\_\_\_\_\_\_\_\_\_\_\_\_\_\_\_\_\_\_\_\_\_\_\_\_\_\_\_\_\_\_ \_\_\_\_\_\_\_\_\_\_\_\_\_\_\_\_\_\_\_\_\_\_\_\_\_\_\_\_\_\_\_\_\_\_\_\_\_\_\_\_\_\_\_\_\_\_\_\_\_\_\_\_\_\_\_\_\_\_\_\_\_\_\_\_\_\_\_ \_\_\_\_\_\_\_\_\_\_\_\_\_\_\_\_\_\_\_\_\_\_\_\_\_\_\_\_\_\_\_\_\_\_\_\_\_\_\_\_\_\_\_\_\_\_\_\_\_\_\_\_\_\_\_\_\_\_\_\_\_\_\_\_\_\_\_ \_\_\_\_\_\_\_\_\_\_\_\_\_\_\_\_\_\_\_\_\_\_\_\_\_\_\_\_\_\_\_\_\_\_\_\_\_\_\_\_\_\_\_\_\_\_\_\_\_\_\_\_\_\_\_\_\_\_\_\_\_\_\_\_\_\_\_

( ) Sim ( ) Não

Comente:

# **ESTUDANTE 1:**

Marcando o parêntese (X) SIM, comenta: "Em relação as aulas de Física, muitos assuntos deixam os alunos perdidos, desanimados principalmente, quando se usa apenas a teoria para ministrar as aulas, sem prática. Agora, quando junta a teoria e a experimentação, fica tudo mais fácil, mais atraente."

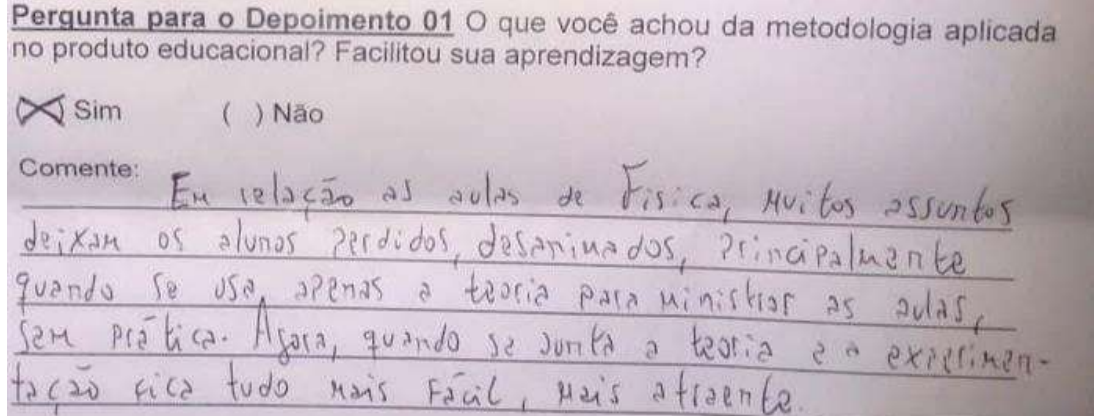

# **ESTUDANTE 2:**

Marcando o parêntese (X) SIM, escreve: "A forma de ensinar do professor é diferente, motivadora. A partir da manipulação do material concreto, simulações computacionais contribui para um melhor entendimento do assunto ministrado."

Pergunta para o Depoimento 01 O que você achou da metodologia aplicada no produto educacional? Facilitou sua aprendizagem?  $\infty$  Sim  $( )$  Não Comente:  $\alpha$ moti manipi Conc mulecão Computacions Contri melho tind  $\sqrt{m}$ mento assunto ministrales
**Pergunta para o Depoimento 02** As aulas tornaram-se mais dinâmicas, mais atraentes, mais motivadoras?

\_\_\_\_\_\_\_\_\_\_\_\_\_\_\_\_\_\_\_\_\_\_\_\_\_\_\_\_\_\_\_\_\_\_\_\_\_\_\_\_\_\_\_\_\_\_\_\_\_\_\_\_\_\_\_\_\_\_\_\_\_\_\_\_\_\_\_

\_\_\_\_\_\_\_\_\_\_\_\_\_\_\_\_\_\_\_\_\_\_\_\_\_\_\_\_\_\_\_\_\_\_\_\_\_\_\_\_\_\_\_\_\_\_\_\_\_\_\_\_\_\_\_\_\_\_\_\_\_\_\_\_\_\_\_

\_\_\_\_\_\_\_\_\_\_\_\_\_\_\_\_\_\_\_\_\_\_\_\_\_\_\_\_\_\_\_\_\_\_\_\_\_\_\_\_\_\_\_\_\_\_\_\_\_\_\_\_\_\_\_\_\_\_\_\_\_\_\_\_\_\_\_

\_\_\_\_\_\_\_\_\_\_\_\_\_\_\_\_\_\_\_\_\_\_\_\_\_\_\_\_\_\_\_\_\_\_\_\_\_\_\_\_\_\_\_\_\_\_\_\_\_\_\_\_\_\_\_\_\_\_\_\_\_\_\_\_\_\_\_

( ) Sim ( ) Não

### Comente:

## **ESTUDANTE 1:**

Marcando o parêntese (X) SIM, comente: "Com essa proposta de ensino, as aulas tornaram se lúdicas, dinâmicas . Prova disso é a interação dos estudantes com o que está sendo estudado."

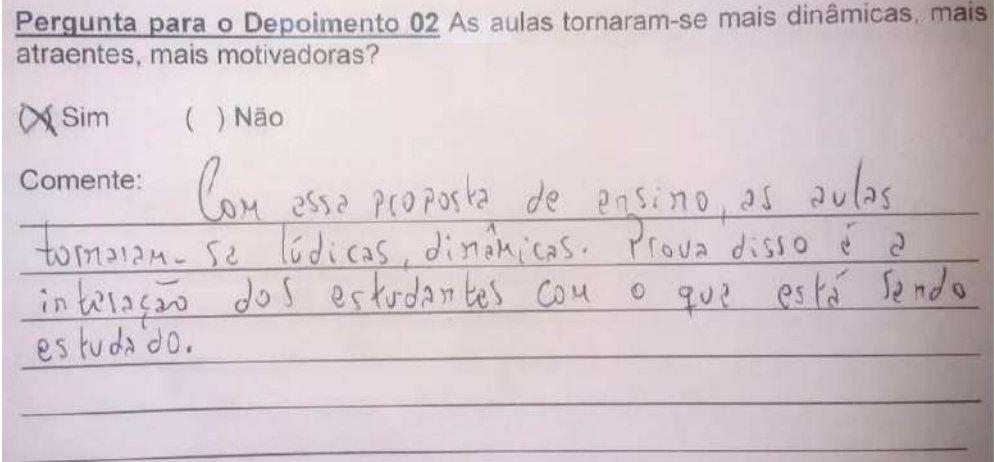

## **ESTUDANTE 2:**

Marcando o parêntese (X) SIM, o discente afirma: "Este recurso estimula de modo significativo a interação dos estudantes, fomentando seu entusiasmo e o diálogo entre o professor e o corpo discente, o qual passa a ser protagonista e não um mero observador."

Pergunta para o Depoimento 02 As aulas tornaram-se mais dinâmicas, mais atraentes, mais motivadoras?  $( )$  Não  $\bowtie$  Sim  $Comente:_{c}$ se pecurio estimula de modo rignificative à interação des estudans<br>dispositivadas seu enturiamente

## **CAPÍTULO 6**

## **CONSIDERAÇÕES FINAIS**

Quando pensamos em elaborar este Produto Educacional decidimos fazer algo que fosse desenvolvido nos espaços pedagógicos da escola (laboratórios multidisciplinar e de informática educativa, e sala de aula). A turma com a qual o projeto foi trabalhado, com um público alvo totalizando 40 alunos, foi do terceiro ano do Ensino Médio de uma escola pública da cidade de Belém-PA, da qual somos professor, e teríamos dupla missão: promover uma Aprendizagem Significativa e preparar os discentes para as provas do ENEM.

Ao longo desta dissertação, tentamos mostrar que o ensino de Física atual apresenta demanda por práticas pedagógicas que permitam a transposição dos limites frios do ensino tradicional, descritivo e axiomático, em direção a um ambiente interativo e rico em estímulos. A maioria das aulas ministradas têm a preponderância de um ensino centrado na exposição verbal do professor, onde o mestre é o centro das atenções, o que acaba levando o aluno a praticar a Aprendizagem Mecânica, fazendo com que a escola contribua para que não possamos torná-la um espaço de liberdade e encantamento, e tendo como resultado o que percebemos nos discentes hoje, um quadro de distanciamento e desinteresse da maioria deles pelas ciências e, em especial, pela Física.

A criação de ambientes onde os alunos percebam serem capazes de induzir e valorizar uma abordagem profunda do conhecimento, para que possam exercitar aprendizagens significativas, constitui um grande desafio sugerido ao sistema educacional como um todo e aos professores em particular.

Os referenciais da Teoria da Aprendizagem Significativa de David Ausubel oferecem caminhos que podem ser utilizados para acoplar as experiências cotidianas do aluno com o pensamento reflexivo da ciência, criando novas situações de ensino. Valorizar o conhecimento prévio do aluno, compartilhar significados socialmente construídos e contextualmente aceitos, diversificar as estratégias e materiais de ensino são alguns caminhos sugeridos.

Tendo em vista tal conjuntura, propusemos nesta dissertação um Produto Educacional cuja finalidade é, com a construção de uma Unidade de Ensino Potencialmente Significativa, contribuir de forma positiva para a melhoria do ensino de Física, aproximando os alunos dessa disciplina.

Imaginamos apresentar os fenômenos físicos que são abordados no estudo de Física; para isto escolhemos experimentos clássicos que seriam apresentados em concordância cronológica com o desenvolvimento da ciência, especificamente de Eletrodinâmica. Os experimentos deveriam ser simples, porém capazes de despertar a curiosidade e motivar os alunos, além de permitir a observação dos fenômenos físicos de maneira clara.

Tivemos cinco encontros com os discentes necessários para o desenvolvimento do trabalho, que foi aplicado em uma turma com o rendimento escolar mediano, quando comparada às demais. Os 40 estudantes participaram de toda a pré e pós aplicação da Sequência Didática.

Foi possível perceber ainda que, quando o tema Eletrodinâmica foi abordado utilizando-se somente os livros didáticos, a desmotivação e a pouca retenção de conteúdos era perceptível ao longo das aulas e durante a análise das avaliações. Em contraposição, a partir do momento em que se iniciou o estudo desse tema utilizando-se o simulador computacional e o kit experimental desenvolvido pelo professor, houve maior interesse dos estudantes pelo estudo da Física.

Por conseguinte, a análise qualitativa dos experimentos realizados nesta investigação revelou que o uso de atividades experimentais, reais ou virtuais, como recurso de ensino permitiu maior envolvimento e participação dos alunos criando condições para a Aprendizagem Significativa de conceitos relacionados ao estudo das soluções.

A comparação entre o pré-teste e o pós-teste de avaliação final permitiu verificar a evolução na aprendizagem dos alunos, como mostram as Figuras 5.12, 5.15 e 5.16, fazendo com que se perceba apreciável evolução conceitual e procedimental dos alunos. Esse fato pôde ser comprovado pelo aumento percentual de respostas certas na resolução das questões propostas nos referidos testes. Nessa direção, é possível destacar a necessidade de promovermos estratégias de ensino que levem a práticas pedagógicas mais próximas do cotidiano dos alunos, buscando transmitir outros significados em sua aplicação.

Deste modo, a maioria dos alunos tinham curiosidade e interesse de aprender o conteúdo através das práticas experimentais e computacionais no laboratório, técnicas essas não muito utilizadas para estudar Física nas escolas. Nesta mudança de prática pedagógica, invertendo assim o sentido da necessidade de aprender porque o professor quer ou manda, para o sentido de aprender para saber sobre a realidade que os cerca, os alunos realmente mudaram de atitudes e de comportamento, se tornando mais ativos e participativos nas aulas de Física.

O cronograma da Sequência Didática, com a execução dos experimentos, seja de forma real ou virtual, e o entusiasmo dos discentes demonstraram o Produto Educacional como um material eventualmente significativo, fazendo com que os alunos tivessem uma pré disposição ao processo de aprendizagem, segundo as teorias da Aprendizagem Significativa. Como reforço ao que acabamos de concluir, também é possível afirmar que ocorreu Aprendizagem Significativa no domínio das atividades experimentais, pois os alunos foram capazes de utilizar termos conceituais em suas respostas e de construir, sem a ajuda do docente, kits com materiais alternativos dos experimentos executados demonstrando, assim, capacidade de compreensão dos fenômenos estudados.

A certificação das dificuldades dos alunos com a matemática foi outro aspecto revelado nesta pesquisa. É razoável que o estudante do Ensino Médio tenha domínio da escrita de números, operações fundamentais, interpretação de gráficos e tabelas, razão e proporção, potência de dez e notação científica. Os déficits de conhecimento em Matemática desvelados nos testes representaram uma dificuldade suplementar para a Aprendizagem Significativa dos conceitos relacionados ao estudo das soluções.

O que foi bastante positivo nesta experiência foi perceber que os alunos puderam facilmente relacionar o conhecimento adquirido com os eventos do cotidiano. Neste sentido, consideramos que os objetivos propostos foram alcançados de modo satisfatório, melhorando o processo ensino e aprendizagem da Eletrodinâmica; a utilização do kit experimental e do simulador computacional contribuíram efetivamente para a melhora da qualidade de ensino de Física no Ensino Médio.

Analisando os objetivos propostos nesta investigação foi possível verificar que a estratégia didática que utiliza atividades experimentais tende a influenciar de

maneira significativa a aprendizagem dos alunos. Portanto, fica o indicativo para que o professor de Física possa destacar em seu planejamento o uso de atividades experimentais potencialmente significativas organizadas a partir do conhecimento prévio do aluno.

Como expectativas futuras temos adaptar o Produto Educacional para os discentes pertencentes a categoria das Pessoas com Deficiência (PcD's), já que no ambiente escolar temos que promover uma educação inclusiva, ou seja, atender todas as demandas de forma igualitária.

# **REFERÊNCIAS BIBLIOGRÁFICAS**

ALVARENGA, B.; MÁXIMO, A. **Curso de física 2.** 3 ed. São Paulo: Harbra. 1993. 906 p.

**Apostila de Eletrônica e Informática** – <http://www.li.facens.br/eletronica>

AUSUBEL, D. P. *Educational psychology: a cognitive view*. New York, Holt, Rinehart and Winston. 1968.

AUSUBEL, D. P.; NOVAK, J. D.; HANESIAN, H. **Psicologia educacional**. Rio de Janeiro: Interamericana, 1980.

AUSUBEL, David. P. **Aquisição e Retenção de Conhecimentos**: Uma Perspectiva Cognitiva. Lisboa: Plátano, 2003.

BRAGA**,** D. D. A. **Uma proposta de ensino para os Laboratórios Básicos II e III usando um** *software* **de simulação de circuitos elétricos.** Trabalho de Conclusão de Curso apresentado à Faculdade de Física da UFPA, 2008.

CAPUANO, F. G.; MARINO, M. A. M. **Laboratório de Eletricidade e Eletrônica**. 22ª ed. São Paulo: Editora Érica, 2002.

HECKLER, V. **Uso de simuladores e imagens como ferramentas auxiliares no ensino-aprendizagem de Óptica.** 2004. 229 f. Dissertação (Curso de Mestrado Profissionalizante em Ensino de Física). Instituto de Física. Universidade Federal do Rio Grande do Sul. Porto Alegre, 2004.

**Help do programa EWB4 for Windows** - Tradução: Prof. Edgar Zuim.

MOREIRA, M. A.; MASINI, E. S. **Aprendizagem Significativa**: a Teoria de David Ausubel. São Paulo: Moraes, 1982.

MOREIRA, M. A. **Aprendizagem Significativa**: a teoria e textos complementares. São Paulo: Editora Livraria da Física. 2011.

MOREIRA, M. A. **Teorias de aprendizagem**. São Paulo: EPU, 1999.

MOTA, A. R.; ROSA, C. T. W. da. Ensaio sobre metodologias ativas: reflexões e propostas. **Espaço Pedagógico**, v. 25, n. 2, Passo Fundo, p. 261-276, maio/ago. 2018.

OLIVEIRA, H. S.; FREIRA, M. L. F. **O Computador e o Ensino de Física:** Simulação e Modelagem Computacional. Compartilhando Saberes, Paraíba, v. 1, n. 2369-6201, p.1-16, 03 out. 2011.

Santos, E. R. **Apostila de EWB (Comandos básicos Simulações).** Desenho Técnico (Colégio Lavoisier).

TEIXEIRA, C. B. **Utilização do chuveiro elétrico no ensino de conceitos básicos de Eletrodinâmica:** uma proposta de Unidade de Ensino Potencialmente Significativa. 2016. Dissertação (Mestrado Nacional Profissional em Ensino de Física). UNB. Brasília. 2016.

SANTOS, R. C. **ELETROFIS:** Um aplicativo didático em Eletrodinâmica para Ensino Médio**.** 2019. Dissertação (Mestrado Nacional Profissional em Ensino de Física) – UFPI. Teresina, PI, 2019.

ARAUJO, R. V. **IMPLEMENTAÇÃO DE METODOLIAS ATIVAS:** APRENDIZAGEM BASEADA EM PROJETOS EM AULAS DE FÍSICA SOBRE ACÚSTICA NO ENSINO MÉDIO À LUZ DOS CAMPOS CONCEITUAIS. 2019. Dissertação (Mestrado Nacional Profissional em Ensino de Física). UFRGS. Porto Alegre, 2019.

COSTA, J. R. **AULAS PRÁTICAS REALIZADAS NA PROTOBOARD SOB SUPORTE DE SIMULAÇÕES CRIADAS NO MODELLUS.** Dissertação (Mestrado Nacional Profissional em Ensino de Física). IFCE/UVA. Fortaleza, 2018.

BOSS, S.; LARMER, J.; MERGENDOLLER, J. R. *PBL for 21ST Century Success***.**  Buck Institute for Education (BIE). 2013.

MARKHAM, T.; LARMER, J.; RAVITZ, J. (Org.). **Aprendizagem Baseada em Projetos:** guia para professores de ensino fundamental e médio. 2. ed. Porto Alegre: Artmed, 2008. 200 p.

BERBEL, N. As metodologias ativas e a promoção da autonomia dos estudantes. **Semina: Ciências Sociais e Humanas**, Londrina, v. 32, n. 1, p. 25-40. 2011.

BRUINI, E. da C.. **Aprendizagem Significativa**. Disponível em: [https://educador.brasilescola.uol.com.br/trabalho-docente/aprendizagem](https://educador.brasilescola.uol.com.br/trabalho-docente/aprendizagem-significativa.htm)[significativa.htm.](https://educador.brasilescola.uol.com.br/trabalho-docente/aprendizagem-significativa.htm) Acesso em: 20/04/2020.

DIESEL, A.; BALDEZ, A. L. S.; MARTINS, S. N. Os princípios das metodologias ativas de ensino: uma abordagem teórica. **Revista Thema**. Pelotas, RS, v. 14, n. 1, p. 268 – 288. 2017.

ZÔMPERO, A.; LABURÚ, C. E. Atividades investigativas no ensino de ciências: aspectos históricos e diferentes abordagens. **Ensaio Pesquisa em Educação em Ciências.** Belo Horizonte, v. 13, n. 3, p. 67–80. 2011.

FRANCO, G.; ALMEIDA, R. A. F.; CAPPELLE, V. Práticas investigativas em documentos curriculares para os anos iniciais do ensino fundamental: uma análise da primeira proposta de uma base nacional comum curricular. **Revista de Ensino de Biologia**, n. 9, p. 1193-1203. 2016.

TREVELIN, A. T. C.; PEREIRA, M. A. A.; OLIVEIRA NETO, J. D. de. A utilização da "sala de aula invertida" em cursos superiores de tecnologia: comparação entre o modelo tradicional e o modelo invertido "flipped classroom" adaptado aos estilos de aprendizagem. **Revista de estilos de aprendizaje**, v. 12, n. 12, p. 137-150. 2013.

LUÍSE, D. **UOL EDUCAÇÃO**, 2013. Disponível em: [https://educacao.uol.com.br/noticias/2013/03/06/aplicativos-inovam](https://educacao.uol.com.br/noticias/2013/03/06/aplicativos-inovam-aprendizadoincentivando-postura-ativa-e-autonomia-do-aluno-conheca-jogos-e-)[aprendizadoincentivando-postura-ativa-e-autonomia-do-aluno-conheca-jogos-e](https://educacao.uol.com.br/noticias/2013/03/06/aplicativos-inovam-aprendizadoincentivando-postura-ativa-e-autonomia-do-aluno-conheca-jogos-e-)programas-quepodem- tornar-a-aula-mais-divertida.htm. Acesso em: 05 jul 2017.

CORTÊS, D.. C. **O ENSINO DE FÍSICA NO ENSINO MÉDIO ATRAVÉS DE EXPERIMENTOS VIRTUAIS E CONCRETOS EM SALA DE AULA.** 2019. Dissertação (Mestrado Nacional Profissional em Ensino de Física). UNIR, Ji-Paraná, RO, 2019.

TAJRA, S. F. **Informática na educação.** São Paulo: Érica, 2001.

BARBOSA, J. O; PAULO, S. R. de; RINALDI, C. Investigação do papel da experimentação na construção de conceitos em Eletricidade no Ensino Médio. **Caderno Catarinense de Ensino de Física**, v. 16, n. 1, p. 105-122, 1999.

FROTA, M. E. S. da; SALES, E. C. do N. S.. A Importância dos Materiais Didáticos como facilitadores no processo Ensino-Aprendizagem de Física. **Revista Docentes**, v. 4, n. 8, 2019.

BARBOSA, J. O. **O ensino de Física e a realidade da escola**. 1986. Monografia (Especialização). UFMT. 1986.

HALLIDAY, D.; RESNICK, R.; CRAMER, J. **Fundamentos de Física**. 10ª. ed. Rio de Janeiro: LTC, v. 3, 2016.

ZABALA, A. **Enfoque globalizador e pensamento complexo**. Porto Alegre: Artmed, 2002.

# **APÊNDICES**

# **APÊNDICE A :** PRODUTO EDUCACIONAL

Neste apêndice apresentamos o Produto Educacional, elaborado e apresentado como Dissertação do Mestrado Nacional Profissional em Ensino de Física, coordenado pela Sociedade Brasileira de Física, em parceria com a Universidade Federal do Pará.

O Produto Educacional apresentado tem como objetivo auxiliar os professores na elaboração de Sequências Didáticas que visam promover a Aprendizagem Significativa de conceitos de Eletrodinâmica Clássica, fundamentados na Teoria de David Ausubel, e será apresentado como uma Unidade de Ensino Potencialmente Significativa (UEPS).

A proposta apresentada é baseada em livros, trabalhos de conclusão, artigos, dissertações e teses que tratam do assunto e que ao mesmo tempo visam melhorar o ensino de Física, já que este material será destinado aos professores de Física da Educação Básica.

Em certas situações, devemos utilizar o conhecimento cotidiano ou espontâneo dos alunos, para auxiliar na compreensão do conhecimento científico. Verificamos que o ambiente cotidiano, inclusive o escolar, está repleto de situações que possibilitam, por exemplo, a interdisciplinaridade e a experimentação, para que o discente possa perceber que o conhecimento desenvolvido na teoria pode ser aplicado na prática para a compreensão de seu cotidiano e do mundo.

Nessa perspectiva, uma possível forma de melhorar a qualidade da aprendizagem se daria, por exemplo, mediante o uso de Sequências Didáticas pelos docentes.

Uma Sequência Didática é constituída por diversas atividades que estão intimamente interligadas por ações, atitudes, questionamentos e procedimentos que os estudantes realizam através da mediação de um educador.

Essas atividades, que compõem a Sequência Didática, são organizadas de forma a aprofundar o assunto que está sendo abordado e devem ser fundamentalmente diversificadas em termos de estratégias, tais como: levantamento de conhecimentos prévios, experimentação, leitura e interpretação de textos, pesquisas em grupos, debates, uso da internet e de vídeos em documentários, reportagens, seminários, entre outras, visto que, o estudante terá diferentes oportunidades e formas de aprender e se apropriar do assunto que está sendo tratado pelo professor.

Segundo MOREIRA (2004), "*Unidades de Ensino Potencialmente Significativas* são sequências de ensino fundamentadas teoricamente, voltadas para a aprendizagem significativa, não mecânica, que podem estimular a pesquisa aplicada em ensino, aquela voltada diretamente à sala de aula". Elas têm o intuito de estimular a pesquisa aplicada em educação e incentivar a prática do uso de teorias de aprendizagem.

# **1. APRESENTAÇÃO DAS ETAPAS DA UNIDADE DE ENSINO POTENCIALMENTE SIGNIFICATIVA (UEPS)**

O estudo de circuitos elétricos foi dividido em **03 (três) encontros**, descritos a seguir, com a finalidade de discutir com os educandos o conteúdo de resistência elétrica e as Leis de Ohm, associação de resistores em série, em paralelo, sérieparalelo.

O estudo destes tópicos foi dividido em **duas etapas**:

- Na **primeira etapa**, foi exposto (na sala de aula e no laboratório de informática) o conteúdo de forma oral, escrita e visual, por meio de projetor de imagens (computador e projetor multimídia), utilizando a modelagem computacional e animações construídas no *software Electronics Workbench* (EWB).
- Na **segunda etapa**, foi realizada (no laboratório multidisciplinar) a prática do modelo apresentado computacionalmente para a turma por meio da construção de circuitos elétricos simples de corrente contínua (CC) utilizando a protoboard, o kit experimental desenvolvido pelo docente e os dispositivos elétricos necessários para a construção dos circuitos elétricos, como por exemplo: baterias, interruptores, fios condutores, resistências, LEDs, dentre outros.

Estas etapas estão indicadas na Tabela 1:

#### **Tabela 1 –** Quadro síntese de apresentação das etapas da Sequência Didática

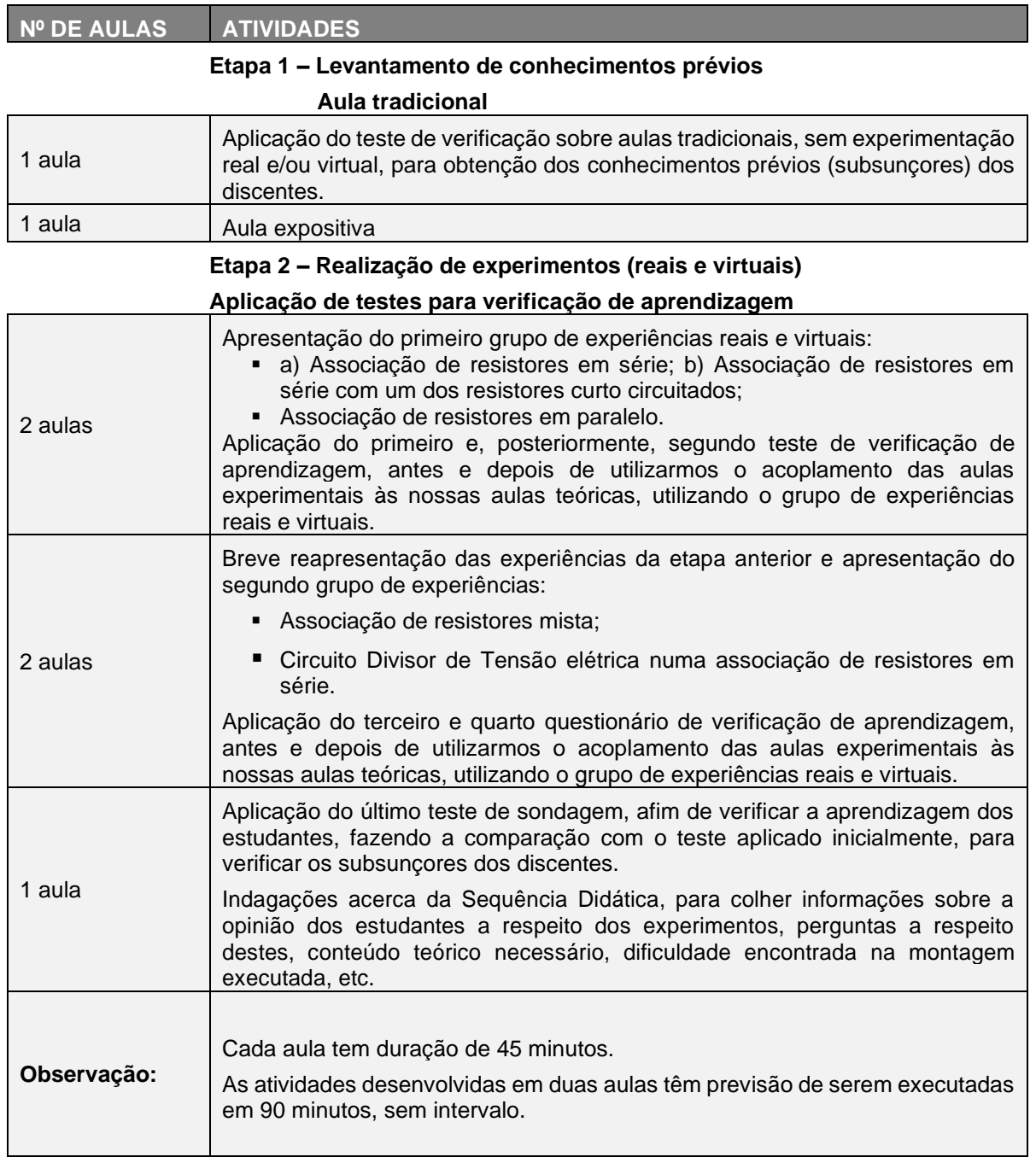

**Fonte:** Arquivo do Autor

# 1.1 DESCRIÇÃO DA ETAPA 1

1. O trabalho iniciou com um teste de sondagem, que deve ser aplicado a fim de avaliar os conhecimentos prévios (subsunçores) dos alunos, sobre o assunto a ser desenvolvido;

2. Em seguida, foi ministrada uma aula expositiva, durante a qual alguns textos do livro serão lidos e discutidos, com o objetivo de despertar a curiosidade do alunado acerca de assuntos relacionados com Eletrodinâmica.

## 1.2 DESCRIÇÃO DA ETAPA 2

- 1. A Etapa 2 foi iniciada com a aplicação do primeiro teste de verificação de aprendizagem sobre o primeiro conteúdo a ser abordado, o circuito elétrico com associação de resistores em série e paralelo, a associação em série com um dos resistores em curto circuito pois, neste momento, os discentes terão contato inicialmente com este grupo de experiências reais e virtuais.
- 2. Ainda na sala de aula teórica, um kit experimental composto de um suporte de PVC, desenvolvido pelo docente, no qual se encontram parafusados os contatos e três resistores de 1,2 KΩ, 4,7 KΩ e 10 KΩ (Figura 1), foi apresentado aos alunos, para que seja manipulado por ambos, docente e discentes, sob a orientação do primeiro, afim de que eles visualizassem e vivenciassem os fenômenos elétricos a serem compreendidos, são eles: resistência elétrica e as leis de Ohm, associação de resistores em série e em paralelo, além da associação mista, circuito elétrico Divisor de Tensão (somente com resistores, e com resistor e diodo emissor de luz - LED) (Figuras 1 e 2);

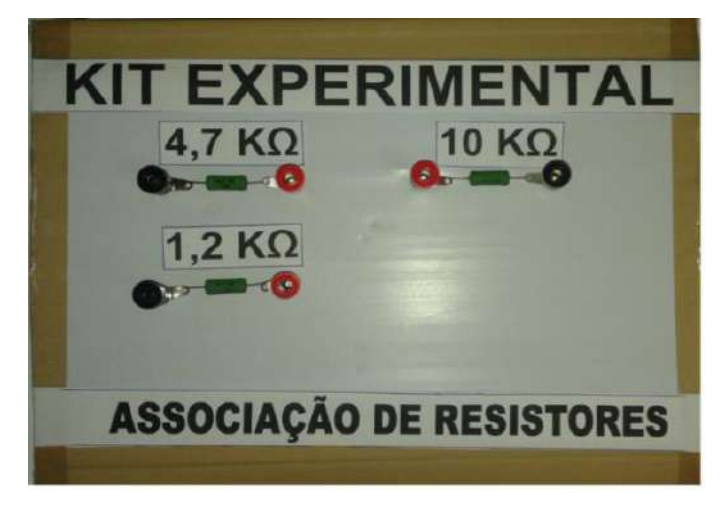

**Figura 1 -** Kit experimental, desenvolvido pelo docente, para associação de resistores

**Fonte:** Arquivo do Autor

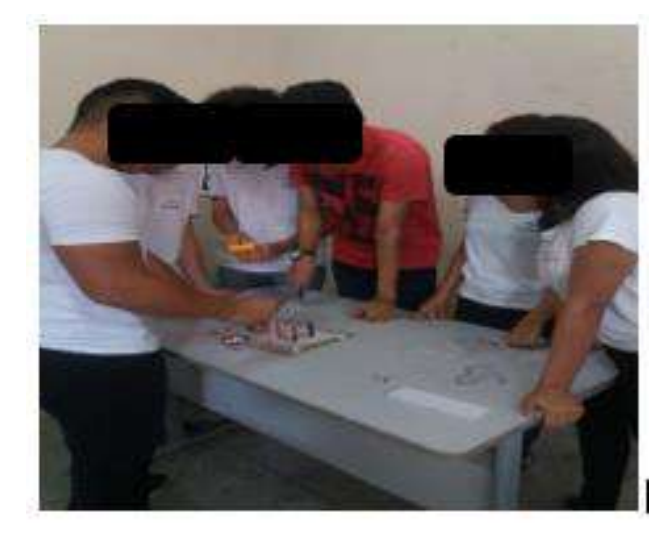

**Figura 2 -** Alunos em contato com o kit experimental, em sala de aula

**Fonte**: Arquivo do Autor

### **Associação de resistores em série:**

3. Agora, no laboratório multidisciplinar (Figura 3), após uma breve mostra dos experimentos elencados na etapa anterior, um par de aparelhos que farão parte do Produto Educacional foram apresentados ao alunado que, dispostos em grupos, observaram, discutiram e formularam hipóteses para explicar o funcionamento destes aparelhos: a protoboard (Figura 4) e o multiteste (Figura 5).

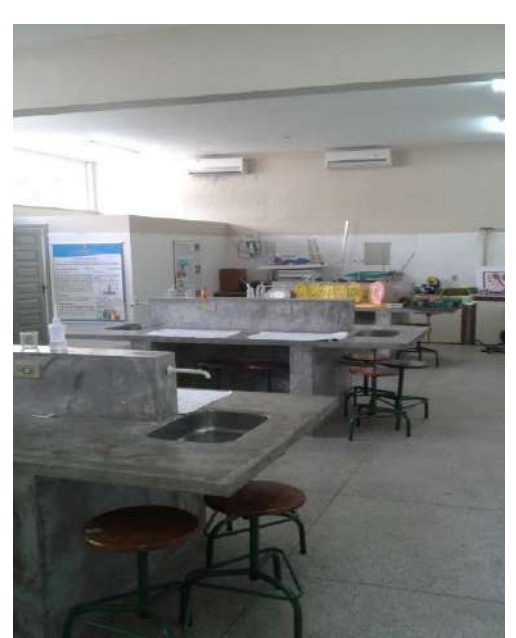

**Figura 3 -** Laboratório de Ciências (multidisciplinar)

Fonte: Arquivo do Autor

Para que a atividade prática funcione de maneira correta, era importante que os educandos conhecessem as principais características dos componentes que seriam utilizados na montagem dos diversos circuitos elétricos apresentados ao longo das aulas práticas.

▪ Tratando-se da protoboard (Figura 4), também chamada de matriz de contato ou ainda placa de ensaio, sua aparência é de uma placa com diversos orifícios conectados entre si, horizontal ou verticalmente, muito utilizada para montar circuitos elétricos experimentais com bastante facilidade. Para a montagem de qualquer circuito em uma protoboard, não há necessidade da soldagem dos componentes a serem utilizados, de modo que estes devem apenas serem conectados nos orifícios que a matriz de contato oferece. Isto torna-se uma grande vantagem, pois esta característica possibilita que os componentes possam ser reutilizados diversas vezes, sem nenhum prejuízo.

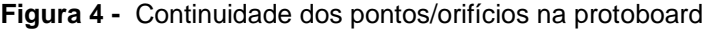

**Fonte:** Arquivo do Autor

■ Um multiteste (Figura 5) é um aparelho destinado a medir e avaliar grandezas elétricas. Utilizado na bancada de trabalho (laboratório) ou em serviços de campo, incorpora diversos instrumentos de medidas elétricas num único aparelho como voltímetro, amperímetro, ohmímetro e outros.

#### **Figura 5** - Multímetro ou Multiteste

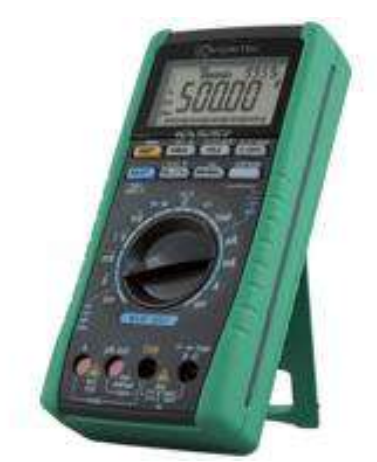

**Fonte:** <https://pt.wikipedia.org/wiki/Mult%C3%ADmetro>

- Após a exposição do conteúdo distribuímos os kits elétricos para que, de acordo com a aula expositiva, os educandos montassem um circuito elétrico e ao final, tivessem condições de responder a um questionário proposto pelo docente.
- Salientamos que todos os dispositivos necessários para a montagem dos mais diversos kits no decorrer dos encontros foram adquiridos com recursos do próprio professor, sem custos para a Escola e/ou para os discentes. O Laboratório de Ciências da escola estava impossibilitado de oferecer os componentes elétricos necessários para a realização das aulas práticas, pois não era utilizado há vários anos.
- 4. Para a execução desta parte do experimento, cada grupo de estudantes recebeu um kit contendo os seguintes dispositivos:
- kit experimental para associação de resistores;
- fios condutores:
- uma fonte de tensão de 19 V; e
- multímetro habilitado como ohmímetro.

5. A turma foi organizada em grupos de até 5 (cinco) membros cada e, em seguida, o docente apresentou o conteúdo, utilizando os computadores do Laboratório de Informática, após a instalação do *software Electronics Workbench* (EWB), e projetor multimídia para a visualização da modelagem. Antes do término da aula expositiva, foi mostrado, também, o circuito elétrico da Figura 6, construído no *software* EWB e, também, exploramos o potencial deste *software* no quesito modelagem e simulação computacional de experimentos reais.

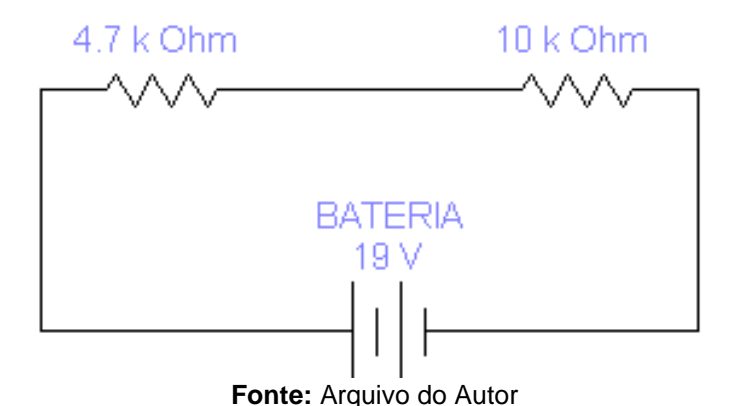

**Figura 6 -** Circuito elétrico em série, construído no EWB

A leitura no visor do multímetro (Figura 7) do EWB, selecionado para desempenhar a função de Ohmímetro, indicou o valor  $R_{ea} = 14,69 K\Omega$ .

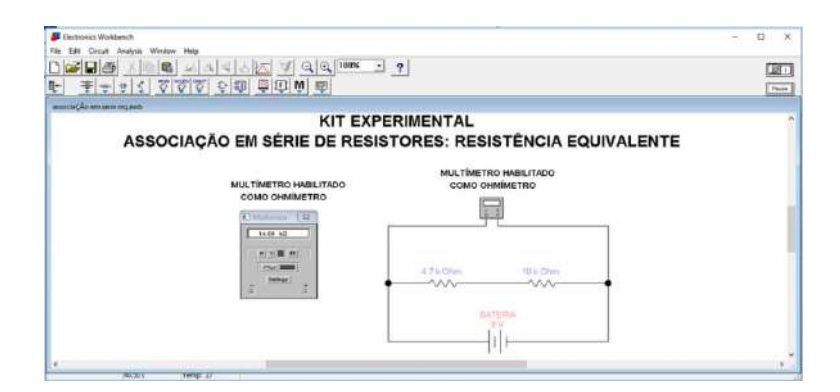

**Figura 7 -** Cálculo da associação de resistores em série para o circuito montado no EWB

**Fonte:** Arquivo do Autor

6. Passando, agora, para a próxima parte da associação em série, os discentes calcularam o valor da resistência equivalente teoricamente, para a associação em série dos resistores.

$$
R_{eq} = 4.7 K + 10 K = 14.7 k\Omega
$$

7. A próxima fase da associação de resistores em série, foi com a utilização do kit experimental, desenvolvido e fornecido pelo professor, onde se encontravam parafusados os contatos e os resistores. (Figura 8).

**Figura 1 -** Associação de resistores em série para o circuito montado no kit real

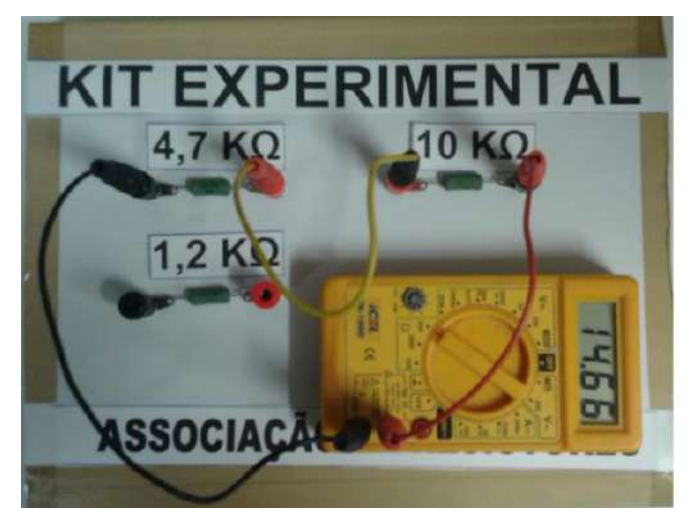

**Fonte:** Arquivo do Autor

8. Os discentes também calcularam o valor do Erro Médio Percentual do kit disponibilizado pelo professor e do ohmímetro do EWB, em relação ao valor encontrado matematicamente.

$$
\% \text{ Erro} = \frac{[\text{aproximado} - \text{exact}]}{\text{exato}} \times 100\%
$$

9. Na Tabela 2 temos apresentada a comparação entre os valores que foram calculados matematicamente, medidos pelo ohmímetro no kit experimental e no EWB, para que seja feita a comprovação da viabilidade do Produto Educacional, para a associação de resistores em série.

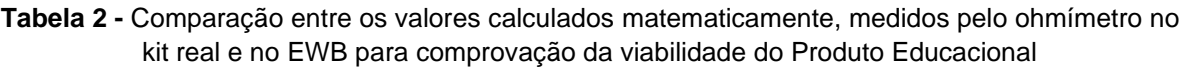

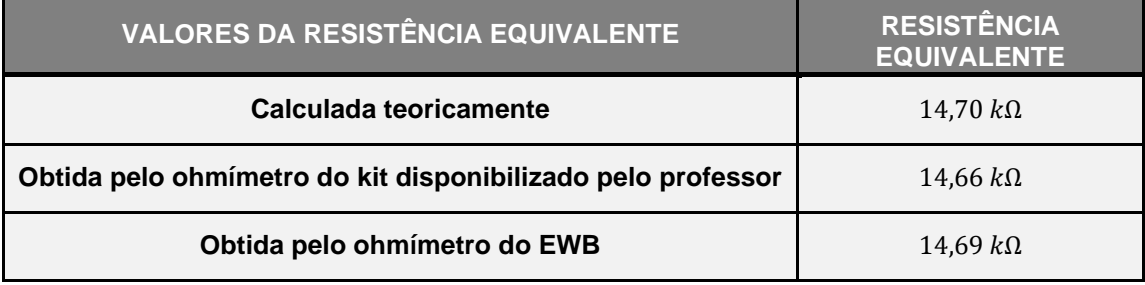

**Fonte:** Arquivo do Autor

10.Nesta parte da Sequência Didática foi feita a associação de resistores em série, porém o resistor de 4,7 K $\Omega$  estava em curto circuito. Foi construído o circuito elétrico da Figura 8, no *software* EWB.

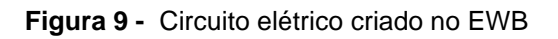

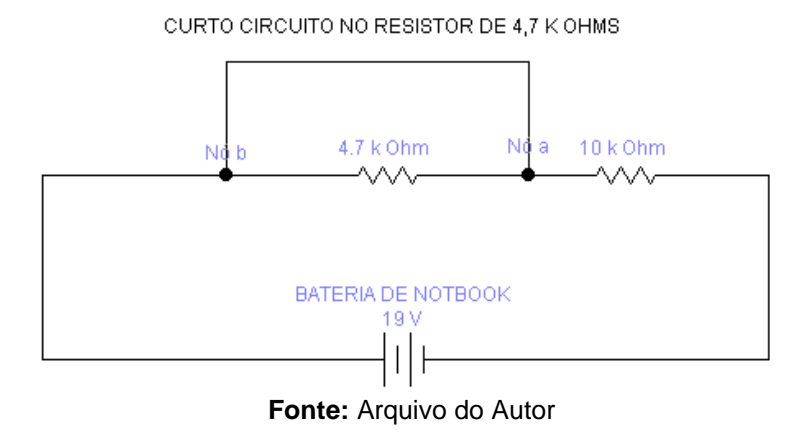

▪ Os discentes fizeram a leitura, no visor do multímetro do EWB, selecionado para desempenhar a função de Ohmímetro.

A leitura feita pelo multímetro (Figura 10) do EWB indicou  $R_{ea} = 9.99 KΩ$ .

#### **Figura 20 -** Cálculo da associação de resistores em série quando um deles está curto circuitado montado no EWB

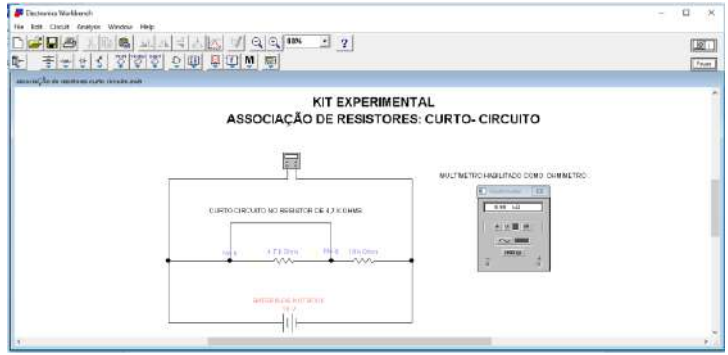

**Fonte:** Arquivo do autor

11.Foi calculado matematicamente o valor da resistência equivalente. Associando-se em série dois resistores, com os valores de 4,7 KΩ (em curto circuito) e 10 KΩ, então, como resistência equivalente:

$$
R_{eq} = 0 + 10 K = 10 K\Omega
$$

12.Finalmente, foi montada a associação de resistores em série no kit experimental desenvolvido pelo professor, com o resistor de 4,7 K $\Omega$  em curto circuito (Figura 11).

**Figura 11 –** Associação de resistores em série, com um deles curto circuitado, montado no kit disponibilizado pelo professor pesquisador

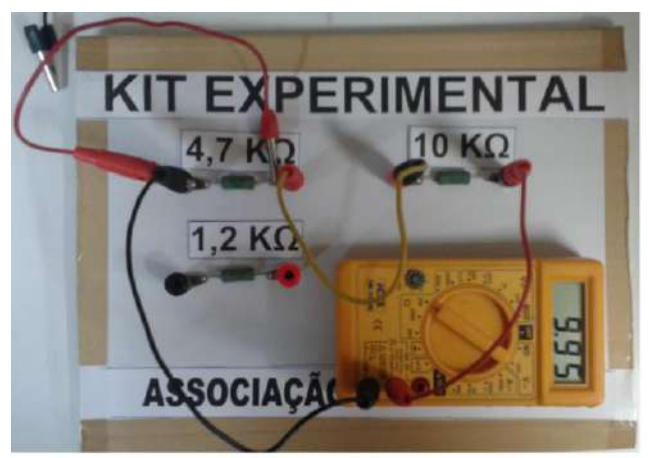

Fonte: Arquivo do Autor

13.Na Tabela 3 apresentamos a comparação entre os valores que foram calculados matematicamente, medidos pelo ohmímetro no kit real e no EWB, para que seja feita a comprovação da viabilidade do Produto Educacional, para a associação de resistores em série, com um deles em curto circuito.

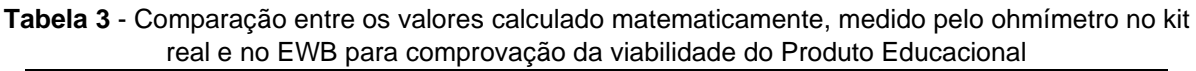

| <b>VALORES DA RESISTÊNCIA EQUIVALENTE</b>                   | <b>RESISTÊNCIA</b><br><b>EQUIVALENTE</b> |
|-------------------------------------------------------------|------------------------------------------|
| Calculada teoricamente                                      | $10 K\Omega$                             |
| Obtida pelo ohmímetro do kit disponibilizado pelo professor | $9.95 K\Omega$                           |
| Obtida pelo ohmímetro do EWB                                | $9.99 K\Omega$                           |

Fonte: Arquivo do Autor

- Quando analisamos as Tabelas 2 e 3 percebemos a utilidade deste simulador de circuitos elétricos e do kit experimental, pois os valores calculados são condizentes com o valor obtido matematicamente, comprovando-se assim a eficácia e a utilidade dos experimentos na aplicação do Produto Educacional.
- Este primeiro encontro, utilizando a proposta metodológica do Produto Educacional foi muito interessante, uma vez que os educandos tiveram a oportunidade de ter realmente o contato com os elementos apresentados virtualmente e com o kit experimental, a partir de então, realizar o desafio, tornando a aula mais interativa, dinâmica, lúdica e muito significativa. A Figura 12 confirma este momento.

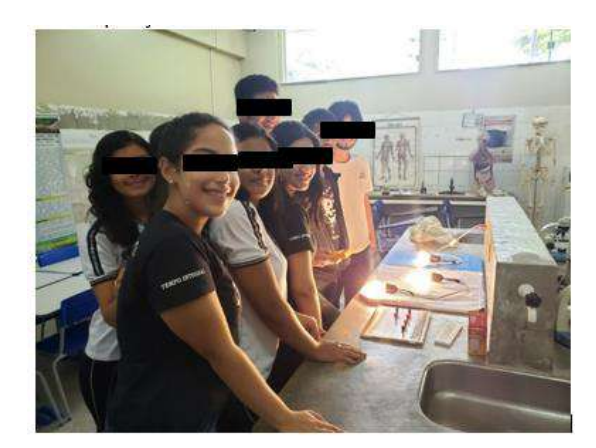

**Figura 3 -** Aplicação do Produto Educacional no Laboratório Multidisciplinar

**Fonte:** Arquivo do Autor

14. Ao final da associação de resistores em série, com um deles em curto circuito e sem o curto circuito, foi aplicado um teste de verificação de conhecimentos, para que pudéssemos realizar a análise de aprendizado. (Figura 13)

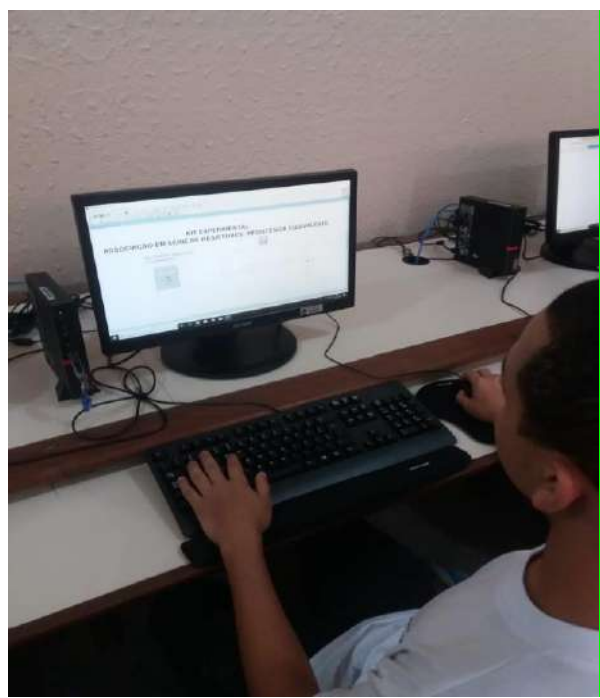

**Figura 4 -** Aplicação do teste de verificação de conhecimentos no Laboratório de Informática Educativa (LAIE)

**Fonte:** Arquivo do autor

▪ Os educandos, para concluir a associação em série de resistores, com um deles em curto circuito e sem o curto circuito, ainda tiveram como tarefa esquematizar e montar, sem a ajuda do professor, um circuito elétrico em série, utilizando material alternativo.

15. Utilizando lâmpadas incandescentes. Esta tarefa foi cumprida, conforme mostra a Figura 14.

**Figura 14 -** Circuito elétrico em série com lâmpadas incandescentes, desenvolvido pelos educandos

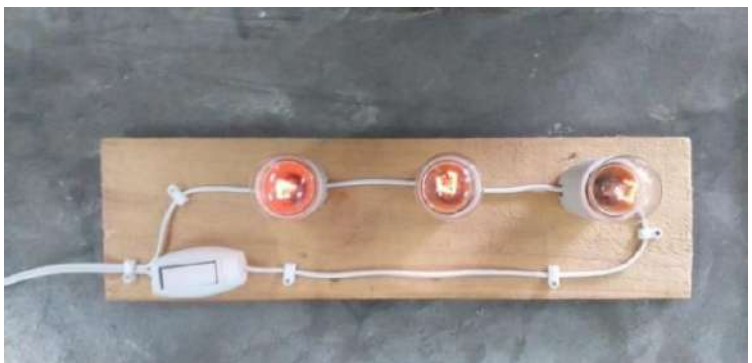

**Fonte:** Arquivo do Autor

## **Associação de resistores em paralelo:**

16.Passando agora para a associação de resistores em paralelo, seguindo a ordem, foi construído o circuito elétrico da Figura 15, no *software* EWB.

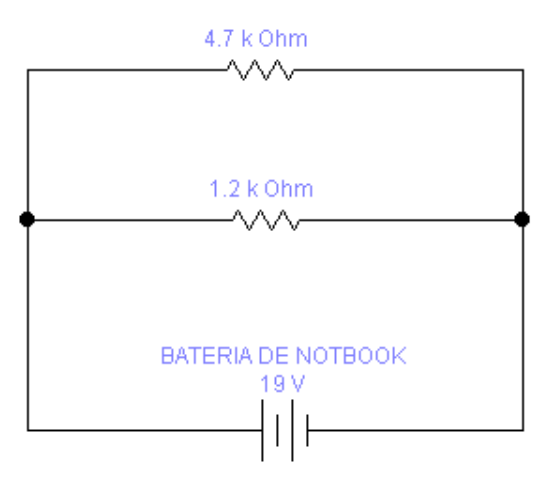

**Figura 15 -** Circuito elétrico em paralelo construído no EWB

**Fonte:** Arquivo do Autor

A leitura feita pelo multímetro (Figura 16) do EWB, selecionado para desempenhar a função de Ohmímetro indicou  $R_{eq} = 955$  Ω.

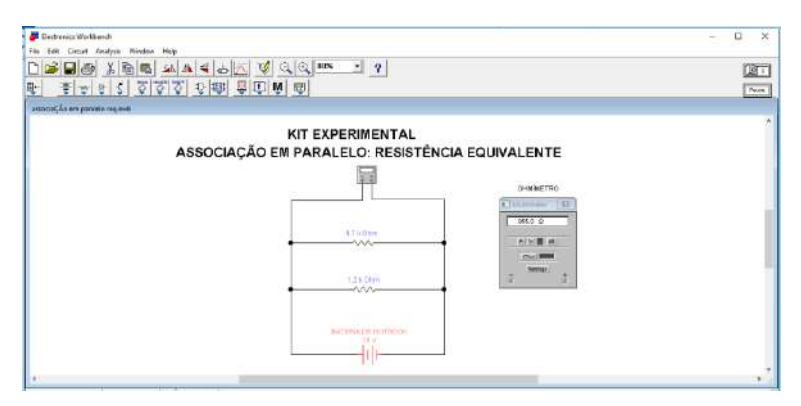

**Figura 16 -** Simulação criada no EWB para associação em paralelo

**Fonte:** Arquivo do Autor

17.Foi calculado matematicamente o valor da resistência equivalente dos resistores associados em paralelo.

$$
\frac{1}{R_{eq}} = \frac{1}{4,7K} + \frac{1}{1,2K}
$$

$$
R_{eq} = \frac{4,7K \times 1,2K}{4,7K + 1,2K}
$$

$$
R_{eq} = 955,93 \Omega
$$

**18.**Os educandos, seguindo as orientações do pesquisador, montaram a associação de resistores em paralelo, no kit disponibilizado, conforme mostra a Figura 17.

**Figura 17 -** Resistência equivalente da associação de resistores em paralelo no kit disponibilizado pelo professor pesquisador

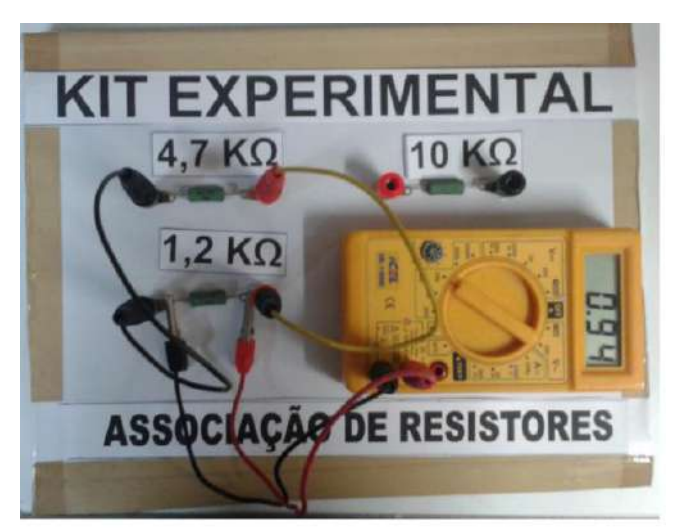

**Fonte:** Arquivo do Autor

- 19.Analisando a Tabela 4 percebemos a utilidade desse simulador de circuitos elétricos e do kit experimental, pois os valores calculados são condizentes com o valor obtido matematicamente, comprovando-se assim a eficácia do experimento.
- **Tabela 4 -** Comparação entre os valores calculado matematicamente, medido pelo ohmímetro no kit real e no EWB para comprovação da viabilidade do Produto Educacional

| <b>VALORES DA RESISTÊNCIA EQUIVALENTE</b>                      | <b>RESISTÊNCIA</b><br><b>EQUIVALENTE</b> |
|----------------------------------------------------------------|------------------------------------------|
| Calculada teoricamente                                         | $955 \Omega$                             |
| Obtida pelo ohmímetro do kit disponibilizado pelo<br>professor | 940 $\Omega$                             |
| Obtida pelo ohmímetro do EWB                                   | 9400                                     |

**Fonte:** Arquivo do Autor

Quando testamos este Produto Educacional, notamos que neste encontro, aconteceu um fato bastante pertinente: os educandos dispensaram as orientações do professor, tornando-se autônomos na realização da prática, demonstrando assim que houve Aprendizagem Significativa no conhecimento das características dos componentes do kit desenvolvido em PVC, assim como

a forma como os resistores devem ser conectados na placa de ensaio, atingindo um dos objetivos, o de montar com êxito a associação em paralelo. Os educandos, ao final, foram capazes de esquematizar e montar um circuito elétrico em paralelo, utilizando lâmpadas incandescentes (Figuras 18 e 19).

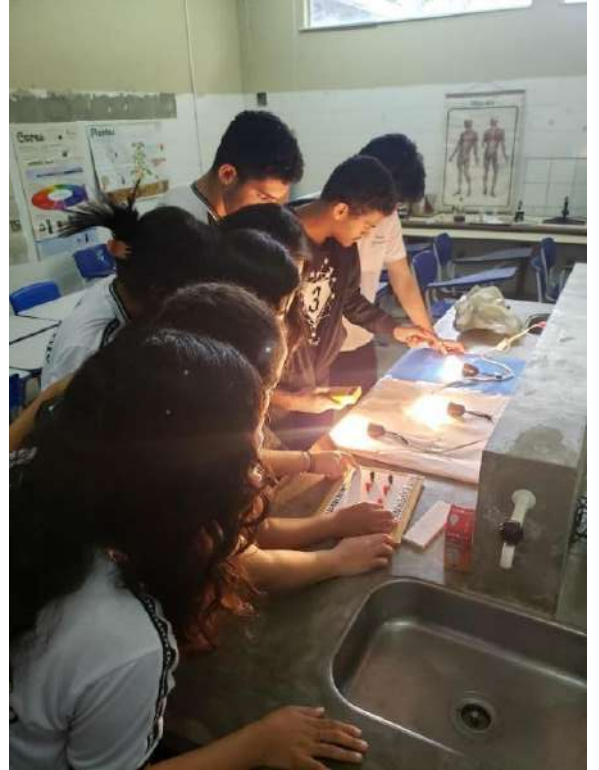

**Figura 18 -** Discentes construindo circuito em paralelo

**Fonte:** Arquivo do Autor

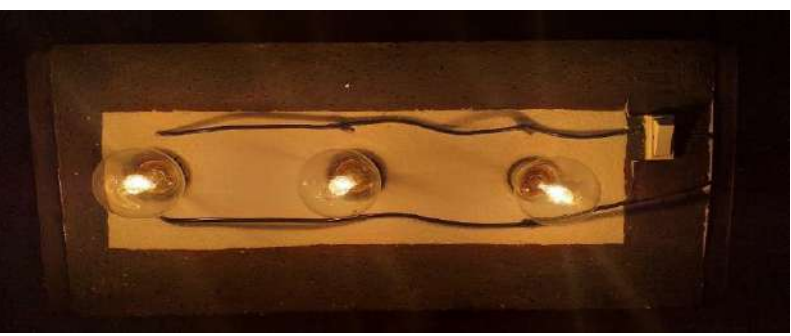

**Figura 19 -** Circuito paralelo com lâmpadas incandescentes desenvolvido pelos educandos

- Mais uma vez, percebemos que a aula fica significativa com a aplicação destas ferramentas de aprendizagem. Os estudantes se sentem mais motivados, interagindo entre si, socializando-se e manipulando objetos concretos.
- 20. Após a montagem do circuito em paralelo pelos discentes foi aplicado o segundo teste de verificação de conhecimentos (Figura 20), para que seja feita a comparação com o primeiro teste já aplicado sobre o circuito elétrico com associação de resistores em série e paralelo e, também, a associação em série com um dos resistores em curto circuito pois, neste momento, os discentes já tiveram contato com a aula experimental (grupo de experiências reais e virtuais), além da aula teórica.

**Figura 20 -** Discentes no laboratório de informática respondendo ao teste de verificação de conhecimentos

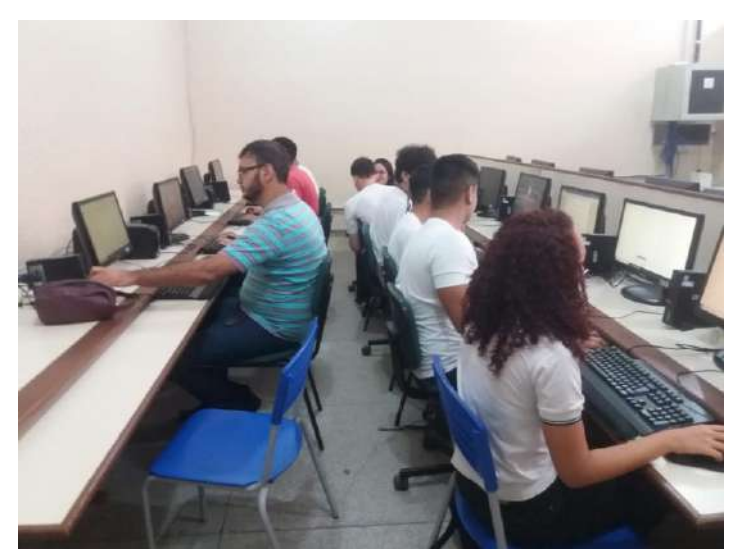

**Fonte:** Arquivo do Autor

Até aqui vimos circuitos elétricos resistivos em que foram abordados temas como os seguintes: associação de resistores em série e em paralelo. Com este aprendizado, os estudantes que usufruíram destas aulas, com a metodologia do Produto Educacional puderam, sem maiores dificuldades, realizar um circuito misto utilizando os mesmos componentes já usados até o presente momento, como será mostrado no 3º encontro com os discentes.

### **Associação de resistores em série – paralelo (mista)**

- 21.A partir deste item, aplicamos o terceiro teste de verificação de aprendizagem sobre o conteúdo a ser abordado, o circuito elétrico com associação de resistores em série-paralelo, normalmente chamada de mista e, também, o Circuito Divisor de Tensão elétrico, numa associação de resistores em série pois, neste momento, os discentes já tiveram contato com o conteúdo através da aula teórica, sem a utilização do grupo de experiências reais e virtuais.
- 22.A turma continuou organizada em grupos compostos por 5 (cinco) integrantes e, de início, o professor fez a exposição oral e escrita mostrando, por meio de apresentação, em Power Point, a definição e as características de uma associação de resistores mista, utilizando imagens, esquemas e o modelo matemático deste tipo de associação, com o software EWB. A Figura 21 representa a simulação computacional para o estudo, sendo realizada pelo professor pesquisador.

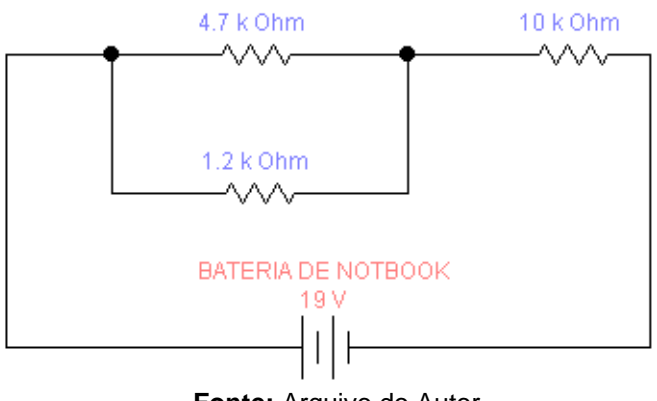

**Figura 21 -** Circuito elétrico misto construído no EWB

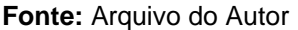

▪ A leitura feita no multímetro (Figura 22) do EWB, selecionado para desempenhar a função de Ohmímetro, indicou  $R_{ea} = 10,95 K \Omega$ .

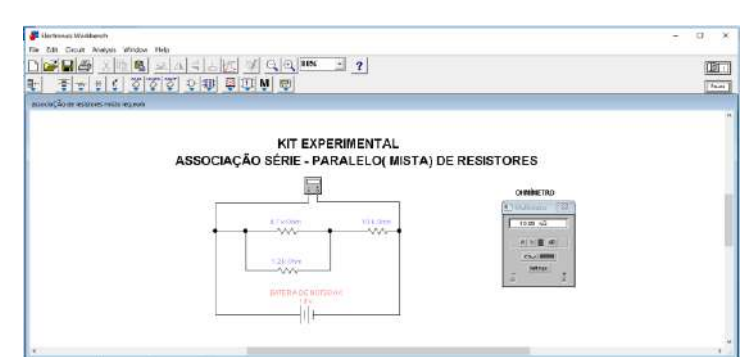

#### **Figura 22 -** Simulação criada no EWB – Associação mista

**Fonte:** Arquivo do Autor

23.Assim como foi encontrada para a associação em série e paralelo, também calculamos o valor da resistência equivalente matematicamente para a associação mista.

$$
\frac{1}{R_{eq}} = \frac{1}{4.7K} + \frac{1}{1.2K} + 10K
$$

$$
R_{eq} = 10.96 K\Omega
$$

24.Os estudantes, seguindo as orientações do pesquisador, conseguiram montar a associação de resistores mista (em paralelo os resistores de 4,7 KΩ e 1,2 KΩ, e em série com o resistor de 10 KΩ), mostrada na Figura 23.

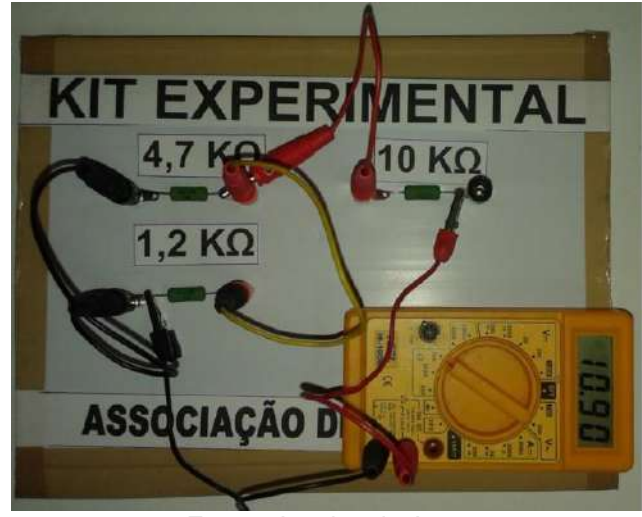

**Figura 23 -** Resistência equivalente da associação de resistores mista montado no kit disponibilizado pelo professor pesquisador

**Fonte**: Arquivo do Autor

- 25.Analisando a Tabela 4 percebemos a utilidade deste simulador de circuitos elétricos e do kit experimental, pois os valores calculados são condizentes com os valores obtidos pelo cálculo matemático, comprovando-se assim a eficácia do experimento.
- **Tabela 1 -** Comparação entre os valores calculado matematicamente, medido pelo ohmímetro no kit real e no EWB para comprovação da viabilidade do Produto Educacional

| <b>VALORES DA RESISTÊNCIA EQUIVALENTE</b>                      | <b>RESISTÊNCIA</b><br><b>EQUIVALENTE</b> |
|----------------------------------------------------------------|------------------------------------------|
| Calculada teoricamente                                         | $10,96K\Omega$                           |
| Obtida pelo ohmímetro do kit disponibilizado pelo<br>professor | 10.90 KΩ                                 |
| Obtida pelo ohmímetro do EWB                                   | $10,95\Omega$                            |

**Fonte:** Arquivo do Autor

▪ Novamente, aqui, os discentes dispensaram as orientações do professor, demonstrando assim que houve aprendizagem no conhecimento das características dos componentes do kit, bem como a forma como estes devem ser conectados na placa de ensaio, para que atinjam o objetivo de montar com êxito a associação mista.

## **Divisor de Tensão elétrica numa associação de resistores em série**

■ A turma continuou organizada em grupos compostos por 5 (cinco) integrantes e, de início, o professor fez a exposição oral e escrita mostrando, por meio de apresentação em Power Point, a definição e as características de um circuito elétrico Divisor de Tensão numa associação de resistores, utilizando-se de imagens, esquemas e do modelo matemático deste tipo de associação com o *software* EWB. A Figura 24 representa a simulação computacional para o estudo de resistores associados em paralelo, sendo realizada pelo professor pesquisador.

26.Para a execução desta prática, cada grupo de estudante recebeu um kit contendo os seguintes dispositivos:

- kit experimental para associação de resistores;
- fios condutores:
- uma fonte de tensão 19 V;
- multímetro.
- 27.Nesse circuito elétrico foram coletadas variáveis elétricas (corrente e tensão elétrica) por indicadores (voltímetros e amperímetros). Esquematicamente o circuito em paralelo é mostrado na Figura 24.

**Figura 24 -** Circuito elétrico Divisor de Tensão com resistores construído no EWB

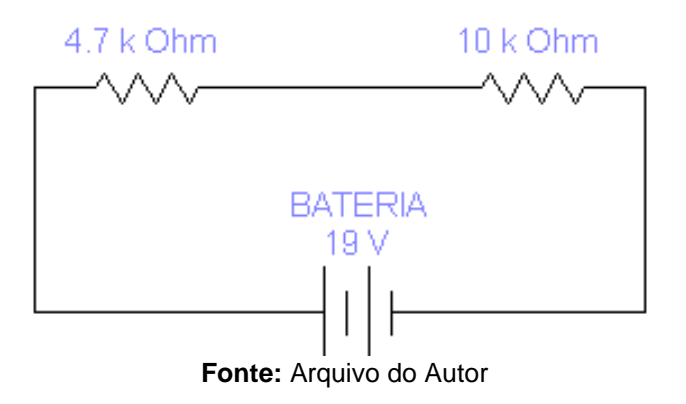

▪ A leitura feita pelo multímetro (Figura 25) do EWB selecionado para desempenhar a função de Ohmímetro indicou  $R_{eq} = 10,95 K\Omega$ .

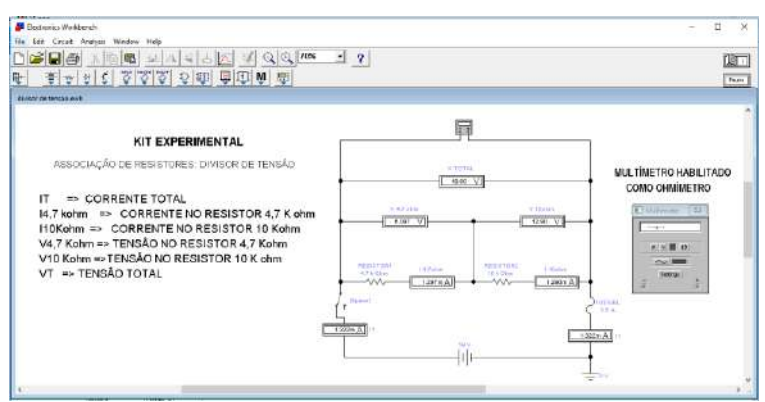

**Figura 25 -** Simulação criada no EWB – Circuito elétrico Divisor de Tensão

**Fonte**: Arquivo do Autor

28.A associação dos resistores no Circuito Divisor de Tensão também teve o valor de sua resistência equivalente calculado matematicamente.

$$
R_{eq} = 4.7 K + 10 K = 14.7 k\Omega
$$

Corrente total e a corrente em todos os componentes do circuito:

$$
I_{\text{total}} = I_{4,7\text{kohm}} = I_{10\text{ kohm}} = \frac{19}{14,7\text{K}} = 1,29 \text{ mA}
$$

Tensão total e tensão em cada componente do circuito:

$$
U_{4,7kohm} = 4,7 k. I_{4,7kohm} = 4,7 k. 1,29 m = 6,06 V
$$

$$
U_{10kohm} = 10 k. I_{10kohm} = 10 k. 1,29 m = 12,90 V
$$

$$
U_{\text{total}} = U_{4,7kohm} + U_{10kohm} = 6,06 + 12,90 = 18,96 V
$$

Após a exposição da aula, os estudantes realizaram, na prática, sem a ajuda do docente, a montagem de um circuito em série, como mostrado nas Figuras 26 e 27.

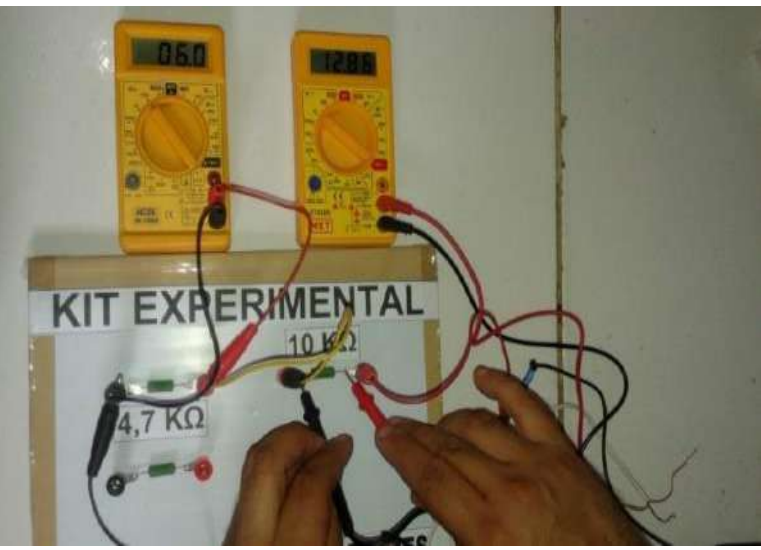

**Figura 26-** Circuito Divisor de Tensão montado no kit experimental

**Fonte :** Arquivo do Autor

**Figura 27 -** Corrente no Circuito Divisor de Tensão montado no kit experimental

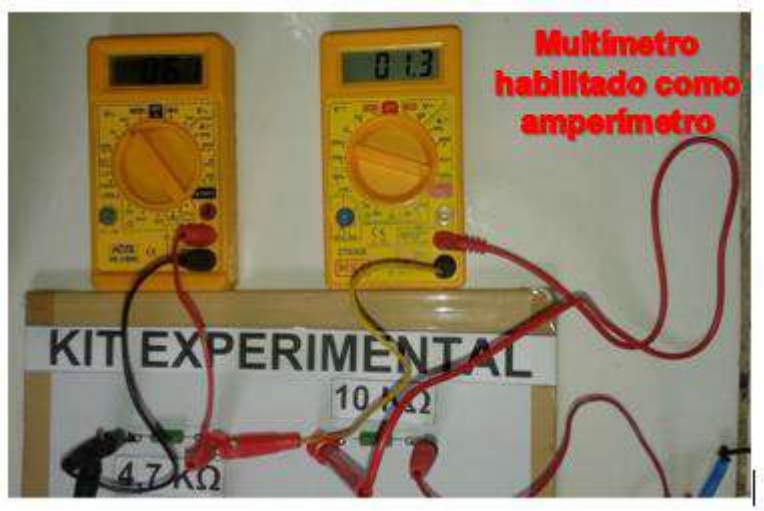

**Fonte :** Arquivo do Autor

▪ Na Tabela 5 apresentamos a comparação entre os valores calculado matematicamente, medido pelo ohmímetro no kit real e no EWB para comprovação da viabilidade do Produto Educacional.

**Tabela 2** - Comparação entre os valores calculado matematicamente, medido pelo ohmímetro no kit real e no EWB para comprovação da viabilidade do Produto Educacional

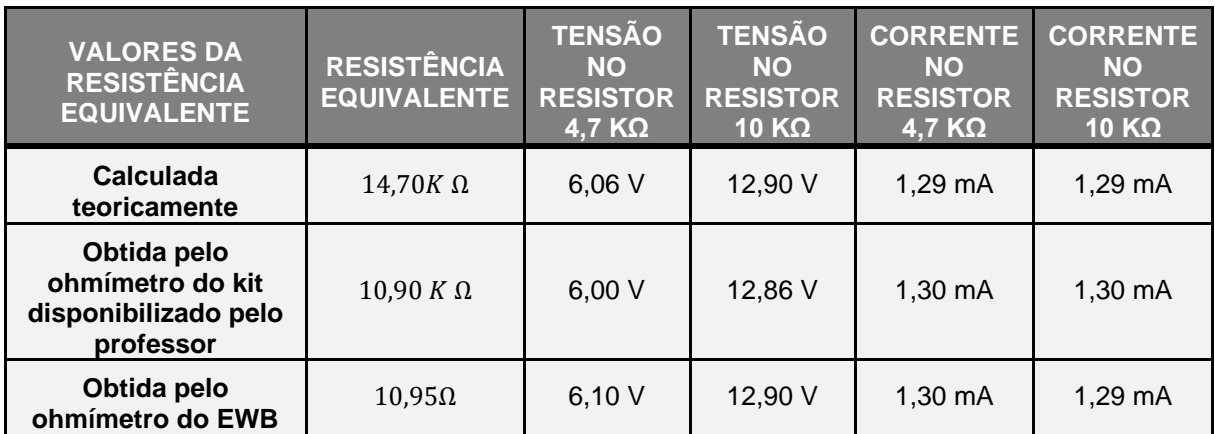

**Fonte :** Arquivo do Autor

## **Circuito Divisor de Tensão com resistores e LED**

- Para que o experimento funcione de maneira correta, os educandos deverão ter conhecimento das principais características dos componentes a serem utilizados na montagem do Divisor de Tensão com resistores e LED: a) mais algumas características, ainda não mencionadas, sobre a protoboard (Figura 28); b) o LED; c) o código de cores dos resistores.
- Também chamada de matriz de contato ou placa de ensaio, a protoboard é uma placa com diversos orifícios conectados entre si, horizontal ou verticalmente, muito utilizada para montar circuitos elétricos experimentais com bastante facilidade.

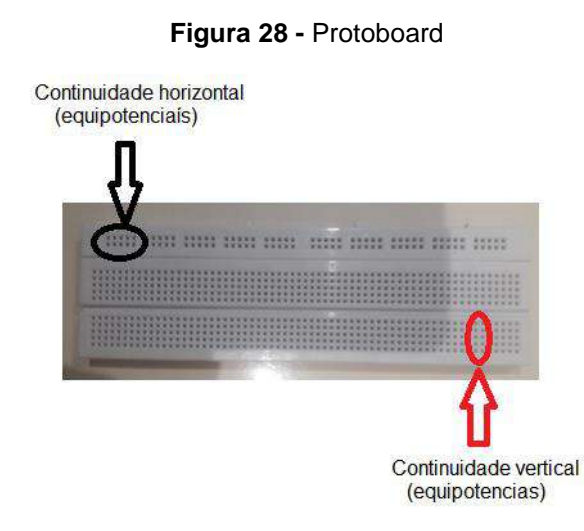

#### **Fonte:** Arquivo do Autor

- Para a montagem de qualquer circuito em uma protoboard, não há necessidade da soldagem dos componentes a serem utilizados, de modo que estes devem apenas serem conectados nos orifícios que a matriz de contato oferece. Isto torna-se uma grande vantagem, pois esta característica possibilita que os componentes possam ser reutilizados diversas vezes, sem nenhum prejuízo.
- Porém, a atenção que devemos ter é que os orifícios das extremidades inferior e superior (Figura 28) na protoboard estão interligados/conectados horizontalmente e os do interior da protoboard, estão conectados verticalmente. Isto significa dizer que não devemos ligar as extremidades de um componente (LED, resistor, etc.) em uma mesma trilha verticalmente na região central da protoboard (Figura 29).

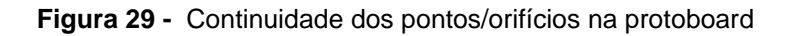

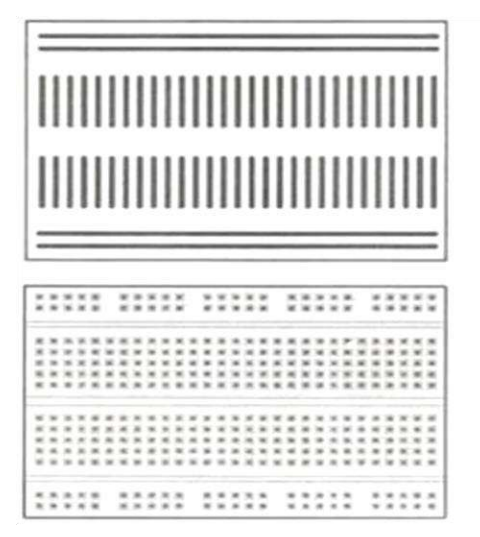

**Fonte:** Arquivo do Autor

- Esses furos servem para fazermos as conexões entre os componentes que irão se encaixar na protoboard. Por baixo destes furos também existem algumas interligações, internamente, na protoboard, o que nos possibilita a montagem dos circuitos.
- É possível perceber nas interligações quais as áreas interligadas na vertical em ambos os lados; esta área é dedicada a se fazer a alimentação positivo e
negativo. Podemos ainda trabalhar com duas tensões diferentes de cada lado, por exemplo, 5V e 3,3V; é daí, também, que vamos puxar as alimentações para os componentes, na protoboard.

O Diodo Emissor de Luz (LED) também apresenta uma característica muito peculiar e que deve ser levada em consideração quando pretendemos conectálo em circuitos elétricos. Este componente só permite a passagem da corrente elétrica em um único sentido; isto significa que devemos obedecer a sua polaridade identificada por meio de seus terminais. O terminal de maior comprimento deve ser conectado ao polo positivo e o de menor, ao polo negativo, para que o mesmo funcione corretamente (Figura 30).

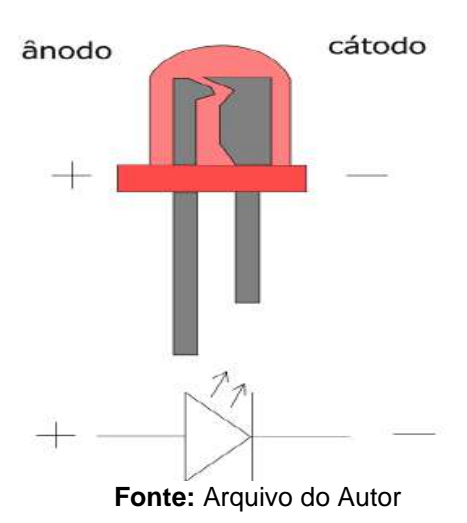

**Figura 50 -** Diodo Emissor de Luz (LED)

- Trabalhamos com duas maneiras possíveis para determinarmos o valor da resistência de um resistor, uma utilizando equipamentos de medição de resistência, como o multímetro, utilizando-o como ohmímetro, e o outro modo utilizando uma tabela de cores.
- A identificação por meio da tabela de cores se dá através das cores pintadas no corpo do resistor. Estas cores têm como função determinar o valor da resistência do resistor sem a necessidade de aparelhos de medida, ou seja, o código de cores de resistores é analisado através de faixas, sendo cada faixa com sua função. Podemos ter códigos para resistores de 3 faixas e 4 faixas.
- Para simplificar, listamos as tabelas para estes 04 (quatro) tipos de faixas de resistores, assim como alguns exemplos:

Em todos os casos, a **1ª faixa** é sempre a que estiver mais próxima de um dos terminais do resistor.

### ❖ **Código de cores para resistores de 3 faixas**

Para resistores de 3 faixas é utilizada a Tabela 6, seguindo as orientações citadas.

1ª Faixa: mostra o primeiro algarismo do valor da resistência.

2ª Faixa: mostra o segundo algarismo do valor da resistência.

3ª Faixa: mostra quantos zeros devem ser adicionados à resistência.

Obs: Para os resistores de 3 faixas, a tolerância pode ser considerada em ± 20%, sendo definido sem cor.

| Cor             | 1ª Faixa                | 2ª Faixa                | N° de zeros/multiplicador | Tolerância |
|-----------------|-------------------------|-------------------------|---------------------------|------------|
| Preto           | 0                       | O                       | o                         |            |
| <b>Marrom</b>   | 1                       | 1                       | $\mathbf{1}$              |            |
| <b>Vermelho</b> | $\overline{\mathbf{2}}$ | $\overline{\mathbf{z}}$ | $\mathbf{2}$              |            |
| Laranja         | 3                       | 3                       | 3                         |            |
| <b>Amarelo</b>  | 4                       | $\overline{a}$          | 4                         |            |
| Verde           | 5                       | 5                       | 5                         |            |
| Azul            | 6                       | 6                       | $6\phantom{.}6$           |            |
| Violeta         | $\overline{ }$          | $\overline{ }$          | $\overline{ }$            |            |
| Cinza           | 8                       | B.                      | 8                         |            |
| <b>Branco</b>   | 9                       | 9                       | 9                         |            |
| <b>Dourado</b>  |                         |                         | x0,1                      |            |
| Prata           |                         |                         | x0,01                     |            |
| Sem cor         |                         |                         |                           | ±20%       |

**Tabela 3 -** Tabela de código de cores para 3 faixas

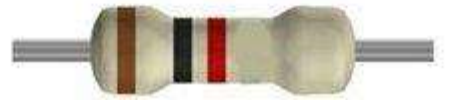

**Fonte:** Arquivo do Autor

 $2^a$  Faixa: Preto = 0

3ª Faixa representa o número de zeros: Vermelho = 2 = 00

Valor obtido: 1000 Ω ou 1 kΩ

Tolerância: Sem cor = ± 20% = 200 Ω

Então o resistor pode variar de 800 Ω a 1200 Ω, de acordo com a tolerância.

## ❖ **Código de cores para resistores de 4 faixas**

Para resistores de 4 faixas é utilizada a Tabela 7 e os mesmos passos citados para resistores de 3 faixas, mas com a adição de uma quarta faixa, que identifica a tolerância que o componente tem.

| Cor             | 1ª Faixa                | 2ª Faixa        | N° de zeros/multiplicador | <b>Tolerância</b> |
|-----------------|-------------------------|-----------------|---------------------------|-------------------|
| Preto           | O                       | O               | O                         |                   |
| <b>Marrom</b>   | $\mathbf{1}$            | $\mathbf{1}$    | $\mathbf{1}$              | ±1%               |
| <b>Vermelho</b> | $\overline{\mathbf{z}}$ | $\overline{z}$  | $\overline{\mathbf{z}}$   | ± 2%              |
| Laranja         | з                       | 3               | З                         |                   |
| <b>Amarelo</b>  | 4                       | 4               | 4                         |                   |
| Verde           | 5                       | 5               | 5                         | ± 0,5%            |
| Azul            | 6                       | $6\phantom{1}6$ | 6                         | ± 0,25%           |
| <b>Violeta</b>  | $\overline{1}$          | $\overline{r}$  | $\overline{z}$            | ± 0,1%            |
| Cinza           | 8                       | 8               | $8\phantom{.0}$           | ± 0,05%           |
| <b>Branco</b>   | 9                       | 9               | 9                         |                   |
| <b>Dourado</b>  |                         |                 | x0,1                      | ±5%               |
| Prata           |                         |                 | x0,01                     | ±10%              |

**Tabela 4 -** Tabela de código de cores para 4 faixas

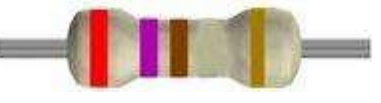

**Fonte:** Arquivo do Autor

Exemplo 2:

1ª Faixa: Vermelho = 2

 $2<sup>a</sup>$  Faixa: Violeta = 7

 $3<sup>a</sup>$  Faixa representa o número de zeros que devem ser adicionados: Marrom = 1 = 0

Valor obtido: 270 Ω

4ª Faixa representa a tolerância: Dourado =  $± 5% = 13.5$  Ω

Então o resistor pode variar de 256,5 Ω a 283,5 Ω, de acordo com a tolerância.

- 29.Para a execução deste item do experimento, cada grupo de estudantes recebeu um kit contendo os seguintes dispositivos:
- uma protoboard;
- um LED (led red de 2 V e 20mA);
- uma fonte de tensão (bateria 9V);
- um resistor com código de cores de 330 Ω;
- fios condutores que lhes permitiram montar um circuito
- Os discentes retornaram ao *software* EWB, pois é necessário calcular a intensidade de algumas grandezas elétricas. Para isto, utilizamos alguns componentes já descritos anteriormente, tais como o LED e a protoboard. (Figura 31).

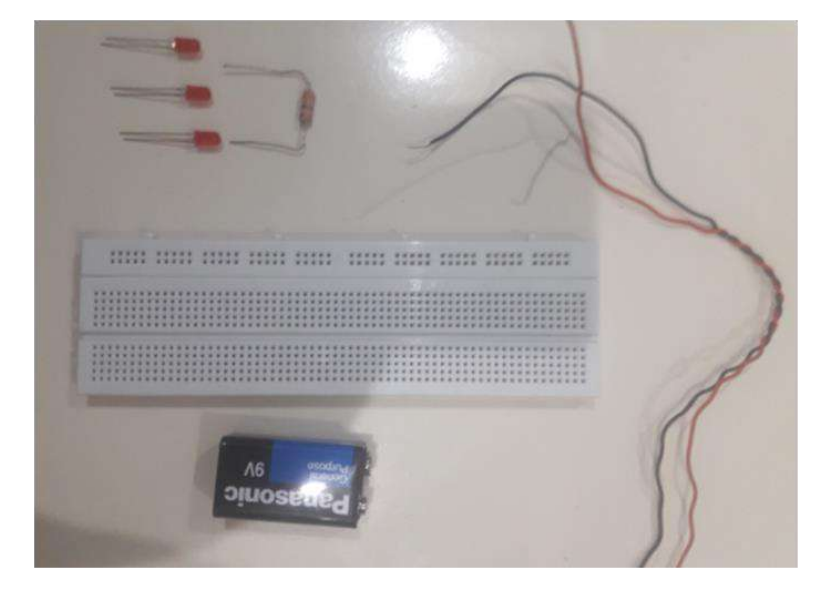

**Figura 31 -** Componentes usados para o experimento de Circuito Divisor de Tensão

■ Para que os estudantes possam calcular a intensidade de algumas grandezas elétricas, é necessário que conheçam algumas especificações (Figuras 31 e 32) do LED (red).

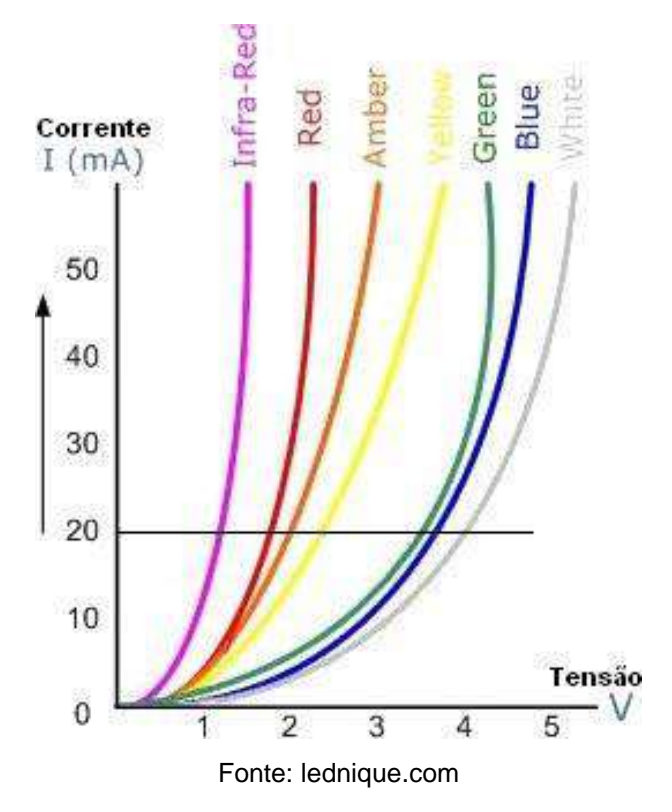

**Figura 32 -** Gráfico intensidade de corrente X voltagem (I/V) em função da cor do LED

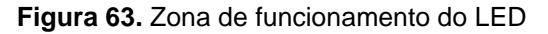

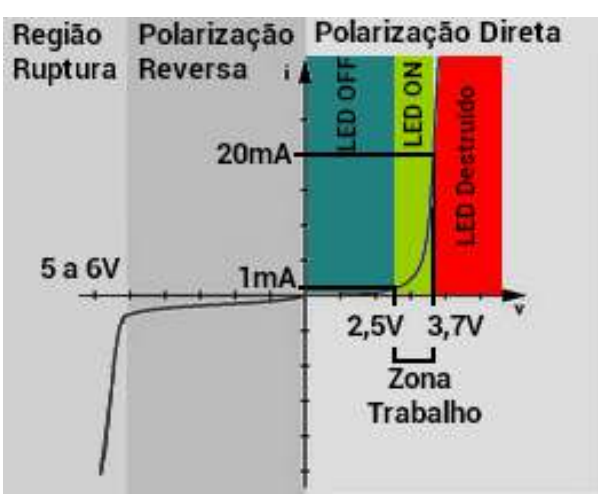

Fonte: https://www.electronica-pt.com/led

$$
I_{\text{led red}} = 20 \text{ mA}
$$
  
U<sub>led red</sub> = 0.7 V logo, nos três será U<sub>3 led/s red</sub> = 2.1 V

Corrente total e corrente em todos os componentes do circuito:

$$
I_{\text{total}} = I_{\text{resistor}} = I_{3 \text{ led/s red}} = 20 \text{ mA}
$$

Tensão total e tensão em cada componente do circuito:

$$
U_{\text{resistor}} = 7 V
$$
  

$$
U_{3 \text{ led/s red}} = 2.1 V
$$
  

$$
U_{\text{total}(\text{tensão da bateria})} = U_{\text{resistor}} + U_{3 \text{ led/s red}} = 7 + 2 = 9 V
$$

Resistência do resistor:

$$
R = \frac{U_{resistor}}{I_{resistor}} = \frac{7}{2} = 350 \text{ }\Omega
$$

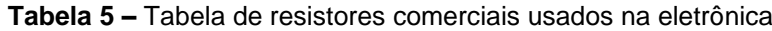

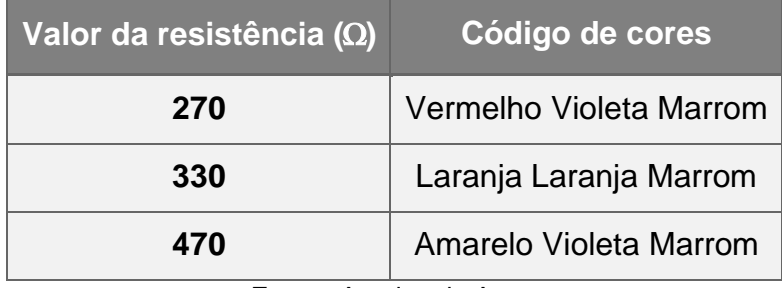

**Fonte:** Arquivo do Autor

O resistor usado para a prática experimental, segundo a tabela de resistores comerciais, foi de 330 Ω.

30. No Circuito Divisor de Tensão foram coletadas variáveis elétricas (corrente e tensão elétrica) por indicadores (voltímetros e amperímetros). Esquematicamente, o circuito é mostrado na Figura 34.

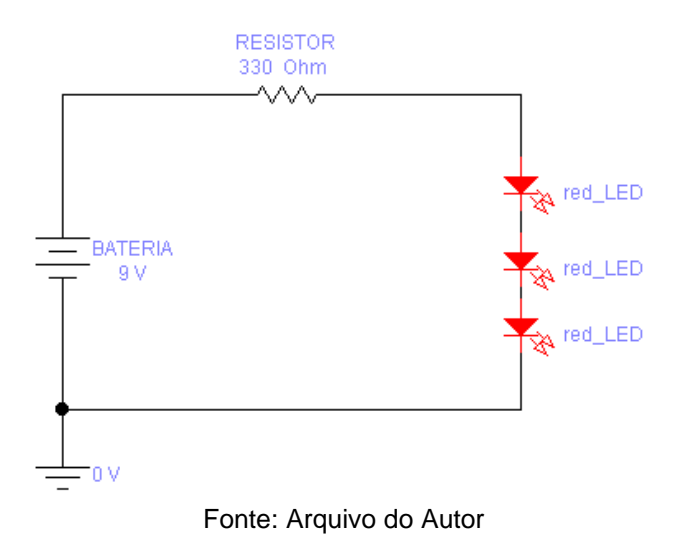

**Figura 34-** Circuito elétrico Divisor de Tensão com resistor e LED (red) construído no EWB

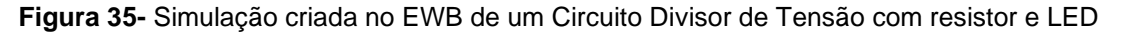

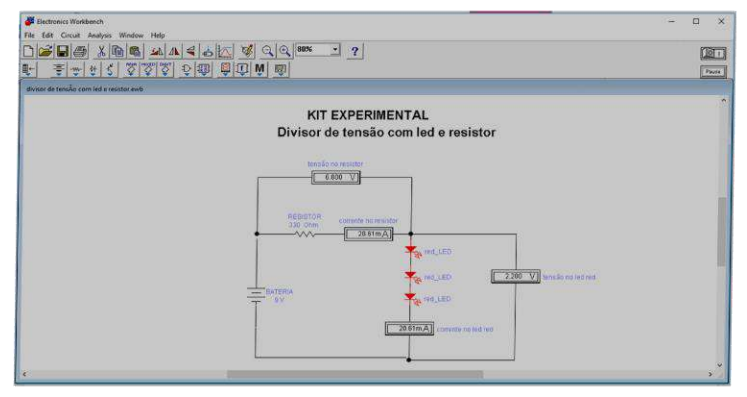

Fonte: Arquivo do Autor

**Figura 36 -** Circuito Divisor de Tensão montado na placa de ensaio (protoboard)

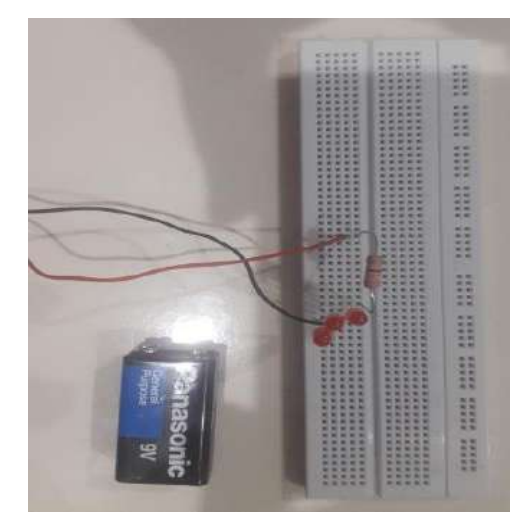

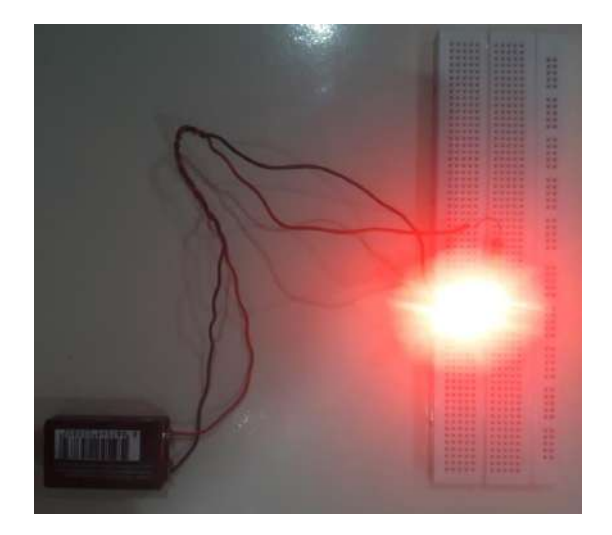

Fonte: Arquivo do Autor

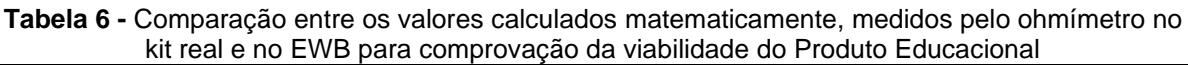

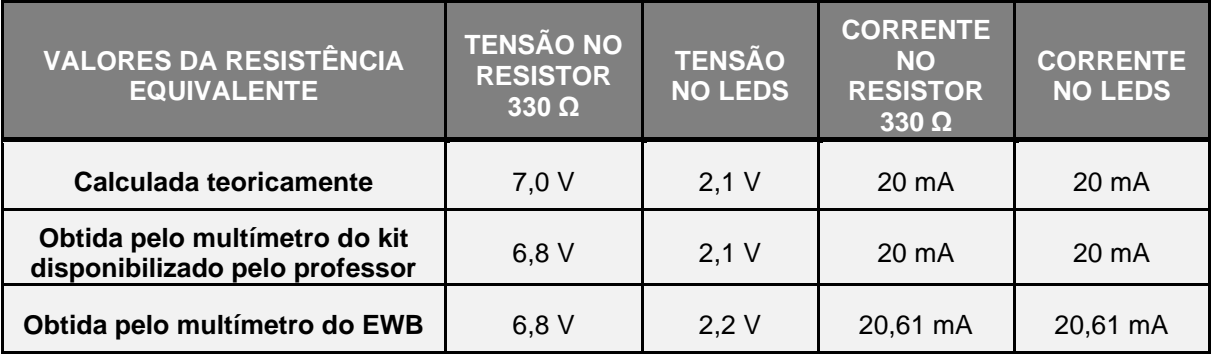

Fonte: Arquivo do Autor

- 31.Para finalizar a Segunda Etapa foi aplicado o quarto teste de verificação de aprendizagem sobre o conteúdo abordado, o circuito elétrico com associação de resistores em série-paralelo (mista) e, também, o Circuito Divisor de Tensão elétrico numa associação de resistores em série pois, neste momento, os discentes já têm conhecimento do conteúdo através da aula teórica e da aula experimental ( grupo de experiências reais e virtuais).
- 32.Para finalizar os questionários de comparação da Unidade de Ensino Potencialmente Significativa (UEPS) foi aplicado, conforme planejado, o questionário final, para que seja comparado com o teste de sondagem, que versava sobre os subsunçores. Desta maneira, poder-se-á saber se os novos conhecimentos agregaram-se aos conhecimentos prévios fazendo com que o

aprendiz, ou seja, o aluno, ao final desta UEPS, terá mais estabilidade cognitiva e maior clareza em seus pensamentos sobre o conteúdo abordado. Em nossa metodologia buscamos a **Aprendizagem Significativa**, que se caracteriza pela interação entre conhecimentos prévios e conhecimentos novos, por isto deverá ser pesquisado, através da aplicação do questionário se será atingido o objetivo; e nunca a **Aprendizagem Mecânica**, que é exemplificada pela memorização de fórmulas matemáticas.

33.E, finalmente, mas não menos importante, coletamos a opinião de nossos discentes a respeito da confecção da nossa Unidade de Ensino Potencialmente Significativa (UEPS); suas indagações, organização, clareza, qualidade das figuras, etc.

## **APÊNDICE B:** SIMULADOR DE CIRCUITOS ELETRICOS (*ELECTRONICS WORKBENCH)*

Este apêndice tem por objetivo orientar o aluno na utilização dos comandos básicos utilizados no simulador *Electronics Workbench*, chamado de Bancada Eletrônica.

## **O** *ELECTRONICS WORKBENCH*

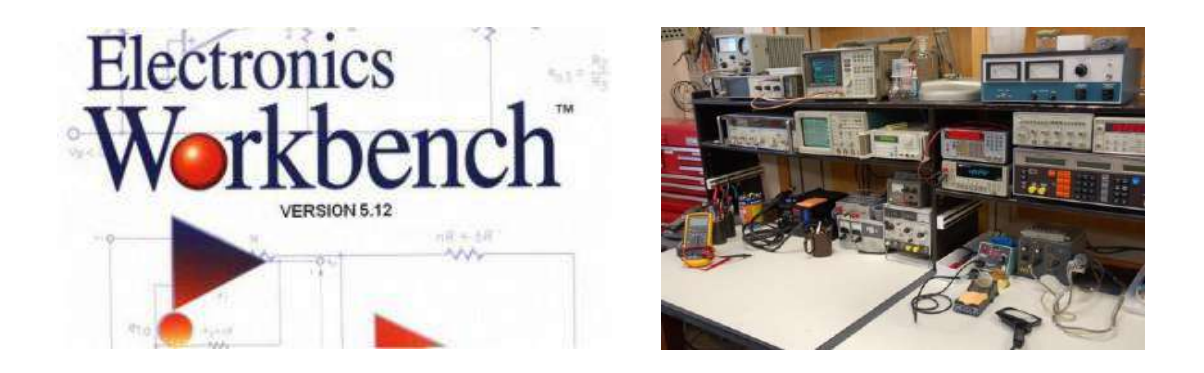

O EWB é um simulador eletrônico que permite construir e simular circuitos eletrônicos dentro das áreas analógica e digital. Possui uma interface de fácil acesso e compreensão, substituindo as experiências em laboratórios convencionais, uma vez que não existe o risco de danificar equipamentos destinados aos ensaios e medidas de circuitos (corrente elétrica, tensão elétrica, resistência elétrica, potência elétrica, capacitância elétrica) ou componentes. Existem versões deste programa para operar em ambiente DOS e WINDOWS, sendo que no desenvolvimento desse produto educacional abordaremos a versão para WINDOWS.

O conteúdo diversificado de sua biblioteca permite simular experiências em condições ideais e reais, pois os valores e parâmetros podem ser modificados de acordo com as necessidades do experimento.

## A UTILIZAÇÃO DO MOUSE

No EWB o cursor do *mouse*, Figura 1, apresenta-se como uma seta inclinada à esquerda; no entanto, quando transforma-se em uma mão fechada com o dedo indicador, apontando para cima, indica que algum componente, instrumento de

medida, pode ser arrastado para dentro da área de trabalho ou ainda, indica que componentes ou instrumentos de medida podem ser movimentados dentro da própria área de trabalho.

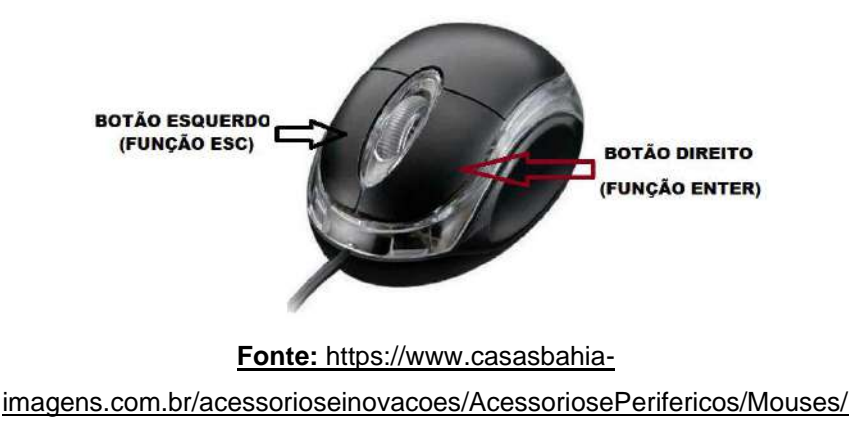

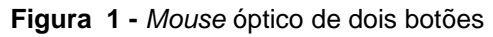

## 2. COMANDOS BÁSICOS E SIMULAÇÕES

## **ÁREA DE TRABALHO**

A Figura 2 apresenta a interface para a execução de qualquer tipo de experimento e respectiva simulação.

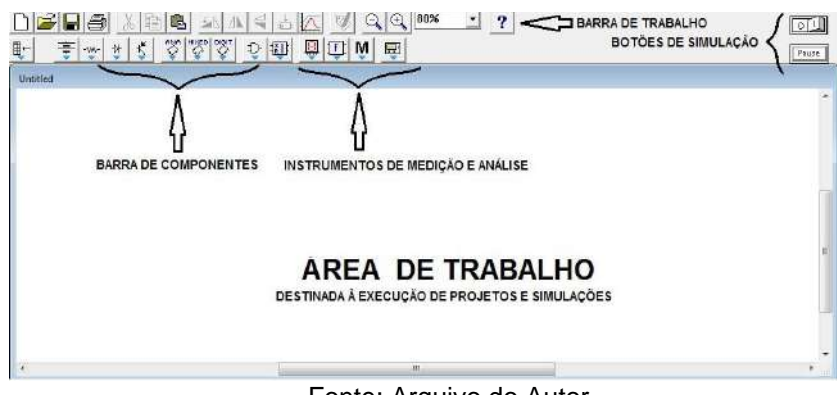

**Figura 2** - Área de trabalho do simulador EWB

Fonte: Arquivo do Autor

## REFLEXÃO SOBRE DO USO DE SIMULADORES NO ENSINO DE FÍSICA

A falta de compreensão e assimilação de alguns princípios fundamentais da Física é uma realidade que vem sendo enfrentada atualmente tanto nas atividades didáticas na escola, quanto no quotidiano. No caso específico do ensino de Física, segundo teóricos do desenvolvimento das matrizes de competências e habilidades na escola (BRASIL, 2002), o professor deve desenvolver continuamente algumas competências, como o uso de novas tecnologias, que terão reflexo direto no trabalho com os alunos.

O uso do computador no ambiente escolar deve ser muito mais do que apenas um instrumento adicional, como ilustra Marques e Caetano (2002, p. 136): "a informática deve servir para enriquecer o ambiente educacional, propiciando a construção de conhecimentos por meio de uma atuação ativa, crítica e criativa por parte de alunos e professores" (MARQUES e CAETANO 2002, p.136).

Existem muitas formas de utilizar a informática educativa no ensino de Ciências, especialmente *softwares* de simulação que funcionam como verdadeiros laboratórios virtuais e que podem ser de grande valia em sala de aula, principalmente nas escolas que não possuem laboratórios adequados para aulas as práticas. No entanto falta ainda compreensão da atual realidade do uso da informática no ensino de Ciências e, e especial, devemos ter a clareza de que os experimentos virtuais não podem ser substitutos de atividades práticas em laboratório, mas uma ferramenta auxiliar ao ensino.

Neste contexto o uso de simuladores em sala de aula auxilia no processo de ensino-aprendizagem uma vez que as simulações permitem ao estudante centrar-se na essência do problema, tornando mais eficiente a absorção dos conteúdos. Além disso, a utilização de simuladores permite o estudo de situações que, na prática, seriam difíceis ou até mesmo inviáveis de serem realizadas. O uso dessa ferramenta pelo educador pode também contribuir para a clareza, dinâmica e interatividade com o conteúdo, reforçando e fixando os conceitos aprendidos em aulas teóricas e facilitando o desenvolvimento de atividades práticas de laboratório, imprescindíveis para o efetivo aprendizado de Ciências (PERRENOUD, 2000; MEDEIROS, 2002).

A Figura 3 apresenta a interface para a execução de qualquer tipo de experimento e respectiva simulação.

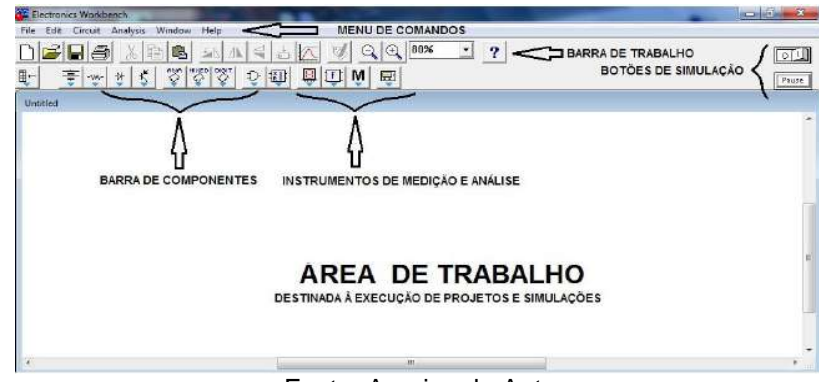

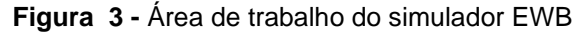

Fonte: Arquivo do Autor

Quando um dos ícones da barra de seleção de componentes é ativada, na janela ao lado da área de trabalho aparecerão os componentes referentes a esse ícone.

## BARRA PARA SELEÇÃO DE COMPONENTES

Na Figura 2, mostrada anteriormente, está ativo o ícone que mostra um resistor (em cor diferente), cujos componentes pertencentes a este grupo aparecem na janela ao lado da área de trabalho.

Vejamos a seguir (Figura 4) o grupo de componentes, na Tabela 1, relacionados com cada ícone da barra de seleção de componentes.

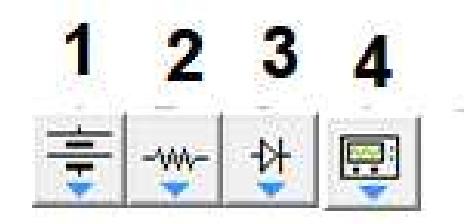

**Figura 4 -** Barra de seleção dos componentes

Fonte**:** Arquivo do Autor

| N <sub>0</sub> | <b>GRUPO DE COMPONENTES</b> | ÍCONES DA BARRA DE SELEÇÃO |  |
|----------------|-----------------------------|----------------------------|--|
| 01             | Fonte                       | Sources                    |  |
| 02             | Instrumentos básicos        | <b>Basic</b>               |  |
| 03             | <b>Diodos</b>               | <b>Diodes</b>              |  |
| 04             | Indicadores                 | Indicators                 |  |

**Tabela 1 -** Grupo de componentes relacionados x ícones da barra de seleção

Fonte**:** Arquivo do Autor

A seguir estão as janelas dos componentes que serão usados na UEPS (Figura 5):

**Figura 5 -** Janelas dos componentes

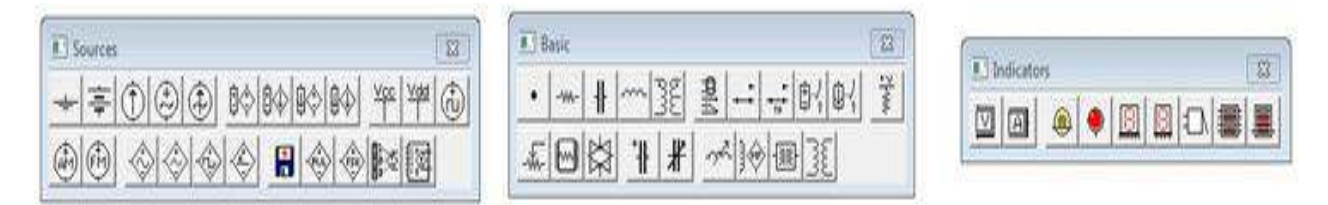

Fonte: Arquivo do Autor

## MENU DE COMANDOS

A Figura 6, mostra o menu de comandos, que pode ser acionado além do mouse, com o teclado do computador.

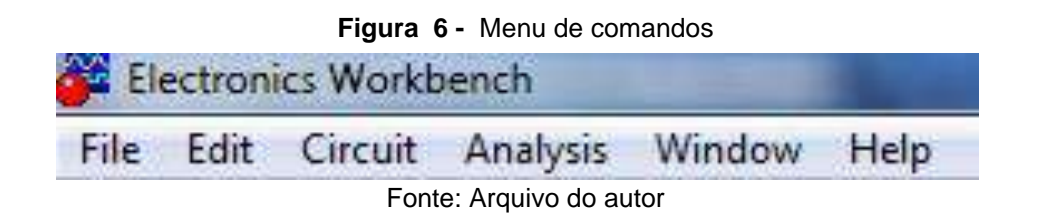

Para acionar um menu qualquer, através do teclado do computador, basta teclar ALT, mais a primeira letra grifada.

## INSTRUMENTOS PARA MEDIÇÕES OU ANÁLISE

Multímetro Digital

Permite medidas de corrente e tensão alternada (AC) e contínua (DC ou CC), resistência ôhmica  $(\Omega)$  e medida de som (decibéls (dB)).

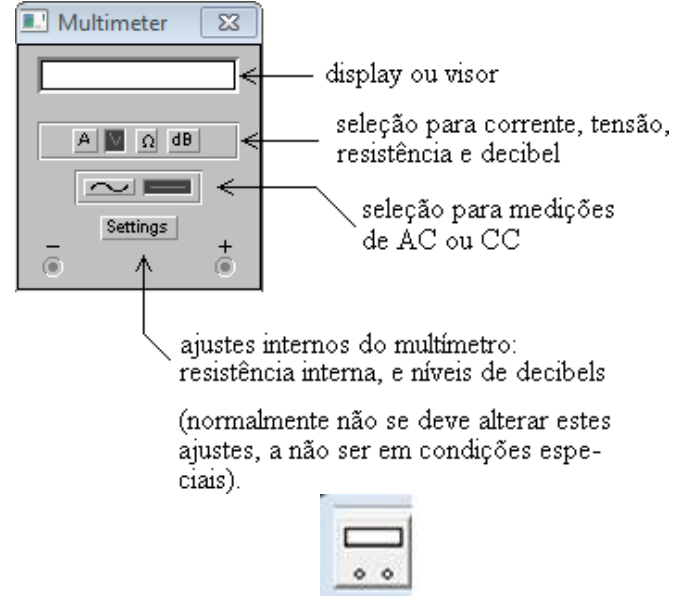

**Figura 7 -** Multímetro digital

Fonte: Arquivo do autor

Amperímetros e voltímetros (Figura 8) também estão disponíveis na barra de seleção de componentes no ícone indicadores. Isto é muito útil quando desejamos inserir em um determinado circuito vários voltímetros ou amperímetros. Estes indicadores podem medir tensões ou correntes AC/DC.

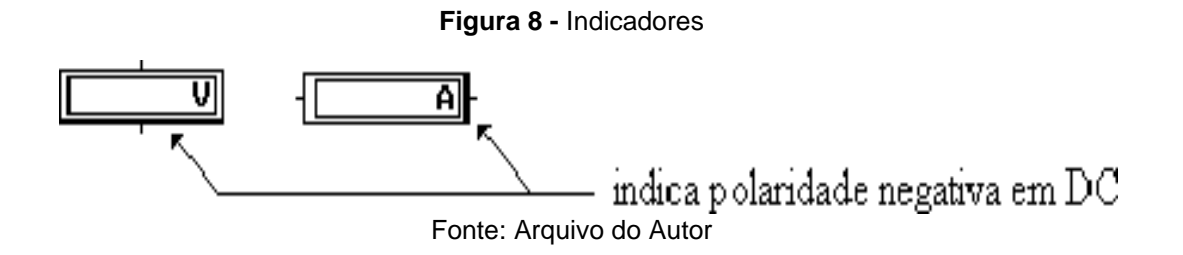

#### SIMULANDO UM CIRCUITO NO EWB

Comecemos com um circuito divisor de tensão com resistores, com o intuito de aprender os comandos básicos. Simular o circuito a seguir, Figura 9, mostrando a corrente total e a tensão em cada um dos resistores:

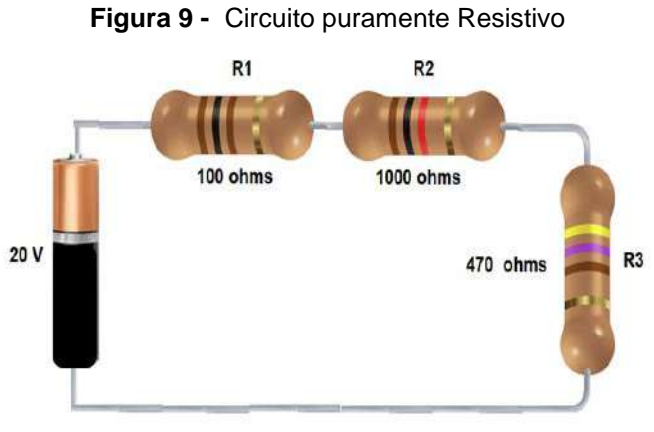

Fonte: Arquivo do autor

### **1º PASSO:** Colocar os componentes na área de trabalho

Para colocar os componentes na área de trabalho, movimente o cursor do mouse até ao componente desejado (na janela ao lado da área de trabalho). Quando o pointer do *mouse* transformar-se em uma mão fechada, com o dedo indicador apontando para cima, pressione o botão *enter*, mantenha-o pressionado, e arraste o componente até à área de trabalho, conforme indica a Figura 10:

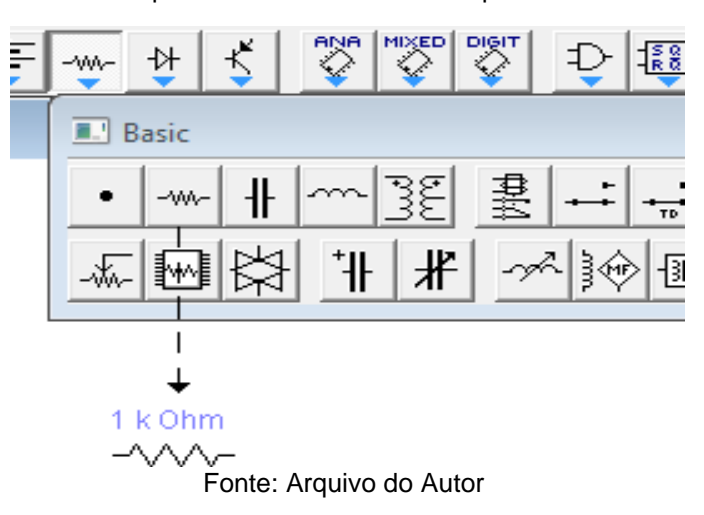

**Figura 10 -** Arraste do componente Resistor fixo de fio para a área de trabalho do EWB

Libere o botão *enter* do *mouse*. Este procedimento fixará o componente na área de trabalho. Proceda de forma idêntica para fixar os demais componentes na área de trabalho. Um componente pode ser arrastado para a área de trabalho tantas vezes quanto necessário.

**DICA**: os componentes poderão ser copiados na área de trabalho com a utilização dos comandos CRTL+C e CTLR+V. A simulação só funcionará se tiver um ponto de referência (TERRA).

A figura 11 mostra os componentes fixados na área de trabalho.

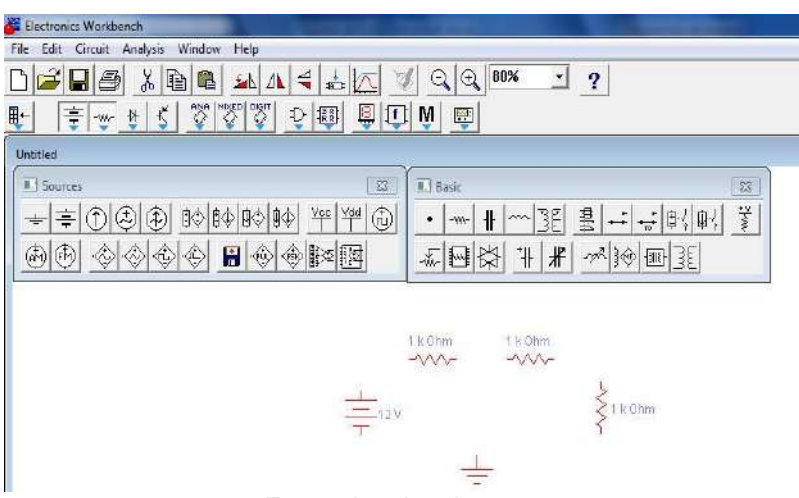

**Figura 11 -** Fixação dos componentes na área de trabalho

Fonte: Arquivo do autor

Qualquer componente pode ser rotacionado. Basta para isto selecioná-lo e teclar CTRL+R.

### **2º PASSO:** Ligação dos componentes

Movimente o cursor do *mouse* até o terminal que deseja conectar; quando surgir um ponto cheio no terminal, pressione o botão *enter*, mantendo-o pressionado; leve o cursor até o próximo ponto que desejar conectar e libere o botão *enter* tão logo surja outro ponto cheio, completando assim a ligação ou conexão (Figura 12).

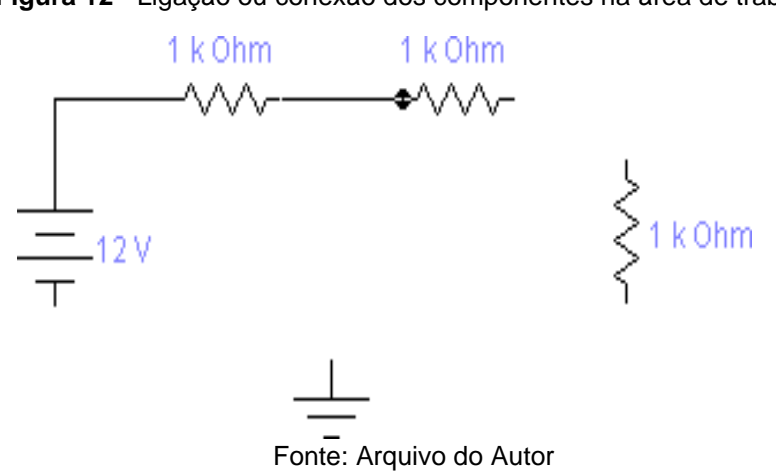

A Figura 13 mostra os componentes interligados.

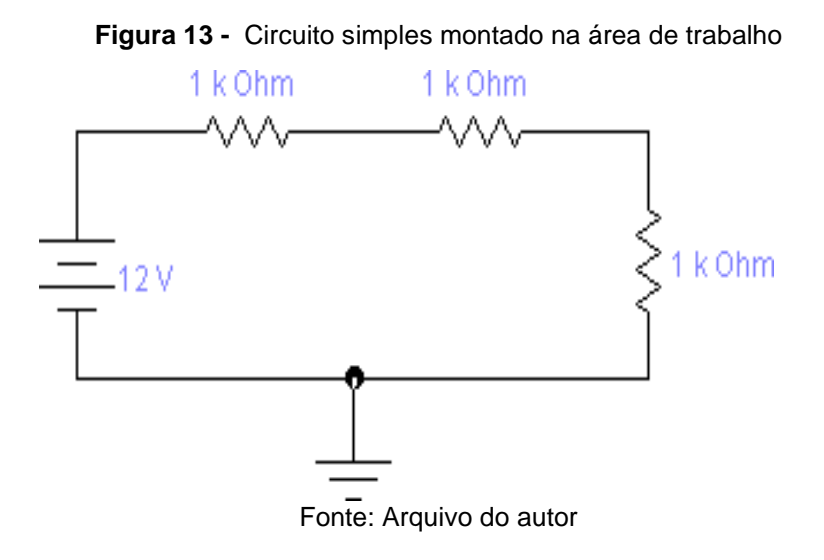

### **3º PASSO:** Colocando os valores

Dê um duplo clique sobre o componente que desejar modificar o valor; surgirá então na tela uma janela de diálogo conforme mostra a Figura 14, para o resistor.

**Figura 12 -** Ligação ou conexão dos componentes na área de trabalho

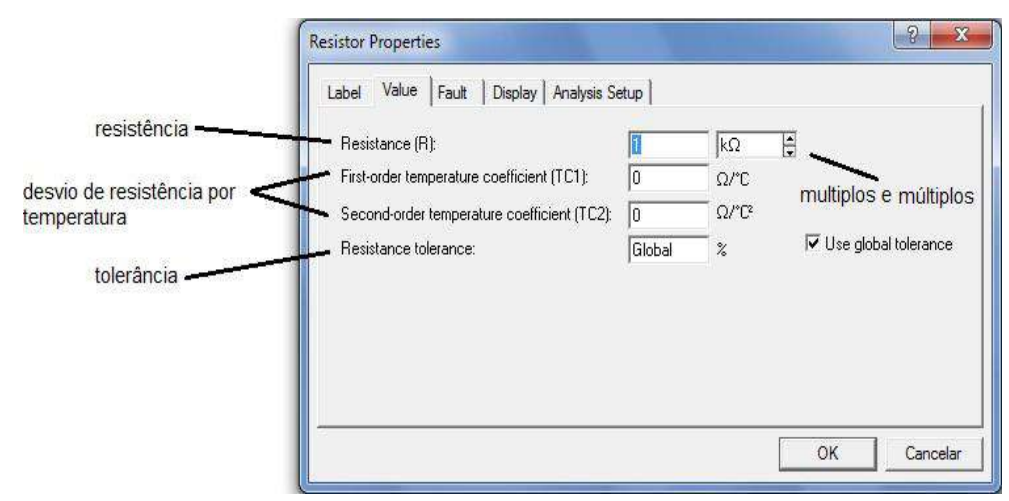

**Figura 14 –** Janela de diálogos para mudança de valores dos componentes na área de trabalho

Fonte: Arquivo do Autor

Baseando-nos na Figura 14, digite o valor desejado e selecione a unidade de medida conforme as necessidades do experimento. Após selecionar o valor e a unidade de medida, clique em *enter*.

Após digitado o valor e selecionada a unidade de medida conveniente, temos a Figura 15 com seus valores, conforme sugerido no exemplo proposto:

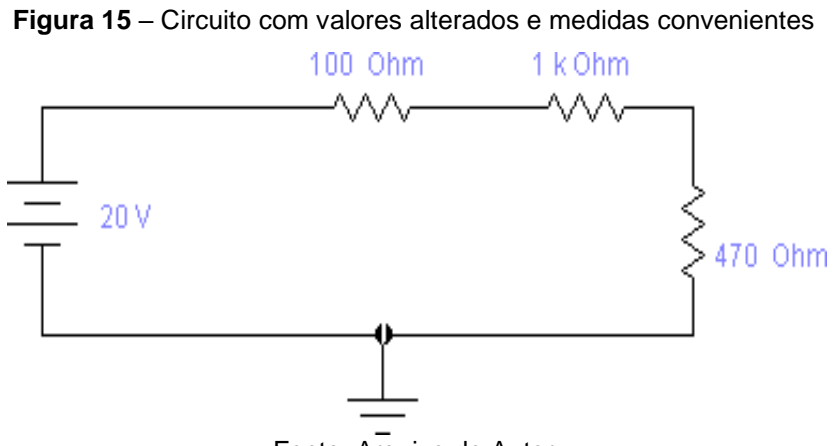

Fonte: Arquivo do Autor

### **4º PASSO**: Rotular os componentes

Para rotular qualquer componente, R<sub>1</sub>, R<sub>2</sub>, etc., basta selecioná-lo com um clique, teclar em seguida CRTL+L. Este procedimento fará surgir uma janela de diálogo, conforme mostra a Figura 16.

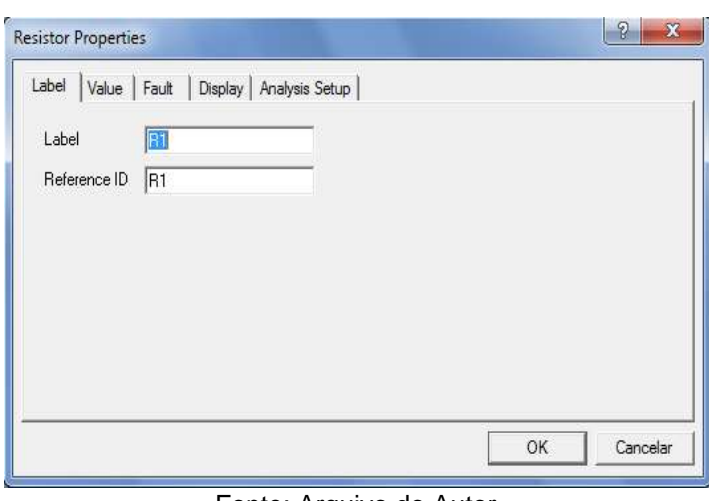

**Figura 16** – Janela de diálogos para rotular os componentes na área de trabalho

Fonte: Arquivo do Autor

Após digitado o *label* clique em OK ou simplesmente tecle *enter* no teclado do computador.

A Figura 17 mostra o circuito com os respectivos *labels*.

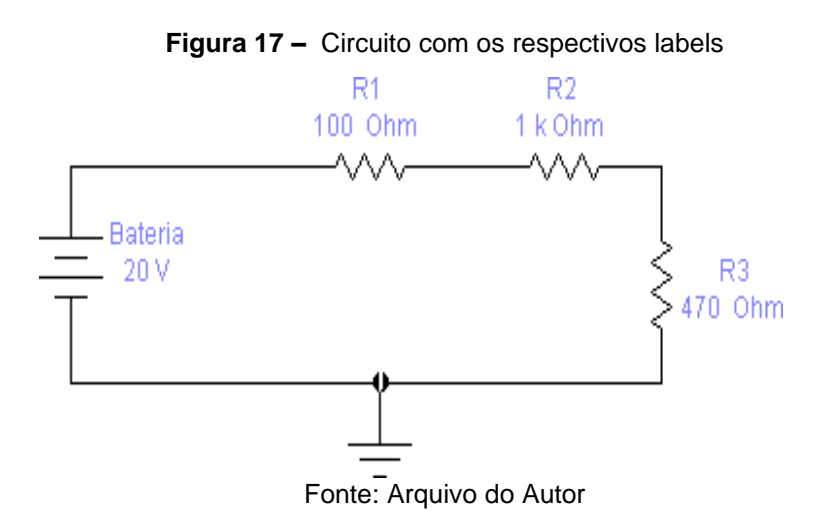

### **5º PASSO:** Instrumentos de medição

Clique no ícone referente aos indicadores, arraste para a área de trabalho um amperímetro e um voltímetro. Um amperímetro será conectado em série com o circuito para medir a corrente total e os três voltímetros serão conectados em paralelo em cada um dos resistores (Figuras 18 e 19).

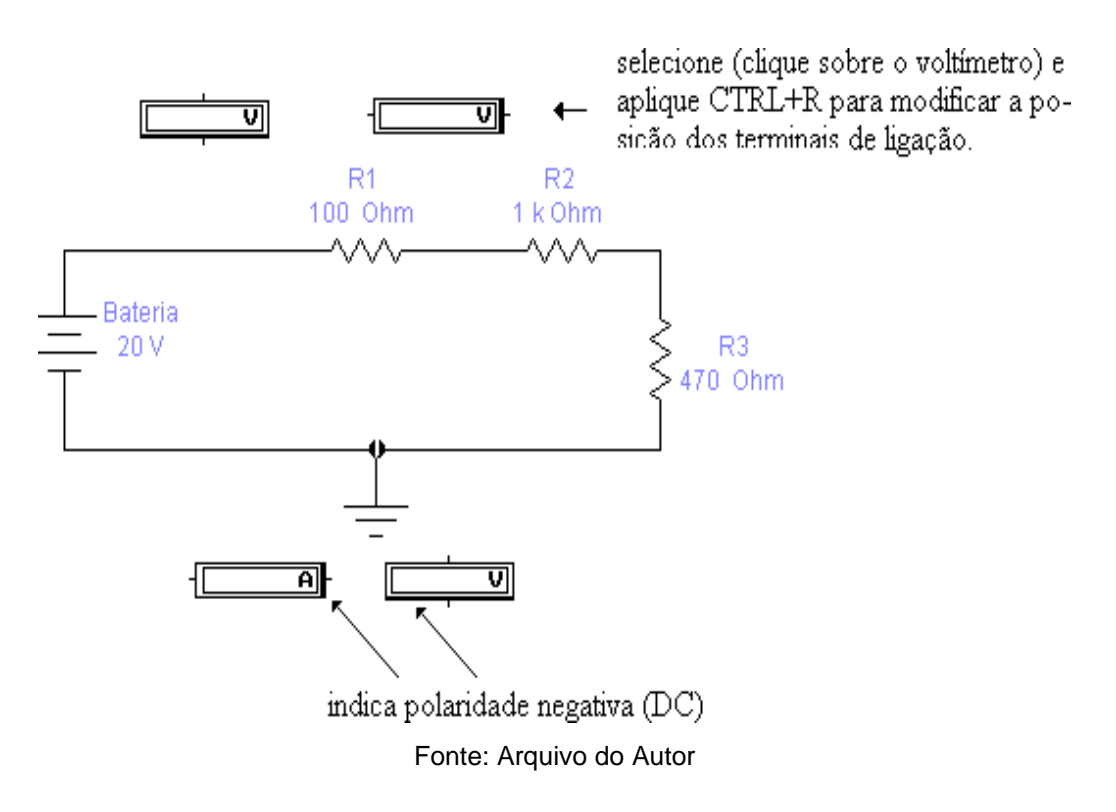

**Figura 18 –** Conexão dos indicadores (amperímetros e voltímetros)

A Figura 19 mostra o circuito com os instrumentos de medida.

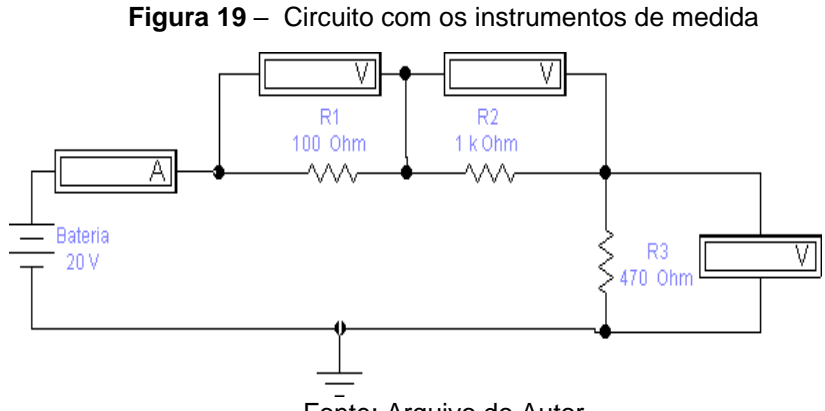

Fonte: Arquivo do Autor

Atente para o posicionamento dos instrumentos de medida: a linha mais escura indica a polaridade negativa em DC. Se esta for invertida a tensão será indicada com sinal oposto. Os instrumentos em questão poderão ser ajustados para medir AC ou DC; no circuito em questão; deverão ser ajustados para medir DC (Figura 20).

**Observação**: Como padrão, os amperímetros e voltímetros estão ajustados para

medir DC; para abrir a barra de rolagem, clique sobre a seta ao lado do campo em que está inscrito DC.

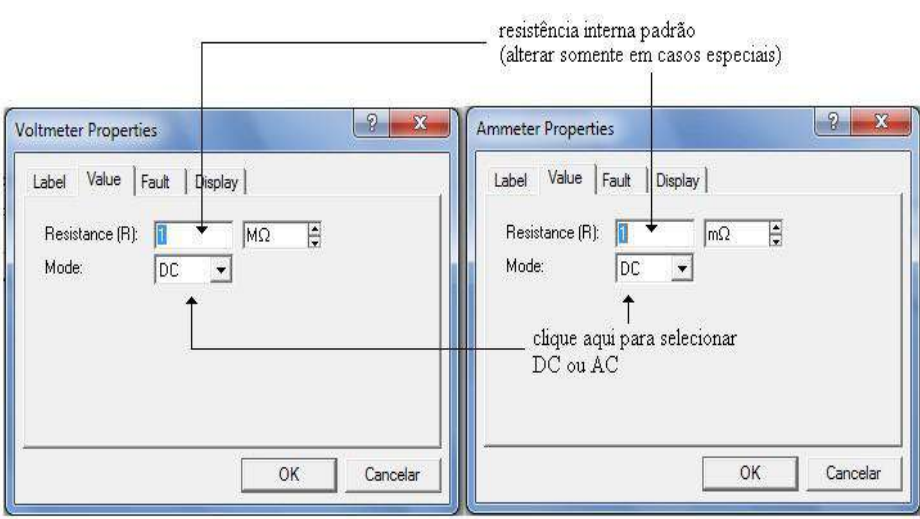

**Figura 20** – Medição DC ou AC

Fonte: Arquivo do Autor

### **6º PASSO:** Simulação

Para simular o circuito basta clicar (com auxílio do *mouse*) a chave ON-OFF na parte superior direita da tela (Figura 21);

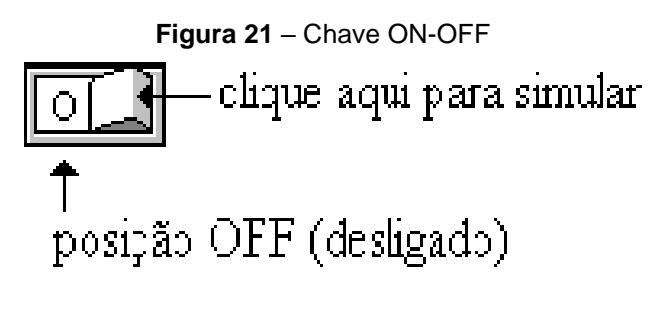

Fonte: Arquivo do Autor

A Figura 22 ilustra o circuito exemplo simulado:

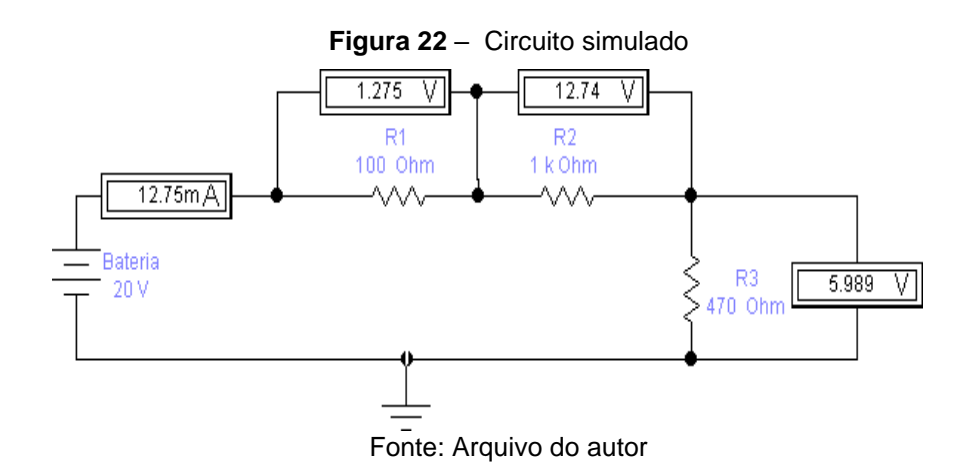

Se quisermos simular o mesmo circuito com outros valores, o processo é bastante simples: basta alterar o valor de qualquer um dos componentes adotando os procedimentos anteriormente descritos e acionar a chave ON-OFF.

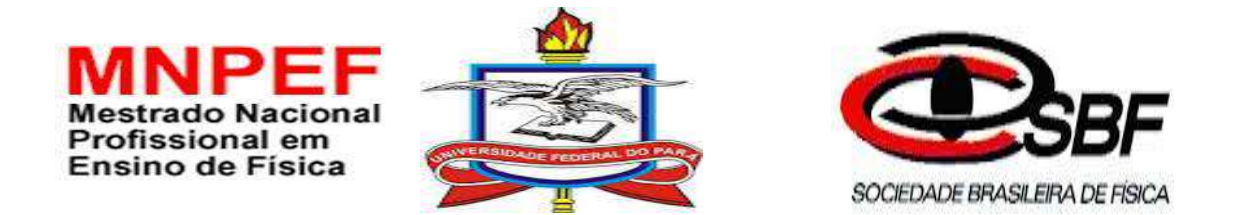

# **APÊNDICE C:** 1º QUESTIONÁRIO DE SONDAGEM ANTES DA UEPS

PESQUISA DE LEVANTAMENTO DE DADOS NUMA ESCOLA PÚBLICA N A CIDADE DE BELÉM - Pa SOBRE METODOLOGIA DO ENSINO DE FÍSICA VINCULADA AO PROGRAMA DE PÓS-GRADUAÇÃO DO MESTRADO NACIONAL PROFISSIONAL DO ENSINO DE FÍSICA –MNPEF PÓLO: UFPA.

PESQUISADOR: PROF. MESTRANDO:DANIEL DEIVID ALMEIDA BRAGA

MATRÍCULA: 201768870024

### **1º QUESTIONÁRIO DE SONDAGEM**

### **Prezado estudante!**

**Gostaria de contar com sua colaboração respondendo a este questionário, cujo objetivo é definir a sua participação na Construção de minha dissertação de Mestrado em Ensino de Ciências (MNPEF – UFPA). O que importa é conhecer as respostas que estão de acordo com sua realidade.**

**Não deixe de responder nenhuma questão!**

## **1ª PERGUNTA** Você gosta de estudar Física?

( ) Sim ( ) Não ( ) Mais ou menos

**2ª PERGUNTA** Qual a diferença entre a Física e a Matemática?

( ) Não sei ( ) Não tem ( ) As formulas ( ) A teoria

**3ª PERGUNTA** O professor utiliza recursos didáticos para expor o conteúdo?

( ) Não ( ) Sim.

**4ª PERGUNTA** Qual a importância do ensino da Física para você?

( ) Não tem ( ) Pouca ( ) Muita

**5ª PERGUNTA** Como você gostaria de estudar Física?

- ( ) Só na sala de aula
- ( ) Na sala com experiências
- ( ) No Laboratório Multidisciplinar e/ou de Informática

**6ª PERGUNTA** A Física estudada na escola tem relação com seu cotidiano e suas tecnologias?

( ) Sim ( ) Pouca ( ) Não

**7ª PERGUNTA** Qual a sua maior dificuldade na disciplina Física?

- ( ) Entender os cálculos
- ( ) Interpretar a teoria
- ( ) A relação entre a teoria e prática
- ( ) A forma como é trabalhada pelo professor

### **OBRIGADO PELA SUA PARTICIPAÇÃO E COLABORAÇÃO!**

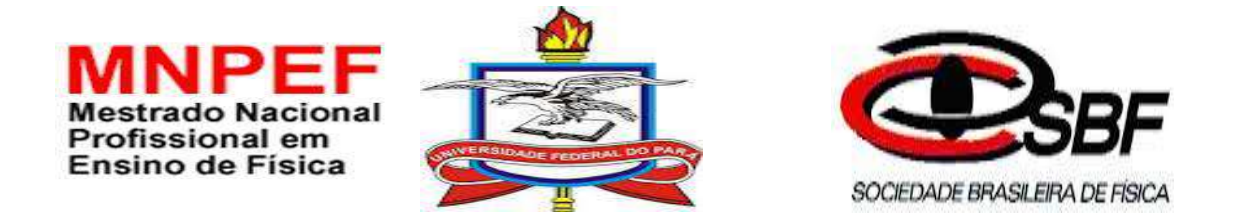

# **APÊNDICE D:** QUESTIONÁRIO DE SONDAGEM DA 1ª SÉRIE DE EXPERIMENTOS

PESQUISA DE LEVANTAMENTO DE DADOS SOBRE METODOLOGIA DO ENSINO DE FÍSICA VINCULADA AO PROGRAMA DE PÓS-GRADUAÇÃO DO MESTRADO NACIONAL PROFISSIONAL DO ENSINO DE FÍSICA –MNPEF PÓLO: UFPA.

PESQUISADOR: PROF. MESTRANDO:DANIEL DEIVID ALMEIDA BRAGA

MATRÍCULA: 201768870024

#### **Questionário de sondagem da 1ª série de experimentos**

**PERGUNTA 01** Você tem computador em sua residência?

( ) não ( ) sim

**PERGUNTA 02** Você costuma utilizar o computador como ferramenta de aprendizagem?

( ) nunca ( ) às vezes ( ) sempre ( ) quase sempre

**PERGUNTA 03** Com que frequência você já tinha ouvido falar ou já teve aulas com simulações computacionais?

( ) nunca ( ) às vezes ( ) sempre ( ) quase sempre

**PERGUNTA 04** Você considera que o uso de simulação computacional e experimento utilizando o kit experimental pelo professor podem auxiliar na melhoria da sua aprendizagem?

( ) com certeza ( ) talvez ( ) sou indiferente ( ) jamais

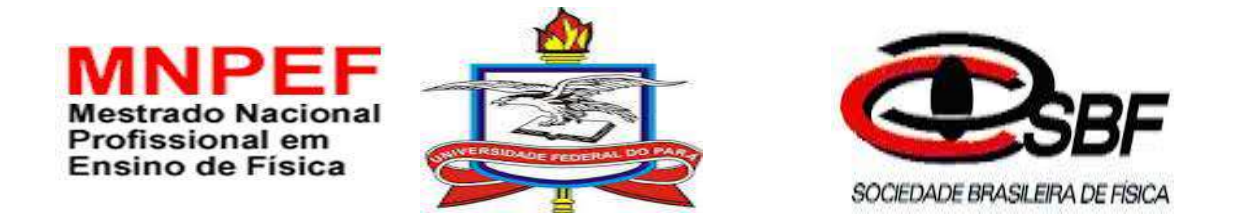

# **APÊNDICE E:** QUESTIONÁRIO DE SONDAGEM DA 2ª SÉRIE DE EXPERIMENTOS

PESQUISA DE LEVANTAMENTO DE DADOS SOBRE METODOLOGIA DO ENSINO DE FÍSICA VINCULADA AO PROGRAMA DE PÓS-GRADUAÇÃO DO MESTRADO NACIONAL PROFISSIONAL DO ENSINO DE FÍSICA –MNPEF PÓLO: UFPA.

PESQUISADOR: PROF. MESTRANDO:DANIEL DEIVID ALMEIDA BRAGA

MATRÍCULA: 201768870024

**Questionário de sondagem da 2ª série de experimentos**

**PERGUNTA 01.** O uso dessa metodologia de ensino (simulação computacional e experimento com o kit experimental) aplicada pelo pesquisador facilitou o seu aprendizado?

( ) SIM ( ) NÃO ( ) NÃO FAZ DIFERENÇA

**PERGUNTA02.** Com esta metodologia de ensino (simulação computacional e experimento com o kit experimental) você se sente mais motivado(a) e interessado(a) pelo conteúdo que está sendo ensinado?

( ) SIM ( ) NÃO ( ) NÃO FAZ DIFERENÇA

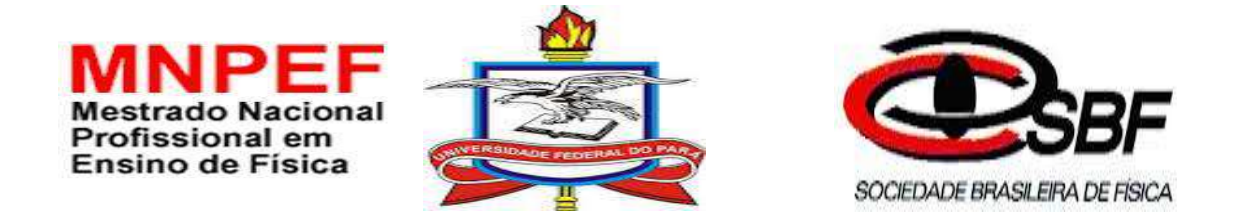

# **APÊNDICE F :** QUESTIONÁRIO DE SONDAGEM PÓS APLICAÇÃO DO PRODUTO

PESQUISA DE LEVANTAMENTO DE DADOS NUMA ESCOLA PÚBLICA N A CIDADE DE BELÉM - Pa SOBRE METODOLOGIA DO ENSINO DE FÍSICA VINCULADA AO PROGRAMA DE PÓS-GRADUAÇÃO DO MESTRADO NACIONAL PROFISSIONAL DO ENSINO DE FÍSICA –MNPEF PÓLO: UFPA.

PESQUISADOR: PROF. MESTRANDO:DANIEL DEIVID ALMEIDA BRAGA

MATRÍCULA: 201768870024

**Questionário de sondagem pós aplicação do produto**

#### **Prezado estudante!**

**Gostaria de contar com sua colaboração respondendo a este questionário, cujo objetivo é definir a sua participação na Construção de minha dissertação de Mestrado em Ensino de Ciências (MNPEF – UFPA). O que importa é conhecer as respostas que estão de acordo com sua realidade.**

**Não deixe de responder nenhuma questão!**

**1ª PERGUNTA:** Você acredita que com o uso de experiências na sala de aula e nos laboratórios Multidisciplinar e de Informática Educativa contribuíram para o desenvolvimento da sua aprendizagem?

( ) Sim ( ) Não ( ) Mais ou menos

**2ª PERGUNTA:** Você considera a internet como uma boa ferramenta para auxiliar no estudo de Física?

( ) Sim ( ) Não ( ) Mais ou menos

**3ª PERGUNTA:** Com o laboratório virtual é possível ver e compreender os processos físicos?

( ) Sim ( ) Não ( ) Mais ou menos

**4ª PERGUNTA:** Você acredita que as simulações computacionais são boas ferramentas para ajudar o ensino de conceitos básicos de Eletrodinâmica Clássica?

( ) Sim ( ) Não ( ) Mais ou menos

**5ª PERGUNTA:** Após a aula interativa com a utilização da bancada eletrônica (EWB) e do kit experimental você se interessou mais pela matéria?

( ) Sim ( ) Não ( ) Mais ou menos

**6ª PERGUNTA:** Após a aplicação da nova metodologia (simulação computacional e experimento utilizando o kit experimental), qual a importância do ensino da Física para você?

( ) Não tem ( ) Pouca ( ) Muita

**7ª PERGUNTA:** Em sua opinião as aulas ministradas em sala de aula devem ter experimentos e simulações? Justifique sua resposta.

 $\overline{a_1}$  , and the set of the set of the set of the set of the set of the set of the set of the set of the set of the set of the set of the set of the set of the set of the set of the set of the set of the set of the se

 $\overline{a_1}$  , and the set of the set of the set of the set of the set of the set of the set of the set of the set of the set of the set of the set of the set of the set of the set of the set of the set of the set of the se

\_\_\_\_\_\_\_\_\_\_\_\_\_\_\_\_\_\_\_\_\_\_\_\_\_\_\_\_\_\_\_\_\_\_\_\_\_\_\_\_\_\_\_\_\_\_\_\_\_\_\_\_\_\_\_\_\_\_\_\_\_\_\_\_\_\_\_\_\_

## **OBRIGADO PELA SUA PARTICIPAÇÃO E COLABORAÇÃO!**

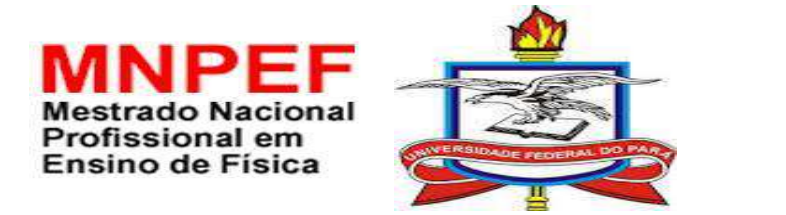

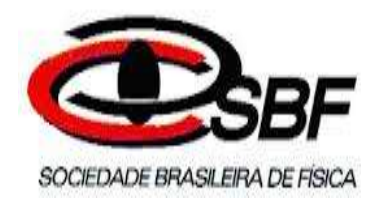

## **APÊNDICE G :** DEPOIMENTOS

PESQUISA DE LEVANTAMENTO DE DADOS SOBRE METODOLOGIA DO ENSINO DE FÍSICA VINCULADA AO PROGRAMA DE PÓS-GRADUAÇÃO DO MESTRADO NACIONAL PROFISSIONAL DO ENSINO DE FÍSICA –MNPEF PÓLO: UFPA.

PESQUISADOR: PROF. MESTRANDO:DANIEL DEIVID ALMEIDA BRAGA

MATRÍCULA: 201768870024

## **DEPOIMENTOS**

**Pergunta para o Depoimento 01** O que você achou da metodologia de ensino (simulação computacional e experimento utilizando o kit experimental) aplicada no Produto Educacional? Facilitou sua aprendizagem?

\_\_\_\_\_\_\_\_\_\_\_\_\_\_\_\_\_\_\_\_\_\_\_\_\_\_\_\_\_\_\_\_\_\_\_\_\_\_\_\_\_\_\_\_\_\_\_\_\_\_\_\_\_\_\_\_\_\_\_\_\_\_\_\_\_\_\_

\_\_\_\_\_\_\_\_\_\_\_\_\_\_\_\_\_\_\_\_\_\_\_\_\_\_\_\_\_\_\_\_\_\_\_\_\_\_\_\_\_\_\_\_\_\_\_\_\_\_\_\_\_\_\_\_\_\_\_\_\_\_\_\_\_\_\_

\_\_\_\_\_\_\_\_\_\_\_\_\_\_\_\_\_\_\_\_\_\_\_\_\_\_\_\_\_\_\_\_\_\_\_\_\_\_\_\_\_\_\_\_\_\_\_\_\_\_\_\_\_\_\_\_\_\_\_\_\_\_\_\_\_\_\_

\_\_\_\_\_\_\_\_\_\_\_\_\_\_\_\_\_\_\_\_\_\_\_\_\_\_\_\_\_\_\_\_\_\_\_\_\_\_\_\_\_\_\_\_\_\_\_\_\_\_\_\_\_\_\_\_\_\_\_\_\_\_\_\_\_\_\_

( ) Sim ( ) Não

Comente:

**Pergunta para o Depoimento 02** As aulas tornaram-se mais dinâmicas, mais atraentes, mais motivadoras?

( ) Sim ( ) Não

Comente:

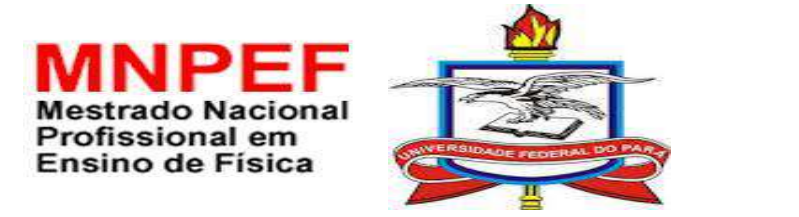

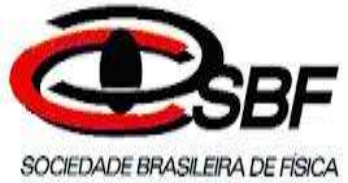

## **APÊNDICE I**: TESTE DE VERIFICAÇÃO DE CONHECIMENTOS DA 1ª SÉRIE DE EXPERIMENTOS

PESQUISA DE LEVANTAMENTO DE DADOS SOBRE METODOLOGIA DO ENSINO DE FÍSICA VINCULADA AO PROGRAMA DE PÓS-GRADUAÇÃO DO MESTRADO NACIONAL PROFISSIONAL DO ENSINO DE FÍSICA –MNPEF PÓLO: UFPA.

PESQUISADOR: PROF. MESTRANDO:DANIEL DEIVID ALMEIDA BRAGA

MATRÍCULA: 201768870024

### **TESTE DE VERIFICAÇÃO DE CONHECIMENTOS DA 1ª SÉRIE DE EXPERIMENTOS**

**1ª QUESTÃO** Qual o componente elétrico que se opõe à passagem da corrente elétrica em um circuito elétrico?

- **(A)** Resistor
- **(B)** Interruptor
- **(C)** Gerador
- **(D)** Transformador

**2ª QUESTÃO** Como se chama a conversão de energia elétrica em energia térmica?

- **(A)** Efeito Doppler
- **(B)** Efeito cascata
- **(C)** Efeito Joule
- **(D)** Efeito Estufa

**3ª QUESTÃO** Considere uma lâmpada incandescente ligada a uma tensão de 220V. Sendo a intensidade da corrente elétrica que passa pelo seu filamento igual a 0,50A, o valor da resistência elétrica do filamento desta lâmpada é mais próximo de:

- **(A)** 110Ω
- **(B)** 220 Ω
- **(C)** 330 Ω
- **(D)** 440Ω

**4ª QUESTÃO** Considerando um circuito elétrico em série, em relação a intensidade da corrente elétrica que flui pelo circuito é correto afirmar que:

- **(A)** Aumenta
- **(B)** Diminui
- **(C)** Se mantem constante
- **(D)** Nada se pode afirmar

**5ª QUESTÃO** Em um circuito elétrico em série, a resistência do resistor equivalente pode ser determinada por meio da(o):

- **(A)** SOMA entre os resistores
- **(B)** DIFERENÇA entre os resistores
- **(C)** PRODUTO entre os resistores
- **(D)** RAZÃO entre os resistores

**6ª QUESTÃO** A figura abaixo é o kit experimental desenvolvido pelo pesquisador com três resistores de resistências iguais a 1,2KΩ ,4,7 KΩ e 10 KΩ encravados num PVC, caso estiverem associados em série. A resistência equivalente é:

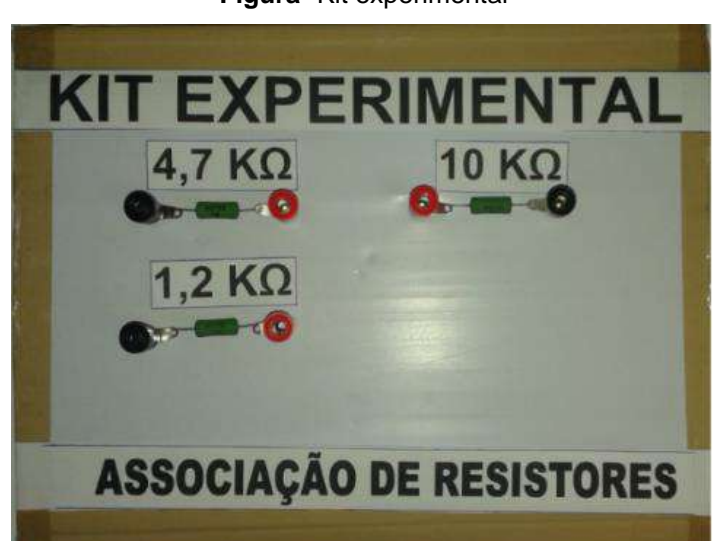

**Figura**- Kit experimental

Fonte: Arquivo do autor

- **(A)** 4,7 KΩ
- **(B)** 5,9 KΩ
- **(C)** 10 KΩ
- **(D)** 15,9 KΩ

**7ª QUESTÃO** Considere um circuito elétrico com três resistores de resistências iguais a 5 KΩ,10K Ω e 20KΩ associados em série. A intensidade da corrente elétrica que passa pelo circuito quanto este é submetido a uma tensão de 175V é:

- **(A)** 175 mA
- **(B)** 45mA
- **(C)** 35mA
- **(D)** 5Ma

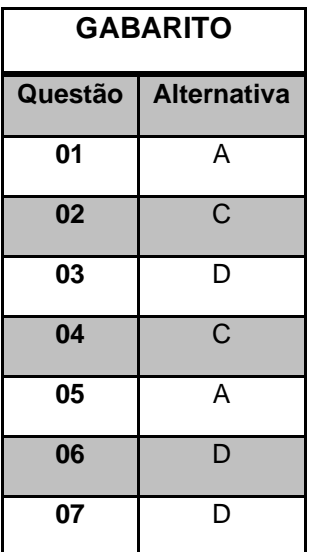
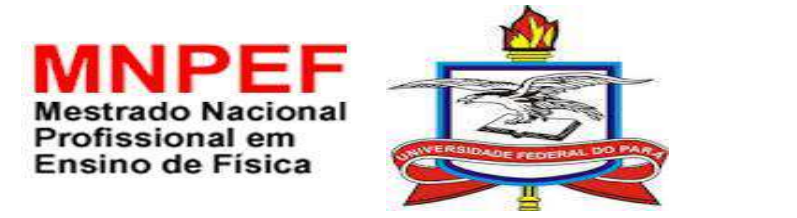

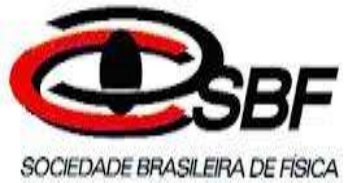

# **APÊNDICE J:** TESTE DE VERIFICAÇÃO DE CONHECIMENTOS DA 2ª SÉRIE DE EXPERIMENTOS

PESQUISA DE LEVANTAMENTO DE DADOS SOBRE METODOLOGIA DO ENSINO DE FÍSICA VINCULADA AO PROGRAMA DE PÓS-GRADUAÇÃO DO MESTRADO NACIONAL PROFISSIONAL DO ENSINO DE FÍSICA –MNPEF PÓLO: UFPA.

PESQUISADOR: PROF. MESTRANDO:DANIEL DEIVID ALMEIDA BRAGA

MATRÍCULA: 201768870024

### **TESTE DE VERIFICAÇÃO DE CONHECIMENTOS DA 2ª SÉRIE DE EXPERIMENTOS**

**1ª QUESTÃO** Considerando um circuito elétrico em paralelo, em relação a intensidade da corrente elétrica que flui pelo circuito é correto afirmar que:

- **(A)** É a MESMA em todo o circuito independentemente do valor das resistências;
- **(B)** Bifurca em determinados pontos chamados 'nós';
- **(C)** A corrente total é igual ao produto das correntes em cada resistor;
- **(D)** Nada se pode afirmar

**2ª QUESTÃO** Em um circuito elétrico em paralelo com duas resistências de valores diferentes, a resistência do resistor equivalente pode ser determinada por meio da(o):

- **(A)** SOMA entre os resistores
- **(B)** DIFERENÇA entre os resistores
- **(C)** PRODUTO entre os resistores
- **(D)** RAZÃO entre o produto pela soma dos resistores

**3ª QUESTÃO** A figura abaixo é o kit experimental desenvolvido pelo pesquisador com três resistores de resistências iguais a 1,2KΩ ,4,7 KΩ e 10 KΩ encravados num PVC, caso estiverem associados em paralelo os resistores de 4,7 KΩ e 10 KΩ . A resistência equivalente é:

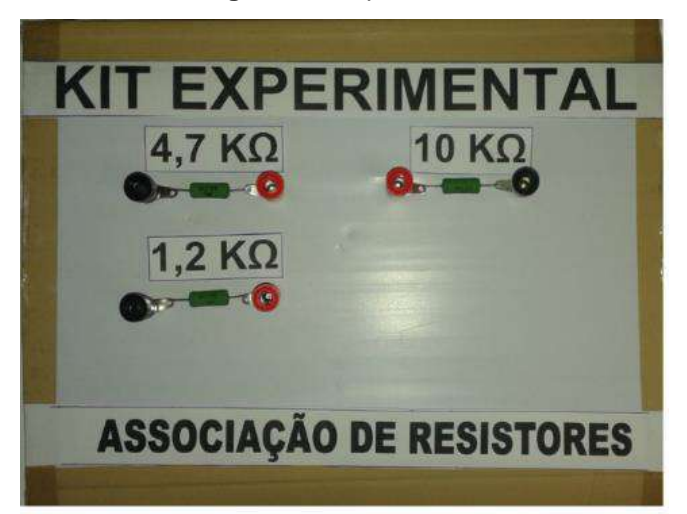

**Figura**- Kit experimental

Fonte: Arquivo do Autor

- **(A)** 3,2KΩ
- **(B)** 4,7KΩ
- **(C)** 10 KΩ
- **(D)** 14,7 KΩ

**4ªQUESTÃO** Considere um circuito elétrico com três resistores de resistências iguais a 4 KΩ, 5 KΩ e 20 KΩ associados em paralelo. Sendo a tensão no circuito igual a 9,0 V, qual a intensidade da corrente elétrica total que flui pelo circuito?

- **(A)** 17,5 mA
- **(B)** 4,5 mA
- **(C)** 3,5 mA
- **(D)** 0,5 Ma

**5ªQUESTÃO** A figura abaixo é o kit experimental desenvolvido pelo pesquisador com três resistores de resistências iguais a 1,2KΩ, 4,7 KΩ e 10 KΩ encravados num PVC, caso estiverem associados de forma mista: em paralelo os resistores de 1,2 KΩ e 4,7 KΩ e em série o resistor de 10 KΩ. A resistência equivalente é:

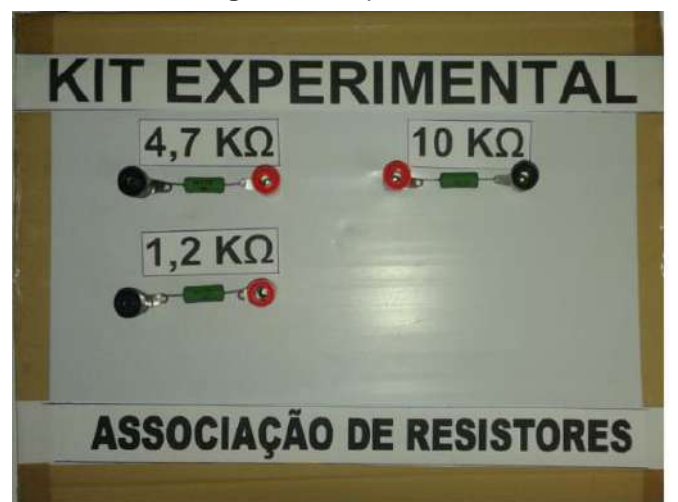

**Figura**- Kit experimental

Fonte: Arquivo do autor

- **(A)** 1,2KΩ
- **(B)** 4,7KΩ
- **(C)** 10 KΩ
- **(D)** 10,96 KΩ

**6ªQUESTÃO** O circuito elétrico montado na área de trabalho do Simulador(EWB) usado pelo pesquisador é composto de três lâmpadas L1, L2 e L3 ligadas no circuito conforme a figura a seguir:

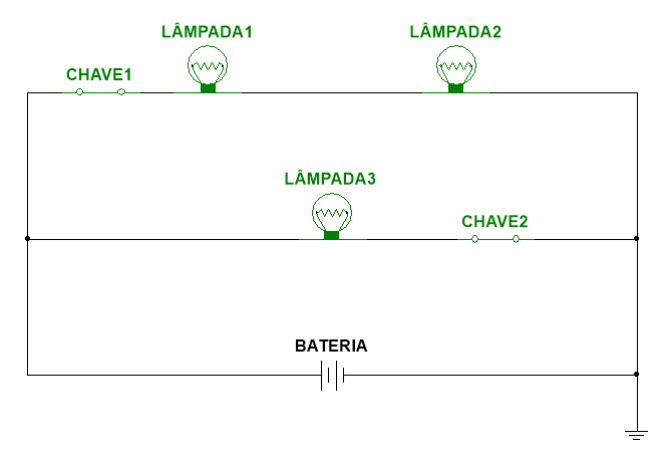

Fonte: Arquivo do Autor

Diante da situação representada, é correto afirmar que:

- **(A)** L1 , L2 e L3 estão associadas em paralelo;
- **(B)** L1 , L2 e L3 estão associadas em série;
- **(C)** L1 e L3 estão associadas em série;
- **(D)** Desligando a chave interruptora ch1, L1 e L2 apagam;
- **(E)** Desligando a chave interruptora ch2 L2 e L3 apagam.

**7ªQUESTÃO** (ENEM 2018 - CADERNO ROSA- QUESTÃO 102- 2° DIA) Muitos smartphones e tablets e teclas, uma vez que todos os comandos podem ser dados ao se pressionar a própria tela. Inicialmente essa tecnologia foi proporcionada por meio das telas resistivas, formadas basicamente por duas camadas de material condutor transparente que não se encostam até que alguém a pressione, modificando a resistência total do circuito de acordo com o ponto onde ocorre o toque.

A imagem é uma simplificação do circuito formado pelas placas, em que A e B representam pontos onde o circuito pode ser fechado por meio do toque.

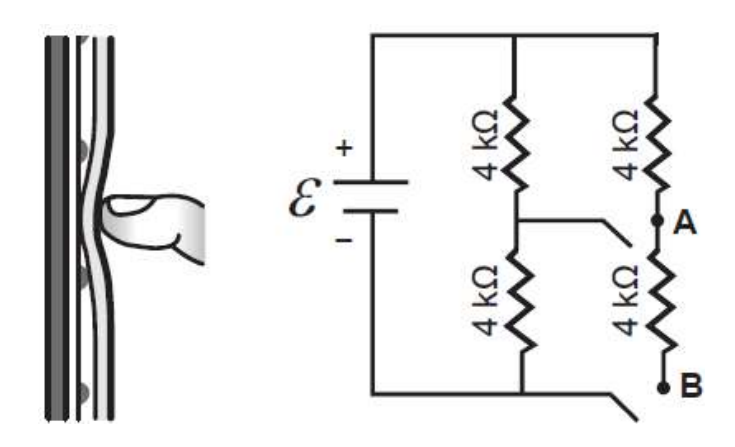

Qual é a resistência equivalente no circuito provocada por um toque que fecha o circuito no ponto A?

- **(A)** 1,3 KΩ
- **(B)** 4,0 KΩ
- **(C)** 6,0 KΩ
- **(D)** 6,7KΩ
- **(E)** 12,0 KΩ

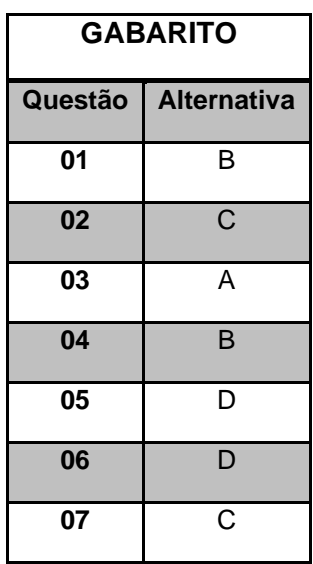

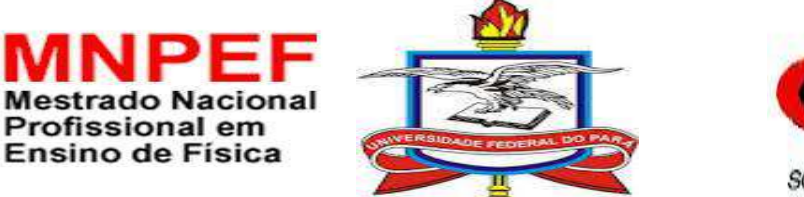

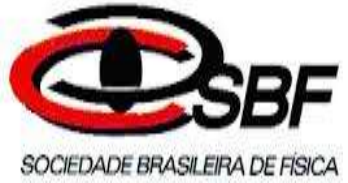

## **APÊNDICE L:** TESTE DE VERIFICAÇÃO DE CONHECIMENTOS DA 3ª SÉRIE DE EXPERIMENTOS

PESQUISA DE LEVANTAMENTO DE DADOS SOBRE METODOLOGIA DO ENSINO DE FÍSICA VINCULADA AO PROGRAMA DE PÓS-GRADUAÇÃO DO MESTRADO NACIONAL PROFISSIONAL DO ENSINO DE FÍSICA – MNPEF PÓLO 37: UFPA.

PESQUISADOR: PROF. MESTRANDO:DANIEL DEIVID ALMEIDA BRAGA

MATRÍCULA: 201768870024

### **TESTE DE VERIFICAÇÃO DE CONHECIMENTOS DA 3ª SÉRIE DE EXPERIMENTOS**

**1ªQUESTÃO** Dada a tabela de código de cores para 4 faixas

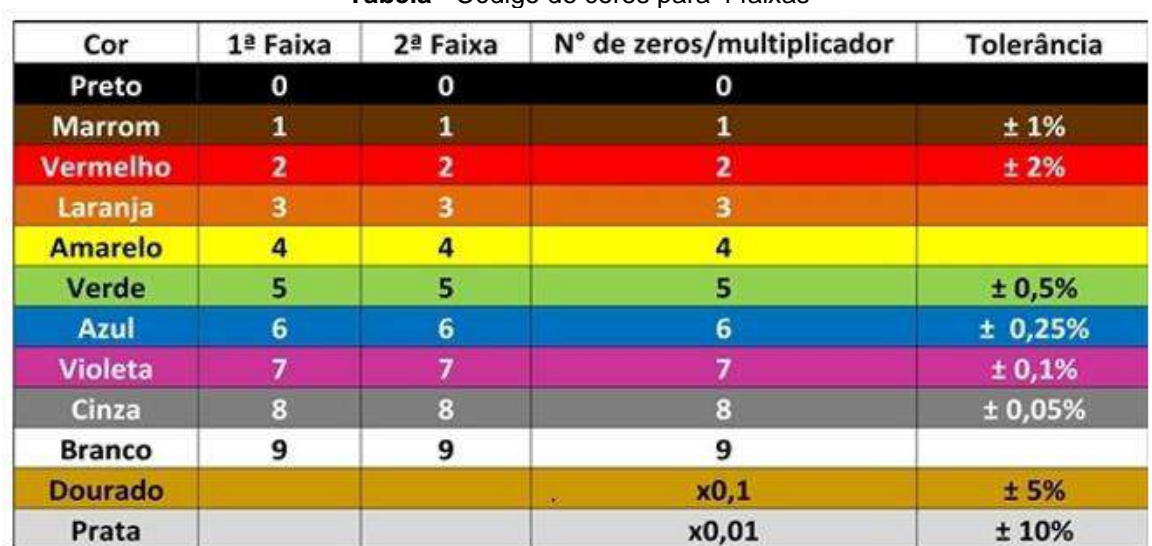

**Tabela** - Código de cores para 4 faixas

**Figura:** Resistor com código de cores

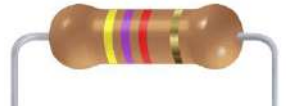

Fonte: Arquivo do Autor

O valor da resistência do resistor é:

- **(A)** 47Ω
- **(B)** 470 Ω
- **(C)** 4,7 KΩ
- **(D)** 47 KΩ

**2ªQUESTÃO** A figura abaixo é um divisor de tensão om leds e um resistor de 330 Ω feito no EWB

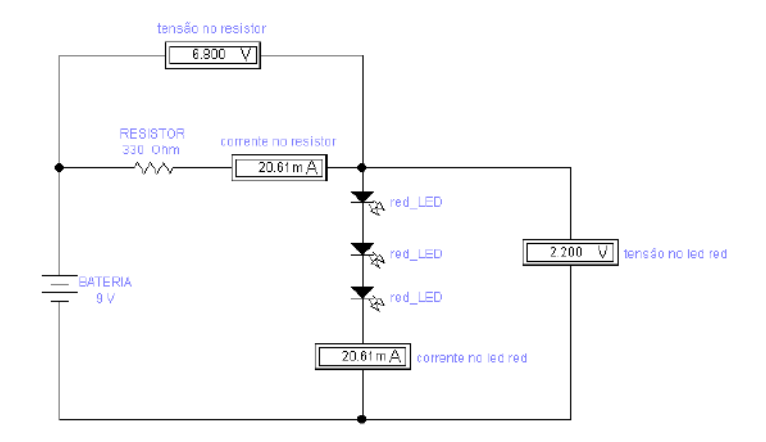

Fonte: Arquivo do Pesquisador

A representação do resistor do circuito acima usando código de cores com 4 faixas

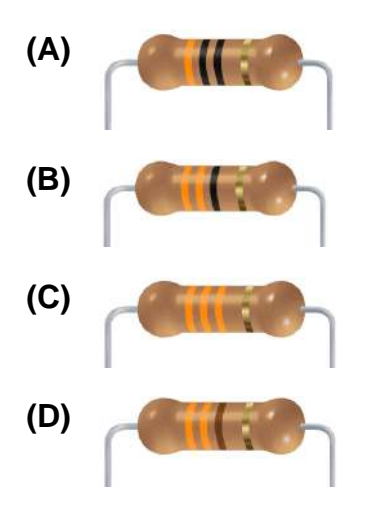

**3ª QUESTÃO** Qual o valor da resistência equivalente da associação de resistores om código de ores da figura abaixo

> **Figura** - Associação em série de resistores Resistor 1 Resistor 2

Fonte - Arquivo do Autor

- **(A)** 180 Ω
- **(B)** 220 Ω
- **(C)** 560 Ω
- **(D)** 880 Ω

**4ªQUESTÃO** Um diodo é um componente eletrônico que permite a passagem da corrente elétrica\_\_\_\_\_\_\_\_\_\_\_\_\_\_\_\_\_\_\_\_\_\_\_\_\_\_\_. Se você assiste alguma coisa em um monitor de LED ou em um celular com tela de LED, você está literalmente olhando para milhões de diodos! cada luzinha que acende nos eletrônicos que você tem em sua residência é um diodo emissor de luz, que é popularmente conhecido como LED (em inglês: light-emitting diode)

**Figura**´- Led red

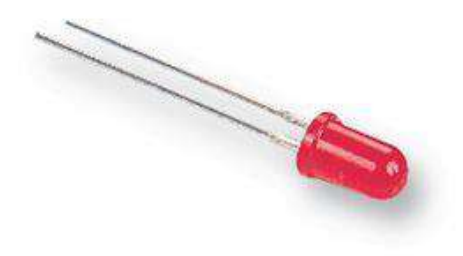

Fonte - Arquivo do Pesquisador

- **(A)** Somente em um sentido
- **(B)** Em ambos sentidos
- **(C)** Todos os sentidos
- **(D)** Nada se pode afirmar

#### **Enunciado para as questões 5 e 6:**

O figura a seguir representa um led ligado em série com uma resistência alimentado por uma bateria de 9,0V . No circuito, o resistor tem a função de proteger o led para que o mesmo não queime. Para se determinar o valor da resistência a ser utilizada basta determinar a razão entre a diferença da tensão da bateria com a tensão do led e a intensidade de corrente elétrica máxima que o led suporta.

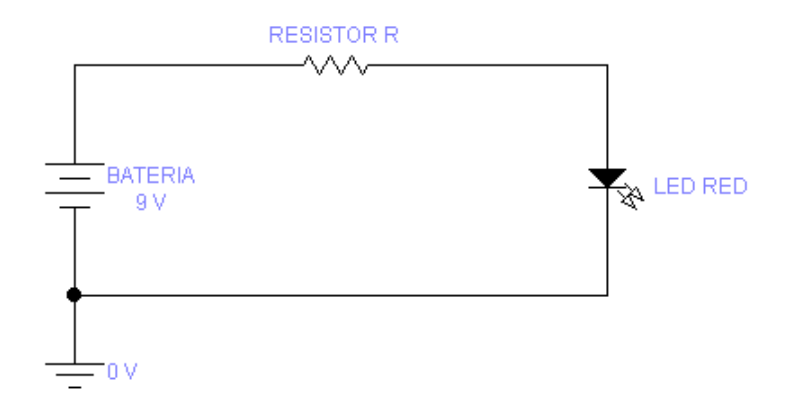

5ª QUESTÃO Nestas condições, sendo U<sub>led</sub> = 2V e i<sub>led</sub> = 20 mA, o valor da corrente e tensão elétrica no resistor será:

- **(A)** 10 mA e 2 V
- **(B)** 10 mA e 7 V
- **(C)** 20 mA e 7 V
- **(D)** 20 mA e 9 V

6<sup>ª</sup> QUESTÃO Nestas condições, sendo U<sub>led</sub> = 2V e i<sub>led</sub> = 20 mA, o valor da resistência será:

- **(A)** 450Ω
- **(B)** 350Ω
- **(C)** 250Ω
- **(D)** 100Ω

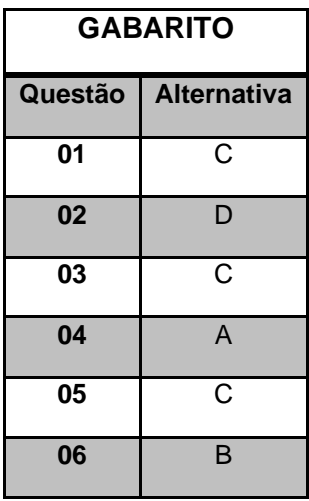